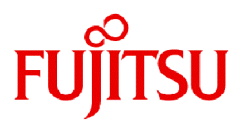

# **Fujitsu Enterprise Postgres 15 SP2**

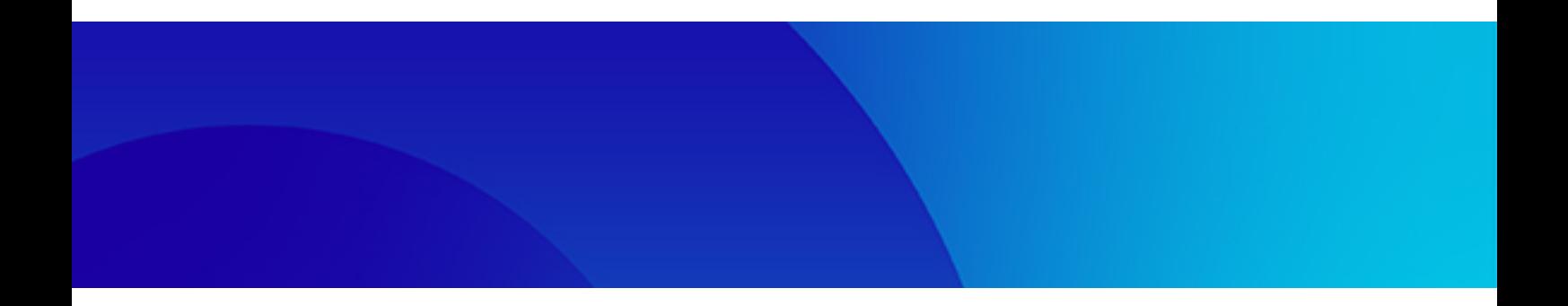

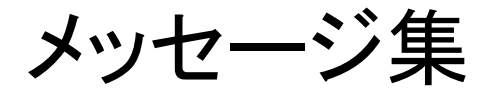

Linux

J2UL-2852-03ZJZ0(00) 2024年1月

## まえがき

## 本書の目的

本書は、Fujitsu Enterprise Postgresが出力するメッセージについて説明しています。

## 本書の読者

本書は、Fujitsu Enterprise Postgresを利用される方を対象としています。なお、本書は、以下についての一般的な知識があることを前提に 書かれています。

- ・ コンピュータについての一般的な知識
- ・ 業務に関する知識
- ・ PostgreSQLに関する知識
- ・ Linuxに関する知識

## 本書の構成

本書は以下の構成になっています。

#### 第1章 [メッセージの概要](#page-2-0)

メッセージの出力形式について説明しています。

#### 第2章 [メッセージ一覧](#page-5-0)

出力されるメッセージについて説明しています。

#### 第3章 Mirroring Controller[が出力するメッセージ](#page-128-0)

Mirroring Controllerが出力するメッセージについて説明しています。

## 輸出管理規制について

本ドキュメントを輸出または第三者へ提供する場合は、お客様が居住する国および米国輸出管理関連法規等の規制をご確認のうえ、必要 な手続きをおとりください。

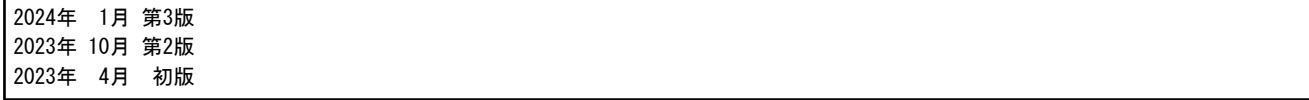

## 著作権表示

Copyright 2021-2024 Fujitsu Limited

## <span id="page-2-0"></span>第**1**章 メッセージの概要

本章では、メッセージの形式について説明します。

## **1.1** メッセージの形式

メッセージの形式について説明します。

- ・ 出力形式
- ・ 構成要素

## **1.1.1** 出力形式

メッセージの出力形式は、以下になります。

#### アプリケーションに返却されるメッセージの形式

エラー種別: メッセージ内容

## サーバメッセージのログに出力されるメッセージの形式

SQLSTATE: 日時 [プロセスID]: [内部コード-1] user = ユーザ名,db = データベース名,remote = クライアントIPアドレス(ポート番号) app = アプリケーション名 エラー種別: メッセージ内容

$$
\mathbf{a} \cdot \mathbf{b} \cdot \mathbf{b}
$$

SQLSTATEの詳細については、"PostgreSQL Documentation"の"Appendixes"の"PostgreSQL Error Codes"を参照してください。 

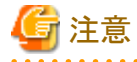

・ サーバメッセージのログに出力されるメッセージを監視する場合の注意事項

サーバメッセージを監視する場合は、SQLSTATEでの監視を行ってください。以下に、SQLSTATEで監視する場合の設定方法と注 意事項を示します。

. . . . . . . . . . . . . . . . . . . .

- 設定方法

"導入ガイド(サーバ編)"の"セットアップ"の"エラーログの設定"を参照してください。

- 注意事項

- ユーザ名、クライアントIPアドレス(ポート番号)、アプリケーション名は空白になる場合があります。

・ アプリケーションに返却されるメッセージを監視する場合の注意事項

SQLSTATEは、アプリケーションに返却されるメッセージに出力することができます。以下に、出力する場合の設定方法と注意事項を示 します。

- 設定方法

- SET文でlog\_error\_verbosityパラメタの値をVERBOSEに設定する
- C言語ライブラリを使用したアプリケーションで、PQsetErrorVerbosity関数を使用して、メッセージの冗長度を PQERRORS\_VERBOSEに設定する

- 注意事項

- C言語ライブラリを使用したアプリケーションに返却されるメッセージの場合だけ、SQLSTATEが出力されます。
- ユーザ名、クライアントIPアドレス(ポート番号)、アプリケーション名は空白になる場合があります。
- ・ メッセージ内容にメールアドレス("pgsql-bugs@postgresql.org")が出力され、エラーの原因が特定できない場合には、当社技術員(SE) に連絡してください。

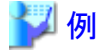

#### サーバメッセージのログに出力されるメッセージ

3D000: 2017-07-10 19:41:05 JST [13899]: [1-1] user = fepuser,db = fep,remote = 127.0.0.1(51902) app = [unknown] FATAL: database "fep" does not exist

## **1.1.2** 構成要素

メッセージの構成要素について説明します。

#### エラー種別

エラー種別は、メッセージのエラーの状態を表示します。

表示されるエラー種別には、以下があります。

・ 情報(INFO, NOTICE, LOG, DEBUG)

エラーではなく、システムからの通知メッセージです。特に対処を実施する必要はありません。

・ 警告(WARNING)

エラーではありませんが、利用者の確認、作業を求めています。メッセージに記載されている"利用者の処置"を行ってください。

・ エラー(ERROR, FATAL, PANIC)

エラーが発生しています。メッセージに記載されている"利用者の処置"を行ってください。

・ 補足(DETAIL, HINT,QUERY,CONTEXT,LOCATION,STATEMENT)

1つ前のメッセージに対する補足情報です。メッセージを日本語で出力した場合には、エラー種別も日本語になります。(詳細,ヒント,ク エリー,コンテキスト,場所,ステートメント)

#### メッセージ内容

システムの状態、またはシステムの異常を通知するメッセージの内容です。

"第2[章メッセージ一覧](#page-5-0)"に記載されている"@数字@"は、埋め込み文字列を表します。実際に出力されるメッセージでは、文字列が出力 されます。

メッセージロケールにjaが指定された場合にのみ、Fujitsu Enterprise Postgresが追加したメッセージは、指定されたロケールの言語で出力 されます。その他のメッセージロケールでは英語が表示されます。

## **1.2 Mirroring Controller**が出力するメッセージの形式

Mirroring Controllerが出力するメッセージの形式について説明します。

Mirroring Controllerのメッセージは、以下に出力されます。

・ システムログ

## 出力形式

## プログラム名[プロセスID]: メッセージ種別: メッセージ内容(メッセージ番号)

プログラム名は、サーバ識別子.confファイルのsyslog\_identパラメータまたはevent\_sourceパラメータで指定します。

以下に、Mirroring Controllerが出力するメッセージの種別、重要度、およびシステムログとの対応関係を示します。

| メッセージ種別        | 重要度 | 意味                                                                                          | システムログ         |
|----------------|-----|---------------------------------------------------------------------------------------------|----------------|
| <b>INFO</b>    | 通常  | LOG、NOTICEに該当しない情報を提供します。                                                                   | <b>INFO</b>    |
| LOG            |     | 動作履歴を追跡するにあたり、特に重要なイベントとして<br>認識する情報を提供します。                                                 |                |
|                |     | (例:自動切り替えが完了した など)                                                                          |                |
| <b>NOTICE</b>  | 注意  | 実行した、または自動実行された結果に対して、プログラ<br>ム内でユーザーの指示に配慮を加えた内容を出力します。                                    | <b>NOTICE</b>  |
| <b>WARNING</b> | 警告  | やがて多重化状熊が維持できなくなるなどの警告するべ<br>き内容を提供します。                                                     | <b>WARNING</b> |
| <b>ERROR</b>   | エラー | FATAL、PANIC以外のエラーが発生したことを報告しま<br>す。                                                         | <b>ERROR</b>   |
| <b>FATAL</b>   |     | 多重化したデータベースシステムのいずれかで何らかの<br>異常を検出したため、異常が発生したシステムの復旧を<br>開始する必要があることとその異常の内容や原因を報告<br>します。 | <b>CRIT</b>    |
| <b>PANIC</b>   |     | 多重化したデータベースシステムのすべてで何らかの異<br>常を検出したため、直ちに復旧を開始する必要があるこ<br>ととその異常の内容や原因を報告します。               | <b>ALERT</b>   |

表1.1 メッセージ種別、重要度、およびシステムログとの対応関係

メッセージの重要度は以下の意味を持ちます。

・ 通常

通常の状態です。システムから通知されているメッセージが表示されます。特に対処を実施する必要はありません。

・ 注意

通常の状態ですが、注意すべきメッセージが表示されます。必要に応じてメッセージに記載されている"利用者の処置"にしたがって 対処を実施してください。

・ 警告

エラーではありませんが、利用者の確認、作業を求めています。メッセージに記載されている"利用者の処置"を行ってください。

・ エラー

エラーです。メッセージに記載されている"利用者の処置"を行ってください。

## 出力先サーバ

Mirroring Controllerのメッセージはデータベースサーバで出力されますが、裁定サーバを利用する場合は、裁定サーバでも出力されます。

- ・ メッセージ番号がMCAから始まるメッセージは、データベースサーバで出力されます。
- ・ メッセージ番号がMCRから始まるメッセージは、裁定サーバで出力されます。

## <span id="page-5-0"></span>第**2**章 メッセージ一覧

本章では、出力されるメッセージについて説明します。

本章に記載されていないメッセージについては、メッセージに記載されている内容を確認し対処してください。対処できない場合は当 社技術員(サポート)に連絡してください。

## **needs to set at least @1@ to "max\_worker\_processes" needs to set at least @1@ to "max\_worker\_processes"**

#### [メッセージの意味]

アプリケーションまたはコマンドの実行中にエラーが発生しました。

#### [システムの処理]

処理を中止します。

#### [利用者の処置]

メッセージに記載されている内容を確認し、アプリケーションの記述やコマンドの使用方法に誤りがないか確認してください。

## **@1@ total checksum verification failure** 合計**@1@**個のデータチェックサム検証エラー

## [メッセージの意味]

デフォルトでチェックサムが確認され、チェックサム失敗時ページが破損している可能性があると報告されます。

#### [システムの処理]

処理を中止します。

#### [利用者の処置]

メッセージに記載されている内容から発生した原因を確認し、意図した事象であるか確認してください。

#### **@1@ and @2@ are incompatible options @1@** と **@2@** は非互換なオプションです

#### [メッセージの意味]

パラメータが誤っています。

## [システムの処理]

処理を中止します。

#### [利用者の処置]

メッセージに記載されている内容を確認し、アプリケーションの記述やコマンドの使用方法に誤りがないか確認してください。

## **@1@ can only be called in a sql\_drop event trigger function @1@**は**sql\_drop**イベントトリガ関数内でのみ呼び出すことができます

## [メッセージの意味]

sql\_dropイベントトリガ関数内でのみ呼ばれることができます。

## [システムの処理]

処理を中止します。

#### [利用者の処置]

メッセージ本文から異常が発生した原因を調査し、原因を取り除いてください。

## **@1@ can only be called in a table\_rewrite event trigger function @1@**は**table\_rewrite**イベントトリガ関数でのみ呼び出すことができます

## [メッセージの意味]

pg\_event\_trigger\_table\_rewrite\_oid()関数はtable\_rewriteイベントトリガ関数からのみ呼びだすことができます。

#### [システムの処理]

処理を中止します。

## [利用者の処置]

メッセージ本文から異常が発生した原因を調査し、原因を取り除いてください。

## **@1@ can only be called in an event trigger function @1@**はイベントトリガ関数でのみ呼び出すことができます

#### [メッセージの意味]

pg\_event\_trigger\_ddl\_commands()関数はイベントトリガ関数からのみ呼びだすことができます。

#### [システムの処理]

処理を中止します。

#### [利用者の処置]

メッセージ本文から異常が発生した原因を調査し、原因を取り除いてください。

## **@1@ cannot be applied to a function @1@**を関数に使用できません

#### [メッセージの意味]

"FOR UPDATE"のようなSQL行ロック句を関数に使用できません。

## [システムの処理]

処理を中止します。

#### [利用者の処置]

メッセージ本文から異常が発生した原因を調査し、原因を取り除いてください。

## **@1@ cannot be applied to a join @1@**を結合に使用できません

## [メッセージの意味]

"FOR UPDATE"のようなSQL行ロック句を結合に使用できません。

#### [システムの処理]

処理を中止します。

## [利用者の処置]

メッセージ本文から異常が発生した原因を調査し、原因を取り除いてください。

## **@1@ cannot be applied to a WITH query @1@**は**WITH**問い合わせには適用できません

#### [メッセージの意味]

"FOR UPDATE"のようなSQL行ロック句は WITH問い合わせには適用できません。

#### [システムの処理]

処理を中止します。

メッセージ本文から異常が発生した原因を調査し、原因を取り除いてください。

#### **@1@ cannot be applied to the nullable side of an outer join** 外部結合の**NULL**可な側では**@1@**を適用できません

#### [メッセージの意味]

SQL行ロック句には外部結合のNULLになる可能性がある型を適用できません。

#### [システムの処理]

処理を中止します。

#### [利用者の処置]

メッセージ本文から異常が発生した原因を調査し、原因を取り除いてください。

## **@1@ cannot be applied to VALUES @1@**を**VALUES**に使用できません

#### [メッセージの意味]

SQL行ロックをVALUESに使用できません。

#### [システムの処理]

処理を中止します。

## [利用者の処置]

メッセージ本文から異常が発生した原因を調査し、原因を取り除いてください。

## **@1@ cannot be executed from VACUUM or ANALYZE @1@**は**VACUUM**や**ANALYZE**からは実行できません

#### [メッセージの意味]

VACUUMやANALYZEはVACUUMやANALYZEから実行できません

#### [システムの処理]

処理を中止します。

### [利用者の処置]

メッセージ本文から異常が発生した原因を調査し、原因を取り除いてください。

## **@1@ cannot be used as a role name here @1@**はここではロール名として使用できません

#### [メッセージの意味]

ここでは予約された名前をロール名として使用できません。

#### [システムの処理]

処理を中止します。

#### [利用者の処置]

メッセージ本文から異常が発生した原因を調査し、原因を取り除いてください。

**@1@ cause an error in heartbeat: @2@** ハートビートにおいて**@1@**がエラーを引き起こしました**: @2@**

## [メッセージの意味]

ハートビートにおいてエラーを引き起こしました。

## [システムの処理]

処理を中止します。

#### [利用者の処置]

システムログを確認してください。

## **@1@ causes an error at application connection: @2@** アプリケーション接続において**@1@**がエラーを引き起こしました**: @2@**

## [メッセージの意味]

アプリケーション接続においてエラーを引き起こしました。

#### [システムの処理]

処理を中止します。

## [利用者の処置]

システムログを確認してください。

## **@1@ function has @2@ columns available but @3@ columns specified @1@**関数では**@2@**列使用できますが、**@3@**列指定されました

#### [メッセージの意味]

関数の指定された列が使用可能な列と異なる場合、異常が発生しました。

## [システムの処理]

処理を続行します。

## [利用者の処置]

メッセージ本文から異常が発生した原因を調査し、原因を取り除いてください。

## **@1@ is not allowed with aggregate functions** 集約関数では**@1@**は使用できません

## [メッセージの意味]

集約関数では関数LCS\_asStringの戻り値型を使用できません。このエラーでは、LCS\_asStringの戻り値型は"FOR some"です。

#### [システムの処理]

処理を中止します。

#### [利用者の処置]

メッセージ本文から異常が発生した原因を調査し、原因を取り除いてください。

## **@1@ is not allowed with DISTINCT clause DISTINCT**句では**@1@**を使用できません

## [メッセージの意味]

"FOR UPDATE"のようなSQL行ロック句はDISTINCT句で使用できません。

#### [システムの処理]

処理を中止します。

メッセージ本文から異常が発生した原因を調査し、原因を取り除いてください。

## **@1@ is not allowed with GROUP BY clause GROUP BY**句で**@1@**を使用できません

#### [メッセージの意味]

"FOR UPDATE"のようなSOL行ロック句はGROUP BY句で使用できません。

#### [システムの処理]

処理を中止します。

#### [利用者の処置]

メッセージ本文から異常が発生した原因を調査し、原因を取り除いてください。

## **@1@ is not allowed with HAVING clause HAVING** 句では**@1@**を使用できません

#### [メッセージの意味]

"FOR UPDATE"のようなSQL行ロック句はHAVING句で使用できません。

#### [システムの処理]

処理を中止します。

## [利用者の処置]

メッセージ本文から異常が発生した原因を調査し、原因を取り除いてください。

## **@1@ is not allowed with set-returning functions in the target list** ターゲットリストの中では**@1@**を集合返却関数と一緒に使うことはできません

#### [メッセージの意味]

ターゲットリストの中では、"FOR UPDATE"のようなSQL行ロック句を集合を返す関数と一緒に使うことはできません。

#### [システムの処理]

処理を中止します。

#### [利用者の処置]

メッセージ本文から異常が発生した原因を調査し、原因を取り除いてください。

## **@1@ is not allowed with UNION/INTERSECT/EXCEPT UNION/INTERSECT/EXCEPT**では**@1@**を使用できません

#### [メッセージの意味]

UNION/INTERSECT/EXCEPTではロック句を使用できません。

#### [システムの処理]

処理を中止します。

## [利用者の処置]

メッセージ本文から異常が発生した原因を調査し、原因を取り除いてください。

## **@1@ is not allowed with window functions** ウィンドウ関数では**@1@**は使用できません

## [メッセージの意味]

"FOR UPDATE"のようなSQL行ロック句はウインドウ関数で使用できません。

## [システムの処理]

処理を中止します。

#### [利用者の処置]

メッセージ本文から異常が発生した原因を調査し、原因を取り除いてください。

## **@1@ is not an ordered-set aggregate, so it cannot have WITHIN GROUP @1@**は順序集合集約ではないため、**WITHIN GROUP** を持つことができません

## [メッセージの意味]

その関数は順序集合集約関数ではないため、WITHIN GROUPをもつことができません。

#### [システムの処理]

処理を中止します。

## [利用者の処置]

メッセージ本文から異常が発生した原因を調査し、原因を取り除いてください。

## **@1@ is not VCI index "@1@"**はインデックスではありません

## [メッセージの意味]

アプリケーションまたはコマンドの実行中にエラーが発生しました。

#### [システムの処理]

処理を中止します。

#### [利用者の処置]

メッセージに記載されている内容を確認し、アプリケーションの記述やコマンドの使用方法に誤りがないか確認してください。

## **@1@ must be called in REPEATABLE READ isolation mode transaction @1@** は **REPEATABLE READ** 分離レベルのトランザクションで呼び出されなければなりません

#### [メッセージの意味]

新しいレプリケーションスロットを作成するとき、CREATE\_REPLICATION\_SLOTとUSE\_SNAPSHOTを分離レベルREPEATABLE READ分離トランザクションに置かなければなりません。

#### [システムの処理]

処理を中止します。

#### [利用者の処置]

メッセージに記載されている内容を確認し、アプリケーションの記述やコマンドの使用方法に誤りがないか確認してください。

## **@1@ must be called inside a transaction @1@**はトランザクション内で呼び出さなければなりません

#### [メッセージの意味]

新しいレプリケーションスロットを作成するとき、CREATE\_REPLICATION\_SLOTとUSE\_SNAPSHOTをトランザクションに置かなけ ればなりません。

## [システムの処理]

処理を中止します。

メッセージに記載されている内容を確認し、アプリケーションの記述やコマンドの使用方法に誤りがないか確認してください。

## **@1@ must not be called in a subtransaction @1@** はサブトランザクション内では呼び出せません

#### [メッセージの意味]

新しいレプリケーションスロットを作成するとき、CREATE\_REPLICATION\_SLOTとUSE\_SNAPSHOTをサブトランザクションに置い てはいけません。

## [システムの処理]

処理を中止します。

#### [利用者の処置]

メッセージに記載されている内容を確認し、アプリケーションの記述やコマンドの使用方法に誤りがないか確認してください。

## **@1@ must not be called inside a transaction @1@**はトランザクション内では呼び出せません

#### [メッセージの意味]

最小限より古いデータを得ることができません。 スロットが後方に移行していないかどうかチェックしてください。

#### [システムの処理]

処理を中止します。

## [利用者の処置]

メッセージに記載されている内容を確認し、アプリケーションの記述やコマンドの使用方法に誤りがないか確認してください。

#### **@1@ must specify unqualified relation names @1@**では非修飾のリレーション名を指定してください

## [メッセージの意味]

ターゲットリストの中では、"FOR UPDATE"のようなSQL行ロック句では未修飾のリレーション名を指定しなければなりません。

#### [システムの処理]

処理を中止します。

## [利用者の処置]

メッセージ本文から異常が発生した原因を調査し、原因を取り除いてください。

## **@1@ needs a slot to be specified using --slot @1@** は **--slot** でスロットを指定する必要があります

#### [メッセージの意味]

--slotを使用して指定されたスロットが必要です。

## [システムの処理]

処理を中止します。

#### [利用者の処置]

メッセージ本文から異常が発生した原因を調査し、原因を取り除いてください。

## **@1@ the prepared transaction with gid: "@2@" gid: "@2@"** の準備されたトランザクションを **@1@** しました

## [メッセージの意味]

準備されたトランザクションを完了しました。

## [システムの処理]

処理を継続します。

#### [利用者の処置]

必要ありません。

## **@1@(@2@) failed for @3@ address "@4@": @5@ @3@**アドレス**@4@**に対する**@1@(@2@)**が失敗しました**: @5@**

## [メッセージの意味]

アプリケーションの実行中にデータベースサーバとのコネクションが切断されました。

#### [システムの処理]

処理を中止します。

## [利用者の処置]

以下の理由により、通信が切断された可能性があります。

- ・通信回線(TCP/IP等)に異常が発生した。
- ・データベースサーバが異常終了した。
- 以下の処置を行ってください。
- ・通信が切断された原因を取り除いてください。

・アプリケーションを調査し、更新を行うトランザクションが長トランザクションになっているかどうかを確認してください。以下の観点で長ト ランザクションになっているかどうかを判断して、アプリケーションを修正してください。

- 更新した後にCOMMIT処理を実行していない場合には、COMMIT処理を追加してください。
- ひとつのトランザクションにおける更新レコードの総計が大きい場合には、短いトランザクションに分割してください。
- 更新した後に長時間の検索していた場合には、更新した後にCOMMITするか、または検索SQL文を見直してください。
- ・上記いずれにもあてはまらない場合、以下を実施してください。
- データベースサーバが停止していないか確認してください。
- データベースサーバが起動中、または停止中の場合は、データベースサーバ起動、または停止完了後に再実行してください。

## **@1@: Copy of objects for allnodes and Setup of replication table weren't executed @1@:** 全てのノードのオブジェクトのコピーとレプリケーションテーブルのセットアップは実行されませんでした

#### [メッセージの意味]

一時的な実行不可状態のためにエラーが発生しました。

#### [システムの処理]

処理を中止します。

#### [利用者の処置]

アプリケーションを再実行してください。アプリケーションを再実行しても同じエラーが発生する場合には、データベースサーバに異常 がないか確認してください。

## **@1@: could not connect to database "@2@" @1@:** データベース **"@2@"** へ接続できませんでした

## [メッセージの意味]

一時的な実行不可状態のためにエラーが発生しました。

## [システムの処理]

処理を中止します。

## [利用者の処置]

アプリケーションを再実行してください。アプリケーションを再実行しても同じエラーが発生する場合には、データベースサーバに異常 がないか確認してください。

## **@1@: could not connect to database "postgres" or "template1" @1@:** データベース **"postgres"** または **"template1"** へ接続できませんでした

## [メッセージの意味]

一時的な実行不可状態のためにエラーが発生しました。

#### [システムの処理]

処理を中止します。

## [利用者の処置]

アプリケーションを再実行してください。アプリケーションを再実行しても同じエラーが発生する場合には、データベースサーバに異常 がないか確認してください。

## **@1@: could not create file "@2@" for writing @1@:** 書き込み用にファイル**"@2@"**を作成できませんでした

#### [メッセージの意味]

一時的な実行不可状態のためにエラーが発生しました。

#### [システムの処理]

処理を中止します。

#### [利用者の処置]

アプリケーションを再実行してください。アプリケーションを再実行しても同じエラーが発生する場合には、データベースサーバに異常 がないか確認してください。

## **@1@: could not locate my own executable path @1@:** 自身の実行ファイルのパスが特定できません

## [メッセージの意味]

一時的な実行不可状態のためにエラーが発生しました。

#### [システムの処理]

処理を中止します。

#### [利用者の処置]

アプリケーションを再実行してください。アプリケーションを再実行しても同じエラーが発生する場合には、データベースサーバに異常 がないか確認してください。

## **@1@: could not open file "@2@" for writing @1@:** 書き込み用にファイル**"@2@"**をオープンできませんでした

## [メッセージの意味]

一時的な実行不可状態のためにエラーが発生しました。

## [システムの処理]

処理を中止します。

アプリケーションを再実行してください。アプリケーションを再実行しても同じエラーが発生する場合には、データベースサーバに異常 がないか確認してください。

## **@1@: could not remove initialize.signal file @1@:** ファイル **initialize.signal** を削除できませんでした

## [メッセージの意味]

一時的な実行不可状態のためにエラーが発生しました。

### [システムの処理]

処理を中止します。

#### [利用者の処置]

アプリケーションを再実行してください。アプリケーションを再実行しても同じエラーが発生する場合には、データベースサーバに異常 がないか確認してください。

## **@1@: could not remove scaleout.signal file @1@:** ファイル **scaleout.signal** を削除できませんでした

#### [メッセージの意味]

一時的な実行不可状態のためにエラーが発生しました。

## [システムの処理]

処理を中止します。

## [利用者の処置]

アプリケーションを再実行してください。アプリケーションを再実行しても同じエラーが発生する場合には、データベースサーバに異常 がないか確認してください。

## **@1@: could not remove scaleout\_passfile @1@: scaleout\_passfile** を削除できませんでした

#### [メッセージの意味]

一時的な実行不可状態のためにエラーが発生しました。

## [システムの処理]

処理を中止します。

#### [利用者の処置]

アプリケーションを再実行してください。アプリケーションを再実行しても同じエラーが発生する場合には、データベースサーバに異常 がないか確認してください。

#### **@1@: Failed connect to coodinator @1@:** 中央管理ノードの接続に失敗しました

#### [メッセージの意味]

一時的な実行不可状態のためにエラーが発生しました。

## [システムの処理]

処理を中止します。

#### [利用者の処置]

アプリケーションを再実行してください。アプリケーションを再実行しても同じエラーが発生する場合には、データベースサーバに異常 がないか確認してください。

## **@1@: Failed copy replication table @1@:** レプリケーションテーブルのコピーに失敗しました

## [メッセージの意味]

一時的な実行不可状態のためにエラーが発生しました。

## [システムの処理]

処理を中止します。

#### [利用者の処置]

アプリケーションを再実行してください。アプリケーションを再実行しても同じエラーが発生する場合には、データベースサーバに異常 がないか確認してください。

## **@1@: Failed define objects to datanode @1@:** データノードへのオブジェクトの定義に失敗しました

## [メッセージの意味]

一時的な実行不可状態のためにエラーが発生しました。

#### [システムの処理]

処理を中止します。

## [利用者の処置]

アプリケーションを再実行してください。アプリケーションを再実行しても同じエラーが発生する場合には、データベースサーバに異常 がないか確認してください。

## **@1@: Failed make replication object @1@:** レプリケーションオブジェクトの作成に失敗しました

## [メッセージの意味]

一時的な実行不可状態のためにエラーが発生しました。

## [システムの処理]

処理を中止します。

## [利用者の処置]

アプリケーションを再実行してください。アプリケーションを再実行しても同じエラーが発生する場合には、データベースサーバに異常 がないか確認してください。

## **@1@: Failed open initialize.signal @1@: initialize.signal** のオープンに失敗しました

#### [メッセージの意味]

一時的な実行不可状態のためにエラーが発生しました。

#### [システムの処理]

処理を中止します。

#### [利用者の処置]

アプリケーションを再実行してください。アプリケーションを再実行しても同じエラーが発生する場合には、データベースサーバに異常 がないか確認してください。

**@1@: Failed open postmaster.pid @1@: postmaster.pid** のオープンに失敗しました

## [メッセージの意味]

一時的な実行不可状態のためにエラーが発生しました。

## [システムの処理]

処理を中止します。

## [利用者の処置]

アプリケーションを再実行してください。アプリケーションを再実行しても同じエラーが発生する場合には、データベースサーバに異常 がないか確認してください。

## **@1@: Failed read initialize.signal @1@: initialize.signal** の読み込みに失敗しました

#### [メッセージの意味]

一時的な実行不可状態のためにエラーが発生しました。

#### [システムの処理]

処理を中止します。

## [利用者の処置]

アプリケーションを再実行してください。アプリケーションを再実行しても同じエラーが発生する場合には、データベースサーバに異常 がないか確認してください。

#### **@1@: initialize.signal does not exist @1@: initialize.signal** は存在しません

## [メッセージの意味]

一時的な実行不可状態のためにエラーが発生しました。

#### [システムの処理]

処理を中止します。

## [利用者の処置]

アプリケーションを再実行してください。アプリケーションを再実行しても同じエラーが発生する場合には、データベースサーバに異常 がないか確認してください。

#### **@1@: out of memory @1@:** メモリ不足です

#### [メッセージの意味]

アプリケーションの実行中にサーバのメモリの空き容量が不足しました。

#### [システムの処理]

処理を中止します。

## [利用者の処置]

メモリ使用量の見積もりを行って、以下の対処を行ってください。

- ・クライアントアプリケーションからの同時接続数が多い場合は減らしてください。
- ・同時SQL実行数が多い場合は減らしてください。

## **@1@: pg\_dumpall failed @1@: pg\_dumpall** の実行に失敗しました

## [メッセージの意味]

一時的な実行不可状態のためにエラーが発生しました。

## [システムの処理]

処理を中止します。

## [利用者の処置]

アプリケーションを再実行してください。アプリケーションを再実行しても同じエラーが発生する場合には、データベースサーバに異常 がないか確認してください。

## **@1@: postmaster.pid does not exist @1@: postmaster.pid** は存在しません

## [メッセージの意味]

一時的な実行不可状態のためにエラーが発生しました。

#### [システムの処理]

処理を中止します。

## [利用者の処置]

アプリケーションを再実行してください。アプリケーションを再実行しても同じエラーが発生する場合には、データベースサーバに異常 がないか確認してください。

## **@1@: query failed: @2@ @1@:** 問い合わせ **@2@** は失敗しました

#### [メッセージの意味]

一時的な実行不可状態のためにエラーが発生しました。

## [システムの処理]

処理を中止します。

#### [利用者の処置]

アプリケーションを再実行してください。アプリケーションを再実行しても同じエラーが発生する場合には、データベースサーバに異常 がないか確認してください。

## **@1@: query was: @2@ @1@:** 問い合わせは **@2@** です

#### [メッセージの意味]

一時的な実行不可状態のためにエラーが発生しました。

## [システムの処理]

処理を中止します。

#### [利用者の処置]

アプリケーションを再実行してください。アプリケーションを再実行しても同じエラーが発生する場合には、データベースサーバに異常 がないか確認してください。

**@1@: Stop sever process and re-execute pg\_ctl start with longer timeout @1@:** サーバープロセスを停止し、より長いタイムアウトで**pg\_ctl start**を再実行してください

## [メッセージの意味]

一時的な実行不可状態のためにエラーが発生しました。

## [システムの処理]

処理を中止します。

アプリケーションを再実行してください。アプリケーションを再実行しても同じエラーが発生する場合には、データベースサーバに異常 がないか確認してください。

## **"@1@" is not a directory "@1@"**はディレクトリではありません

## [メッセージの意味]

ディレクトリではありません。

#### [システムの処理]

処理を中止します。

## [利用者の処置]

コマンドライン、設定ファイル、または、アプリケーションロジックを確認してください。このメッセージの後にヒントメッセージが続いて いるかもしれません。

## **"@1@" is not pid file: number of line is not enough(expect 4 but @2@) "@1@"**は**PID**ファイルではありません**:** 行数が不足しています**(4**行を期待していますが**@2@**行です**)**

起動する必要があります。適切な**conmgr**の起動方法に関する詳細はドキュメントを参照してください

## [メッセージの意味]

PIDファイルではありません: 行数が不足しています。

## [システムの処理]

処理を中止します。

## [利用者の処置]

コマンドライン、設定ファイル、または、アプリケーションロジックを確認してください。このメッセージの後にヒントメッセージが続いて いるかもしれません。

**"root" execution of the conmgr is not permitted.The conmgr must be started under an unprivileged user ID to preventpossible system security compromise. See the documentation formore information on how to properly start the conmgr. conmgr**の**"root"**での実行は許可されません。システムセキュリティの低下を防止するため、サーバは非特権ユーザ**ID**で

#### [メッセージの意味]

conmgrの"root"での実行は許可されません。システムセキュリティの低下を防止するため、サーバは非特権ユーザIDで起動する必要 があります。適切なconmgrの起動方法に関する詳細はドキュメントを参照してください。

## [システムの処理]

処理を中止します。

## [利用者の処置]

コマンドライン、設定ファイル、または、アプリケーションロジックを確認してください。このメッセージの後にヒントメッセージが続いて いるかもしれません。

## **"VARYING" cannot have a level number greater than 48 "VARYING" cannot have a level number greater than 48**

## [メッセージの意味]

レベル番号が49以上のホスト変数にVARYING句が使用されています。

#### [システムの処理]

プレコンパイルを中止します。

問題となったホスト変数の宣言文からVARYING句を消去するか、レベル番号を変更してください。

## **Is the server running locally and accepting connections on that socket?** サーバーはローカルで稼働していてそのソケットで接続を受け付けていますか**?**

#### [メッセージの意味]

アプリケーションとデータベースサーバとの通信中に異常が発生しました。

#### [システムの処理]

処理を中止します。

#### [利用者の処置]

ネットワークに異常がないか確認し、異常の原因を取り除いてから再実行してください。

## **Is the server running on that host and accepting TCP/IP connections?** サーバーはそのホスト上で稼働していて**TCP/IP**接続を受け付けていますか**?**

## [メッセージの意味]

アプリケーションとデータベースサーバとの通信中に異常が発生しました。

#### [システムの処理]

処理を中止します。

## [利用者の処置]

ネットワークに異常がないか確認し、異常の原因を取り除いてから再実行してください。

#### **a new master encryption key has been set (@1@/@2@)** 新しいマスターキーが設定されました **(@1@/@2@)**

#### [メッセージの意味]

新しい暗号キーがセットされました。最大保存キー数(右数値)に対して、現在の保存キー数(左数値)になりました。

#### [システムの処理]

TDE\_hがロードされたときの情報メッセージです。

#### [利用者の処置]

現在の保存キー数を通知します。最大数に達している場合は、最も古いキーから順に削除されます。想定通りの運用になっているかを 確認し、想定と異なる場合は、postgresql.confの修正をご検討ください。

#### **aborting any active transactions** 活動中の全トランザクションをアボートしています

#### [メッセージの意味]

データベースシステムの停止が要求されたため、実行中のトランザクションをロールバックします。

#### [システムの処理]

処理を続行します。

#### [利用者の処置]

データベースシステムの再起動後に、必要なアプリケーション

またはコマンドを再実行してください。

#### **All directory entries in pg\_tblspc/ should be symbolic links.** Pg\_tblspc/ のすべてのディレクトリエントリは、シンボリックリンクである必要があります。

#### [メッセージの意味]

特定のパスで予期しないディレクトリ エントリが見つかったため、異常が発生しました。

## [システムの処理]

処理を中止します。

## [利用者の処置]

予期しないディレクトリを削除するか、allow\_in\_place\_tablespacesを一時的にONに設定してリカバリを完了させます。

## **another conmgr process is running** 別の**conmgr**プロセスが稼働しています

#### [メッセージの意味]

別のconmgrプロセスが稼働しています。

## [システムの処理]

処理を中止します。

#### [利用者の処置]

コマンドライン、設定ファイル、または、アプリケーションロジックを確認してください。このメッセージの後にヒントメッセージが続いて いるかもしれません。

#### **another conmgr process is shutting down** 別の**conmgr**プロセスがシャットダウン中です

## [メッセージの意味]

別のconmgrプロセスがシャットダウン中です。

#### [システムの処理]

処理を中止します。

## [利用者の処置]

コマンドライン、設定ファイル、または、アプリケーションロジックを確認してください。このメッセージの後にヒントメッセージが続いて いるかもしれません。

## **another conmgr process is starting up** 別の**conmgr**プロセスが起動中です

## [メッセージの意味]

別のconmgrプロセスが起動中です。

#### [システムの処理]

処理を中止します。

## [利用者の処置]

コマンドライン、設定ファイル、または、アプリケーションロジックを確認してください。このメッセージの後にヒントメッセージが続いて いるかもしれません。

## **another conmgr process(PID @1@) is running** 他の**conmgr**プロセス**(PID @1@)**が稼働しています

## [メッセージの意味]

他のconmgrプロセスが稼働しています。

## [システムの処理]

処理を中止します。

## [利用者の処置]

コマンドライン、設定ファイル、または、アプリケーションロジックを確認してください。このメッセージの後にヒントメッセージが続いて いるかもしれません。

## **application connection is closed by remote in @1@ @1@**中にアプリケーション接続がリモートによって閉じられました

#### [メッセージの意味]

アプリケーション接続がリモートによって閉じられました。

## [システムの処理]

処理を継続します。

#### [利用者の処置]

リモートシステムのログを確認してください。

## **array slice subscript must provide both boundaries** 配列のスライスの添え字は両方の境界を示す必要があります

## [メッセージの意味]

アプリケーションまたはコマンドの実行中にエラーが発生しました。

## [システムの処理]

処理を中止します。

#### [利用者の処置]

空の配列値の切り出しを割り当てるときは、切り出しの境界を完全に指定しなければなりません。

## **at least one COORDINATOR is needed** 少なくとも**1**つの中央管理ノードが必要です

## [メッセージの意味]

接続定義ファイルの状態や接続方法の指定などの動作環境が異常です。

#### [システムの処理]

処理を中止します。

## [利用者の処置]

接続定義ファイルの状態や接続方法の指定などの動作環境が正しいか確認してください。

## **authentication identifier set more than once** 認証識別子が**2**度以上設定されました

#### [メッセージの意味]

アプリケーションとデータベースサーバとの通信中に異常が発生しました。

#### [システムの処理]

処理を中止します。

### [利用者の処置]

ネットワークに異常がないか確認し、異常の原因を取り除いてから再実行してください。

## **bind message has @1@ parameter formats but @2@ parameters** バインドメッセージは**@1@**パラメータ書式ありましたがパラメータは**@2@**でした

## [メッセージの意味]

アプリケーションとデータベースサーバとの通信中に異常が発生しました。

## [システムの処理]

処理を中止します。

#### [利用者の処置]

ネットワークに異常がないか確認し、異常の原因を取り除いてから再実行してください。

## **bind message has @1@ result formats but query has @2@ columns** バインドメッセージは**@1@**の結果書式がありましたが、問い合わせは**@2@**列でした

#### [メッセージの意味]

アプリケーションとデータベースサーバとの通信中に異常が発生しました。

#### [システムの処理]

処理を中止します。

## [利用者の処置]

ネットワークに異常がないか確認し、異常の原因を取り除いてから再実行してください。

**bind message supplies @1@ parameters, but prepared statement "@2@" requires @3@** バインドメッセージは**@1@**パラメータを提供しましたが、準備された文**"@2@"**では**@3@**必要でした

#### [メッセージの意味]

アプリケーションとデータベースサーバとの通信中に異常が発生しました。

#### [システムの処理]

処理を中止します。

#### [利用者の処置]

ネットワークに異常がないか確認し、異常の原因を取り除いてから再実行してください。

## **canceling authentication due to timeout** タイムアウトにより認証処理をキャンセルしています

## [メッセージの意味]

アプリケーションの実行でタイムアウトが発生しました。

## [システムの処理]

処理を中止します。

#### [利用者の処置]

以下を確認してください。

- ・検索結果が大量になるSQLを実行している場合は、条件式の追加により更に絞り込みをしてください。
- ・SQLの同時実行数が多い場合は、同時実行数を減らしてください。

・1つのトランザクション内で更新されるデータ量が多い場合は、1つのトランザクション内で更新されるデータ量が少なくなるようにSQLを 修正してください。

- ・複雑なSQLを実行している場合には、簡単なSQLに変更してください。
- ・ネットワークに異常がないか確認してください。

・大量のデータ処理を伴うメンテナンスを行う場合には、SET文により一時的に maintenance\_work\_mem の値を増やしてください。

#### **canceling statement due to conflict with recovery** リカバリで競合が発生したためステートメントをキャンセルしています

#### [メッセージの意味]

一時的な実行不可状態のためにエラーが発生しました。

## [システムの処理]

処理を中止します。

## [利用者の処置]

アプリケーションを再実行してください。アプリケーションを再実行しても同じエラーが発生する場合には、データベースサーバに異常 がないか確認してください。

## **canceling statement due to statement timeout** ステートメントのタイムアウトのためステートメントをキャンセルしています

#### [メッセージの意味]

アプリケーションの実行でタイムアウトが発生しました。

#### [システムの処理]

処理を中止します。

#### [利用者の処置]

以下を確認してください。

- ・検索結果が大量になるSQLを実行している場合は、条件式の追加により更に絞り込みをしてください。
- ・SQLの同時実行数が多い場合は、同時実行数を減らしてください。

・1つのトランザクション内で更新されるデータ量が多い場合は、1つのトランザクション内で更新されるデータ量が少なくなるようにSQLを 修正してください。

・複雑なSQLを実行している場合には、簡単なSQLに変更してください。

- ・ネットワークに異常がないか確認してください。
- ・大量のデータ処理を伴うメンテナンスを行う場合には、SET文により一時的に maintenance\_work\_mem の値を増やしてください。

## **cannot @1@ "@2@" because it has pending trigger events** 保留中のトリガイベントがあるため**"@2@"**を**@1@**できません

#### [メッセージの意味]

一時的な実行不可状態のためにエラーが発生しました。

#### [システムの処理]

処理を中止します。

#### [利用者の処置]

アプリケーションを再実行してください。アプリケーションを再実行しても同じエラーが発生する場合には、データベースサーバに異常 がないか確認してください。

**cannot @1@ "@2@" because it is being used by active queries in this session** このセッションで実行中の問い合わせで使用されているため**"@2@"**を**@1@**できません

#### [メッセージの意味]

一時的な実行不可状態のためにエラーが発生しました。

## [システムの処理]

処理を中止します。

## [利用者の処置]

アプリケーションを再実行してください。アプリケーションを再実行しても同じエラーが発生する場合には、データベースサーバに異常 がないか確認してください。

## **cannot change client\_encoding during a parallel operation** 並列処理中は**"client\_encoding"**を変更できません

#### [メッセージの意味]

client encodingを設定する関数が並列問い合わせ呼び出され、エラーが発生しました。

## [システムの処理]

処理を中止します。

#### [利用者の処置]

メッセージに記載されている内容を確認し、パラレルクエリ操作でclient\_encodingが設定されていないことを確認してください。

## **cannot create temporary tables during recovery** リカバリ中は一時テーブルを作成できません

## [メッセージの意味]

一時的な実行不可状態のためにエラーが発生しました。

## [システムの処理]

処理を中止します。

#### [利用者の処置]

アプリケーションを再実行してください。アプリケーションを再実行しても同じエラーが発生する場合には、データベースサーバに異常 がないか確認してください。

## **cannot enter pipeline mode, connection not idle** パイプラインモードに入れません、接続がアイドル状態ではありません

## [メッセージの意味]

一時的な実行不可状態のためにエラーが発生しました。

#### [システムの処理]

処理を中止します。

#### [利用者の処置]

アプリケーションを再実行してください。アプリケーションを再実行しても同じエラーが発生する場合には、データベースサーバに異常 がないか確認してください。

### **cannot exit pipeline mode while busy** ビジー状態でパイプラインモードを抜けることはできません

#### [メッセージの意味]

一時的な実行不可状態のためにエラーが発生しました。

#### [システムの処理]

処理を中止します。

アプリケーションを再実行してください。アプリケーションを再実行しても同じエラーが発生する場合には、データベースサーバに異常 がないか確認してください。

## **cannot exit pipeline mode with uncollected results** 未回収の結果が残っている状態でパイプラインモードを抜けることはできません

## [メッセージの意味]

一時的な実行不可状態のためにエラーが発生しました。

#### [システムの処理]

処理を中止します。

#### [利用者の処置]

アプリケーションを再実行してください。アプリケーションを再実行しても同じエラーが発生する場合には、データベースサーバに異常 がないか確認してください。

## **cannot replace existing key** 既存のキーを置き換えることはできません

#### [メッセージの意味]

アプリケーションまたはコマンドの実行中にエラーが発生しました。

#### [システムの処理]

処理を中止します。

## [利用者の処置]

jsonb\_set関数を使用してキー値を置き換えてください。

#### **cannot uniquely identify the id id** の一意な識別ができませんでした

## [メッセージの意味]

id の一意な識別ができませんでした。

## [システムの処理]

処理を中止します。

#### [利用者の処置]

サーバログを参照して異常の原因を特定してください。

#### **certificate does not match private key file "@1@": @2@** 証明書と秘密鍵ファイル**"@1@"**が一致しません**: @2@**

#### [メッセージの意味]

接続定義ファイルの状態や接続方法の指定などの動作環境が異常です。

#### [システムの処理]

処理を中止します。

#### [利用者の処置]

接続定義ファイルの状態や接続方法の指定などの動作環境が正しいか確認してください。

## **checkpoints are occurring too frequently (@1@ second apart)** チェックポイントの発生周期が短すぎます**(@1@**秒間隔**)**

## [メッセージの意味]

チェックポイントが頻繁に発生しています。

## [システムの処理]

処理を続行します。

## [利用者の処置]

設定パラメタmax\_wal\_sizeの値を増やしてください。

## **closing all application connections** 全てのアプリケーション接続を閉じています

## [メッセージの意味]

全てのアプリケーション接続を閉じています。

#### [システムの処理]

処理を継続します。

## [利用者の処置]

コマンドライン、設定ファイル、または、アプリケーションロジックを確認してください。このメッセージの後にヒントメッセージが続いて いるかもしれません。

## **cmdata directory "@1@" does not exist cmdata**ディレクトリ**"@1@"**は存在しません

## [メッセージの意味]

cmdataディレクトリは存在しません。

## [システムの処理]

処理を中止します。

## [利用者の処置]

コマンドライン、設定ファイル、または、アプリケーションロジックを確認してください。このメッセージの後にヒントメッセージが続いて いるかもしれません。

## **collect shardinfo connection failed: @1@** シャード情報収集の接続に失敗しました**: @1@**

#### [メッセージの意味]

アプリケーションとデータベースサーバとの通信中に異常が発生しました。

## [システムの処理]

処理を中止します。

#### [利用者の処置]

ネットワークに異常がないか確認し、異常の原因を取り除いてから再実行してください。

## **conmgr process is ready conmgr**プロセスは準備が整っています

## [メッセージの意味]

conmgrプロセスは準備が整っています。

## [システムの処理]

処理を続行します。

コマンドライン、設定ファイル、または、アプリケーションロジックを確認してください。このメッセージの後にヒントメッセージが続いて いるかもしれません。

#### **conmgr process is starting conmgr**プロセスは起動を開始しています

#### [メッセージの意味]

conmgrプロセスは起動を開始しています。

## [システムの処理]

処理を継続します。

## [利用者の処置]

コマンドライン、設定ファイル、または、アプリケーションロジックを確認してください。このメッセージの後にヒントメッセージが続いて いるかもしれません。

## **conmgr process shutting down conmgr**プロセスをシャットダウンしています

## [メッセージの意味]

conmgrプロセスをシャットダウンしています。

## [システムの処理]

処理を続行します。

#### [利用者の処置]

コマンドライン、設定ファイル、または、アプリケーションロジックを確認してください。このメッセージの後にヒントメッセージが続いて いるかもしれません。

## **conmgr process stopped conmgr**プロセスは停止しました

#### [メッセージの意味]

conmgrプロセスは停止しました。

#### [システムの処理]

処理を継続します。

## [利用者の処置]

コマンドライン、設定ファイル、または、アプリケーションロジックを確認してください。このメッセージの後にヒントメッセージが続いて いるかもしれません。

## **connection manager directory "@1@" does not exist connection manager**ディレクトリ**"@1@"**が存在しません

## [メッセージの意味]

connection managerディレクトリが存在しません。

#### [システムの処理]

処理を中止します。

## [利用者の処置]

コマンドライン、設定ファイル、または、アプリケーションロジックを確認してください。このメッセージの後にヒントメッセージが続いて いるかもしれません。

#### **connection to client lost** クライアントへの接続が切れました。

## [メッセージの意味]

アプリケーションの実行中にデータベースサーバとのコネクションが切断されました。

#### [システムの処理]

処理を中止します。

## [利用者の処置]

以下の理由により、通信が切断された可能性があります。

・通信回線(TCP/IP等)に異常が発生した。

・データベースサーバが異常終了した。

以下の処置を行ってください。

・通信が切断された原因を取り除いてください。

・アプリケーションを調査し、更新を行うトランザクションが長トランザクションになっているかどうかを確認してください。以下の観点で長ト ランザクションになっているかどうかを判断して、アプリケーションを修正してください。

- 更新した後にCOMMIT処理を実行していない場合には、COMMIT処理を追加してください。

- ひとつのトランザクションにおける更新レコードの総計が大きい場合には、短いトランザクションに分割してください。

- 更新した後に長時間の検索していた場合には、更新した後にCOMMITするか、または検索SQL文を見直してください。

PL/extJavaを利用している場合、インスタンスの起動時間が長くなり本メッセージが出力される場合があります。ただし、インスタンスは 正常に起動しているため本メッセージは無視してください。

・上記いずれにもあてはまらない場合、以下を実施してください。

- データベースサーバが停止していないか確認してください。

- データベースサーバが起動中、または停止中の場合は、データベースサーバ起動、または停止完了後に再実行してください。

## **connection to server at "@1@" (@2@), port @3@ failed: "@1@"(@2@)**、ポート**@3@**のサーバーへの接続に失敗しました**:**

## [メッセージの意味]

アプリケーションとデータベースサーバとの通信中に異常が発生しました。

#### [システムの処理]

処理を中止します。

#### [利用者の処置]

ネットワークに異常がないか確認し、異常の原因を取り除いてから再実行してください。

## **connection to server at "@1@", port @2@ failed: "@1@"**、ポート**@2@**のサーバーへの接続に失敗しました**:**

#### [メッセージの意味]

アプリケーションとデータベースサーバとの通信中に異常が発生しました。

#### [システムの処理]

処理を中止します。

#### [利用者の処置]

ネットワークに異常がないか確認し、異常の原因を取り除いてから再実行してください。

## **connection to server on socket "@1@" failed:** ソケット**"@1@"**のサーバーへの接続に失敗しました**:**

## [メッセージの意味]

アプリケーションとデータベースサーバとの通信中に異常が発生しました。

## [システムの処理]

処理を中止します。

#### [利用者の処置]

ネットワークに異常がないか確認し、異常の原因を取り除いてから再実行してください。

## **COPY statement cannot be null COPY** ステートメントには **NULL** は指定できません

#### [メッセージの意味]

COPY ステートメントには NULL は指定できません。

## [システムの処理]

処理を中止します。

## [利用者の処置]

COPY ステートメントを指定してください。

## **could not accept application connection: @1@** アプリケーション接続を受け付けられませんでした**: @1@**

#### [メッセージの意味]

アプリケーション接続を受け付けられませんでした。

#### [システムの処理]

処理を中止します。

#### [利用者の処置]

システムログを確認してください。

## **could not accept heartbeat connection: @1@** ハートビート接続を受け付けられませんでした**: @1@**

## [メッセージの意味]

ハートビート接続を受け付けられませんでした。

## [システムの処理]

処理を中止します。

## [利用者の処置]

システムログを確認してください。

## **could not accept new connection: @1@** 新しい接続を受け付けることができませんでした**: @1@**

## [メッセージの意味]

アプリケーションの実行中にデータベースサーバとのコネクションが切断されました。

#### [システムの処理]

処理を中止します。

以下の理由により、通信が切断された可能性があります。

- ・通信回線(TCP/IP等)に異常が発生した。
- ・データベースサーバが異常終了した。

以下の処置を行ってください。

・通信が切断された原因を取り除いてください。

・アプリケーションを調査し、更新を行うトランザクションが長トランザクションになっているかどうかを確認してください。以下の観点で長ト ランザクションになっているかどうかを判断して、アプリケーションを修正してください。

- 更新した後にCOMMIT処理を実行していない場合には、COMMIT処理を追加してください。
- ひとつのトランザクションにおける更新レコードの総計が大きい場合には、短いトランザクションに分割してください。
- 更新した後に長時間の検索していた場合には、更新した後にCOMMITするか、または検索SQL文を見直してください。
- ・上記いずれにもあてはまらない場合、以下を実施してください。
- データベースサーバが停止していないか確認してください。
- データベースサーバが起動中、または停止中の場合は、データベースサーバ起動、または停止完了後に再実行してください。

## **could not accept SSL connection: @1@ SSL**接続を受け付けられませんでした**: @1@**

## [メッセージの意味]

アプリケーションとデータベースサーバとの通信中に異常が発生しました。

#### [システムの処理]

処理を中止します。

#### [利用者の処置]

ネットワークに異常がないか確認し、異常の原因を取り除いてから再実行してください。

## **could not accept SSL connection: EOF detected SSL**接続を受け付けられませんでした**: EOF**を検出しました

## [メッセージの意味]

アプリケーションとデータベースサーバとの通信中に異常が発生しました。

#### [システムの処理]

処理を中止します。

## [利用者の処置]

ネットワークに異常がないか確認し、異常の原因を取り除いてから再実行してください。

## **could not access to cmdata directory "@1@": @2@ cmdata**ディレクトリ**"@1@"**にアクセスできません**: @2@**

## [メッセージの意味]

cmdataディレクトリにアクセスできません。

## [システムの処理]

処理を中止します。

#### [利用者の処置]

システムログを確認してください。

## **could not access to connection manager directory "@1@": @2@ connection manager**ディレクトリ**"@1@"**にアクセスできません**: @2@**

## [メッセージの意味]

connection managerディレクトリにアクセスできません。

## [システムの処理]

処理を中止します。

## [利用者の処置]

システムログを確認してください。

#### **could not add node: host=@1@ hostaddr=@2@ port=@3@** ノードを追加できませんでした**: host=@1@ hostaddr=@2@ port=@3@**

#### [メッセージの意味]

ノードを追加できませんでした。

## [システムの処理]

処理を中止します。

## [利用者の処置]

このメッセージの近くのメッセージを確認してください。

## **could not be ready for next command: @1@** 次のコマンドのための準備を整えられませんでした**: @1@**

#### [メッセージの意味]

次のコマンドのための準備を整えられませんでした。

#### [システムの処理]

処理を中止します。

#### [利用者の処置]

システムログを確認してください。

## **could not bind @1@ address "@2@": @3@ @1@**アドレス**"@2@"**の**bind**に失敗しました**: @3@**

#### [メッセージの意味]

アプリケーションの実行中にデータベースサーバとのコネクションが切断されました。

#### [システムの処理]

処理を中止します。

#### [利用者の処置]

以下の理由により、通信が切断された可能性があります。

- ・通信回線(TCP/IP等)に異常が発生した。
- ・データベースサーバが異常終了した。
- 以下の処置を行ってください。
- ・通信が切断された原因を取り除いてください。

・アプリケーションを調査し、更新を行うトランザクションが長トランザクションになっているかどうかを確認してください。以下の観点で長ト ランザクションになっているかどうかを判断して、アプリケーションを修正してください。

- 更新した後にCOMMIT処理を実行していない場合には、COMMIT処理を追加してください。
- ひとつのトランザクションにおける更新レコードの総計が大きい場合には、短いトランザクションに分割してください。
- 更新した後に長時間の検索していた場合には、更新した後にCOMMITするか、または検索SQL文を見直してください。
- ・上記いずれにもあてはまらない場合、以下を実施してください。
- データベースサーバが停止していないか確認してください。
- データベースサーバが起動中、または停止中の場合は、データベースサーバ起動、または停止完了後に再実行してください。

## **could not bind port @1@ with following causes** 以下の理由でポート**@1@**をバインドできませんでした

#### [メッセージの意味]

以下の理由でポートをバインドできませんでした。

## [システムの処理]

処理を中止します。

## [利用者の処置]

このメッセージを確認してください。

## **could not bind to local address "@1@": @2@** ローカルアドレス**"@1@"**にバインドできませんでした**: @2@**

#### [メッセージの意味]

アプリケーションの実行中にデータベースサーバとのコネクションが切断されました。

#### [システムの処理]

処理を中止します。

#### [利用者の処置]

以下の理由により、通信が切断された可能性があります。

- ・通信回線(TCP/IP等)に異常が発生した。
- ・データベースサーバが異常終了した。
- 以下の処置を行ってください。
- ・通信が切断された原因を取り除いてください。

・アプリケーションを調査し、更新を行うトランザクションが長トランザクションになっているかどうかを確認してください。以下の観点で長ト ランザクションになっているかどうかを判断して、アプリケーションを修正してください。

- 更新した後にCOMMIT処理を実行していない場合には、COMMIT処理を追加してください。
- ひとつのトランザクションにおける更新レコードの総計が大きい場合には、短いトランザクションに分割してください。
- 更新した後に長時間の検索していた場合には、更新した後にCOMMITするか、または検索SQL文を見直してください。
- ・上記いずれにもあてはまらない場合、以下を実施してください。
- データベースサーバが停止していないか確認してください。
- データベースサーバが起動中、または停止中の場合は、データベースサーバ起動、または停止完了後に再実行してください。

#### **could not change directory to "@1@": @2@** ディレクトリ**"@1@"**に移動できませんでした**: @2@**

## [メッセージの意味]

ディレクトリに移動できませんでした。

## [システムの処理]

処理を中止します。

## [利用者の処置]

システムログを確認してください。

#### **could not check the existence of the backend with PID @1@: @2@ PID @1@**のバックエンドの存在の確認に失敗しました**: @2@**

#### [メッセージの意味]

一時的な実行不可状態のためにエラーが発生しました。

## [システムの処理]

処理を中止します。

#### [利用者の処置]

アプリケーションを再実行してください。アプリケーションを再実行しても同じエラーが発生する場合には、データベースサーバに異常 がないか確認してください。

## **could not connect due to the following errors** 以下のエラーによって接続できませんでした

## [メッセージの意味]

以下のエラーによって接続できませんでした。

## [システムの処理]

処理を中止します。

#### [利用者の処置]

このメッセージを確認してください。

## **could not connect to conmgr process: @1@ conmgr**プロセスに接続できませんでした**: @1@**

## [メッセージの意味]

conmgrプロセスに接続できませんでした。

## [システムの処理]

処理を中止します。

## [利用者の処置]

システムログを確認してください。

## **could not connect to database @1@: out of memory** データベース**@1@**に接続できませんでした**:** メモリ不足です

#### [メッセージの意味]

アプリケーションの実行中にサーバのメモリの空き容量が不足しました。

#### [システムの処理]

処理を中止します。

## [利用者の処置]

メモリ使用量の見積もりを行って、以下の対処を行ってください。

・クライアントアプリケーションからの同時接続数が多い場合は減らしてください。

・同時SQL実行数が多い場合は減らしてください。

## **could not connect to Ident server at address "@1@", port @2@: @3@** アドレス**"@1@"**、ポート**@2@**の**Ident**サーバーに接続できませんでした**: @3@**

#### [メッセージの意味]

アプリケーションの実行中にデータベースサーバとのコネクションが切断されました。

#### [システムの処理]

処理を中止します。

#### [利用者の処置]

以下の理由により、通信が切断された可能性があります。

・通信回線(TCP/IP等)に異常が発生した。

・データベースサーバが異常終了した。

以下の処置を行ってください。

・通信が切断された原因を取り除いてください。

・アプリケーションを調査し、更新を行うトランザクションが長トランザクションになっているかどうかを確認してください。以下の観点で長ト ランザクションになっているかどうかを判断して、アプリケーションを修正してください。

- 更新した後にCOMMIT処理を実行していない場合には、COMMIT処理を追加してください。

- ひとつのトランザクションにおける更新レコードの総計が大きい場合には、短いトランザクションに分割してください。

- 更新した後に長時間の検索していた場合には、更新した後にCOMMITするか、または検索SQL文を見直してください。

・上記いずれにもあてはまらない場合、以下を実施してください。

- データベースサーバが停止していないか確認してください。

- データベースサーバが起動中、または停止中の場合は、データベースサーバ起動、または停止完了後に再実行してください。

## **could not connect to publisher when attempting to drop replication slot "@1@": @2@** レプリケーションスロット**"@1@"**を削除する際に発行者サーバーへの接続に失敗しました**: @2@**

## [メッセージの意味]

一時的な実行不可状態のためにエラーが発生しました。

#### [システムの処理]

処理を中止します。

#### [利用者の処置]

アプリケーションを再実行してください。アプリケーションを再実行しても同じエラーが発生する場合には、データベースサーバに異常 がないか確認してください。

## **could not connect to the primary server: @1@** プライマリサーバーへの接続ができませんでした**: @1@**

#### [メッセージの意味]

アプリケーションの実行中にデータベースサーバとのコネクションが切断されました。

#### [システムの処理]

処理を中止します。

#### [利用者の処置]

以下の理由により、通信が切断された可能性があります。

・通信回線(TCP/IP等)に異常が発生した。

・データベースサーバが異常終了した。

以下の処置を行ってください。

・通信が切断された原因を取り除いてください。

・アプリケーションを調査し、更新を行うトランザクションが長トランザクションになっているかどうかを確認してください。以下の観点で長ト ランザクションになっているかどうかを判断して、アプリケーションを修正してください。

- 更新した後にCOMMIT処理を実行していない場合には、COMMIT処理を追加してください。

- ひとつのトランザクションにおける更新レコードの総計が大きい場合には、短いトランザクションに分割してください。

- 更新した後に長時間の検索していた場合には、更新した後にCOMMITするか、または検索SQL文を見直してください。
- ・上記いずれにもあてはまらない場合、以下を実施してください。
- データベースサーバが停止していないか確認してください。
- データベースサーバが起動中、または停止中の場合は、データベースサーバ起動、または停止完了後に再実行してください。

## **could not create @1@ socket for address "@2@": @3@** アドレス**"@1@"**に対する**@2@**ソケットの作成に失敗しました**: @3@**

#### [メッセージの意味]

アプリケーションの実行中にデータベースサーバとのコネクションが切断されました。

#### [システムの処理]

処理を中止します。

#### [利用者の処置]

以下の理由により、通信が切断された可能性があります。

- ・通信回線(TCP/IP等)に異常が発生した。
- ・データベースサーバが異常終了した。

以下の処置を行ってください。

・通信が切断された原因を取り除いてください。

・アプリケーションを調査し、更新を行うトランザクションが長トランザクションになっているかどうかを確認してください。以下の観点で長ト ランザクションになっているかどうかを判断して、アプリケーションを修正してください。

- 更新した後にCOMMIT処理を実行していない場合には、COMMIT処理を追加してください。
- ひとつのトランザクションにおける更新レコードの総計が大きい場合には、短いトランザクションに分割してください。
- 更新した後に長時間の検索していた場合には、更新した後にCOMMITするか、または検索SQL文を見直してください。
- ・上記いずれにもあてはまらない場合、以下を実施してください。
- データベースサーバが停止していないか確認してください。
- データベースサーバが起動中、または停止中の場合は、データベースサーバ起動、または停止完了後に再実行してください。

#### **could not create an additional interval event: @1@** 追加的なインターバルイベントを作成できませんでした**: @1@**

## [メッセージの意味]

追加的なインターバルイベントを作成できませんでした。

#### [システムの処理]

処理を中止します。

#### [利用者の処置]

システムログを確認してください。
## **could not create archive status file "@1@": @2@** アーカイブステータスファイル**"@1@"**を作成できませんでした**: @2@**

## [メッセージの意味]

アプリケーションの実行中にデータベースサーバのディスクの空き容量が不足しました。

## [システムの処理]

処理を中止します。

### [利用者の処置]

データベースサーバに格納しているユーザデータを削除して、ディスクの空き容量を確保してください。

## **could not create bufferevent: @1@ bufferevent**を作成できませんでした**: @1@**

### [メッセージの意味]

buffereventを作成できませんでした。

## [システムの処理]

処理を中止します。

## [利用者の処置]

システムログを確認してください。

# **could not create conmgr process: @1@ conmgr**プロセスを生成できませんでした**: @1@**

#### [メッセージの意味]

conmgrプロセスを生成できませんでした。

### [システムの処理]

処理を中止します。

#### [利用者の処置]

システムログを確認してください。

# **could not create directory "@1@": @2@** ディレクトリ**"@1@"**を作成できませんでした**: @2@**

#### [メッセージの意味]

アプリケーションの実行中にデータベースサーバのディスクの空き容量が不足しました。

### [システムの処理]

処理を中止します。

## [利用者の処置]

データベースサーバに格納しているユーザデータを削除して、ディスクの空き容量を確保してください。

# **could not create file "@1@": @2@** ファイル**"@1@"**を作成できませんでした**: @2@**

### [メッセージの意味]

アプリケーションの実行中にデータベースサーバのディスクの空き容量が不足しました。

## [システムの処理]

データベースサーバに格納しているユーザデータを削除して、ディスクの空き容量を確保してください。

# **could not create lock file "@1@": @2@** ロックファイル**"@1@"**を作成できませんでした**: @2@**

# [メッセージの意味]

アプリケーションの実行中にデータベースサーバのディスクの空き容量が不足しました。

### [システムの処理]

処理を中止します。

#### [利用者の処置]

データベースサーバに格納しているユーザデータを削除して、ディスクの空き容量を確保してください。

## **could not create missing directory "@1@": @2@** なかったディレクトリ**"@1@"**の作成に失敗しました**: @2@**

#### [メッセージの意味]

アプリケーションの実行中にデータベースサーバのディスクの空き容量が不足しました。

## [システムの処理]

処理を中止します。

### [利用者の処置]

データベースサーバに格納しているユーザデータを削除して、ディスクの空き容量を確保してください。

# **could not create pid file "@1@": @2@ pid**ファイル**"@1@"**を作成できませんでした**: @2@**

#### [メッセージの意味]

pidファイルを作成できませんでした。

#### [システムの処理]

処理を中止します。

### [利用者の処置]

システムログを確認してください。

## **could not create pipe for syslog: @1@ syslog**用のパイプを作成できませんでした**: @1@**

### [メッセージの意味]

アプリケーションとデータベースサーバとの通信中に異常が発生しました。

### [システムの処理]

処理を中止します。

### [利用者の処置]

ネットワークに異常がないか確認し、異常の原因を取り除いてから再実行してください。

**could not create shared memory segment: @1@** 共有メモリセグメントを作成できませんでした**: @1@**

アプリケーションの実行中にデータベースサーバの共用メモリの空き容量が不足しました。

# [システムの処理]

処理を中止します。

## [利用者の処置]

メモリ使用量の見積もりを行って、以下の対処を行ってください。

- ・クライアントアプリケーションからの同時接続数が多い場合は減らしてください。
- ・同時SQL実行数が多い場合は減らしてください。

# **could not create ShmemIndex entry for data structure "@1@"** データ構造体**"@1@"**のための**ShmemIndex**エントリを作成できませんでした

### [メッセージの意味]

アプリケーションの実行中にデータベースサーバの共用メモリの空き容量が不足しました。

### [システムの処理]

処理を中止します。

### [利用者の処置]

メモリ使用量の見積もりを行って、以下の対処を行ってください。

・クライアントアプリケーションからの同時接続数が多い場合は減らしてください。

·同時SOL実行数が多い場合は減らしてください。

# **could not create socket for Ident connection: @1@ Ident**接続用のソケットを作成できませんでした**: @1@**

### [メッセージの意味]

アプリケーションの実行中にデータベースサーバとのコネクションが切断されました。

### [システムの処理]

処理を中止します。

# [利用者の処置]

以下の理由により、通信が切断された可能性があります。

・通信回線(TCP/IP等)に異常が発生した。

- ・データベースサーバが異常終了した。
- 以下の処置を行ってください。
- ・通信が切断された原因を取り除いてください。

・アプリケーションを調査し、更新を行うトランザクションが長トランザクションになっているかどうかを確認してください。以下の観点で長ト ランザクションになっているかどうかを判断して、アプリケーションを修正してください。

- 更新した後にCOMMIT処理を実行していない場合には、COMMIT処理を追加してください。

- ひとつのトランザクションにおける更新レコードの総計が大きい場合には、短いトランザクションに分割してください。
- 更新した後に長時間の検索していた場合には、更新した後にCOMMITするか、または検索SQL文を見直してください。
- ・上記いずれにもあてはまらない場合、以下を実施してください。
- データベースサーバが停止していないか確認してください。

- データベースサーバが起動中、または停止中の場合は、データベースサーバ起動、または停止完了後に再実行してください。

### **could not create socket: @1@** ソケットを作成できませんでした**: @1@**

## [メッセージの意味]

アプリケーションの実行中にサーバのメモリの空き容量が不足しました。

## [システムの処理]

処理を中止します。

### [利用者の処置]

メモリ使用量の見積もりを行って、以下の対処を行ってください。

- ・クライアントアプリケーションからの同時接続数が多い場合は減らしてください。
- ・同時SQL実行数が多い場合は減らしてください。

## **could not drop relation mapping for subscription "@1@"** サブスクリプション**"@1@"**に対するリレーションマッピングを削除できませんでした

#### [メッセージの意味]

一時的な実行不可状態のためにエラーが発生しました。

### [システムの処理]

処理を中止します。

#### [利用者の処置]

アプリケーションを再実行してください。アプリケーションを再実行しても同じエラーが発生する場合には、データベースサーバに異常 がないか確認してください。

# **could not duplicate socket @1@ for use in backend: error code @2@** バックエンドで使用するためにソケット**@1@**を複製できませんでした**:** エラーコード **@2@**

## [メッセージの意味]

アプリケーションの実行中にデータベースサーバとのコネクションが切断されました。

#### [システムの処理]

処理を中止します。

## [利用者の処置]

以下の理由により、通信が切断された可能性があります。

- ・通信回線(TCP/IP等)に異常が発生した。
- ・データベースサーバが異常終了した。
- 以下の処置を行ってください。
- ・通信が切断された原因を取り除いてください。

・アプリケーションを調査し、更新を行うトランザクションが長トランザクションになっているかどうかを確認してください。以下の観点で長ト ランザクションになっているかどうかを判断して、アプリケーションを修正してください。

- 更新した後にCOMMIT処理を実行していない場合には、COMMIT処理を追加してください。
- ひとつのトランザクションにおける更新レコードの総計が大きい場合には、短いトランザクションに分割してください。
- 更新した後に長時間の検索していた場合には、更新した後にCOMMITするか、または検索SQL文を見直してください。
- ・上記いずれにもあてはまらない場合、以下を実施してください。
- データベースサーバが停止していないか確認してください。
- データベースサーバが起動中、または停止中の場合は、データベースサーバ起動、または停止完了後に再実行してください。

## **could not establish heartbeat connection** ハートビート接続を確立できませんでした

## [メッセージの意味]

ハートビート接続を確立できませんでした。

# [システムの処理]

処理を中止します。

## [利用者の処置]

このメッセージを確認してください。

### **could not establish SSL connection: @1@ SSL**接続を確立できませんでした**: @1@**

### [メッセージの意味]

アプリケーションの実行中にデータベースサーバとのコネクションが切断されました。

## [システムの処理]

処理を中止します。

## [利用者の処置]

以下の理由により、通信が切断された可能性があります。

- ・通信回線(TCP/IP等)に異常が発生した。
- ・データベースサーバが異常終了した。
- 以下の処置を行ってください。
- ・通信が切断された原因を取り除いてください。

・アプリケーションを調査し、更新を行うトランザクションが長トランザクションになっているかどうかを確認してください。以下の観点で長ト ランザクションになっているかどうかを判断して、アプリケーションを修正してください。

- 更新した後にCOMMIT処理を実行していない場合には、COMMIT処理を追加してください。
- ひとつのトランザクションにおける更新レコードの総計が大きい場合には、短いトランザクションに分割してください。
- 更新した後に長時間の検索していた場合には、更新した後にCOMMITするか、または検索SQL文を見直してください。
- ・上記いずれにもあてはまらない場合、以下を実施してください。
- データベースサーバが停止していないか確認してください。
- データベースサーバが起動中、または停止中の場合は、データベースサーバ起動、または停止完了後に再実行してください。

## **could not extend file "@1@": @2@** ファイル**"@1@"**を拡張できませんでした**: @2@**

### [メッセージの意味]

アプリケーションの実行中にデータベースサーバのディスクの空き容量が不足しました。

## [システムの処理]

処理を中止します。

### [利用者の処置]

データベースサーバに格納しているユーザデータを削除して、ディスクの空き容量を確保してください。

## **could not extend file "@1@": wrote only @2@ of @3@ bytes at block @4@** ファイル**"@1@"**を拡張できませんでした**: @4@**ブロックで**@3@**バイト中**@2@**バイト分のみを書き出しました。

アプリケーションの実行中にデータベースサーバのディスクの空き容量が不足しました。

# [システムの処理]

処理を中止します。

### [利用者の処置]

データベースサーバに格納しているユーザデータを削除して、ディスクの空き容量を確保してください。

# **could not get a result from conmgr process: @1@ conmgr**プロセスから結果を取得できませんでした**: @1@**

# [メッセージの意味]

conmgrプロセスから結果を取得できませんでした。

#### [システムの処理]

処理を中止します。

# [利用者の処置]

システムログを確認してください。

# **could not get function(@1@) from library "@2@" :@3@** ライブラリ**"@1@"**から関数**(@2@)**を読み込めません **: @3@**

# [メッセージの意味]

PKCS11ライブラリの関数のロードに失敗しました。

### [システムの処理]

処理を中止します。

## [利用者の処置]

PKCS11ライブラリのバージョンやパスが正しいか確認し、対処してください。

**could not get home directory to locate root certificate fileEither provide the file or change sslmode to disable server certificate verification.** ルート証明書ファイルを置くためのホームディレクトリが存在しません。ファイルを用意するか、サーバー証明書の検証を無効 にするように **sslmode** を変更してください

#### [メッセージの意味]

接続定義ファイルの状態や接続方法の指定などの動作環境が異常です。

# [システムの処理]

処理を中止します。

## [利用者の処置]

接続定義ファイルの状態や接続方法の指定などの動作環境が正しいか確認してください。

# **could not get peer credentials: @1@** ピアの資格証明を入手できませんでした**: @1@**

## [メッセージの意味]

アプリケーションの実行中にデータベースサーバとのコネクションが切断されました。

## [システムの処理]

以下の理由により、通信が切断された可能性があります。

- ・通信回線(TCP/IP等)に異常が発生した。
- ・データベースサーバが異常終了した。

以下の処置を行ってください。

・通信が切断された原因を取り除いてください。

・アプリケーションを調査し、更新を行うトランザクションが長トランザクションになっているかどうかを確認してください。以下の観点で長ト ランザクションになっているかどうかを判断して、アプリケーションを修正してください。

- 更新した後にCOMMIT処理を実行していない場合には、COMMIT処理を追加してください。
- ひとつのトランザクションにおける更新レコードの総計が大きい場合には、短いトランザクションに分割してください。
- 更新した後に長時間の検索していた場合には、更新した後にCOMMITするか、または検索SQL文を見直してください。
- ・上記いずれにもあてはまらない場合、以下を実施してください。
- データベースサーバが停止していないか確認してください。
- データベースサーバが起動中、または停止中の場合は、データベースサーバ起動、または停止完了後に再実行してください。

# **could not get string format address: @1@** 文字列形式のアドレスを得ることができませんでした**: @1@**

### [メッセージの意味]

文字列形式のアドレスを得ることができませんでした。

### [システムの処理]

処理を継続します。

### [利用者の処置]

システムログを確認してください。

# **could not initialize checksum of file "@1@"** ファイル**"@1@"**のチェックサムの初期化ができませんでした

#### [メッセージの意味]

アプリケーションの実行中にデータベースサーバの共用メモリの空き容量が不足しました。

### [システムの処理]

処理を中止します。

# [利用者の処置]

メモリ使用量の見積もりを行って、以下の対処を行ってください。

・クライアントアプリケーションからの同時接続数が多い場合は減らしてください。

・同時SQL実行数が多い場合は減らしてください。

## **could not initialize SSL connection: @1@ SSL**接続を初期化できませんでした**: @1@**

### [メッセージの意味]

アプリケーションとデータベースサーバとの通信中に異常が発生しました。

### [システムの処理]

ネットワークに異常がないか確認し、異常の原因を取り除いてから再実行してください。

## **could not interpret result from server: @1@** サーバーからの結果を解釈できませんでした**: @1@**

### [メッセージの意味]

アプリケーションとデータベースサーバとの通信中に異常が発生しました。

#### [システムの処理]

処理を中止します。

### [利用者の処置]

ネットワークに異常がないか確認し、異常の原因を取り除いてから再実行してください。

## **could not listen for socket: @1@** ソケットを**listen**できませんでした**: @1@**

### [メッセージの意味]

ソケットをlistenできませんでした。

# [システムの処理]

処理を中止します。

## [利用者の処置]

システムログを確認してください。

## **could not listen on @1@ address "@2@": @3@ @1@**アドレス**"@2@"**の**listen**に失敗しました**: @3@**

#### [メッセージの意味]

アプリケーションの実行中にデータベースサーバとのコネクションが切断されました。

### [システムの処理]

処理を中止します。

#### [利用者の処置]

以下の理由により、通信が切断された可能性があります。

- ・通信回線(TCP/IP等)に異常が発生した。
- ・データベースサーバが異常終了した。
- 以下の処置を行ってください。
- ・通信が切断された原因を取り除いてください。

・アプリケーションを調査し、更新を行うトランザクションが長トランザクションになっているかどうかを確認してください。以下の観点で長ト ランザクションになっているかどうかを判断して、アプリケーションを修正してください。

- 更新した後にCOMMIT処理を実行していない場合には、COMMIT処理を追加してください。
- ひとつのトランザクションにおける更新レコードの総計が大きい場合には、短いトランザクションに分割してください。
- 更新した後に長時間の検索していた場合には、更新した後にCOMMITするか、または検索SQL文を見直してください。
- ・上記いずれにもあてはまらない場合、以下を実施してください。
- データベースサーバが停止していないか確認してください。
- データベースサーバが起動中、または停止中の場合は、データベースサーバ起動、または停止完了後に再実行してください。

## **could not load locale "@1@"** ロケール**"@1@"**をロードできませんでした

# [メッセージの意味]

一時的な実行不可状態のためにエラーが発生しました。

## [システムの処理]

処理を中止します。

### [利用者の処置]

アプリケーションを再実行してください。アプリケーションを再実行しても同じエラーが発生する場合には、データベースサーバに異常 がないか確認してください。

# **could not load private key file "@1@": @2@** 秘密鍵ファイル**"@1@"**をロードできませんでした**: @2@**

## [メッセージの意味]

接続定義ファイルの状態や接続方法の指定などの動作環境が異常です。

### [システムの処理]

処理を中止します。

## [利用者の処置]

接続定義ファイルの状態や接続方法の指定などの動作環境が正しいか確認してください。

# **could not lock semaphore: error code @1@** セマフォをロックできませんでした**:** エラーコード **@1@**

## [メッセージの意味]

一時的な実行不可状態のためにエラーが発生しました。

#### [システムの処理]

処理を中止します。

## [利用者の処置]

アプリケーションを再実行してください。アプリケーションを再実行しても同じエラーが発生する場合には、データベースサーバに異常 がないか確認してください。

## **could not notify application: @1@** アプリケーションに通知できませんでした**: @1@**

#### [メッセージの意味]

アプリケーションに通知できませんでした。

# [システムの処理]

処理を中止します。

### [利用者の処置]

システムログを確認してください。

# **could not obtain lock on row in relation "@1@"** リレーション**"@1@"**の行ロックを取得できませんでした

## [メッセージの意味]

一時的な実行不可状態のためにエラーが発生しました。

### [システムの処理]

処理を中止します。

# [利用者の処置]

アプリケーションを再実行してください。アプリケーションを再実行しても同じエラーが発生する場合には、データベースサーバに異常 がないか確認してください。

# **could not open certificate file "@1@": @2@** 証明書ファイル**"@1@"**をオープンできませんでした**: @2@**

#### [メッセージの意味]

接続定義ファイルの状態や接続方法の指定などの動作環境が異常です。

### [システムの処理]

処理を中止します。

#### [利用者の処置]

接続定義ファイルの状態や接続方法の指定などの動作環境が正しいか確認してください。

# **could not open file "@1@": @2@** ファイル**"@1@"**をオープンできませんでした**: @2@**

## [メッセージの意味]

ファイルをオープンできませんでした。

## [システムの処理]

処理を中止します。

### [利用者の処置]

システムログを確認してください。

## **could not open pid file "@1@": @2@ pid**ファイル**"@1@"**をオープンできませんでした**: @2@**

# [メッセージの意味]

pidファイルをオープンできませんでした。

## [システムの処理]

処理を中止します。

## [利用者の処置]

システムログを確認してください。

# **could not parse connection string: @1@** 接続文字列をパースできませんでした**: @1@**

### [メッセージの意味]

アプリケーションとデータベースサーバとの通信中に異常が発生しました。

#### [システムの処理]

処理を中止します。

### [利用者の処置]

ネットワークに異常がないか確認し、異常の原因を取り除いてから再実行してください。

### **could not prepare for heartbeat: @1@** ハートビートを準備できませんでした**: @1@**

### [メッセージの意味]

ハートビートを準備できませんでした。

# [システムの処理]

処理を中止します。

#### [利用者の処置]

システムログを確認してください。

### **could not prepare statement to fetch file contents: @1@** ファイル内容を取得するための文を準備できませんでした**: @1@**

### [メッセージの意味]

一時的な実行不可状態のためにエラーが発生しました。

## [システムの処理]

処理を中止します。

## [利用者の処置]

アプリケーションを再実行してください。アプリケーションを再実行しても同じエラーが発生する場合には、データベースサーバに異常 がないか確認してください。

# **could not read certificate file "@1@": @2@** 証明書ファイル**"@1@"**を読み込めませんでした**: @2@**

## [メッセージの意味]

接続定義ファイルの状態や接続方法の指定などの動作環境が異常です。

#### [システムの処理]

処理を中止します。

## [利用者の処置]

接続定義ファイルの状態や接続方法の指定などの動作環境が正しいか確認してください。

# **could not read from logger pipe: @1@** ロガーパイプから読み取れませんでした**: @1@**

## [メッセージの意味]

アプリケーションの実行中にデータベースサーバとのコネクションが切断されました。

## [システムの処理]

処理を中止します。

#### [利用者の処置]

以下の理由により、通信が切断された可能性があります。

・通信回線(TCP/IP等)に異常が発生した。

・データベースサーバが異常終了した。

以下の処置を行ってください。

・通信が切断された原因を取り除いてください。

・アプリケーションを調査し、更新を行うトランザクションが長トランザクションになっているかどうかを確認してください。以下の観点で長ト ランザクションになっているかどうかを判断して、アプリケーションを修正してください。

- 更新した後にCOMMIT処理を実行していない場合には、COMMIT処理を追加してください。

- ひとつのトランザクションにおける更新レコードの総計が大きい場合には、短いトランザクションに分割してください。
- 更新した後に長時間の検索していた場合には、更新した後にCOMMITするか、または検索SQL文を見直してください。
- ・上記いずれにもあてはまらない場合、以下を実施してください。
- データベースサーバが停止していないか確認してください。
- データベースサーバが起動中、または停止中の場合は、データベースサーバ起動、または停止完了後に再実行してください。

## **could not read from pid file "@1@": @2@ pid**ファイル**"@1@"**から読み込めませんでした**: @2@**

#### [メッセージの意味]

pidファイルから読み込めませんでした。

## [システムの処理]

処理を中止します。

### [利用者の処置]

システムログを確認してください。

# **could not read lock file "@1@": @2@** ロックファイル**"@1@"**を読み取れませんでした**: @2@**

#### [メッセージの意味]

アプリケーションの実行中にデータベースサーバのディスクの空き容量が不足しました。

#### [システムの処理]

処理を中止します。

#### [利用者の処置]

データベースサーバに格納しているユーザデータを削除して、ディスクの空き容量を確保してください。

# **could not read root certificate file "@1@": @2@** ルート証明書**"@1@"**を読み取れませんでした**: @2@**

### [メッセージの意味]

接続定義ファイルの状態や接続方法の指定などの動作環境が異常です。

#### [システムの処理]

処理を中止します。

## [利用者の処置]

接続定義ファイルの状態や接続方法の指定などの動作環境が正しいか確認してください。

### **could not read symbolic link "@1@": @2@** シンボリックリンク**"@1@"**を読めませんでした**: @2@**

#### [メッセージの意味]

アプリケーションの実行中にデータベースサーバのディスクの空き容量が不足しました。

#### [システムの処理]

処理を中止します。

#### [利用者の処置]

データベースサーバに格納しているユーザデータを削除して、ディスクの空き容量を確保してください。

## **could not receive a heartbeat packet: @1@** ハートビートを受信できませんでした**: @1@**

## [メッセージの意味]

ハートビートを受信できませんでした。

## [システムの処理]

処理を中止します。

## [利用者の処置]

システムログを確認してください。

# **could not receive data from client: @1@** クライアントからデータを受信できませんでした**: @1@**

### [メッセージの意味]

アプリケーションとデータベースサーバとの通信中に異常が発生しました。

## [システムの処理]

処理を中止します。

### [利用者の処置]

ネットワークに異常がないか確認し、異常の原因を取り除いてから再実行してください。

# **could not receive data from server: @1@** サーバーからデータを受信できませんでした**: @1@**

### [メッセージの意味]

アプリケーションの実行中にデータベースサーバとのコネクションが切断されました。

### [システムの処理]

処理を中止します。

### [利用者の処置]

以下の理由により、通信が切断された可能性があります。

・通信回線(TCP/IP等)に異常が発生した。

- ・データベースサーバが異常終了した。
- 以下の処置を行ってください。
- ・通信が切断された原因を取り除いてください。

・アプリケーションを調査し、更新を行うトランザクションが長トランザクションになっているかどうかを確認してください。以下の観点で長ト ランザクションになっているかどうかを判断して、アプリケーションを修正してください。

- 更新した後にCOMMIT処理を実行していない場合には、COMMIT処理を追加してください。

- ひとつのトランザクションにおける更新レコードの総計が大きい場合には、短いトランザクションに分割してください。
- 更新した後に長時間の検索していた場合には、更新した後にCOMMITするか、または検索SQL文を見直してください。
- ・上記いずれにもあてはまらない場合、以下を実施してください。
- データベースサーバが停止していないか確認してください。
- データベースサーバが起動中、または停止中の場合は、データベースサーバ起動、または停止完了後に再実行してください。

## **could not receive database system identifier and timeline ID from the primary server: @1@** プライマリサーバーからデータベースシステムの識別子とタイムライン **ID** を受信できませんでした**: @1@**

アプリケーションとデータベースサーバとの通信中に異常が発生しました。

## [システムの処理]

処理を中止します。

### [利用者の処置]

ネットワークに異常がないか確認し、異常の原因を取り除いてから再実行してください。

# **could not receive response from Ident server at address "@1@", port @2@: @3@** アドレス**"@1@"**、ポート**@2@**の**Ident**サーバーからの応答を受信できませんでした**: @3@**

## [メッセージの意味]

アプリケーションの実行中にデータベースサーバとのコネクションが切断されました。

#### [システムの処理]

処理を中止します。

## [利用者の処置]

以下の理由により、通信が切断された可能性があります。

- ・通信回線(TCP/IP等)に異常が発生した。
- ・データベースサーバが異常終了した。
- 以下の処置を行ってください。
- ・通信が切断された原因を取り除いてください。

・アプリケーションを調査し、更新を行うトランザクションが長トランザクションになっているかどうかを確認してください。以下の観点で長ト ランザクションになっているかどうかを判断して、アプリケーションを修正してください。

- 更新した後にCOMMIT処理を実行していない場合には、COMMIT処理を追加してください。
- ひとつのトランザクションにおける更新レコードの総計が大きい場合には、短いトランザクションに分割してください。
- 更新した後に長時間の検索していた場合には、更新した後にCOMMITするか、または検索SQL文を見直してください。
- ・上記いずれにもあてはまらない場合、以下を実施してください。
- データベースサーバが停止していないか確認してください。
- データベースサーバが起動中、または停止中の場合は、データベースサーバ起動、または停止完了後に再実行してください。

## **could not remove pid file "@1@": @2@ pid**ファイル**"@1@"**を削除できませんでした**: @2@**

#### [メッセージの意味]

pidファイルを削除できませんでした。

## [システムの処理]

処理を中止します。

### [利用者の処置]

システムログを確認してください。

# **could not reply all application info: @1@** 全アプリケーション情報を応答できませんでした**: @1@**

## [メッセージの意味]

全アプリケーション情報を応答できませんでした。

## [システムの処理]

処理を中止します。

# [利用者の処置]

システムログを確認してください。

## **could not reply all node info: @1@** 全ノード情報を応答できませんでした**: @1@**

## [メッセージの意味]

全ノード情報を応答できませんでした。

# [システムの処理]

処理を中止します。

### [利用者の処置]

システムログを確認してください。

# **could not reply for startup: @1@** スタートアップパケットに応答できませんでした**: @1@**

## [メッセージの意味]

スタートアップパケットに応答できませんでした。

### [システムの処理]

処理を中止します。

## [利用者の処置]

システムログを確認してください。

## **could not reply target node info: @1@** ターゲットノード情報を応答できませんでした**: @1@**

## [メッセージの意味]

ターゲットノード情報を応答できませんでした。

## [システムの処理]

処理を中止します。

## [利用者の処置]

システムログを確認してください。

## **could not resolve address: @1@** アドレスを解決できませんでした**: @1@**

## [メッセージの意味]

アドレスを解決できませんでした。

# [システムの処理]

処理を中止します。

## [利用者の処置]

システムログを確認してください。

## **Could not resolve client IP address to a host name: @1@.** クライアントの**IP**アドレスをホスト名に解決できませんでした**: @1@**。

### [メッセージの意味]

補足情報があります。

## [システムの処理]

なし。

## [利用者の処置]

直前に出力されているメッセージと合わせて本メッセージを参照してください。

## **could not seek pid file "@1@": @2@ pid**ファイル**"@1@"**をシークできませんでした**: @2@**

### [メッセージの意味]

pidファイルをシークできませんでした。

## [システムの処理]

処理を中止します。

## [利用者の処置]

システムログを確認してください。

# **could not send @1@: @2@ @1@**を送信できませんでした**: @2@**

#### [メッセージの意味]

送信できませんでした。

## [システムの処理]

処理を中止します。

#### [利用者の処置]

システムログを確認してください。

# **could not send data to client: @1@** クライアントにデータを送信できませんでした**: @1@**

#### [メッセージの意味]

アプリケーションとデータベースサーバとの通信中に異常が発生しました。

## [システムの処理]

処理を中止します。

#### [利用者の処置]

ネットワークに異常がないか確認し、異常の原因を取り除いてから再実行してください。

PL/extJavaを利用している場合、インスタンスの起動時間が長くなり本メッセージが出力される場合があります。ただし、インスタンスは 正常に起動しているため本メッセージは無視してください。

# **could not send data to server: @1@** サーバーにデータを送信できませんでした**: @1@**

## [メッセージの意味]

アプリケーションの実行中にデータベースサーバとのコネクションが切断されました。

## [システムの処理]

処理を中止します。

## [利用者の処置]

以下の理由により、通信が切断された可能性があります。

- ・通信回線(TCP/IP等)に異常が発生した。
- ・データベースサーバが異常終了した。

以下の処置を行ってください。

・通信が切断された原因を取り除いてください。

・アプリケーションを調査し、更新を行うトランザクションが長トランザクションになっているかどうかを確認してください。以下の観点で長ト ランザクションになっているかどうかを判断して、アプリケーションを修正してください。

- 更新した後にCOMMIT処理を実行していない場合には、COMMIT処理を追加してください。
- ひとつのトランザクションにおける更新レコードの総計が大きい場合には、短いトランザクションに分割してください。
- 更新した後に長時間の検索していた場合には、更新した後にCOMMITするか、または検索SQL文を見直してください。
- ・上記いずれにもあてはまらない場合、以下を実施してください。
- データベースサーバが停止していないか確認してください。
- データベースサーバが起動中、または停止中の場合は、データベースサーバ起動、または停止完了後に再実行してください。

# **could not send query to Ident server at address "@1@", port @2@: @3@** アドレス**"@1@"**、ポート**@2@**の**Ident**サーバーに問い合わせを送信できませんでした**: @3@**

### [メッセージの意味]

アプリケーションの実行中にデータベースサーバとのコネクションが切断されました。

### [システムの処理]

処理を中止します。

### [利用者の処置]

- 以下の理由により、通信が切断された可能性があります。
- ・通信回線(TCP/IP等)に異常が発生した。
- ・データベースサーバが異常終了した。

以下の処置を行ってください。

・通信が切断された原因を取り除いてください。

・アプリケーションを調査し、更新を行うトランザクションが長トランザクションになっているかどうかを確認してください。以下の観点で長ト ランザクションになっているかどうかを判断して、アプリケーションを修正してください。

- 更新した後にCOMMIT処理を実行していない場合には、COMMIT処理を追加してください。
- ひとつのトランザクションにおける更新レコードの総計が大きい場合には、短いトランザクションに分割してください。
- 更新した後に長時間の検索していた場合には、更新した後にCOMMITするか、または検索SQL文を見直してください。
- ・上記いずれにもあてはまらない場合、以下を実施してください。
- データベースサーバが停止していないか確認してください。
- データベースサーバが起動中、または停止中の場合は、データベースサーバ起動、または停止完了後に再実行してください。

# **could not send signal to conmgr process: @1@ conmgr**プロセスにシグナルを送信できませんでした**: @1@**

# [メッセージの意味]

conmgrプロセスにシグナルを送信できませんでした。

## [システムの処理]

処理を中止します。

## [利用者の処置]

システムログを確認してください。

# **could not send signal(@1@) to conmgr process(PID: @2@): @3@** シグナル**(@1@)**を**conmgr**プロセス**(PID: @2@)**に送信できませんでした**: @3@**

## [メッセージの意味]

シグナルをconmgrプロセスに送信できませんでした。

### [システムの処理]

処理を中止します。

## [利用者の処置]

システムログを確認してください。

# **could not set socket to nonblocking mode: @1@** ソケットを非ブロッキングモードに設定できませんでした**: @1@**

## [メッセージの意味]

アプリケーションとデータベースサーバとの通信中に異常が発生しました。

## [システムの処理]

処理を中止します。

#### [利用者の処置]

ネットワークに異常がないか確認し、異常の原因を取り除いてから再実行してください。

## **could not set SSL Server Name Indication (SNI): @1@ SSL**サーバー名表示**(SNI)**を設定できませんでした**: @1@**

### [メッセージの意味]

アプリケーションとデータベースサーバとの通信中に異常が発生しました。

#### [システムの処理]

処理を中止します。

## [利用者の処置]

ネットワークに異常がないか確認し、異常の原因を取り除いてから再実行してください。

## **could not set SSL socket: @1@ SSL**ソケットを設定できませんでした**: @1@**

# [メッセージの意味]

アプリケーションとデータベースサーバとの通信中に異常が発生しました。

### [システムの処理]

処理を中止します。

## [利用者の処置]

ネットワークに異常がないか確認し、異常の原因を取り除いてから再実行してください。

# **could not start conmgr process due to setsid() failure: @1@ setsid()**が失敗したので**conmgr**プロセスを開始できませんでした**: @1@**

## [メッセージの意味]

setsid()が失敗したのでconmgrプロセスを開始できませんでした。

## [システムの処理]

処理を中止します。

## [利用者の処置]

システムログを確認してください。

## **could not start conmgr process in time conmgr**プロセスを時間内に開始できませんでした

### [メッセージの意味]

conmgrプロセスを時間内に開始できませんでした。

## [システムの処理]

処理を中止します。

## [利用者の処置]

conmgrプロセスのログを確認してください。

# **could not start conmgr process: @1@ conmgr**プロセスを開始できませんでした**: @1@**

### [メッセージの意味]

conmgrプロセスを開始できませんでした。

# [システムの処理]

処理を中止します。

# [利用者の処置]

システムログを確認してください。

# **could not start conmgr process conmgr**プロセスを開始できませんでした

## [メッセージの意味]

conmgrプロセスを開始できませんでした。

### [システムの処理]

処理を中止します。

### [利用者の処置]

conmgrプロセスのログを確認してください。

# **could not stat file "@1@": @2@** ファイル**"@1@"**の**stat**に失敗しました**: @2@**

# [メッセージの意味]

アプリケーションの実行中にデータベースサーバのディスクの空き容量が不足しました。

## [システムの処理]

データベースサーバに格納しているユーザデータを削除して、ディスクの空き容量を確保してください。

# **could not stop conmgr process in time conmgr**プロセスを時間内に停止できませんでした

## [メッセージの意味]

conmgrプロセスを時間内に停止できませんでした。

### [システムの処理]

処理を中止します。

#### [利用者の処置]

conmgrプロセスのログを確認してください。

## **could not sync to pid file "@1@": @2@ pid**ファイル**"@1@"**を同期できませんでした**: @2@**

## [メッセージの意味]

pidファイルを同期できませんでした。

### [システムの処理]

処理を中止します。

### [利用者の処置]

システムログを確認してください。

# **Could not translate client host name "@1@" to IP address: @2@.** クライアントのホスト名**"@1@"**を**IP**アドレスに変換できませんでした**: @2@**。

#### [メッセージの意味]

補足情報があります。

### [システムの処理]

なし。

## [利用者の処置]

直前に出力されているメッセージと合わせて本メッセージを参照してください。

### **could not translate name** 名前の変換ができませんでした

### [メッセージの意味]

SSLでドメイン名をKerberosレルム名に変換しているときにエラーが発生しました。

## [システムの処理]

処理を中止します。

## [利用者の処置]

メッセージに記載されている内容を確認し、ドメイン名が正しく記載されていることを確認してください。

**could not try-lock semaphore: error code @1@** セマフォのロック試行に失敗しました**:** エラーコード **@1@**

一時的な実行不可状態のためにエラーが発生しました。

# [システムの処理]

処理を中止します。

## [利用者の処置]

アプリケーションを再実行してください。アプリケーションを再実行しても同じエラーが発生する場合には、データベースサーバに異常 がないか確認してください。

# **could not write archive status file "@1@": @2@** アーカイブステータスファイル**"@1@"**に書き込めませんでした**: @2@**

### [メッセージの意味]

アプリケーションの実行中にデータベースサーバのディスクの空き容量が不足しました。

### [システムの処理]

処理を中止します。

### [利用者の処置]

データベースサーバに格納しているユーザデータを削除して、ディスクの空き容量を確保してください。

# **could not write block @1@ in file "@2@": @3@** ファイル**"@2@"**で**@1@**ブロックが書き出せませんでした**: @3@**

## [メッセージの意味]

アプリケーションの実行中にデータベースサーバのディスクの空き容量が不足しました。

#### [システムの処理]

処理を中止します。

#### [利用者の処置]

データベースサーバに格納しているユーザデータを削除して、ディスクの空き容量を確保してください。

# **could not write block @1@ in file "@2@": wrote @3@ of @4@** ファイル**"@2@"**のブロック**@1@**の書き込みに失敗しました**: @4@**バイト中**@3@**バイトのみ書き込みました

#### [メッセージの意味]

アプリケーションの実行中にデータベースサーバのディスクの空き容量が不足しました。

#### [システムの処理]

処理を中止します。

#### [利用者の処置]

データベースサーバに格納しているユーザデータを削除して、ディスクの空き容量を確保してください。

# **could not write block @1@ in file "@2@": wrote only @3@ of @4@ bytes** ファイル**"@2@"**のブロック**@1@**を書き込めませんでした**: @4@**バイト中**@3@**バイト分のみ書き込みました

#### [メッセージの意味]

アプリケーションの実行中にデータベースサーバのディスクの空き容量が不足しました。

## [システムの処理]

データベースサーバに格納しているユーザデータを削除して、ディスクの空き容量を確保してください。

## **could not write bootstrap write-ahead log file: @1@** ブートストラップの先行書き込みログファイルに書き込めませんでした**: @1@**

### [メッセージの意味]

アプリケーションの実行中にデータベースサーバのディスクの空き容量が不足しました。

#### [システムの処理]

処理を中止します。

### [利用者の処置]

データベースサーバに格納しているユーザデータを削除して、ディスクの空き容量を確保してください。

### **could not write file "@1@": @2@** ファイル**"@1@"**を書き出せませんでした**: @2@**

#### [メッセージの意味]

アプリケーションの実行中にデータベースサーバのディスクの空き容量が不足しました。

## [システムの処理]

処理を中止します。

### [利用者の処置]

データベースサーバに格納しているユーザデータを削除して、ディスクの空き容量を確保してください。

## **could not write pid file "@1@": @2@ pid**ファイル**"@1@"**に書き込めませんでした**: @2@**

#### [メッセージの意味]

pidファイルに書き込めませんでした。

### [システムの処理]

処理を中止します。

#### [利用者の処置]

システムログを確認してください。

## **could not write server file "@1@": @2@** サーバーファイル**"@1@"**を書き出せませんでした**: @2@**

#### [メッセージの意味]

アプリケーションの実行中にデータベースサーバのディスクの空き容量が不足しました。

#### [システムの処理]

処理を中止します。

#### [利用者の処置]

データベースサーバに格納しているユーザデータを削除して、ディスクの空き容量を確保してください。

### **could not write temporary statistics file "@1@": @2@** 一時統計情報ファイル**"@1@"**に書き込みできませんでした**: @2@**

#### [メッセージの意味]

アプリケーションの実行中にデータベースサーバのディスクの空き容量が不足しました。

### [システムの処理]

処理を中止します。

## [利用者の処置]

データベースサーバに格納しているユーザデータを削除して、ディスクの空き容量を確保してください。

# **could not write to COPY file: @1@ COPY**ファイルに書き出せませんでした**: @1@**

### [メッセージの意味]

アプリケーションの実行中にデータベースサーバのディスクの空き容量が不足しました。

#### [システムの処理]

処理を中止します。

### [利用者の処置]

データベースサーバに格納しているユーザデータを削除して、ディスクの空き容量を確保してください。

# **could not write to file "@1@": @2@** ファイル**"@1@"**を書き出せませんでした**: @2@**

#### [メッセージの意味]

アプリケーションの実行中にデータベースサーバのディスクの空き容量が不足しました。

#### [システムの処理]

処理を中止します。

#### [利用者の処置]

データベースサーバに格納しているユーザデータを削除して、ディスクの空き容量を確保してください。

## **could not write to log file @1@ at offset @2@, length @3@: @4@** ログファイル**@1@**のオフセット**@2@**に長さ**@3@**の書き込みができませんでした**: @4@**

### [メッセージの意味]

以下のいずれかの場合があります。

- トランザクションログの書き込みに失敗しました
- バックアップ格納先ディスク上のトランザクションログの書き込みに失敗しました

## [システムの処理]

処理を中止します。

#### [利用者の処置]

メッセージに出力されているファイルの配置先ディスク装置の容量不足や異常が考えられます。

これに該当する場合は、"運用ガイド"または"クラスタ運用ガイド(データベース多重化編)"の"異常時の対処"に従って復旧してください。 上記に該当しない場合は、メッセージに出力されているerrnoなどの情報をもとに、原因を特定して対処してください。 主に以下のような原因が考えられます。

- ファイルの権限がないか、または権限が変更された
- ファイルを配置しているディスク装置の電源がOFFになった
- ファイルを配置しているディスク装置のマウントが解除された
- ファイルに対して別のプロセスや人による操作が行われた
- ファイルを配置しているディスク装置が故障した

## **could not write to pid file "@1@": @2@ pid**ファイル**"@1@"**に書き込めませんでした**: @2@**

## [メッセージの意味]

pidファイルに書き込めませんでした。

### [システムの処理]

処理を中止します。

## [利用者の処置]

システムログを確認してください。

**database is not accepting commands to avoid wraparound data loss in database "@1@"** データベース**"@1@"**における周回によるデータ損失を防ぐために、データベースは問い合わせを受け付けていません

### [メッセージの意味]

一時的な実行不可状態のためにエラーが発生しました。

### [システムの処理]

処理を中止します。

### [利用者の処置]

アプリケーションを再実行してください。アプリケーションを再実行しても同じエラーが発生する場合には、データベースサーバに異常 がないか確認してください。

## **database is not accepting commands to avoid wraparound data loss in database with OID @1@ OID @1@**のデータベースは周回によるデータ損失を防ぐために、データベースは問い合わせを受け付けていません

#### [メッセージの意味]

一時的な実行不可状態のためにエラーが発生しました。

### [システムの処理]

処理を中止します。

## [利用者の処置]

アプリケーションを再実行してください。アプリケーションを再実行しても同じエラーが発生する場合には、データベースサーバに異常 がないか確認してください。

### **deadlock detected** デッドロックを検出しました

## [メッセージの意味]

一時的な実行不可状態のためにエラーが発生しました。

### [システムの処理]

処理を中止します。

### [利用者の処置]

アプリケーションを再実行してください。アプリケーションを再実行しても同じエラーが発生する場合には、データベースサーバに異常 がないか確認してください。

**disconnection: session time: @1@:@2@:@3@.@4@ user=@5@ database=@6@ host=@7@@8@@9@** 接続を切断**:** セッション時間**: @1@:@2@:@3@.@4@** ユーザー**=@5@** データベース**=@6@** ホスト**=@7@@8@@9@**

アプリケーションとデータベースサーバとの通信中に異常が発生しました。

# [システムの処理]

処理を中止します。

### [利用者の処置]

ネットワークに異常がないか確認し、異常の原因を取り除いてから再実行してください。

## **either backend\_host or backend\_hostaddr is needed for instance #@1@** インスタンス**#@1@**に対して**backend\_host**または**backend\_hostaddr**が必要です

## [メッセージの意味]

インスタンスに対してbackend\_hostまたはbackend\_hostaddrが必要です。

### [システムの処理]

処理を中止します。

## [利用者の処置]

コマンドライン、設定ファイル、または、アプリケーションロジックを確認してください。このメッセージの後にヒントメッセージが続いて いるかもしれません。

## **ending log output to stderr** 標準エラー出力へのログ出力を終了しています

## [メッセージの意味]

標準出力へのログ出力を終了します。

### [システムの処理]

処理を続行します。

### [利用者の処置]

以降はログがログ出力先に出力されます。

**error is occured for completion of asynchronous connect for heartbeat: @1@** ハートビートのための非同期接続の同期においてエラーが発生しました**: @1@**

#### [メッセージの意味]

ハートビートのための非同期接続の同期においてエラーが発生しました。

### [システムの処理]

処理を中止します。

## [利用者の処置]

システムログを確認してください。

## **error sending command to database "@1@": @2@** データベース**"@1@"**へのコマンド送出中のエラー**: @2@**

## [メッセージの意味]

一時的な実行不可状態のためにエラーが発生しました。

# [システムの処理]

アプリケーションを再実行してください。アプリケーションを再実行しても同じエラーが発生する場合には、データベースサーバに異常 がないか確認してください。

**Execution of conmgr by a user with administrative permissions is notpermitted.The conmgr must be started under an unprivileged user ID to preventpossible system security compromises. See the documentation formore information on how to properly start the conmgr. conmgr**を管理者権限を持つユーザでの実行は許可されません。システムセキュリティの低下を防止するため、**conmgr**は

非特権ユーザ**ID**で起動する必要があります。適切な**conmgr**の起動方法に関する詳細はドキュメントを参照してください

## [メッセージの意味]

conmgrを管理者権限を持つユーザでの実行は許可されません。システムセキュリティの低下を防止するため、conmgrは非特権ユーザ IDで起動する必要があります。適切なconmgrの起動方法に関する詳細はドキュメントを参照してください。

# [システムの処理]

処理を中止します。

### [利用者の処置]

コマンドライン、設定ファイル、または、アプリケーションロジックを確認してください。このメッセージの後にヒントメッセージが続いて いるかもしれません。

## **expected authentication request from server, but received @1@** サーバーからの認証要求を想定していましたが、**@1@**を受信しました

## [メッセージの意味]

アプリケーションとデータベースサーバとの通信中に異常が発生しました。

## [システムの処理]

処理を中止します。

### [利用者の処置]

ネットワークに異常がないか確認し、異常の原因を取り除いてから再実行してください。

## **expected GSS response, got message type @1@ GSS**応答を想定しましたが、メッセージタイプ **@1@** を受け取りました

# [メッセージの意味]

アプリケーションとデータベースサーバとの通信中に異常が発生しました。

#### [システムの処理]

処理を中止します。

## [利用者の処置]

ネットワークに異常がないか確認し、異常の原因を取り除いてから再実行してください。

## **expected password response, got message type @1@** パスワード応答を想定しましたが、メッセージタイプ**@1@**を受け取りました

#### [メッセージの意味]

アプリケーションとデータベースサーバとの通信中に異常が発生しました。

### [システムの処理]

ネットワークに異常がないか確認し、異常の原因を取り除いてから再実行してください。

**expected SSPI response, got message type @1@ SSPI**応答を想定しましたが、メッセージタイプ**@1@**を受け取りました

## [メッセージの意味]

アプリケーションとデータベースサーバとの通信中に異常が発生しました。

#### [システムの処理]

処理を中止します。

## [利用者の処置]

ネットワークに異常がないか確認し、異常の原因を取り除いてから再実行してください。

**failed to add new prepared transaction "@1@" by worker(@2@)** ワーカ**(@2@)**による新しい準備されたトランザクション **"@1@"** の追加に失敗しました

## [メッセージの意味]

準備されたトランザクションの新規追加に失敗しました。

## [システムの処理]

処理を中止します。

### [利用者の処置]

サーバログを参照して異常の原因を特定してください。

## **failed to delete the record with id: @1@(SPI returned: @2@) id**列 **"@1@"** を持つレコードの削除に失敗しました**(SPI** は **@2@** を返しました**)**

## [メッセージの意味]

pgx\_loader\_stateテーブルの行削除に失敗しました。

# [システムの処理]

処理を中止します。

### [利用者の処置]

サーバログを参照して異常の原因を特定してください。

## **failed to execute SPI returned @1@ SPI**の実行は **@1@** を返して失敗しました

### [メッセージの意味]

SPIの実行に失敗しました。

#### [システムの処理]

処理を中止します。

## [利用者の処置]

サーバログを参照して異常の原因を特定してください。

# **failed to fetch id column from "@1@" by worker(@2@)** ワーカ**(@2@)**による **"@1@"** からの **id** 列のフェッチに失敗しました

ワーカによるid列のフェッチに失敗しました。

# [システムの処理]

処理を中止します。

## [利用者の処置]

サーバログを参照して異常の原因を特定してください。

# **failed to send GSSAPI negotiation response: @1@ GSSAPI**ネゴシエーション応答の送信に失敗しました**: @1@**

# [メッセージの意味]

アプリケーションとデータベースサーバとの通信中に異常が発生しました。

## [システムの処理]

処理を中止します。

# [利用者の処置]

ネットワークに異常がないか確認し、異常の原因を取り除いてから再実行してください。

# **failed to update state column of record with id: @1@ id: @1@** を持つレコードの **state** 列の更新に失敗しました

## [メッセージの意味]

state列の更新に失敗しました。

## [システムの処理]

処理を中止します。

### [利用者の処置]

サーバログを参照して異常の原因を特定してください。

## **function call message contains @1@ argument formats but @2@ arguments** 関数呼び出しメッセージには**@1@**の引数書式がありましたが、引数は**@2@**でした

## [メッセージの意味]

アプリケーションとデータベースサーバとの通信中に異常が発生しました。

## [システムの処理]

処理を中止します。

### [利用者の処置]

ネットワークに異常がないか確認し、異常の原因を取り除いてから再実行してください。

## **function call message contains @1@ arguments but function requires @2@** 関数呼び出しメッセージには**@1@**引数ありましたが、関数には**@2@**必要です

## [メッセージの意味]

アプリケーションとデータベースサーバとの通信中に異常が発生しました。

### [システムの処理]

ネットワークに異常がないか確認し、異常の原因を取り除いてから再実行してください。

# **heartbeat connect is refused: @1@** ハートビート接続は拒絶されました**: @1@**

# [メッセージの意味]

ハートビート接続は拒絶されました。

#### [システムの処理]

処理を中止します。

## [利用者の処置]

リモートシステムのログを確認してください。

# **heartbeat connect is timed out** ハートビート接続がタイムアウトしました

#### [メッセージの意味]

ハートビート接続がタイムアウトしました。

## [システムの処理]

処理を中止します。

### [利用者の処置]

リモートシステムのログを確認してください。

### **heartbeat connection is established** ハートビート接続が確立されました

#### [メッセージの意味]

ハートビート接続が確立されました。

## [システムの処理]

処理を継続します。

## [利用者の処置]

コマンドライン、設定ファイル、または、アプリケーションロジックを確認してください。このメッセージの後にヒントメッセージが続いて いるかもしれません。

# **heartbeat is timed out** ハートビートがタイムアウトしました

# [メッセージの意味]

ハートビートがタイムアウトしました。

### [システムの処理]

処理を中止します。

#### [利用者の処置]

リモートシステムのログを確認してください。

**host name must be specified for a verified SSL connection SSL** 接続を検証するためにホスト名を指定しなければなりません

接続定義ファイルの状態や接続方法の指定などの動作環境が異常です。

# [システムの処理]

処理を中止します。

### [利用者の処置]

接続定義ファイルの状態や接続方法の指定などの動作環境が正しいか確認してください。

## **host name must be specified** ホスト名を指定しなければなりません

## [メッセージの意味]

接続定義ファイルの状態や接続方法の指定などの動作環境が異常です。

#### [システムの処理]

処理を中止します。

# [利用者の処置]

接続定義ファイルの状態や接続方法の指定などの動作環境が正しいか確認してください。

# **incomplete message from client** クライアントからのメッセージが不完全です

### [メッセージの意味]

アプリケーションとデータベースサーバとの通信中に異常が発生しました。

## [システムの処理]

処理を中止します。

## [利用者の処置]

ネットワークに異常がないか確認し、異常の原因を取り除いてから再実行してください。

### **incomplete multibyte character** 不完全なマルチバイト文字

## [メッセージの意味]

アプリケーションとデータベースサーバとの通信中に異常が発生しました。

# [システムの処理]

処理を中止します。

### [利用者の処置]

ネットワークに異常がないか確認し、異常の原因を取り除いてから再実行してください。

### **incomplete startup packet** 開始パケットが不完全です

## [メッセージの意味]

アプリケーションとデータベースサーバとの通信中に異常が発生しました。

#### [システムの処理]

ネットワークに異常がないか確認し、異常の原因を取り除いてから再実行してください。

# **Increase watchdog.max\_hb\_connections. watchdog.max\_hb\_connectionを増やしてください。**

## [メッセージの意味]

watchdog.max\_hb\_connectionを増やしてください。

#### [システムの処理]

処理を中止します。

### [利用者の処置]

コマンドライン、設定ファイル、または、アプリケーションロジックを確認してください。このメッセージの後にヒントメッセージが続いて いるかもしれません。

## **internal error: received unexpected database pattern\_id @1@** 内部エラー**:** 予期しないデータベースパターン**ID @1@**を受信

### [メッセージの意味]

一時的な実行不可状態のためにエラーが発生しました。

## [システムの処理]

処理を中止します。

## [利用者の処置]

アプリケーションを再実行してください。アプリケーションを再実行しても同じエラーが発生する場合には、データベースサーバに異常 がないか確認してください。

### **internal error: received unexpected relation pattern\_id @1@** 内部エラー**:** 予期しないリレーションパターン**ID @1@**を受信

#### [メッセージの意味]

一時的な実行不可状態のためにエラーが発生しました。

## [システムの処理]

処理を中止します。

### [利用者の処置]

アプリケーションを再実行してください。アプリケーションを再実行しても同じエラーが発生する場合には、データベースサーバに異常 がないか確認してください。

### **invalid argument size @1@ in function call message** 関数呼び出しメッセージ内の引数サイズ**@1@**が不正です

## [メッセージの意味]

アプリケーションとデータベースサーバとの通信中に異常が発生しました。

## [システムの処理]

処理を中止します。

### [利用者の処置]

ネットワークに異常がないか確認し、異常の原因を取り除いてから再実行してください。

### **invalid connection option "@1@"** 接続オプション**"@1@"**は不正です

## [メッセージの意味]

接続定義ファイルの状態や接続方法の指定などの動作環境が異常です。

### [システムの処理]

処理を中止します。

#### [利用者の処置]

接続定義ファイルの状態や接続方法の指定などの動作環境が正しいか確認してください。

## **invalid DESCRIBE message subtype @1@** 不正な**DESCRIBE**メッセージのサブタイプ**@1@**

### [メッセージの意味]

アプリケーションとデータベースサーバとの通信中に異常が発生しました。

## [システムの処理]

処理を中止します。

## [利用者の処置]

ネットワークに異常がないか確認し、異常の原因を取り除いてから再実行してください。

# **invalid frontend message type @1@** フロントエンドメッセージタイプ**@1@**が不正です

### [メッセージの意味]

アプリケーションとデータベースサーバとの通信中に異常が発生しました。

## [システムの処理]

処理を中止します。

#### [利用者の処置]

ネットワークに異常がないか確認し、異常の原因を取り除いてから再実行してください。

## **invalid length of startup packet** 不正な開始パケット長

#### [メッセージの意味]

アプリケーションとデータベースサーバとの通信中に異常が発生しました。

## [システムの処理]

処理を中止します。

#### [利用者の処置]

ネットワークに異常がないか確認し、異常の原因を取り除いてから再実行してください。

### **invalid message format** メッセージの書式が不正です

## [メッセージの意味]

アプリケーションとデータベースサーバとの通信中に異常が発生しました。

# [システムの処理]

ネットワークに異常がないか確認し、異常の原因を取り除いてから再実行してください。

#### **invalid message length** メッセージ長が不正です

#### [メッセージの意味]

アプリケーションとデータベースサーバとの通信中に異常が発生しました。

## [システムの処理]

処理を中止します。

#### [利用者の処置]

ネットワークに異常がないか確認し、異常の原因を取り除いてから再実行してください。

## **invalid parameter '@1@' in configuration file "@2@" line @3@** ファイル**"@2@"**、**@3@**行に不正なパラメータ**"@1@"**がありました

#### [メッセージの意味]

ファイルに不正なパラメータがありました。

## [システムの処理]

処理を中止します。

## [利用者の処置]

コマンドライン、設定ファイル、または、アプリケーションロジックを確認してください。このメッセージの後にヒントメッセージが続いて いるかもしれません。

### **invalid password packet size** パスワードパケットのサイズが不正です

## [メッセージの意味]

アプリケーションとデータベースサーバとの通信中に異常が発生しました。

#### [システムの処理]

処理を中止します。

### [利用者の処置]

ネットワークに異常がないか確認し、異常の原因を取り除いてから再実行してください。

# **invalid pid file "@1@"** 不正な**pid**ファイル**"@1@"**です

## [メッセージの意味]

不正なpidファイルです。

## [システムの処理]

処理を中止します。

### [利用者の処置]

コマンドライン、設定ファイル、または、アプリケーションロジックを確認してください。このメッセージの後にヒントメッセージが続いて いるかもしれません。

### **invalid record length at @1@/@2@: wanted @3@, got @4@ @1@/@2@**のレコード長が不正です**:**長さは**@3@**である必要がありますが、実際は**@4@**でした

無効なレコード長のトランザクションログまたはアーカイブログのデータを検出しました。

# [システムの処理]

以下のいずれかの場合があります。

- エラー種別が情報(INFO, NOTICE, LOG, DEBUG)の場合

処理を続行します。

- エラー種別がエラー(ERROR, FATAL, PANIC)の場合

処理を中止します。

## [利用者の処置]

・エラー種別が情報(INFO, NOTICE, LOG, DEBUG)の場合は、対処は不要です。

・エラー種別がエラー(ERROR, FATAL, PANIC)の場合は、以下のいずれかの対処を行ってください。

- インスタンスの起動時にこのメッセージが出力されている場合

"運用ガイド"または"クラスタ運用ガイド(データベース多重化編)"の"異常時の対処"にしたがって復旧してください。

- リカバリの実施中にこのメッセージが出力されている場合

バックアップに含まれるアーカイブログに異常があるため、現在のバックアップからは復旧できません。

複数のバックアップがある場合は、別のバックアップを利用して復旧してください。

# **invalid response from primary server** プライマリサーバーからの応答が不正です

### [メッセージの意味]

アプリケーションとデータベースサーバとの通信中に異常が発生しました。

### [システムの処理]

処理を中止します。

## [利用者の処置]

ネットワークに異常がないか確認し、異常の原因を取り除いてから再実行してください。

# **invalid socket: @1@** 無効なソケット**: @1@**

### [メッセージの意味]

アプリケーションとデータベースサーバとの通信中に異常が発生しました。

# [システムの処理]

処理を中止します。

## [利用者の処置]

ネットワークに異常がないか確認し、異常の原因を取り除いてから再実行してください。

# **invalid standby message type "@1@"** スタンバイのメッセージタイプ**"@1@"**は不正です

# [メッセージの意味]

アプリケーションとデータベースサーバとの通信中に異常が発生しました。

# [システムの処理]

ネットワークに異常がないか確認し、異常の原因を取り除いてから再実行してください。

### **invalid startup packet layout: expected terminator as last byte** 開始パケットの配置が不正です**:** 最終バイトはターミネータであるはずです

#### [メッセージの意味]

アプリケーションとデータベースサーバとの通信中に異常が発生しました。

## [システムの処理]

処理を中止します。

#### [利用者の処置]

ネットワークに異常がないか確認し、異常の原因を取り除いてから再実行してください。

## **invalid string in message** メッセージ内の文字列が不正です

### [メッセージの意味]

アプリケーションとデータベースサーバとの通信中に異常が発生しました。

### [システムの処理]

処理を中止します。

## [利用者の処置]

ネットワークに異常がないか確認し、異常の原因を取り除いてから再実行してください。

### **invalid timeout "@1@"** 不正なタイムアウト**"@1@"**

#### [メッセージの意味]

不正なタイムアウトが指定されました。

#### [システムの処理]

処理を中止します。

### [利用者の処置]

コマンドライン、設定ファイル、または、アプリケーションロジックを確認してください。このメッセージの後にヒントメッセージが続いて いるかもしれません。

## **invalid value for integer parameter in configuration file "@1@" line @2@** 設定ファイル**"@1@"**、**@2@**行の整数型パラメータに対する値が不正です

## [メッセージの意味]

設定ファイルの整数型パラメータに対する値が不正です

## [システムの処理]

処理を中止します。

### [利用者の処置]

コマンドライン、設定ファイル、または、アプリケーションロジックを確認してください。このメッセージの後にヒントメッセージが続いて いるかもしれません。

### **invalid value for parameter '@1@'** パラメータ**'@1@'**に対する値が不正です

パラメータに対する値が不正です。

# [システムの処理]

処理を中止します。

### [利用者の処置]

コマンドライン、設定ファイル、または、アプリケーションロジックを確認してください。このメッセージの後にヒントメッセージが続いて いるかもしれません。

# **invalid value for parameter '@1@' in configuration file "@2@" line @3@** ファイル**"@2@"**、**@3@**行のパラメータ**"@1@"**に対する値が不正です

### [メッセージの意味]

ファイルのパラメータに対する値が不正です。

#### [システムの処理]

処理を中止します。

## [利用者の処置]

コマンドライン、設定ファイル、または、アプリケーションロジックを確認してください。このメッセージの後にヒントメッセージが続いて いるかもしれません。

# **invalid value for parameter '@1@' of instance #@2@** インスタンス**#@2@**のパラメータ**"@1@"**に対する値が不正です

### [メッセージの意味]

インスタンスのパラメータに対する値が不正です。

#### [システムの処理]

処理を中止します。

# [利用者の処置]

コマンドライン、設定ファイル、または、アプリケーションロジックを確認してください。このメッセージの後にヒントメッセージが続いて いるかもしれません。

## **Keystore does not require passphrase. Keystore does not require passphrase.**

### [メッセージの意味]

TDE\_z拡張モジュールを使用する場合は、keystore-passphraseコマンドラインオプションとPGX\_KEYSTORE\_PASSPHRASE環境変 数を設定しないでください。

## [システムの処理]

処理を中止します。

## [利用者の処置]

TDE\_z拡張モジュールをロードしてサーバを起動する前に、コマンドラインオプションからkeystore-passphraseを削除するか、 PGX\_KEYSTORE\_PASSPHRASE環境変数の設定を解除してください。

# **lack of max\_prepared\_transactions max\_prepared\_transactionsが不足しています**

## [メッセージの意味]

max\_prepared\_transactionsが不足しています。
処理を中止します。

# [利用者の処置]

max\_prepared\_transactionsの値を増やしてください。

# **level number 77 could not be used for group item level number 77 could not be used for group item**

#### [メッセージの意味]

レベル番号が77である変数が集団項目の中に含まれています。

# [システムの処理]

プレコンパイルを中止します。

#### [利用者の処置]

集団項目からレベル番号が77である変数を取り除いてください。

# **level number 77 could not be used in TYPEDEF statement level number 77 could not be used in TYPEDEF statement**

#### [メッセージの意味]

TYPEDEF文にレベル番号が77である変数が使用されています。

## [システムの処理]

プレコンパイルを中止します。

#### [利用者の処置]

レベル番号を変更してください。

# **Limits the total size of all temporary files used by each process.** 各プロセスで使用される全ての一時ファイルの合計サイズを制限します。

### [メッセージの意味]

アプリケーションの実行中にデータベースサーバのディスクの空き容量が不足しました。

### [システムの処理]

処理を中止します。

## [利用者の処置]

データベースサーバに格納しているユーザデータを削除して、ディスクの空き容量を確保してください。

# **line @1@ too long in service file "@2@"** サービスファイル**"@2@"**の行**@1@**が長すぎます。

## [メッセージの意味]

接続定義ファイルの状態や接続方法の指定などの動作環境が異常です。

## [システムの処理]

処理を中止します。

#### [利用者の処置]

接続定義ファイルの状態や接続方法の指定などの動作環境が正しいか確認してください。

### **listening on @1@ port @2@ @1@**のポート**@2@**で待ち受けています

#### [メッセージの意味]

ポートで待ち受けています。

## [システムの処理]

処理を継続します。

#### [利用者の処置]

コマンドライン、設定ファイル、または、アプリケーションロジックを確認してください。このメッセージの後にヒントメッセージが続いて いるかもしれません。

**logical replication target relation "@1@.@2@" uses system columns in REPLICA IDENTITY index** 論理レプリケーションのターゲットリレーション**"@1@.@2@"**が**REPLICA IDENTITY**インデックスでシステム列を使用し ています

## [メッセージの意味]

ロジカルレプリケーションの対象リレーションは、アップデートまたは削除される行を特定するのにシステム列のいくつかを使用します。

#### [システムの処理]

処理を中止します。

#### [利用者の処置]

これらのデータがデータベースのデータと異なるとき、REPLICA IDENTITYのためのシステム列の用法は避けられるべきです。

# **lost synchronization with server: got message type "@1@", length @2@** サーバーとの同期が失われました。受信したメッセージ種類は**"@1@"**、長さは**@2@**

## [メッセージの意味]

アプリケーションの実行中にデータベースサーバとのコネクションが切断されました。

#### [システムの処理]

処理を中止します。

### [利用者の処置]

以下の理由により、通信が切断された可能性があります。

- ・通信回線(TCP/IP等)に異常が発生した。
- ・データベースサーバが異常終了した。

以下の処置を行ってください。

・通信が切断された原因を取り除いてください。

・アプリケーションを調査し、更新を行うトランザクションが長トランザクションになっているかどうかを確認してください。以下の観点で長ト ランザクションになっているかどうかを判断して、アプリケーションを修正してください。

- 更新した後にCOMMIT処理を実行していない場合には、COMMIT処理を追加してください。
- ひとつのトランザクションにおける更新レコードの総計が大きい場合には、短いトランザクションに分割してください。
- 更新した後に長時間の検索していた場合には、更新した後にCOMMITするか、または検索SQL文を見直してください。
- ・上記いずれにもあてはまらない場合、以下を実施してください。
- データベースサーバが停止していないか確認してください。
- データベースサーバが起動中、または停止中の場合は、データベースサーバ起動、または停止完了後に再実行してください。

### **materialize mode required, but it is not allowed in this context** マテリアライズモードが必要ですが、現在のコンテクストで禁止されています

# [メッセージの意味]

マテリアライズモードが必要ですが、現在のコンテクストで禁止されています。

## [システムの処理]

処理を中止します。

## [利用者の処置]

コマンドライン、設定ファイル、または、アプリケーションロジックを確認してください。このメッセージの後にヒントメッセージが続いて いるかもしれません。

**max\_prepared\_transactions must be set at least @1@ max\_prepared\_transactions**には**@1@**以上を設定しなければなりません

# [メッセージの意味]

max\_prepared\_transactionsが不足しています。

## [システムの処理]

処理を中止します。

## [利用者の処置]

max\_prepared\_transactionsの値を増やしてください。

# **message contents do not agree with length in message type "@1@"** メッセージの内容がメッセージ種類**"@1@"**の長さに合いません

### [メッセージの意味]

アプリケーションとデータベースサーバとの通信中に異常が発生しました。

### [システムの処理]

処理を中止します。

# [利用者の処置]

ネットワークに異常がないか確認し、異常の原因を取り除いてから再実行してください。

# **missing "=" after "@1@" in connection info string** 接続情報文字列において**"@1@"**の後に**"="**がありませんでした

### [メッセージの意味]

接続定義ファイルの状態や接続方法の指定などの動作環境が異常です。

### [システムの処理]

処理を中止します。

### [利用者の処置]

接続定義ファイルの状態や接続方法の指定などの動作環境が正しいか確認してください。

# **new primary COORDINATOR has been connected** 新しいプライマリの中央管理ノードが接続されました

## [メッセージの意味]

接続定義ファイルの状態や接続方法の指定などの動作環境が異常です。

処理を中止します。

# [利用者の処置]

接続定義ファイルの状態や接続方法の指定などの動作環境が正しいか確認してください。

### **no cmdata directory specified and environment variable CMDATA unset cmdata**ディレクトリ指定されておらず環境変数**CMDATA**も設定されていません

#### [メッセージの意味]

cmdataディレクトリ指定されておらず環境変数CMDATAも設定されていません。

## [システムの処理]

処理を中止します。

#### [利用者の処置]

コマンドライン、設定ファイル、または、アプリケーションロジックを確認してください。このメッセージの後にヒントメッセージが続いて いるかもしれません。

**no connection manager directory is specified and environment variable CMDATA is unset connection manager**ディレクトリが指定されておらず、環境変数**CMDATA**も設定されていません

### [メッセージの意味]

connection managerディレクトリが指定されておらず、環境変数CMDATAも設定されていません。

## [システムの処理]

処理を中止します。

### [利用者の処置]

コマンドライン、設定ファイル、または、アプリケーションロジックを確認してください。このメッセージの後にヒントメッセージが続いて いるかもしれません。

#### **no data left in message** メッセージ内にデータが残っていません

## [メッセージの意味]

アプリケーションとデータベースサーバとの通信中に異常が発生しました。

#### [システムの処理]

処理を中止します。

#### [利用者の処置]

ネットワークに異常がないか確認し、異常の原因を取り除いてから再実行してください。

## **no empty local buffer available** 利用できる、空のローカルバッファがありません

#### [メッセージの意味]

アプリケーションの実行中にデータベースサーバのディスクの空き容量が不足しました。

#### [システムの処理]

処理を中止します。

#### [利用者の処置]

データベースサーバに格納しているユーザデータを削除して、ディスクの空き容量を確保してください。

### **no operation mode is specified** オペレーションモードが指定されていません

### [メッセージの意味]

オペレーションモードが指定されていません。

### [システムの処理]

処理を中止します。

## [利用者の処置]

コマンドライン、設定ファイル、または、アプリケーションロジックを確認してください。このメッセージの後にヒントメッセージが続いて いるかもしれません。

# **no target server address from Connection Manager no target server address from Connection Manager**

#### [メッセージの意味]

アプリケーションとデータベースサーバとの通信中に異常が発生しました。

## [システムの処理]

処理を中止します。

### [利用者の処置]

ネットワークに異常がないか確認し、異常の原因を取り除いてから再実行してください。

## **node\_name is needed for instance #@1@** インスタンス**#@1@**に対して**node\_name**が必要です

#### [メッセージの意味]

接続定義ファイルの状態や接続方法の指定などの動作環境が異常です。

### [システムの処理]

処理を中止します。

### [利用者の処置]

接続定義ファイルの状態や接続方法の指定などの動作環境が正しいか確認してください。

# **node\_name is not needed for instance #@1@** インスタンス**#@1@**に対して**node\_name**は必要ありません

#### [メッセージの意味]

接続定義ファイルの状態や接続方法の指定などの動作環境が異常です。

## [システムの処理]

処理を中止します。

## [利用者の処置]

接続定義ファイルの状態や接続方法の指定などの動作環境が正しいか確認してください。

**not enough elements in RWConflictPool to record a potential read/write conflict RWConflictPool**に読み書き競合の可能性を記録するための要素が不足しています

# [メッセージの意味]

アプリケーションの実行中にサーバのメモリの空き容量が不足しました。

処理を中止します。

# [利用者の処置]

メモリ使用量の見積もりを行って、以下の対処を行ってください。

・クライアントアプリケーションからの同時接続数が多い場合は減らしてください。

・同時SQL実行数が多い場合は減らしてください。

# **not enough elements in RWConflictPool to record a read/write conflict RWConflictPool**に読み書き競合を記録するための要素が不足しています

#### [メッセージの意味]

アプリケーションの実行中にサーバのメモリの空き容量が不足しました。

### [システムの処理]

処理を中止します。

## [利用者の処置]

メモリ使用量の見積もりを行って、以下の対処を行ってください。

・クライアントアプリケーションからの同時接続数が多い場合は減らしてください。

・同時SQL実行数が多い場合は減らしてください。

# **not enough shared memory for data structure "@1@" (@2@ bytes requested)** データ構造体**"@1@"**のための共有メモリが不足しています **( @2@** バイトが必要**)**

#### [メッセージの意味]

アプリケーションの実行中にデータベースサーバの共用メモリの空き容量が不足しました。

## [システムの処理]

処理を中止します。

#### [利用者の処置]

メモリ使用量の見積もりを行って、以下の対処を行ってください。

・クライアントアプリケーションからの同時接続数が多い場合は減らしてください。

・同時SQL実行数が多い場合は減らしてください。

### **number of workers must not be negative** ワーカ数には負数を指定できません

#### [メッセージの意味]

ワーカ数には負数を指定できません。

## [システムの処理]

処理を中止します。

# [利用者の処置]

ワーカ数に1以上の値を指定してください。

## **oldest multixact is far in the past** 最古のマルチトランザクションが古すぎます

# [メッセージの意味]

正常に終了しましたが警告があります。

処理を続行します。

# [利用者の処置]

周回問題を回避するために、すぐにオープンしているマルチトランザクションをクローズしてください。

### **one of -d/--dbname and -f/--file must be specified -d/--dbname**と**-f/--file**のどちらか一方が指定されていなければなりません

## [メッセージの意味]

-d/--dbnameオプションと-f/--fileオプションは1つを指定しなければなりません。

#### [システムの処理]

処理を中止します。

# [利用者の処置]

指定したコマンドラインを確認し、正しいオプションを指定してコマンドを再実行してください。

#### **out of memory** メモリ不足です

### [メッセージの意味]

アプリケーションの実行中にサーバのメモリの空き容量が不足しました。

### [システムの処理]

処理を中止します。

#### [利用者の処置]

メモリ使用量の見積もりを行って、以下の対処を行ってください。

・クライアントアプリケーションからの同時接続数が多い場合は減らしてください。

・同時SQL実行数が多い場合は減らしてください。

# **out of memory allocating GSSAPI buffer (@1@) GSSAPI**バッファの割り当ての際のメモリ不足**(@1@)**

### [メッセージの意味]

アプリケーションの実行中にクライアントのメモリの空き容量が不足しました。

### [システムの処理]

処理を中止します。

#### [利用者の処置]

メモリ使用量の見積もりを行って、以下の対処を行ってください。

・メモリの使用量が小さくなるようにアプリケーションを変更してください。

# **out of memory for query result** 問い合わせ結果用のメモリが不足しています

#### [メッセージの意味]

アプリケーションの実行中にクライアントのメモリの空き容量が不足しました。

### [システムの処理]

処理を中止します。

# [利用者の処置]

メモリ使用量の見積もりを行って、以下の対処を行ってください。

・メモリの使用量が小さくなるようにアプリケーションを変更してください。

# **out of memory on line @1@** 行番号**@1@**においてメモリ不足です

#### [メッセージの意味]

アプリケーションの実行中にサーバのメモリの空き容量が不足しました。

### [システムの処理]

処理を中止します。

#### [利用者の処置]

メモリ使用量の見積もりを行って、以下の対処を行ってください。

・クライアントアプリケーションからの同時接続数が多い場合は減らしてください。

・同時SQL実行数が多い場合は減らしてください。

### **out of shared memory** 共有メモリが足りません

#### [メッセージの意味]

アプリケーションの実行中にデータベースサーバの共用メモリの空き容量が不足しました。

### [システムの処理]

処理を中止します。

### [利用者の処置]

メモリ使用量の見積もりを行って、以下の対処を行ってください。

- ・クライアントアプリケーションからの同時接続数が多い場合は減らしてください。
- ・同時SQL実行数が多い場合は減らしてください。

## **pgx\_global\_metacache must be set to at least 10MB when enabled.** グローバルメタキャッシュを有効にするには**pgx\_global\_metacache**の値を少なくとも**10MB**以上に設定する必要があ ります。

#### [メッセージの意味]

GMCを有効にするにはpgx\_global\_metacacheの値を少なくとも10MB以上に設定する必要があります。

### [システムの処理]

処理を中止します。

### [利用者の処置]

pgx\_global\_metacacheの値を10MB以上に設定し、再起動してください。

# **pgx\_loader only available using COPY FROM pgx\_loaderはCOPY FROMのみ利用できます**

### [メッセージの意味]

pgx\_loaderはCOPY FROMのみ利用できます。

### [システムの処理]

処理を中止します。

# [利用者の処置]

COPY ステートメントを指定してください。

# **pid file "@1@/conmgr.pid" does not exist pid**ファイル**"@1@/conmgr.pid"**が存在しません

## [メッセージの意味]

pidファイルが存在しません。

## [システムの処理]

処理を中止します。

# [利用者の処置]

コマンドライン、設定ファイル、または、アプリケーションロジックを確認してください。このメッセージの後にヒントメッセージが続いて いるかもしれません。

### **posting list is too long** 記録リストが長すぎます

#### [メッセージの意味]

アプリケーションまたはコマンドの実行中にエラーが発生しました。

## [システムの処理]

処理を中止します。

# [利用者の処置]

maintenance\_work\_memの値を減らしてください。

### **postmaster exited during a parallel loading** 並列ロード中に**postmaster**が終了しました

### [メッセージの意味]

並列ロード中にpostmasterが終了しました。

## [システムの処理]

処理を中止します。

### [利用者の処置]

サーバログを参照して異常の原因を特定してください。

### **pre-existing shared memory block (key @1@, ID @2@) is still in use** 既存の共有メモリブロック**(**キー**@1@**、**ID @2@)**がまだ使用中です

## [メッセージの意味]

一時的な実行不可状態のためにエラーが発生しました。

### [システムの処理]

処理を中止します。

#### [利用者の処置]

アプリケーションを再実行してください。アプリケーションを再実行しても同じエラーが発生する場合には、データベースサーバに異常 がないか確認してください。

**private key file "@1@" has group or world access; file must have permissions u=rw (0600) or less if owned by the current user, or permissions u=rw,g=r (0640) or less if owned by root**

### 秘密鍵ファイル**"@1@"**はグループに対して、もしくは無制限にアクセスを許可しています**;** ファイルのパーミッションは **u=rw (0600)** かそれよりも狭い必要があります、**root**が所有している場合は **u=rw,g=r (0640)** かそれよりも狭い必要がありま す

### [メッセージの意味]

接続定義ファイルの状態や接続方法の指定などの動作環境が異常です。

#### [システムの処理]

処理を中止します。

#### [利用者の処置]

接続定義ファイルの状態や接続方法の指定などの動作環境が正しいか確認してください。

# **private key file "@1@" is not a regular file** 秘密鍵ファイル**"@1@"**は通常のファイルではありません

#### [メッセージの意味]

接続定義ファイルの状態や接続方法の指定などの動作環境が異常です。

#### [システムの処理]

処理を中止します。

## [利用者の処置]

接続定義ファイルの状態や接続方法の指定などの動作環境が正しいか確認してください。

# **private key file "@1@" must be owned by the database user or root** 秘密鍵ファイル**"@1@"**はデータベースユーザーもしくは**root**の所有である必要があります

#### [メッセージの意味]

接続定義ファイルの状態や接続方法の指定などの動作環境が異常です。

#### [システムの処理]

処理を中止します。

### [利用者の処置]

接続定義ファイルの状態や接続方法の指定などの動作環境が正しいか確認してください。

### **protocol error: id=0x@1@** プロトコルエラー**: id=0x@1@**

### [メッセージの意味]

アプリケーションとデータベースサーバとの通信中に異常が発生しました。

# [システムの処理]

処理を中止します。

#### [利用者の処置]

ネットワークに異常がないか確認し、異常の原因を取り除いてから再実行してください。

# **query failed: @1@** 問い合わせが失敗しました**: @1@**

# [メッセージの意味]

一時的な実行不可状態のためにエラーが発生しました。

処理を中止します。

## [利用者の処置]

アプリケーションを再実行してください。アプリケーションを再実行しても同じエラーが発生する場合には、データベースサーバに異常 がないか確認してください。

# **query would be affected by row-level security policy for table "@1@"** 問い合わせはテーブル**"@1@"**に対する行レベルセキュリティポリシの影響を受けます

#### [メッセージの意味]

アプリケーションまたはコマンドの実行中にエラーが発生しました。

## [システムの処理]

処理を中止します。

#### [利用者の処置]

ALTER TABLE NO FORCE ROW LEVEL SECURITYを使って、テーブル所有者用のポリシーを無効化してください。

# **real and effective user IDs must match** 実ユーザ**ID**と実効ユーザ**ID**は一致しなければなりません

# [メッセージの意味]

実ユーザIDと実効ユーザIDは一致しなければなりません。

## [システムの処理]

処理を中止します。

### [利用者の処置]

コマンドライン、設定ファイル、または、アプリケーションロジックを確認してください。このメッセージの後にヒントメッセージが続いて いるかもしれません。

#### **realm name too long realm**名が長すぎます

### [メッセージの意味]

SSLでドメイン名をKerberosレルム名に変換しているときにエラーが発生しました。

### [システムの処理]

処理を中止します。

#### [利用者の処置]

メッセージに記載されている内容を確認し、ドメイン名が正しく記載されていることを確認してください。

### **received fast shutdown request** 高速シャットダウン要求を受け取りました

#### [メッセージの意味]

高速シャットダウン要求を受け取りました。

#### [システムの処理]

処理を継続します。

# [利用者の処置]

コマンドライン、設定ファイル、または、アプリケーションロジックを確認してください。このメッセージの後にヒントメッセージが続いて いるかもしれません。

### **received immediate shutdown request** 即時シャットダウン要求を受け取りました

## [メッセージの意味]

即時シャットダウン要求を受け取りました。

### [システムの処理]

処理を継続します。

### [利用者の処置]

コマンドライン、設定ファイル、または、アプリケーションロジックを確認してください。このメッセージの後にヒントメッセージが続いて いるかもしれません。

## **received invalid response to SSL negotiation: @1@ SSL**ネゴシエーションに対して不正な応答を受信しました**: @1@**

#### [メッセージの意味]

アプリケーションとデータベースサーバとの通信中に異常が発生しました。

### [システムの処理]

処理を中止します。

## [利用者の処置]

ネットワークに異常がないか確認し、異常の原因を取り除いてから再実行してください。

### **received invalid startup packet** 不正なスタートアップパケットを受信しました

#### [メッセージの意味]

不正なスタートアップパケットを受信しました。

### [システムの処理]

処理を中止します。

#### [利用者の処置]

コマンドライン、設定ファイル、または、アプリケーションロジックを確認してください。このメッセージの後にヒントメッセージが続いて いるかもしれません。

#### **received smart shutdown request** スマートシャットダウン要求を受け取りました

### [メッセージの意味]

スマートシャットダウン要求を受け取りました。

## [システムの処理]

処理を継続します。

#### [利用者の処置]

コマンドライン、設定ファイル、または、アプリケーションロジックを確認してください。このメッセージの後にヒントメッセージが続いて いるかもしれません。

## **received unencrypted data after GSSAPI encryption request GSSAPI**暗号化リクエストの後に非暗号化データを受信

### [メッセージの意味]

アプリケーションとデータベースサーバとの通信中に異常が発生しました。

### [システムの処理]

処理を中止します。

#### [利用者の処置]

ネットワークに異常がないか確認し、異常の原因を取り除いてから再実行してください。

## **received unencrypted data after SSL request SSL**要求の後に非暗号化データを受信しました

#### [メッセージの意味]

アプリケーションとデータベースサーバとの通信中に異常が発生しました。

## [システムの処理]

処理を中止します。

## [利用者の処置]

ネットワークに異常がないか確認し、異常の原因を取り除いてから再実行してください。

### **recovery has paused** リカバリは一時停止中です

#### [メッセージの意味]

一時的な実行不可状態のためにエラーが発生しました。

### [システムの処理]

処理を中止します。

#### [利用者の処置]

アプリケーションを再実行してください。アプリケーションを再実行しても同じエラーが発生する場合には、データベースサーバに異常 がないか確認してください。

# **rejected a connection from application due to going shutdown** シャットダウン中であるためにアプリケーション接続を拒否しました

### [メッセージの意味]

シャットダウン中であるためにアプリケーション接続を拒否しました。

### [システムの処理]

処理を中止します。

### [利用者の処置]

コマンドライン、設定ファイル、または、アプリケーションロジックを確認してください。このメッセージの後にヒントメッセージが続いて いるかもしれません。

### **remote node closes heartbeat connection** リモートノードがハートビート接続を閉じました

## [メッセージの意味]

リモートノードがハートビート接続を閉じました。

処理を中止します。

# [利用者の処置]

リモートシステムのログを確認してください。

#### **remote node shuts down heartbeat connection** リモートノードがハートビート接続を閉鎖しました

#### [メッセージの意味]

リモートノードがハートビート接続を閉鎖しました。

## [システムの処理]

処理を中止します。

#### [利用者の処置]

リモートシステムのログを確認してください。

Remove those directories, or set allow in place tablespaces to ON transiently to let recovery complete. これらのディレクトリを削除するか、または**allow\_in\_place\_tablespaces**を一時的に**ON**に設定することでリカバリを完了 させることができます。

# [メッセージの意味]

特定のパスで予期しないディレクトリ エントリが見つかったため、異常が発生しました。

## [システムの処理]

処理を中止します。

#### [利用者の処置]

予期しないディレクトリを削除するか、allow\_in\_place\_tablespacesを一時的にONに設定してリカバリを完了させます。

### **results of copying file does not exist** バックアップ情報ファイルが存在しません

## [メッセージの意味]

バックアップデータが破損しているかもしれません。

## [システムの処理]

処理を中止します。

## [利用者の処置]

バックアップメディアからバックアップデータをバックアップ格納ディレクトリにコピーしてください。

# **RETURNING list entry has type @1@, but column has type @2@. RETURNING**リストの要素の型は**@1@**ですが、列の型は**@2@**です。

#### [メッセージの意味]

補足情報があります。

### [システムの処理]

なし。

## [利用者の処置]

直前に出力されているメッセージと合わせて本メッセージを参照してください。

## **role with OID @1@ does not exist OID** が **@1@** であるロールは存在しません

### [メッセージの意味]

データベースサーバの運用時、異常が発生しました。

## [システムの処理]

処理を中止します。

### [利用者の処置]

直前に出力されているメッセージと合わせて本メッセージを参照してください。

**root certificate file "@1@" does not existEither provide the file or change sslmode to disable server certificate verification.**

ルート証明書ファイル**"@1@"**が存在しません。ファイルを用意するかサーバー証明書の検証を無効にするように**sslmode** を変更してください

# [メッセージの意味]

接続定義ファイルの状態や接続方法の指定などの動作環境が異常です。

#### [システムの処理]

処理を中止します。

### [利用者の処置]

接続定義ファイルの状態や接続方法の指定などの動作環境が正しいか確認してください。

## **SELECT target entry has type @1@, but column has type @2@. SELECT**のターゲットエントリの型は**@1@**ですが、列の型は**@2@**です。

### [メッセージの意味]

補足情報があります。

### [システムの処理]

なし。

#### [利用者の処置]

直前に出力されているメッセージと合わせて本メッセージを参照してください。

# **SELECT target entry is named "@1@". SELECT**のターゲットエントリは**"@1@"**と名付けられています。

## [メッセージの意味]

補足情報があります。

### [システムの処理]

なし。

### [利用者の処置]

直前に出力されているメッセージと合わせて本メッセージを参照してください。

# **select() failed in postmaster: @1@ postmaster**で**select()**が失敗しました**: @1@**

## [メッセージの意味]

アプリケーションの実行中にデータベースサーバとのコネクションが切断されました。

処理を中止します。

## [利用者の処置]

以下の理由により、通信が切断された可能性があります。

- ・通信回線(TCP/IP等)に異常が発生した。
- ・データベースサーバが異常終了した。

以下の処置を行ってください。

・通信が切断された原因を取り除いてください。

・アプリケーションを調査し、更新を行うトランザクションが長トランザクションになっているかどうかを確認してください。以下の観点で長ト ランザクションになっているかどうかを判断して、アプリケーションを修正してください。

- 更新した後にCOMMIT処理を実行していない場合には、COMMIT処理を追加してください。
- ひとつのトランザクションにおける更新レコードの総計が大きい場合には、短いトランザクションに分割してください。
- 更新した後に長時間の検索していた場合には、更新した後にCOMMITするか、または検索SQL文を見直してください。
- ・上記いずれにもあてはまらない場合、以下を実施してください。
- データベースサーバが停止していないか確認してください。
- データベースサーバが起動中、または停止中の場合は、データベースサーバ起動、または停止完了後に再実行してください。

### **server certificate for "@1@" does not match host name "@2@" "@1@"**のサーバー証明書がホスト名**"@2@"**とマッチしません

#### [メッセージの意味]

接続定義ファイルの状態や接続方法の指定などの動作環境が異常です。

## [システムの処理]

処理を中止します。

#### [利用者の処置]

接続定義ファイルの状態や接続方法の指定などの動作環境が正しいか確認してください。

**server sent data ("D" message) without prior row description ("T" message)** サーバーが事前の行記述**("T"**メッセージ**)**なしにデータ**("D"**メッセージ**)**を送信しました**"**

### [メッセージの意味]

アプリケーションとデータベースサーバとの通信中に異常が発生しました。

#### [システムの処理]

処理を中止します。

### [利用者の処置]

ネットワークに異常がないか確認し、異常の原因を取り除いてから再実行してください。

# **service file "@1@" not found** サービスファイル**"@1@"**がみつかりません

### [メッセージの意味]

接続定義ファイルの状態や接続方法の指定などの動作環境が異常です。

## [システムの処理]

処理を中止します。

# [利用者の処置]

接続定義ファイルの状態や接続方法の指定などの動作環境が正しいか確認してください。

## **set-valued function called in context that cannot accept a set** このコンテキストで集合値の関数は集合を受け付けられません

#### [メッセージの意味]

このコンテキストで集合値の関数は集合を受け付けられません。

#### [システムの処理]

処理を中止します。

# [利用者の処置]

コマンドライン、設定ファイル、または、アプリケーションロジックを確認してください。このメッセージの後にヒントメッセージが続いて いるかもしれません。

**Sleep until another process releases global meta cache because global meta cache cannot be swept away yet. Please increase pgx\_global\_metacache.** グローバルメタキャッシュはまだ追い出しができないため、他のプロセスがグローバルメタキャッシュを開放するまでスリー プします。**pgx\_global\_metacahe**の設定値を上げて下さい。

### [メッセージの意味]

グローバルメタキャッシュはまだ追い出しができないため、他のプロセスがグローバルメタキャッシュを開放するまでスリープします。 pgx\_global\_metacaheの設定値を上げて下さい。

## [システムの処理]

処理を継続します。

#### [利用者の処置]

このメッセージが頻発する場合はpgx\_global\_metacacheの設定値を増やしてから再起動してください。

## **SSL certificate's common name contains embedded null SSL** 証明書のコモンネームに **null** が含まれています

#### [メッセージの意味]

アプリケーションとデータベースサーバとの通信中に異常が発生しました。

#### [システムの処理]

処理を中止します。

#### [利用者の処置]

ネットワークに異常がないか確認し、異常の原因を取り除いてから再実行してください。

### **SSL connection has been closed unexpectedly SSL**接続が意図せずにクローズされました

### [メッセージの意味]

アプリケーションの実行中にデータベースサーバとのコネクションが切断されました。

#### [システムの処理]

処理を中止します。

#### [利用者の処置]

以下の理由により、通信が切断された可能性があります。

・通信回線(TCP/IP等)に異常が発生した。

・データベースサーバが異常終了した。

以下の処置を行ってください。

・通信が切断された原因を取り除いてください。

・アプリケーションを調査し、更新を行うトランザクションが長トランザクションになっているかどうかを確認してください。以下の観点で長ト ランザクションになっているかどうかを判断して、アプリケーションを修正してください。

- 更新した後にCOMMIT処理を実行していない場合には、COMMIT処理を追加してください。

- ひとつのトランザクションにおける更新レコードの総計が大きい場合には、短いトランザクションに分割してください。

- 更新した後に長時間の検索していた場合には、更新した後にCOMMITするか、または検索SQL文を見直してください。
- ・上記いずれにもあてはまらない場合、以下を実施してください。
- データベースサーバが停止していないか確認してください。
- データベースサーバが起動中、または停止中の場合は、データベースサーバ起動、または停止完了後に再実行してください。

#### **SSL error: @1@ SSL**エラー**: @1@**

#### [メッセージの意味]

アプリケーションとデータベースサーバとの通信中に異常が発生しました。

### [システムの処理]

処理を中止します。

#### [利用者の処置]

ネットワークに異常がないか確認し、異常の原因を取り除いてから再実行してください。

### **stack depth limit exceeded** スタック長制限を越えました

#### [メッセージの意味]

アプリケーションの実行中に実行スタックの深さが許容量を超えました。

### [システムの処理]

処理を中止します。

### [利用者の処置]

複雑なSQLを実行している場合は簡単なSQLに変更してください。

## **standby mode is not supported by single-user servers** スタンバイモードはシングルユーザーサーバーではサポートされません

### [メッセージの意味]

データベースサーバの運用時、異常が発生しました。

# [システムの処理]

処理を中止します。

# [利用者の処置]

直前に出力されているメッセージと合わせて本メッセージを参照してください。

**started conmgr process successfully conmgr**プロセスの起動が成功しました

## [メッセージの意味]

conmgrプロセスの起動が成功しました。

## [システムの処理]

処理を続行します。

### [利用者の処置]

コマンドライン、設定ファイル、または、アプリケーションロジックを確認してください。このメッセージの後にヒントメッセージが続いて いるかもしれません。

# **starting conmgr process conmgr**プロセスを起動しています

## [メッセージの意味]

conmgrプロセスを起動しています。

#### [システムの処理]

処理を続行します。

### [利用者の処置]

コマンドライン、設定ファイル、または、アプリケーションロジックを確認してください。このメッセージの後にヒントメッセージが続いて いるかもしれません。

### **stopped conmgr process successfully conmgr**プロセスの停止が成功しました

#### [メッセージの意味]

conmgrプロセスの停止が成功しました。

## [システムの処理]

処理を続行します。

## [利用者の処置]

コマンドライン、設定ファイル、または、アプリケーションロジックを確認してください。このメッセージの後にヒントメッセージが続いて いるかもしれません。

**String constants with Unicode escapes cannot be used when standard\_conforming\_strings is off. Unicode**エスケープは**standard\_conforming\_strings**が無効な時に使用することはできません。

## [メッセージの意味]

補足情報があります。

#### [システムの処理]

なし。

# [利用者の処置]

直前に出力されているメッセージと合わせて本メッセージを参照してください。

## **string is not a valid identifier: "@1@"** 文字列は有効な識別子ではありません**: "@1@"**

### [メッセージの意味]

アプリケーションまたはコマンドの実行中にエラーが発生しました。

処理を中止します。

# [利用者の処置]

二重引用符が閉じられていない可能性があります。

### **synchronous\_standby\_names parser failed synchronous\_standby\_names** の読み取りに失敗しました

## [メッセージの意味]

アプリケーションまたはコマンドの実行中にエラーが発生しました。

# [システムの処理]

処理を中止します。

# [利用者の処置]

postgresql.confまたはSQLコマンドラインから、synchronous\_standby\_namesの値を確認してください。

# **syntax error in service file "@1@", line @2@** サービスファイル**"@1@"**の行**@2@**に構文エラーがあります

### [メッセージの意味]

接続定義ファイルの状態や接続方法の指定などの動作環境が異常です。

# [システムの処理]

処理を中止します。

## [利用者の処置]

接続定義ファイルの状態や接続方法の指定などの動作環境が正しいか確認してください。

### **syntax error near '@1@' in configuration file "@2@" line @3@** 設定ファイル**"@2@"**、**@3@**行の**'@1@'**近辺で構文エラーがありました

### [メッセージの意味]

設定ファイルで構文エラーがありました。

### [システムの処理]

処理を中止します。

### [利用者の処置]

コマンドライン、設定ファイル、または、アプリケーションロジックを確認してください。このメッセージの後にヒントメッセージが続いて いるかもしれません。

# **syntax error near end of line in configuration file "@1@" line @2@** 設定ファイル**"@1@"**、**@2@**行の行末近辺で構文エラーがありました

### [メッセージの意味]

接続定義ファイルの状態や接続方法の指定などの動作環境が異常です。

# [システムの処理]

処理を中止します。

## [利用者の処置]

接続定義ファイルの状態や接続方法の指定などの動作環境が正しいか確認してください。

### **TDE\_h extension must be loaded via shared\_preload\_libraries TDE\_h**拡張モジュールは**shared\_preload\_libraries**でロードされなければなりません

# [メッセージの意味]

TDE\_h拡張モジュールは、ユーザが動的にロードすることはできません。

## [システムの処理]

処理を中止します。

## [利用者の処置]

postgresql.confのshared\_preload\_librariesに'tde\_h'を指定してください。

## **TDE\_h: @1@ failed: @2@ [@3@] TDE\_h: @1@** の実行に失敗**: @2@ [@3@]**

## [メッセージの意味]

PKCS11の関数の呼び出しが失敗しました。

## [システムの処理]

処理を中止します。

## [利用者の処置]

PKCS11構成ファイル(grep11client.yaml)の指定値、または、TDE\_hの実行環境に誤りがある、もしくは、HPCSで異常を検知しています。 メッセージに記載されている内容を確認し、報告されたPKCS11のエラーコードに従って適切な処置を行ってください。また、PKCS11 構成ファイルにログを指定している場合は、出力されたログを確認し、対処してください。

## **TDE\_h: C\_Login: @1@ [@2@] TDE\_h: C\_Login: @1@ [@2@]**

### [メッセージの意味]

PKCS11のC\_OpenSession関数の呼び出しが失敗しました。

# [システムの処理]

処理を中止します。

### [利用者の処置]

PKCS11構成ファイル(grep11client.yaml)の指定値、または、TDE\_hの実行環境に誤りがある、もしくは、HPCSで異常を検知しています。 メッセージに記載されている内容を確認し、報告されたPKCS11のエラーコードに従って適切な処置を行ってください。また、PKCS11 構成ファイルにログを指定している場合は、出力されたログを確認し、対処してください。

# **TDE\_h: Expected key not found: @1@ [@2@] TDE\_h:** 予期されたキーを見つけることができませんでした**: @1@ [@2@]**

### [メッセージの意味]

暗号化または復号化処理中に、TDE hは予期されたPKCS11キーを見つけることができませんでした。

### [システムの処理]

処理を中止します。

### [利用者の処置]

キーストアとPKCS11トークンキーオブジェクトが一致していません。これは、キーストアまたはPKCS11トークンディレクトリ、あるいは、その 両方が正しくコピーされていない場合に発生することがあります(または、まったくコピーされません)。すべてのファイルが正しくコピー されていることを確認してください。

**TDE\_h: Operation is not supported TDE\_h:** 操作はサポートされていません

### [メッセージの意味]

TDE\_h拡張モジュールは、ユーザが動的にロードすることはできません。

## [システムの処理]

処理を中止します。

## [利用者の処置]

postgresql.confのshared\_preload\_librariesに'tde\_h'を指定してください。

## **TDE\_h: HPCS Service API Key is not available at load time TDE\_h: HPCS**の**API**キーはロード時に定義されていません

#### [メッセージの意味]

スロットIDのトークンに関連付けられたHPCSのAPIキーは、ロード時に定義されていません。

### [システムの処理]

TDE\_hがロードされたときの警告メッセージです。

#### [利用者の処置]

APIキーは、セキュアキーを使用する前にTDE\_hに認識されている必要があります。ロード時にAPIキーを指定するには、--api-keyオ プションまたはpostgresql.confのGUCパラメータであるtde\_h.API\_KEYに指定するか、または、SELECT pgx\_open\_keystore (API キー);または、SELECT pgx\_set\_master\_key (APIキー);を使用して、実行時にAPIキーを指定してください。

# **TDE\_h: PKCS11 Slot ID is not defined TDE\_h: PKCS11**のスロット**ID**が定義されていません

#### [メッセージの意味]

透過的データ暗号化が使用するPKCS11のスロットIDが定義されていません。

#### [システムの処理]

処理を中止します。

#### [利用者の処置]

postgresql.confのGUCパラメータであるtde\_h.SLOT\_IDに、透過的データ暗号化用に設定されたPKCS11のスロットIDを設定してく ださい。

# **TDE\_h: Slot @1@ C\_GetMechanismInfo CKM\_AES\_CBC: @2@ [@3@] TDE\_h:** スロット **@1@ C\_GetMechanismInfo CKM\_AES\_CBC: @2@ [@3@]**

#### [メッセージの意味]

指定されたスロットIDは、TDE hに必要な機構をサポートしていません。

#### [システムの処理]

処理を中止します。

#### [利用者の処置]

必要な機構をサポートする別のトークンを指定してください。

## **TDE\_h: Slot @1@ C\_GetMechanismInfo CKM\_AES\_KEY\_GEN: @2@ [@3@] TDE\_h:** スロット **@1@ C\_GetMechanismInfo CKM\_AES\_KEY\_GEN: @2@ [@3@]**

## [メッセージの意味]

指定されたスロットIDは、TDE\_hに必要な機構をサポートしていません。

処理を中止します。

# [利用者の処置]

必要な機構をサポートする別のトークンを指定してください。

### **TDE\_h: Slot @1@ C\_OpenSession: @2@ [@3@] TDE\_h:** スロット **@1@ C\_OpenSession: @2@ [@3@]**

#### [メッセージの意味]

PKCS11のC\_OpenSession関数の呼び出しに失敗しました。

### [システムの処理]

処理を中止します。

#### [利用者の処置]

PKCS11構成ファイル(grep11client.yaml)の指定値、または、TDE\_hの実行環境に誤りがある、もしくは、HPCSで異常を検知しています。 メッセージに記載されている内容を確認し、報告されたPKCS11のエラーコードに従って適切な処置を行ってください。また、PKCS11 構成ファイルにログを指定している場合は、出力されたログを確認し、対処してください。

# **TDE\_h: Slot @1@ mechanism does not support CKF\_DECRYPT TDE\_h:** スロット **@1@** は必要な機構をサポートしていません **CKF\_DECRYPT**

#### [メッセージの意味]

指定されたスロットIDは、TDE\_hに必要な機構をサポートしていません。

### [システムの処理]

処理を中止します。

#### [利用者の処置]

必要な機構をサポートする別のトークンを指定してください。

# **TDE\_h: Slot @1@ mechanism does not support CKF\_ENCRYPT TDE\_h:** スロット **@1@** は必要な機構をサポートしていません **CKF\_ENCRYPT**

## [メッセージの意味]

指定されたスロットIDは、TDE\_hに必要な機構をサポートしていません。

#### [システムの処理]

処理を中止します。

#### [利用者の処置]

必要な機構をサポートする別のトークンを指定してください。

# **TDE\_h: Slot @1@ mechanism does not support CKF\_GENERATE TDE\_h:** スロット **@1@** は必要な機構をサポートしていません **CKF\_GENERATE**

### [メッセージの意味]

指定されたスロットIDは、TDE hに必要な機構をサポートしていません。

#### [システムの処理]

処理を中止します。

### [利用者の処置]

必要な機構をサポートする別のトークンを指定してください。

# **TDE\_h: Slot @1@ token model '@2@' is not supported TDE\_h:** スロット **@1@** のトークンモデル**'@2@'**はサポートされていません

## [メッセージの意味]

指定されたスロットIDのPKCS11のトークンモデルは、TDE\_hではサポートされていません。

## [システムの処理]

処理を中止します。

## [利用者の処置]

EP11またはCCAトークンのみがサポートされています。

# **TDE\_h: Slot @1@ token model is '@2@' TDE\_h:** スロット **@1@** のトークンモデルは**'@2@'**です

### [メッセージの意味]

TDE\_hが使用するPKCS11スロットIDとトークンモデルをログに記録します。

### [システムの処理]

TDE\_hがロードされたときの情報メッセージです。

## [利用者の処置]

処置は必要ありません。スロットとトークンタイプが期待どおりであることを確認してください。

## **TDE\_h: Unable to initialize for TDE\_h environment TDE\_h: TDE\_h**の実行環境の初期化ができません

## [メッセージの意味]

TDE\_hの実行環境の初期化に失敗しました。

### [システムの処理]

処理を中止します。

### [利用者の処置]

PKCS11構成ファイル(grep11client.yaml)の指定値、または、TDE\_hの実行環境に誤りがある、もしくは、HPCSで異常を検知しています。 メッセージに記載されている内容を確認し、報告されたPKCS11のエラーコードに従って適切な処置を行ってください。また、PKCS11 構成ファイルにログを指定している場合は、出力されたログを確認し、対処してください。

## **TDE\_h: Unable to initialize the PKCS11 library: 0x@1@ [@2@] TDE\_h: PKCS11**ライブラリを初期化できませんでした**: 0x@1@ [@2@]**

## [メッセージの意味]

PKCS11のC\_Initalize関数の呼び出しに失敗しました。

# [システムの処理]

処理を中止します。

### [利用者の処置]

PKCS11構成ファイル(grep11client.yaml)の指定値、または、TDE\_hの実行環境に誤りがある、もしくは、HPCSで異常を検知しています。 メッセージに記載されている内容を確認し、報告されたPKCS11のエラーコードに従って適切な処置を行ってください。また、PKCS11 構成ファイルにログを指定している場合は、出力されたログを確認し、対処してください。

## **TDEz: Operation is not supported TDEz:** 操作はサポートされていません

## [メッセージの意味]

TDE\_z拡張モジュールは、ユーザが動的にロードすることはできません。

## [システムの処理]

処理を中止します。

### [利用者の処置]

postgresql.confのshared\_preload\_librariesに'TDE\_z'を指定してください。

# **TDE\_z extension must be loaded via shared\_preload\_libraries TDE\_z**拡張モジュールは**shared\_preload\_libraries**でロードされなければなりません

## [メッセージの意味]

TDE\_z拡張モジュールは、ユーザが動的にロードすることはできません。

### [システムの処理]

処理を中止します。

# [利用者の処置]

postgresql.confのshared\_preload\_librariesに'TDE\_z'を指定してください。

# **TDE\_z: C\_Login: @1@ [@2@] TDE\_z: C\_Login: @1@ [@2@]**

### [メッセージの意味]

PKCS#11のC\_OpenSession関数の呼び出しが失敗しました。

### [システムの処理]

処理を中止します。

### [利用者の処置]

メッセージに記載されている内容を確認し、報告されたPKCS#11のエラーコードに従って適切な処置を行ってください。

# **TDE\_z: Expected key not found: @1@ [@2@] TDE\_z:** 予期されたキーを見つけることができませんでした**: @1@ [@2@]**

## [メッセージの意味]

暗号化または復号化処理中に、TDE\_zは予期されたopencryptokiキーを見つけることができませんでした。

# [システムの処理]

処理を中止します。

### [利用者の処置]

キーストアとopencryptokiトークンキーオブジェクトが一致していません。これは、キーストアまたはopencryptokiトークンディレクトリ、あ るいは、その両方が正しくコピーされていない場合に発生することがあります(または、まったくコピーされません)。すべてのファイルが正 しくコピーされていることを確認してください。

# **TDE\_z: PKCS11 Slot ID is not defined TDE\_z: PKCS11**のスロット**ID**が定義されていません

# [メッセージの意味]

透過的データ暗号化が使用するopencryptokiのスロットIDが定義されていません。

## [システムの処理]

処理を中止します。

### [利用者の処置]

postgresql.confのGUCパラメータであるTDE\_z.SLOT\_IDに、透過的データ暗号化用に設定されたopencryptokiのスロットIDを設定し てください。

# **TDE\_z: PKCS11 User PIN is not available at load time TDE\_z: PKCS11**のユーザー**PIN**はロード時に定義されていません

#### [メッセージの意味]

スロットIDのトークンに関連付けられたopencryptokiのユーザーPINは、ロード時に定義されていません。

### [システムの処理]

TDE\_zがロードされたときの警告メッセージです。

#### [利用者の処置]

トークンユーザーPINは、セキュアキーを使用する前にTDE\_zに認識されている必要があります。ロード時にユーザーPINを指定す るには、--user-pinオプションまたはpostgresql.confのGUCパラメータであるTDE\_z.USER\_PINに指定するか、または、SELECT pgx\_open\_keystore (ユーザーPIN);または、SELECT pgx\_set\_master\_key (ユーザーPIN);を使用して、実行時にユーザーPINを指定 してください。

## **TDE\_z: Slot @1@ C\_GetMechanismInfo CKM\_AES\_CBC: @2@ [@3@] TDE\_z:** スロット **@1@ C\_GetMechanismInfo CKM\_AES\_CBC: @2@ [@3@]**

#### [メッセージの意味]

指定されたスロットIDは、TDE\_zに必要な機構をサポートしていません。

## [システムの処理]

処理を中止します。

#### [利用者の処置]

必要な機構をサポートする別のトークンを指定してください。

# **TDE\_z: Slot @1@ C\_GetMechanismInfo CKM\_AES\_KEY\_GEN: @2@ [@3@] TDE\_z:** スロット **@1@ C\_GetMechanismInfo CKM\_AES\_KEY\_GEN: @2@ [@3@]**

#### [メッセージの意味]

指定されたスロットIDは、TDE\_zに必要な機構をサポートしていません。

## [システムの処理]

処理を中止します。

## [利用者の処置]

必要な機構をサポートする別のトークンを指定してください。

# **TDE\_z: Slot @1@ C\_OpenSession: @2@ [@3@] TDE\_z:** スロット **@1@ C\_OpenSession: @2@ [@3@]**

### [メッセージの意味]

PKCS#11のC\_OpenSession関数の呼び出しに失敗しました。

#### [システムの処理]

処理を中止します。

#### [利用者の処置]

メッセージに記載されている内容を確認し、報告されたPKCS#11のエラーコードに従って適切な処置を行ってください。

## **TDE\_z: Slot @1@ mechanism does not support CKF\_DECRYPT TDE\_z:** スロット **@1@** は必要な機構をサポートしていません **CKF\_DECRYPT**

### [メッセージの意味]

指定されたスロットIDは、TDE\_zに必要な機構をサポートしていません。

### [システムの処理]

処理を中止します。

## [利用者の処置]

必要な機構をサポートする別のトークンを指定してください。

## **TDE\_z: Slot @1@ mechanism does not support CKF\_ENCRYPT TDE\_z:** スロット **@1@** は必要な機構をサポートしていません **CKF\_ENCRYPT**

#### [メッセージの意味]

指定されたスロットIDは、TDE\_zに必要な機構をサポートしていません。

#### [システムの処理]

処理を中止します。

#### [利用者の処置]

必要な機構をサポートする別のトークンを指定してください。

# **TDE\_z: Slot @1@ mechanism does not support CKF\_GENERATE TDE\_z:** スロット **@1@** は必要な機構をサポートしていません **CKF\_GENERATE**

#### [メッセージの意味]

指定されたスロットIDは、TDE\_zに必要な機構をサポートしていません。

#### [システムの処理]

処理を中止します。

#### [利用者の処置]

必要な機構をサポートする別のトークンを指定してください。

# **TDE\_z: Slot @1@ token model '@2@' is not supported TDE\_z:** スロット **@1@** のトークンモデル**'@2@'**はサポートされていません

### [メッセージの意味]

指定されたスロットIDのopencryptokiのトークンモデルは、TDE\_zではサポートされていません。

#### [システムの処理]

処理を中止します。

#### [利用者の処置]

EP11またはCCAトークンのみがサポートされています。

# **TDE\_z: Slot @1@ token model is '@2@' TDE\_z:** スロット **@1@** のトークンモデルは**'@2@'**です

### [メッセージの意味]

TDE\_zが使用するopencryptokiスロットIDとトークンモデルをログに記録します。

### [システムの処理]

TDE\_zがロードされたときの情報メッセージです。

### [利用者の処置]

処置は必要ありません。スロットとトークンタイプが期待どおりであることを確認してください。

# **TDE\_z: Unable to initialize the opencryptoki library: 0x@1@ [@2@] TDE\_z: opencryptoki**ライブラリを初期化できませんでした**: 0x@1@ [@2@]**

### [メッセージの意味]

PKCS#11のC\_Initalize関数の呼び出しに失敗しました。

### [システムの処理]

処理を中止します。

#### [利用者の処置]

メッセージに記載されている内容を確認し、報告されたPKCS#11のエラーコードに従って適切な処置を行ってください。

# **TDE-type is inconsistent between keystore and postgresql.conf. TDE**のタイプが、キーストアファイルと**postgresql.conf**の間で矛盾しています

## [メッセージの意味]

postgresql.confのshared\_preload\_librariesに指定したTDEの種類と、実行環境のキーストアの形式が合致しません。

#### [システムの処理]

処理を中止します。

#### [利用者の処置]

キーストアとpostgresql.confのshared\_preload\_librariesの指定値に矛盾があります。いずれが正しいかを確認し、適切に対処してくだ さい。

### **terminating connection due to conflict with recovery** リカバリで競合が発生したため、接続を終了しています

## [メッセージの意味]

一時的な実行不可状態のためにエラーが発生しました。

#### [システムの処理]

処理を中止します。

## [利用者の処置]

アプリケーションを再実行してください。アプリケーションを再実行しても同じエラーが発生する場合には、データベースサーバに異常 がないか確認してください。

# **terminating connection due to idle-session timeout** アイドルセッションタイムアウトにより接続を終了します

#### [メッセージの意味]

アプリケーションの実行でタイムアウトが発生しました。

### [システムの処理]

処理を中止します。

#### [利用者の処置]

以下を確認してください。

・検索結果が大量になるSQLを実行している場合は、条件式の追加により更に絞り込みをしてください。

・SQLの同時実行数が多い場合は、同時実行数を減らしてください。

・1つのトランザクション内で更新されるデータ量が多い場合は、1つのトランザクション内で更新されるデータ量が少なくなるようにSQLを 修正してください。

・複雑なSQLを実行している場合には、簡単なSQLに変更してください。

・ネットワークに異常がないか確認してください。

・大量のデータ処理を伴うメンテナンスを行う場合には、SET文により一時的に maintenance\_work\_mem の値を増やしてください。

## **terminating connection due to unexpected postmaster exit** 予期しない**postmaster**の終了のため、コネクションを終了します

### [メッセージの意味]

アプリケーションまたはコマンドの実行中にエラーが発生しました。

### [システムの処理]

処理を中止します。

## [利用者の処置]

メッセージに記載されている内容を確認し、サーバがまだ実行中であることを確認して下してください。

# **terminating walsender process due to replication timeout** レプリケーションタイムアウトにより **WAL** 送信プロセスを終了しています

### [メッセージの意味]

アプリケーションとデータベースサーバとの通信中に異常が発生しました。

### [システムの処理]

処理を中止します。

#### [利用者の処置]

ネットワークに異常がないか確認し、異常の原因を取り除いてから再実行してください。

### **terminator: could not prepare statement for "@1@" terminator:** 文**"@1@"**を準備できませんでした

### [メッセージの意味]

文を準備できませんでした。

## [システムの処理]

処理を中止します。

#### [利用者の処置]

このメッセージを確認してください。

### **terminator: terminated connections: ipaddress="@1@" terminator:** コネクションを終了しました**: ipaddress="@1@"**

#### [メッセージの意味]

コネクションを終了しました。

### [システムの処理]

処理を継続します。

## [利用者の処置]

コマンドライン、設定ファイル、または、アプリケーションロジックを確認してください。このメッセージの後にヒントメッセージが続いて いるかもしれません。

#### **the database system is in recovery mode** データベースシステムはリカバリモードです

# [メッセージの意味]

一時的な実行不可状態のためにエラーが発生しました。

## [システムの処理]

処理を中止します。

## [利用者の処置]

アプリケーションを再実行してください。アプリケーションを再実行しても同じエラーが発生する場合には、データベースサーバに異常 がないか確認してください。

# **the database system is not accepting connections** データベースシステムは接続を受け付けていません

## [メッセージの意味]

一時的な実行不可状態のためにエラーが発生しました。

# [システムの処理]

処理を中止します。

## [利用者の処置]

アプリケーションを再実行してください。アプリケーションを再実行しても同じエラーが発生する場合には、データベースサーバに異常 がないか確認してください。

## **the database system is not yet accepting connections** データベースシステムはまだ接続を受け付けていません

## [メッセージの意味]

一時的な実行不可状態のためにエラーが発生しました。

# [システムの処理]

処理を中止します。

## [利用者の処置]

アプリケーションを再実行してください。アプリケーションを再実行しても同じエラーが発生する場合には、データベースサーバに異常 がないか確認してください。

# **the database system is shutting down** データベースシステムはシャットダウンしています

### [メッセージの意味]

データベースシステムが停止途中です。

## [システムの処理]

処理を中止します。

### [利用者の処置]

停止処理の正常な動作によって出力されるメッセージです。アプリケーションまたはコマンドを実行していた場合は、データベースシ ステムの再起動後に、必要なアプリケーションまたはコマンドを再実行してください。

**the database system is starting up** データベースシステムは起動処理中です

## [メッセージの意味]

データベースシステムが起動途中です。

# [システムの処理]

処理を中止します。

### [利用者の処置]

起動処理およびリカバリ処理の正常な動作によって出力されるメッセージです。アプリケーションを実行していた場合は、アプリケー ションを再実行してください。アプリケーションを再実行しても同じエラーが発生する場合には、データベースサーバに異常がないか確認 してください。

**The program "@1@" is needed by @2@ but was not found in thesame directory as "@3@".Check your installation.**

# **@2@**には**"@1@"**プログラムが必要ですが、**"@3@"**と同じディレクトリにありませんでした。インストール状況を確認し てください。

## [メッセージの意味]

必要なプログラムがありませんでした。インストール状況を確認してください。

### [システムの処理]

処理を中止します。

#### [利用者の処置]

コマンドライン、設定ファイル、または、アプリケーションロジックを確認してください。このメッセージの後にヒントメッセージが続いて いるかもしれません。

**The program "@1@" was found by "@2@"but was not the same version as @3@.Check your installation. "@2@"**がプログラム**"@1@"**を見つけましたが、これは**@3@**と同じバージョンではありませんでした。インストレーションを 検査してください。

#### [メッセージの意味]

プログラムが同じバージョンではありませんでした。インストレーションを検査してください。

## [システムの処理]

処理を中止します。

## [利用者の処置]

コマンドライン、設定ファイル、または、アプリケーションロジックを確認してください。このメッセージの後にヒントメッセージが続いて いるかもしれません。

### **The sslservercertcn "@1@" could not be verified The sslservercertcn "@1@" could not be verified**

## [メッセージの意味]

サーバの正式名がsslservercertcn名と一致しません

#### [システムの処理]

処理を中止します。

#### [利用者の処置]

sslservercertcnを、サーバの証明書のCN(Common Name)に設定してください。

**timeout expired** タイムアウト期間が過ぎました

## [メッセージの意味]

アプリケーションの実行でタイムアウトが発生しました。

# [システムの処理]

処理を中止します。

#### [利用者の処置]

以下を確認してください。

・検索結果が大量になるSQLを実行している場合は、条件式の追加により更に絞り込みをしてください。

・SQLの同時実行数が多い場合は、同時実行数を減らしてください。

・1つのトランザクション内で更新されるデータ量が多い場合は、1つのトランザクション内で更新されるデータ量が少なくなるようにSQLを 修正してください。

・複雑なSQLを実行している場合には、簡単なSQLに変更してください。

・ネットワークに異常がないか確認してください。

・大量のデータ処理を伴うメンテナンスを行う場合には、SET文により一時的に maintenance\_work\_mem の値を増やしてください。

# **too long literal in configuration file "@1@" line @2@** ファイル**"@1@"**、**@2@**行のリテラルは長すぎます

#### [メッセージの意味]

ファイルのリテラルは長すぎます。

## [システムの処理]

処理を中止します。

## [利用者の処置]

コマンドライン、設定ファイル、または、アプリケーションロジックを確認してください。このメッセージの後にヒントメッセージが続いて いるかもしれません。

### **too many background workers** バックグラウンドワーカーが多すぎます

#### [メッセージの意味]

現在の設定で登録できるバックグラウンドワーカー数(max\_worker\_processes)に達しています。

## [システムの処理]

処理を中止します。

### [利用者の処置]

設定パラメタmax\_worker\_processesの値を増やしてください。

### **too many command-line arguments (first is "@1@")** コマンドライン引数が多すぎます**(**先頭は**"@1@")**

# [メッセージの意味]

コマンドライン引数が多すぎます

# [システムの処理]

処理を中止します。

#### [利用者の処置]

コマンドライン、設定ファイル、または、アプリケーションロジックを確認してください。このメッセージの後にヒントメッセージが続いて いるかもしれません。

## **too many grouping sets present (maximum 4096)** グルーピングセットの数が多すぎます **(**最大**4096)**

### [メッセージの意味]

アプリケーションまたはコマンドの実行中にエラーが発生しました。

## [システムの処理]

処理を中止します。

## [利用者の処置]

メッセージに記載されている内容を確認し、GROUPING SETの項目が最大許容値より小さいことを確認してください。

### **translated account name too long** 変換後のアカウント名が長すぎます

### [メッセージの意味]

SSLでアカウント名をKerberosユーザ名に変換しているときにエラーが発生しました。

## [システムの処理]

処理を中止します。

#### [利用者の処置]

メッセージに記載されている内容を確認し、アカウント名が正しく記載されていることを確認してください。

# **trigger created with DO block cannot be replaced by EXECUTE PROCEDURE trigger created with DO block cannot be replaced by EXECUTE PROCEDURE**

### [メッセージの意味]

DOブロックを指定したトリガをEXECUTE PROCEDUREを指定して再定義できません。

### [システムの処理]

処理を中止します。

#### [利用者の処置]

トリガを削除してから定義してください。

## **trigger created with EXECUTE PROCEDURE cannot be replaced by DO block trigger created with EXECUTE PROCEDURE cannot be replaced by DO block**

#### [メッセージの意味]

EXECUTE PROCEDUREを指定したトリガをDOブロックを指定して再定義できません。

#### [システムの処理]

処理を中止します。

# [利用者の処置]

トリガを削除してから定義してください。

## **type input function @1@ should not be volatile** 型の入力関数**@1@**は**volatile**であってはなりません

#### [メッセージの意味]

アプリケーションまたはコマンドの実行中にエラーが発生しました。

処理を続行します。

# [利用者の処置]

メッセージに記載されている内容を確認し、関数がvolatileとしてマークされていないことを確認してください。

## **type modifier input function @1@ should not be volatile** 型修正子の入力関数**@1@**は**volatile**であってはなりません

#### [メッセージの意味]

アプリケーションまたはコマンドの実行中にエラーが発生しました。

# [システムの処理]

処理を続行します。

### [利用者の処置]

メッセージに記載されている内容を確認し、関数がvolatileとしてマークされていないことを確認してください。

# **type modifier output function @1@ should not be volatile** 型修正子の出力関数**@1@**は**volatile**であってはなりません**"**

#### [メッセージの意味]

アプリケーションまたはコマンドの実行中にエラーが発生しました。

## [システムの処理]

処理を続行します。

#### [利用者の処置]

メッセージに記載されている内容を確認し、関数がvolatileとしてマークされていないことを確認してください。

# **type output function @1@ should not be volatile** 型の出力関数**@1@**は**volatile**であってはなりません

### [メッセージの意味]

アプリケーションまたはコマンドの実行中にエラーが発生しました。

#### [システムの処理]

処理を続行します。

## [利用者の処置]

メッセージに記載されている内容を確認し、関数がvolatileとしてマークされていないことを確認してください。

## **type receive function @1@ should not be volatile** 型の受信関数**@1@**は**volatile**であってはなりません

#### [メッセージの意味]

アプリケーションまたはコマンドの実行中にエラーが発生しました。

#### [システムの処理]

処理を続行します。

#### [利用者の処置]

メッセージに記載されている内容を確認し、関数がvolatileとしてマークされていないことを確認してください。

## **type send function @1@ should not be volatile** 型の送信関数**@1@**は**volatile**であってはなりません

## [メッセージの意味]

アプリケーションまたはコマンドの実行中にエラーが発生しました。

# [システムの処理]

処理を続行します。

#### [利用者の処置]

メッセージに記載されている内容を確認し、関数がvolatileとしてマークされていないことを確認してください。

## **unexpected directory entry "@1@" found in @2@ @2@** で想定外のディレクトリエントリ**"@1@"**が見つかりました

### [メッセージの意味]

特定のパスで予期しないディレクトリ エントリが見つかったため、異常が発生しました。

#### [システムの処理]

処理を中止します。

#### [利用者の処置]

予期しないディレクトリを削除するか、allow\_in\_place\_tablespacesを一時的にONに設定してリカバリを完了させます。

## **unexpected EOF on standby connection** スタンバイ接続で想定外の**EOF**がありました

#### [メッセージの意味]

一時的な実行不可状態のためにエラーが発生しました。

### [システムの処理]

処理を中止します。

#### [利用者の処置]

アプリケーションを再実行してください。アプリケーションを再実行しても同じエラーが発生する場合には、データベースサーバに異常 がないか確認してください。

### **unexpected EOF within message length word** メッセージ長ワード内の**EOF**は想定外です

## [メッセージの意味]

アプリケーションとデータベースサーバとの通信中に異常が発生しました。

### [システムの処理]

処理を中止します。

#### [利用者の処置]

ネットワークに異常がないか確認し、異常の原因を取り除いてから再実行してください。

# **unexpected field count in "D" message "D"**メッセージ内のフィールド数が想定外です。

# [メッセージの意味]

アプリケーションとデータベースサーバとの通信中に異常が発生しました。

処理を中止します。

# [利用者の処置]

ネットワークに異常がないか確認し、異常の原因を取り除いてから再実行してください。

#### **unexpected message from server during startup** 起動時にサーバーから想定外のメッセージがありました

#### [メッセージの意味]

アプリケーションとデータベースサーバとの通信中に異常が発生しました。

## [システムの処理]

処理を中止します。

#### [利用者の処置]

ネットワークに異常がないか確認し、異常の原因を取り除いてから再実行してください。

### **unexpected message type "@1@"** 想定しないメッセージタイプ**"@1@"**

#### [メッセージの意味]

アプリケーションとデータベースサーバとの通信中に異常が発生しました。

### [システムの処理]

処理を中止します。

### [利用者の処置]

ネットワークに異常がないか確認し、異常の原因を取り除いてから再実行してください。

## **unexpected message type 0x@1@ during COPY from stdin** 標準入力からの**COPY**中に想定外のメッセージタイプ**0x@1@**がありました

#### [メッセージの意味]

アプリケーションとデータベースサーバとの通信中に異常が発生しました。

#### [システムの処理]

処理を中止します。

## [利用者の処置]

ネットワークに異常がないか確認し、異常の原因を取り除いてから再実行してください。

### **unexpected response from server; first received character was "@1@"** サーバーから想定外の応答がありました。受け付けた先頭文字は**"@1@"**です

#### [メッセージの意味]

アプリケーションとデータベースサーバとの通信中に異常が発生しました。

### [システムの処理]

処理を中止します。

#### [利用者の処置]

ネットワークに異常がないか確認し、異常の原因を取り除いてから再実行してください。
### Unicode escapes must be \\uXXXX or \\UXXXXXXXX. **Unicode**エスケープは**\\uXXXX**または**\\UXXXXXXXX**でなければなりません。

#### [メッセージの意味]

補足情報があります。

#### [システムの処理]

なし。

#### [利用者の処置]

直前に出力されているメッセージと合わせて本メッセージを参照してください。

#### **unrecognized operation mode "@1@"** 不正なオペレーションモード**"@1@"**

#### [メッセージの意味]

不正なオペレーションモードが指定されました。

### [システムの処理]

処理を中止します。

### [利用者の処置]

コマンドライン、設定ファイル、または、アプリケーションロジックを確認してください。このメッセージの後にヒントメッセージが続いて いるかもしれません。

### **unrecognized SSL error code: @1@** 認識できない**SSL**エラーコード**: @1@**

#### [メッセージの意味]

アプリケーションとデータベースサーバとの通信中に異常が発生しました。

#### [システムの処理]

処理を中止します。

## [利用者の処置]

ネットワークに異常がないか確認し、異常の原因を取り除いてから再実行してください。

### **unrecognized stop mode "@1@"** 不正な停止モード**"@1@"**

#### [メッセージの意味]

不正な停止モードが指定されました。

### [システムの処理]

処理を中止します。

#### [利用者の処置]

コマンドライン、設定ファイル、または、アプリケーションロジックを確認してください。このメッセージの後にヒントメッセージが続いて いるかもしれません。

### **unrecognized value "@1@" for option '-i'** オプション**'-i'**に対する不正な値**"@1@"**

#### [メッセージの意味]

オプション'-i'に対する不正な値が指定されました。

## [システムの処理]

処理を中止します。

## [利用者の処置]

コマンドライン、設定ファイル、または、アプリケーションロジックを確認してください。このメッセージの後にヒントメッセージが続いて いるかもしれません。

## **unterminated quoted string in connection info string** 接続情報文字列において閉じていない引用符がありました

#### [メッセージの意味]

接続定義ファイルの状態や接続方法の指定などの動作環境が異常です。

## [システムの処理]

処理を中止します。

#### [利用者の処置]

接続定義ファイルの状態や接続方法の指定などの動作環境が正しいか確認してください。

## **Use '' to write quotes in strings, or use the escape string syntax (E'...').** 文字列内で単一引用符を記述するには**''**、またはエスケープ文字列構文**(E'...')**を使用してください。

#### [メッセージの意味]

補足情報があります。

#### [システムの処理]

なし。

## [利用者の処置]

直前に出力されているメッセージと合わせて本メッセージを参照してください。

## **Use '' to write quotes in strings. \\' is insecure in client-only encodings.** 文字列内で引用符を記述するには**''**を使用してください。**\\'**はクライアントのみで有効な符号化形式では安全ではありません。

## [メッセージの意味]

補足情報があります。

## [システムの処理]

なし。

## [利用者の処置]

直前に出力されているメッセージと合わせて本メッセージを参照してください。

## Use the escape string syntax for backslashes, e.g., E'\\\\'. バックスラッシュのエスケープ文字列構文、例えば**E'\\\\'**を使用してください。

#### [メッセージの意味]

補足情報があります。

## [システムの処理]

なし。

## [利用者の処置]

直前に出力されているメッセージと合わせて本メッセージを参照してください。

#### Use the escape string syntax for escapes, e.g., E'\\r\'. エスケープのエスケープ文字列構文、例えばE'\\r\'を使用してください。

#### [メッセージの意味]

補足情報があります。

#### [システムの処理]

なし。

#### [利用者の処置]

直前に出力されているメッセージと合わせて本メッセージを参照してください。

### **waiting conmgr process to connect to watchdog conmgr**プロセスによる**watchdog**への接続を待っています

#### [メッセージの意味]

conmgrプロセスによるwatchdogへの接続を待っています。

#### [システムの処理]

処理を続行します。

## [利用者の処置]

コマンドライン、設定ファイル、または、アプリケーションロジックを確認してください。このメッセージの後にヒントメッセージが続いて いるかもしれません。

## **watchdog: could not accept heartbeat connection watchdog:** ハートビート接続を受け付けられませんでした

### [メッセージの意味]

ハートビート接続を受け付けられませんでした。

#### [システムの処理]

処理を中止します。

## [利用者の処置]

このメッセージを確認してください。

### **watchdog: could not send attribute watchdog:** 属性を送信できませんでした

### [メッセージの意味]

属性を送信できませんでした。

#### [システムの処理]

処理を中止します。

### [利用者の処置]

このメッセージを確認してください。

## **You might need to increase max\_worker\_processes. max\_worker\_processes**の値を増やす必要があるかもしれません。

#### [メッセージの意味]

max\_worker\_processesの値を増やす必要があるかもしれません。

#### [システムの処理]

処理を中止します。

## [利用者の処置]

max\_worker\_processesの値を増やす必要があるかもしれません。

#### **An error occurred while setting up the GSS Encoded connection. SSL**接続のセットアップ中に、エラーが起こりました。

#### [メッセージの意味]

アプリケーションの実行中にデータベースサーバとのコネクションが切断されました。

#### [システムの処理]

処理を中止します。

#### [利用者の処置]

以下の理由により、通信が切断された可能性があります。

- ・通信回線(TCP/IP等)に異常が発生した。
- ・データベースサーバが異常終了した。

以下の処置を行ってください。

・通信が切断された原因を取り除いてください。

・アプリケーションを調査し、更新を行うトランザクションが長トランザクションになっているかどうかを確認してください。以下の観点で長ト ランザクションになっているかどうかを判断して、アプリケーションを修正してください。

- 更新した後にCOMMIT処理を実行していない場合には、COMMIT処理を追加してください。
- ひとつのトランザクションにおける更新レコードの総計が大きい場合には、短いトランザクションに分割してください。
- 更新した後に長時間の検索していた場合には、更新した後にCOMMITするか、または検索SQL文を見直してください。
- ・上記いずれにもあてはまらない場合、以下を実施してください。
- データベースサーバが停止していないか確認してください。
- データベースサーバが起動中、または停止中の場合は、データベースサーバ起動、または停止完了後に再実行してください。

## **An error occurred while setting up the SSL connection. SSL**接続のセットアップ中に、エラーが起こりました。

## [メッセージの意味]

アプリケーションとデータベースサーバとの通信中に異常が発生しました。

#### [システムの処理]

処理を中止します。

#### [利用者の処置]

ネットワークに異常がないか確認し、異常の原因を取り除いてから再実行してください。

## **An I/O error occurred while sending to the backend.** バックエンドへの送信中に、入出力エラーが起こりました。

#### [メッセージの意味]

アプリケーションとデータベースサーバとの通信中に異常が発生しました。

### [システムの処理]

処理を中止します。

### [利用者の処置]

ネットワークに異常がないか確認し、異常の原因を取り除いてから再実行してください。

## **An unexpected result was returned by a query.** クエリが想定外の結果を返却しました。

### [メッセージの意味]

アプリケーションとデータベースサーバとの通信中に異常が発生しました。

#### [システムの処理]

処理を中止します。

### [利用者の処置]

ネットワークに異常がないか確認し、異常の原因を取り除いてから再実行してください。

**Cannot connect to Connection Manager when targetServerType is "preferPrimary". targetServerType** が **preferPrimary** の場合は **Connection Manager** に接続できません。

#### [メッセージの意味]

アプリケーションまたはコマンドの実行中にエラーが発生しました。

### [システムの処理]

処理を中止します。

#### [利用者の処置]

メッセージに記載されている内容を確認し、アプリケーションの記述やコマンドの使用方法に誤りがないか確認してください。

#### **CommandComplete expected COPY but got: CommandComplete** は**COPY**を想定しましたが、次の結果が返却されました**:**

#### [メッセージの意味]

アプリケーションとデータベースサーバとの通信中に異常が発生しました。

## [システムの処理]

処理を中止します。

#### [利用者の処置]

ネットワークに異常がないか確認し、異常の原因を取り除いてから再実行してください。

#### **Connection attempt timed out.** 接続試行がタイムアウトしました。

#### [メッセージの意味]

アプリケーションの実行でタイムアウトが発生しました。

#### [システムの処理]

処理を中止します。

#### [利用者の処置]

以下を確認してください。

・検索結果が大量になるSQLを実行している場合は、条件式の追加により更に絞り込みをしてください。

・SQLの同時実行数が多い場合は、同時実行数を減らしてください。

・1つのトランザクション内で更新されるデータ量が多い場合は、1つのトランザクション内で更新されるデータ量が少なくなるようにSQLを 修正してください。

・複雑なSQLを実行している場合には、簡単なSQLに変更してください。

- ・ネットワークに異常がないか確認してください。
- ・大量のデータ処理を伴うメンテナンスを行う場合には、SET文により一時的に maintenance\_work\_mem の値を増やしてください。

## **Could not close SSL certificate file @1@. SSL**証明書ファイル **@1@** を開けませんでした。

#### [メッセージの意味]

接続定義ファイルの状態や接続方法の指定などの動作環境が異常です。

#### [システムの処理]

処理を中止します。

#### [利用者の処置]

接続定義ファイルの状態や接続方法の指定などの動作環境が正しいか確認してください。

## **Could not find a server with specified targetServerType: @1@** 指定された **targetServerType** のサーバーが見つかりません**: @1@**

#### [メッセージの意味]

ターゲットサーバを見つけられませんでした。

#### [システムの処理]

処理を中止します。

### [利用者の処置]

ホスト、IPアドレス、ターゲットサーバまたは下記のポート番号の設定を確認してください。

- 接続文字列
- 接続サービスファイル
- JDBCまたはODBCのデータソース
- デフォルトの接続パラメータ値のための環境変数(例:PGHOST)
- libpq の関数の引数
- コマンドのオプション

### **Database cannot be null xid**は**null**ではいけません。

#### [メッセージの意味]

アプリケーションの実行中にデータベースサーバとのコネクションが切断されました。

#### [システムの処理]

処理を中止します。

#### [利用者の処置]

以下の理由により、通信が切断された可能性があります。

- ・通信回線(TCP/IP等)に異常が発生した。
- ・データベースサーバが異常終了した。

以下の処置を行ってください。

・通信が切断された原因を取り除いてください。

・アプリケーションを調査し、更新を行うトランザクションが長トランザクションになっているかどうかを確認してください。以下の観点で長ト ランザクションになっているかどうかを判断して、アプリケーションを修正してください。

- 更新した後にCOMMIT処理を実行していない場合には、COMMIT処理を追加してください。
- ひとつのトランザクションにおける更新レコードの総計が大きい場合には、短いトランザクションに分割してください。
- 更新した後に長時間の検索していた場合には、更新した後にCOMMITするか、または検索SQL文を見直してください。
- ・上記いずれにもあてはまらない場合、以下を実施してください。
- データベースサーバが停止していないか確認してください。
- データベースサーバが起動中、または停止中の場合は、データベースサーバ起動、または停止完了後に再実行してください。

#### **Database connection failed when canceling copy operation** コピー操作中断のためのデータベース接続に失敗しました

#### [メッセージの意味]

アプリケーションの実行中にデータベースサーバとのコネクションが切断されました。

#### [システムの処理]

処理を中止します。

### [利用者の処置]

以下の理由により、通信が切断された可能性があります。

- ・通信回線(TCP/IP等)に異常が発生した。
- ・データベースサーバが異常終了した。

以下の処置を行ってください。

・通信が切断された原因を取り除いてください。

・アプリケーションを調査し、更新を行うトランザクションが長トランザクションになっているかどうかを確認してください。以下の観点で長ト ランザクションになっているかどうかを判断して、アプリケーションを修正してください。

- 更新した後にCOMMIT処理を実行していない場合には、COMMIT処理を追加してください。
- ひとつのトランザクションにおける更新レコードの総計が大きい場合には、短いトランザクションに分割してください。
- 更新した後に長時間の検索していた場合には、更新した後にCOMMITするか、または検索SQL文を見直してください。
- ・上記いずれにもあてはまらない場合、以下を実施してください。
- データベースサーバが停止していないか確認してください。
- データベースサーバが起動中、または停止中の場合は、データベースサーバ起動、または停止完了後に再実行してください。

## **Database connection failed when ending copy** コピー操作の終了中にデータベース接続で異常が発生しました

#### [メッセージの意味]

アプリケーションの実行中にデータベースサーバとのコネクションが切断されました。

### [システムの処理]

処理を中止します。

#### [利用者の処置]

以下の理由により、通信が切断された可能性があります。

- ・通信回線(TCP/IP等)に異常が発生した。
- ・データベースサーバが異常終了した。
- 以下の処置を行ってください。

・通信が切断された原因を取り除いてください。

・アプリケーションを調査し、更新を行うトランザクションが長トランザクションになっているかどうかを確認してください。以下の観点で長ト ランザクションになっているかどうかを判断して、アプリケーションを修正してください。

- 更新した後にCOMMIT処理を実行していない場合には、COMMIT処理を追加してください。

- ひとつのトランザクションにおける更新レコードの総計が大きい場合には、短いトランザクションに分割してください。
- 更新した後に長時間の検索していた場合には、更新した後にCOMMITするか、または検索SQL文を見直してください。
- ・上記いずれにもあてはまらない場合、以下を実施してください。
- データベースサーバが停止していないか確認してください。
- データベースサーバが起動中、または停止中の場合は、データベースサーバ起動、または停止完了後に再実行してください。

### **Database connection failed when reading from copy** コピーからの読み取り中にデータベース接続で異常が発生しました

#### [メッセージの意味]

アプリケーションの実行中にデータベースサーバとのコネクションが切断されました。

#### [システムの処理]

処理を中止します。

#### [利用者の処置]

以下の理由により、通信が切断された可能性があります。

- ・通信回線(TCP/IP等)に異常が発生した。
- ・データベースサーバが異常終了した。
- 以下の処置を行ってください。
- ・通信が切断された原因を取り除いてください。

・アプリケーションを調査し、更新を行うトランザクションが長トランザクションになっているかどうかを確認してください。以下の観点で長ト ランザクションになっているかどうかを判断して、アプリケーションを修正してください。

- 更新した後にCOMMIT処理を実行していない場合には、COMMIT処理を追加してください。
- ひとつのトランザクションにおける更新レコードの総計が大きい場合には、短いトランザクションに分割してください。
- 更新した後に長時間の検索していた場合には、更新した後にCOMMITするか、または検索SQL文を見直してください。
- ・上記いずれにもあてはまらない場合、以下を実施してください。
- データベースサーバが停止していないか確認してください。

- データベースサーバが起動中、または停止中の場合は、データベースサーバ起動、または停止完了後に再実行してください。

### **Database connection failed when starting copy** コピー開始時のデータベース接続に失敗しました

#### [メッセージの意味]

アプリケーションの実行中にデータベースサーバとのコネクションが切断されました。

#### [システムの処理]

処理を中止します。

### [利用者の処置]

以下の理由により、通信が切断された可能性があります。

・通信回線(TCP/IP等)に異常が発生した。

・データベースサーバが異常終了した。

以下の処置を行ってください。

・通信が切断された原因を取り除いてください。

・アプリケーションを調査し、更新を行うトランザクションが長トランザクションになっているかどうかを確認してください。以下の観点で長ト ランザクションになっているかどうかを判断して、アプリケーションを修正してください。

- 更新した後にCOMMIT処理を実行していない場合には、COMMIT処理を追加してください。

- ひとつのトランザクションにおける更新レコードの総計が大きい場合には、短いトランザクションに分割してください。
- 更新した後に長時間の検索していた場合には、更新した後にCOMMITするか、または検索SQL文を見直してください。
- ・上記いずれにもあてはまらない場合、以下を実施してください。
- データベースサーバが停止していないか確認してください。
- データベースサーバが起動中、または停止中の場合は、データベースサーバ起動、または停止完了後に再実行してください。

#### **Database connection failed when writing to copy** コピーへの書き込み中にデータベース接続で異常が発生しました

#### [メッセージの意味]

アプリケーションの実行中にデータベースサーバとのコネクションが切断されました。

#### [システムの処理]

処理を中止します。

#### [利用者の処置]

以下の理由により、通信が切断された可能性があります。

- ・通信回線(TCP/IP等)に異常が発生した。
- ・データベースサーバが異常終了した。

以下の処置を行ってください。

・通信が切断された原因を取り除いてください。

・アプリケーションを調査し、更新を行うトランザクションが長トランザクションになっているかどうかを確認してください。以下の観点で長ト ランザクションになっているかどうかを判断して、アプリケーションを修正してください。

- 更新した後にCOMMIT処理を実行していない場合には、COMMIT処理を追加してください。
- ひとつのトランザクションにおける更新レコードの総計が大きい場合には、短いトランザクションに分割してください。
- 更新した後に長時間の検索していた場合には、更新した後にCOMMITするか、または検索SQL文を見直してください。
- ・上記いずれにもあてはまらない場合、以下を実施してください。
- データベースサーバが停止していないか確認してください。

- データベースサーバが起動中、または停止中の場合は、データベースサーバ起動、または停止完了後に再実行してください。

### **enableFdwAcs cannot be set "on" when targetServerType is "preferPrimary". targetServerType** が **preferPrimary** の場合は **enableFdwAcs** に **on** は指定できません。

#### [メッセージの意味]

アプリケーションまたはコマンドの実行中にエラーが発生しました。

#### [システムの処理]

処理を中止します。

#### [利用者の処置]

メッセージに記載されている内容を確認し、アプリケーションの記述やコマンドの使用方法に誤りがないか確認してください。

#### **Expected an EOF from server, got: @1@** サーバからの **EOF** を期待していましたが、**@1@** が送られてきました

### [メッセージの意味]

アプリケーションとデータベースサーバとの通信中に異常が発生しました。

## [システムの処理]

処理を中止します。

#### [利用者の処置]

ネットワークに異常がないか確認し、異常の原因を取り除いてから再実行してください。

### **Expected command status BEGIN, got @1@. BEGIN**コマンドステータスを想定しましたが、**@1@** が返却されました。

#### [メッセージの意味]

アプリケーションとデータベースサーバとの通信中に異常が発生しました。

### [システムの処理]

処理を中止します。

#### [利用者の処置]

ネットワークに異常がないか確認し、異常の原因を取り除いてから再実行してください。

**Got @1@ error responses to single copy cancel request** 一つのコピー中断要求にたいして **@1@** 個のエラー応答が返されました

#### [メッセージの意味]

アプリケーションとデータベースサーバとの通信中に異常が発生しました。

#### [システムの処理]

処理を中止します。

#### [利用者の処置]

ネットワークに異常がないか確認し、異常の原因を取り除いてから再実行してください。

### **GSS Authentication failed GSS**認証は失敗しました。

#### [メッセージの意味]

アプリケーションの実行中にデータベースサーバとのコネクションが切断されました。

### [システムの処理]

処理を中止します。

#### [利用者の処置]

以下の理由により、通信が切断された可能性があります。

- ・通信回線(TCP/IP等)に異常が発生した。
- ・データベースサーバが異常終了した。
- 以下の処置を行ってください。
- ・通信が切断された原因を取り除いてください。

・アプリケーションを調査し、更新を行うトランザクションが長トランザクションになっているかどうかを確認してください。以下の観点で長ト ランザクションになっているかどうかを判断して、アプリケーションを修正してください。

- 更新した後にCOMMIT処理を実行していない場合には、COMMIT処理を追加してください。
- ひとつのトランザクションにおける更新レコードの総計が大きい場合には、短いトランザクションに分割してください。
- 更新した後に長時間の検索していた場合には、更新した後にCOMMITするか、または検索SQL文を見直してください。
- ・上記いずれにもあてはまらない場合、以下を実施してください。
- データベースサーバが停止していないか確認してください。
- データベースサーバが起動中、または停止中の場合は、データベースサーバ起動、または停止完了後に再実行してください。

#### **hstore key must not be null xid**は**null**ではいけません。

#### [メッセージの意味]

接続定義ファイルの状態や接続方法の指定などの動作環境が異常です。

#### [システムの処理]

処理を中止します。

#### [利用者の処置]

接続定義ファイルの状態や接続方法の指定などの動作環境が正しいか確認してください。

## **Interrupted while attempting to connect.** 接続試行中に割り込みがありました。

#### [メッセージの意味]

アプリケーションの実行中にデータベースサーバとのコネクションが切断されました。

#### [システムの処理]

処理を中止します。

#### [利用者の処置]

以下の理由により、通信が切断された可能性があります。

- ・通信回線(TCP/IP等)に異常が発生した。
- ・データベースサーバが異常終了した。
- 以下の処置を行ってください。
- ・通信が切断された原因を取り除いてください。

・アプリケーションを調査し、更新を行うトランザクションが長トランザクションになっているかどうかを確認してください。以下の観点で長ト ランザクションになっているかどうかを判断して、アプリケーションを修正してください。

- 更新した後にCOMMIT処理を実行していない場合には、COMMIT処理を追加してください。
- ひとつのトランザクションにおける更新レコードの総計が大きい場合には、短いトランザクションに分割してください。
- 更新した後に長時間の検索していた場合には、更新した後にCOMMITするか、または検索SQL文を見直してください。
- ・上記いずれにもあてはまらない場合、以下を実施してください。
- データベースサーバが停止していないか確認してください。
- データベースサーバが起動中、または停止中の場合は、データベースサーバ起動、または停止完了後に再実行してください。

#### **Invalid gssEncMode value: @1@** 不正な **sslmode** 値**: @1@**

## [メッセージの意味]

接続定義ファイルの状態や接続方法の指定などの動作環境が異常です。

### [システムの処理]

処理を中止します。

## [利用者の処置]

接続定義ファイルの状態や接続方法の指定などの動作環境が正しいか確認してください。

## **Invalid targetServerType value: @1@** 不正な **targetServerType** 値です。**@1@.**

#### [メッセージの意味]

targetserverの値が無効です。

## [システムの処理]

処理を中止します。

#### [利用者の処置]

以下のいずれかの値を設定してください。

- primary
- standby
- prefer\_standby
- any(JDBCのみ指定可能)

#### **Missing expected error response to copy cancel request** 予期していたコピーの中断要求へのエラー応答がありませんでした

#### [メッセージの意味]

アプリケーションとデータベースサーバとの通信中に異常が発生しました。

## [システムの処理]

処理を中止します。

#### [利用者の処置]

ネットワークに異常がないか確認し、異常の原因を取り除いてから再実行してください。

## **Neither Subject.doAs (Java before 18) nor Subject.callAs (Java 18+) method found Neither Subject.doAs (Java before 18) nor Subject.callAs (Java 18+) method found**

### [メッセージの意味]

アプリケーションの実行中にデータベースサーバとのコネクションが切断されました。

#### [システムの処理]

処理を中止します。

#### [利用者の処置]

以下の理由により、通信が切断された可能性があります。

- ・通信回線(TCP/IP等)に異常が発生した。
- ・データベースサーバが異常終了した。
- 以下の処置を行ってください。
- ・通信が切断された原因を取り除いてください。

・アプリケーションを調査し、更新を行うトランザクションが長トランザクションになっているかどうかを確認してください。以下の観点で長ト ランザクションになっているかどうかを判断して、アプリケーションを修正してください。

- 更新した後にCOMMIT処理を実行していない場合には、COMMIT処理を追加してください。
- ひとつのトランザクションにおける更新レコードの総計が大きい場合には、短いトランザクションに分割してください。
- 更新した後に長時間の検索していた場合には、更新した後にCOMMITするか、または検索SQL文を見直してください。
- ・上記いずれにもあてはまらない場合、以下を実施してください。
- データベースサーバが停止していないか確認してください。
- データベースサーバが起動中、または停止中の場合は、データベースサーバ起動、または停止完了後に再実行してください。

## **One or more ClientInfo failed. 1**つ以上の **ClinentInfo** で問題が発生しました。

#### [メッセージの意味]

接続定義ファイルの状態や接続方法の指定などの動作環境が異常です。

#### [システムの処理]

処理を中止します。

#### [利用者の処置]

接続定義ファイルの状態や接続方法の指定などの動作環境が正しいか確認してください。

**PreparedStatement can have at most @1@ parameters. Please consider using arrays, or splitting the query in several ones, or using COPY. Given query has @2@ parameters PreparedStatement can have at most @1@ parameters. Please consider using arrays, or splitting the query in several ones, or using COPY. Given query has @2@ parameters**

#### [メッセージの意味]

アプリケーションまたはコマンドの実行中にエラーが発生しました。

## [システムの処理]

処理を中止します。

#### [利用者の処置]

メッセージに記載されている内容を確認し、アプリケーションの記述やコマンドの使用方法に誤りがないか確認してください。

## **Protocol error. Session setup failed.** プロトコルエラー。セッションは準備できませんでした。

## [メッセージの意味]

アプリケーションとデータベースサーバとの通信中に異常が発生しました。

#### [システムの処理]

処理を中止します。

#### [利用者の処置]

ネットワークに異常がないか確認し、異常の原因を取り除いてから再実行してください。

## **Ran out of memory retrieving query results.** クエリの結果取得中にメモリ不足が起きました。

#### [メッセージの意味]

アプリケーションの実行中にサーバのメモリの空き容量が不足しました。

#### [システムの処理]

処理を中止します。

## [利用者の処置]

メモリ使用量の見積もりを行って、以下の対処を行ってください。

- ・クライアントアプリケーションからの同時接続数が多い場合は減らしてください。
- ・同時SQL実行数が多い場合は減らしてください。

### **Read from copy failed.** コピーストリームからの読み取りに失敗しました。

## [メッセージの意味]

アプリケーションの実行中にデータベースサーバとのコネクションが切断されました。

#### [システムの処理]

処理を中止します。

#### [利用者の処置]

以下の理由により、通信が切断された可能性があります。

- ・通信回線(TCP/IP等)に異常が発生した。
- ・データベースサーバが異常終了した。
- 以下の処置を行ってください。
- ・通信が切断された原因を取り除いてください。

・アプリケーションを調査し、更新を行うトランザクションが長トランザクションになっているかどうかを確認してください。以下の観点で長ト ランザクションになっているかどうかを判断して、アプリケーションを修正してください。

- 更新した後にCOMMIT処理を実行していない場合には、COMMIT処理を追加してください。
- ひとつのトランザクションにおける更新レコードの総計が大きい場合には、短いトランザクションに分割してください。
- 更新した後に長時間の検索していた場合には、更新した後にCOMMITするか、または検索SQL文を見直してください。
- ・上記いずれにもあてはまらない場合、以下を実施してください。
- データベースサーバが停止していないか確認してください。
- データベースサーバが起動中、または停止中の場合は、データベースサーバ起動、または停止完了後に再実行してください。

#### **The connection attempt failed.** 接続試行は失敗しました。

#### [メッセージの意味]

アプリケーションの実行中にデータベースサーバとのコネクションが切断されました。

#### [システムの処理]

処理を中止します。

#### [利用者の処置]

以下の理由により、通信が切断された可能性があります。

・通信回線(TCP/IP等)に異常が発生した。

・データベースサーバが異常終了した。

以下の処置を行ってください。

・通信が切断された原因を取り除いてください。

・アプリケーションを調査し、更新を行うトランザクションが長トランザクションになっているかどうかを確認してください。以下の観点で長ト ランザクションになっているかどうかを判断して、アプリケーションを修正してください。

- 更新した後にCOMMIT処理を実行していない場合には、COMMIT処理を追加してください。

- ひとつのトランザクションにおける更新レコードの総計が大きい場合には、短いトランザクションに分割してください。
- 更新した後に長時間の検索していた場合には、更新した後にCOMMITするか、または検索SQL文を見直してください。
- ・上記いずれにもあてはまらない場合、以下を実施してください。
- データベースサーバが停止していないか確認してください。
- データベースサーバが起動中、または停止中の場合は、データベースサーバ起動、または停止完了後に再実行してください。

#### **The server does not support GSS Encoding.** サーバは**SSL**をサポートしていません。

#### [メッセージの意味]

アプリケーションの実行中にデータベースサーバとのコネクションが切断されました。

#### [システムの処理]

処理を中止します。

#### [利用者の処置]

以下の理由により、通信が切断された可能性があります。

- ・通信回線(TCP/IP等)に異常が発生した。
- ・データベースサーバが異常終了した。
- 以下の処置を行ってください。
- ・通信が切断された原因を取り除いてください。

・アプリケーションを調査し、更新を行うトランザクションが長トランザクションになっているかどうかを確認してください。以下の観点で長ト ランザクションになっているかどうかを判断して、アプリケーションを修正してください。

- 更新した後にCOMMIT処理を実行していない場合には、COMMIT処理を追加してください。
- ひとつのトランザクションにおける更新レコードの総計が大きい場合には、短いトランザクションに分割してください。
- 更新した後に長時間の検索していた場合には、更新した後にCOMMITするか、または検索SQL文を見直してください。
- ・上記いずれにもあてはまらない場合、以下を実施してください。
- データベースサーバが停止していないか確認してください。
- データベースサーバが起動中、または停止中の場合は、データベースサーバ起動、または停止完了後に再実行してください。

#### **The server does not support GSS Encryption.** サーバは**SSL**をサポートしていません。

#### [メッセージの意味]

アプリケーションの実行中にデータベースサーバとのコネクションが切断されました。

#### [システムの処理]

処理を中止します。

#### [利用者の処置]

以下の理由により、通信が切断された可能性があります。

- ・通信回線(TCP/IP等)に異常が発生した。
- ・データベースサーバが異常終了した。
- 以下の処置を行ってください。
- ・通信が切断された原因を取り除いてください。

・アプリケーションを調査し、更新を行うトランザクションが長トランザクションになっているかどうかを確認してください。以下の観点で長ト ランザクションになっているかどうかを判断して、アプリケーションを修正してください。

- 更新した後にCOMMIT処理を実行していない場合には、COMMIT処理を追加してください。

- ひとつのトランザクションにおける更新レコードの総計が大きい場合には、短いトランザクションに分割してください。
- 更新した後に長時間の検索していた場合には、更新した後にCOMMITするか、または検索SQL文を見直してください。
- ・上記いずれにもあてはまらない場合、以下を実施してください。
- データベースサーバが停止していないか確認してください。
- データベースサーバが起動中、または停止中の場合は、データベースサーバ起動、または停止完了後に再実行してください。

#### **The server requested password-based authentication, but no password was provided by plugin @1@** サーバはパスワード・ベースの認証を要求しましたが、パスワードが渡されませんでした。

#### [メッセージの意味]

アプリケーションの実行中にデータベースサーバとのコネクションが切断されました。

#### [システムの処理]

処理を中止します。

#### [利用者の処置]

以下の理由により、通信が切断された可能性があります。

- ・通信回線(TCP/IP等)に異常が発生した。
- ・データベースサーバが異常終了した。
- 以下の処置を行ってください。
- ・通信が切断された原因を取り除いてください。

・アプリケーションを調査し、更新を行うトランザクションが長トランザクションになっているかどうかを確認してください。以下の観点で長ト ランザクションになっているかどうかを判断して、アプリケーションを修正してください。

- 更新した後にCOMMIT処理を実行していない場合には、COMMIT処理を追加してください。
- ひとつのトランザクションにおける更新レコードの総計が大きい場合には、短いトランザクションに分割してください。
- 更新した後に長時間の検索していた場合には、更新した後にCOMMITするか、または検索SQL文を見直してください。
- ・上記いずれにもあてはまらない場合、以下を実施してください。
- データベースサーバが停止していないか確認してください。
- データベースサーバが起動中、または停止中の場合は、データベースサーバ起動、または停止完了後に再実行してください。

### **The server requested SCRAM-based authentication, but the password is an empty string.** サーバはパスワード・ベースの認証を要求しましたが、パスワードが渡されませんでした。

#### [メッセージの意味]

アプリケーションの実行中にデータベースサーバとのコネクションが切断されました。

#### [システムの処理]

処理を中止します。

#### [利用者の処置]

以下の理由により、通信が切断された可能性があります。

- ・通信回線(TCP/IP等)に異常が発生した。
- ・データベースサーバが異常終了した。

以下の処置を行ってください。

・通信が切断された原因を取り除いてください。

・アプリケーションを調査し、更新を行うトランザクションが長トランザクションになっているかどうかを確認してください。以下の観点で長ト ランザクションになっているかどうかを判断して、アプリケーションを修正してください。

- 更新した後にCOMMIT処理を実行していない場合には、COMMIT処理を追加してください。
- ひとつのトランザクションにおける更新レコードの総計が大きい場合には、短いトランザクションに分割してください。
- 更新した後に長時間の検索していた場合には、更新した後にCOMMITするか、または検索SQL文を見直してください。
- ・上記いずれにもあてはまらない場合、以下を実施してください。
- データベースサーバが停止していないか確認してください。
- データベースサーバが起動中、または停止中の場合は、データベースサーバ起動、または停止完了後に再実行してください。

**The server''s client\_encoding parameter was changed to @1@. The JDBC driver requires client\_encoding to be UTF8 for correct operation.**

サーバの **client\_encoding** パラメータが **@1@** に変わりました。**JDBC**ドライバが正しく動作するためには、 **client\_encoding** は **UTF8** である必要があります。

#### [メッセージの意味]

アプリケーションとデータベースサーバとの通信中に異常が発生しました。

#### [システムの処理]

処理を中止します。

#### [利用者の処置]

ネットワークに異常がないか確認し、異常の原因を取り除いてから再実行してください。

**The server''s DateStyle parameter was changed to @1@. The JDBC driver requires DateStyle to begin with ISO for correct operation.**

サーバの**DateStyle**パラメータは、**@1@** に変わりました。**JDBC**ドライバが正しく動作するためには、**DateStyle** が **ISO** で 始まる値である必要があります。

#### [メッセージの意味]

アプリケーションとデータベースサーバとの通信中に異常が発生しました。

#### [システムの処理]

処理を中止します。

#### [利用者の処置]

ネットワークに異常がないか確認し、異常の原因を取り除いてから再実行してください。

**The server''s standard\_conforming\_strings parameter was reported as @1@. The JDBC driver expected on or off.**

サーバの**standard\_conforming\_strings**パラメータは、**@1@**であると報告されました。**JDBC**ドライバは、**on** または **off** を想定しています。

## [メッセージの意味]

アプリケーションとデータベースサーバとの通信中に異常が発生しました。

#### [システムの処理]

処理を中止します。

### [利用者の処置]

ネットワークに異常がないか確認し、異常の原因を取り除いてから再実行してください。

#### **The sslservercertcn @1@ could not be verified by hostnameverifier @2@.** ホスト名 **@1@** は、**hostnameverifier @2@** で検証できませんでした。

## [メッセージの意味]

サーバの正式名がsslservercertcn名と一致しません。

## [システムの処理]

処理を中止します。

## [利用者の処置]

- sslservercertcnを、サーバの証明書のCN(Common Name)に設定してください。

- Hostnameverifierで指定されたクラスのプログラムを確認してください。

## **Unable to find pkcs12 keystore.** キーワードはシステムカタログにありません。

#### [メッセージの意味]

接続定義ファイルの状態や接続方法の指定などの動作環境が異常です。

## [システムの処理]

処理を中止します。

## [利用者の処置]

接続定義ファイルの状態や接続方法の指定などの動作環境が正しいか確認してください。

## **Unable to load Authentication Plugin @1@** コマンド完了タグのカウントをパースできません**: @1@**

### [メッセージの意味]

アプリケーションの実行中にデータベースサーバとのコネクションが切断されました。

## [システムの処理]

処理を中止します。

## [利用者の処置]

以下の理由により、通信が切断された可能性があります。

・通信回線(TCP/IP等)に異常が発生した。

・データベースサーバが異常終了した。

以下の処置を行ってください。

・通信が切断された原因を取り除いてください。

・アプリケーションを調査し、更新を行うトランザクションが長トランザクションになっているかどうかを確認してください。以下の観点で長ト ランザクションになっているかどうかを判断して、アプリケーションを修正してください。

- 更新した後にCOMMIT処理を実行していない場合には、COMMIT処理を追加してください。
- ひとつのトランザクションにおける更新レコードの総計が大きい場合には、短いトランザクションに分割してください。
- 更新した後に長時間の検索していた場合には、更新した後にCOMMITするか、または検索SQL文を見直してください。
- ・上記いずれにもあてはまらない場合、以下を実施してください。
- データベースサーバが停止していないか確認してください。
- データベースサーバが起動中、または停止中の場合は、データベースサーバ起動、または停止完了後に再実行してください。

**Unable to parse URL @1@ Unable to parse URL @1@**

### [メッセージの意味]

アプリケーションの実行中にデータベースサーバとのコネクションが切断されました。

## [システムの処理]

処理を中止します。

#### [利用者の処置]

以下の理由により、通信が切断された可能性があります。

- ・通信回線(TCP/IP等)に異常が発生した。
- ・データベースサーバが異常終了した。
- 以下の処置を行ってください。
- ・通信が切断された原因を取り除いてください。

・アプリケーションを調査し、更新を行うトランザクションが長トランザクションになっているかどうかを確認してください。以下の観点で長ト ランザクションになっているかどうかを判断して、アプリケーションを修正してください。

- 更新した後にCOMMIT処理を実行していない場合には、COMMIT処理を追加してください。
- ひとつのトランザクションにおける更新レコードの総計が大きい場合には、短いトランザクションに分割してください。
- 更新した後に長時間の検索していた場合には、更新した後にCOMMITするか、または検索SQL文を見直してください。
- ・上記いずれにもあてはまらない場合、以下を実施してください。
- データベースサーバが停止していないか確認してください。
- データベースサーバが起動中、または停止中の場合は、データベースサーバ起動、または停止完了後に再実行してください。

#### **Unexpected command status: @1@.** 想定外のコマンドステータス**: @1@**。

#### [メッセージの意味]

アプリケーションとデータベースサーバとの通信中に異常が発生しました。

#### [システムの処理]

処理を中止します。

#### [利用者の処置]

ネットワークに異常がないか確認し、異常の原因を取り除いてから再実行してください。

### **Unexpected copydata from server for @1@ @1@** を実行中のサーバからのあり得ない **CopyData**

#### [メッセージの意味]

アプリケーションとデータベースサーバとの通信中に異常が発生しました。

#### [システムの処理]

処理を中止します。

#### [利用者の処置]

ネットワークに異常がないか確認し、異常の原因を取り除いてから再実行してください。

#### **Unknown Response Type @1@.** 未知の応答タイプ **@1@** です。

#### [メッセージの意味]

アプリケーションとデータベースサーバとの通信中に異常が発生しました。

### [システムの処理]

処理を中止します。

## [利用者の処置]

ネットワークに異常がないか確認し、異常の原因を取り除いてから再実行してください。

#### **User cannot be null xid**は**null**ではいけません。

#### [メッセージの意味]

アプリケーションの実行中にデータベースサーバとのコネクションが切断されました。

#### [システムの処理]

処理を中止します。

#### [利用者の処置]

以下の理由により、通信が切断された可能性があります。

- ・通信回線(TCP/IP等)に異常が発生した。
- ・データベースサーバが異常終了した。

以下の処置を行ってください。

・通信が切断された原因を取り除いてください。

・アプリケーションを調査し、更新を行うトランザクションが長トランザクションになっているかどうかを確認してください。以下の観点で長ト ランザクションになっているかどうかを判断して、アプリケーションを修正してください。

- 更新した後にCOMMIT処理を実行していない場合には、COMMIT処理を追加してください。
- ひとつのトランザクションにおける更新レコードの総計が大きい場合には、短いトランザクションに分割してください。
- 更新した後に長時間の検索していた場合には、更新した後にCOMMITするか、または検索SQL文を見直してください。
- ・上記いずれにもあてはまらない場合、以下を実施してください。
- データベースサーバが停止していないか確認してください。
- データベースサーバが起動中、または停止中の場合は、データベースサーバ起動、または停止完了後に再実行してください。

#### **Value is not an OID: @1@ Value is not an OID: @1@**

#### [メッセージの意味]

アプリケーションまたはコマンドの実行中にエラーが発生しました。

#### [システムの処理]

処理を中止します。

#### [利用者の処置]

メッセージに記載されている内容を確認し、アプリケーションの記述やコマンドの使用方法に誤りがないか確認してください。

# 第**3**章 **Mirroring Controller**が出力するメッセージ

Mirroring Controllerが出力するメッセージについて説明します。

## **3.1 MCA00000**番台のメッセージ

## **3.1.1 MCA00001**

## **could not read file "{0}": exception={1}: {2}** ファイル**"{0}"**を読み込めませんでした**:** 例外**={1}: {2}**

### [メッセージの意味]

ファイルの読み込みに失敗しました。

## [パラメタの意味]

- {0}: ファイル名
- {1}: 例外の種類
- {2}: 例外の詳細

## [システムの処理]

処理を中止します。

## [利用者の処置]

メッセージ本文の内容から原因を特定し、原因を取り除いてください。

## **3.1.2 MCA00002**

## **{0}: wrong number of server ID in definition file "{1}" {0}:** 定義ファイル**"{1}"**に指定したサーバ識別子の数に誤りがあります

## [メッセージの意味]

定義ファイルに指定された内容に誤りがあります

## [パラメタの意味]

- {0}: コマンド名
- {1}: ファイル名

## [システムの処理]

処理を中止します。

## [利用者の処置]

メッセージ本文の内容と"クラスタ運用ガイド(データベース多重化編)"のパラメタの説明をもとに、定義ファイルを正しく修正してください。

## **3.1.3 MCA00003**

```
{0}: server ID not found in definition file "{1}" line {2}
{0}: 定義ファイル"{1}"にサーバ識別子が指定されていません 行番号 {2}
```
## [メッセージの意味]

```
定義ファイルに指定された内容に誤りがあります
```
## 「パラメタの意味]

- {0}: コマンド名
- {1}: ファイル名
- {2}: エラーを検出した行番号

## [システムの処理]

処理を中止します。

### [利用者の処置]

メッセージ本文の内容と"クラスタ運用ガイド(データベース多重化編)"のパラメタの説明をもとに、定義ファイルを正しく修正してください。

## **3.1.4 MCA00004**

## **{0}: server ID specified in definition file "{1}" too long (max {2} bytes) line {3}**

**{0}:** 定義ファイル**"{1}"**に指定したサーバ識別子が長過ぎます**(**最大 **{2}** バイト**)** 行番号 **{3}**

#### [メッセージの意味]

定義ファイルに指定された内容に誤りがあります

## [パラメタの意味]

- {0}: コマンド名
- {1}: ファイル名
- {2}: サーバ識別子の最大長
- {3}: エラーを検出した行番号

#### [システムの処理]

処理を中止します。

#### [利用者の処置]

メッセージ本文の内容と"クラスタ運用ガイド(データベース多重化編)"のパラメタの説明をもとに、定義ファイルを正しく修正してください。

## **3.1.5 MCA00005**

**invalid host name or IP address "{1}" in definition file "{0}"** 定義ファイル**"{0}"**に指定したホスト名または**IP**アドレス**"{1}"**に誤りがあります

#### [メッセージの意味]

定義ファイルに指定された内容に誤りがあります

#### [パラメタの意味]

{0}: ファイル名

{1}: ホスト名またはIPアドレス

#### [システムの処理]

処理を中止します。

## [利用者の処置]

メッセージ本文の内容と"クラスタ運用ガイド(データベース多重化編)"のパラメタの説明をもとに、定義ファイルを正しく修正してください。

## **3.1.6 MCA00006**

#### **{0}: invalid port number in definition file "{1}" line {2} {0}:** 定義ファイル**"{1}"**に指定したポート番号に誤りがあります 行番号 **{2}**

## [メッセージの意味]

定義ファイルに指定された内容に誤りがあります

### [パラメタの意味]

{0}: コマンド名

{1}: ファイル名

{2}: エラーを検出した行番号

## [システムの処理]

処理を中止します。

## [利用者の処置]

メッセージ本文の内容と"クラスタ運用ガイド(データベース多重化編)"のパラメタの説明をもとに、定義ファイルを正しく修正してください。

## **3.1.7 MCA00007**

## **{0}: invalid format specified in definition file "{1}" line {2} {0}:** 定義ファイル**"{1}"**に指定した形式は無効です 行番号 **{2}**

#### [メッセージの意味]

定義ファイルに指定された内容に誤りがあります

## 「パラメタの意味]

- {0}: コマンド名
- {1}: ファイル名
- {2}: エラーを検出した行番号

## [システムの処理]

処理を中止します。

## [利用者の処置]

メッセージ本文の内容と"クラスタ運用ガイド(データベース多重化編)"のパラメタの説明をもとに、定義ファイルを正しく修正してください。

## **3.1.8 MCA00008**

```
{0}: invalid value for parameter "{2}" in definition file "{1}"
{0}: 定義ファイル"{1}"のパラメータ"{2}"に指定した内容に誤りがあります
```
#### [メッセージの意味]

定義ファイルにパラメタの誤りがあります

## [パラメタの意味]

- {0}: コマンド名
- {1}: ファイル名
- {2}: パラメタ名

## [システムの処理]

処理を中止します。

### [利用者の処置]

メッセージ本文の内容と"クラスタ運用ガイド(データベース多重化編)"のパラメタの説明をもとに、定義ファイルを正しく修正してください。

## **3.1.9 MCA00009**

### **{0}: no value for parameter "{2}" specified in definition file "{1}" {0}:** 定義ファイル**"{1}"**にパラメタ**"{2}"**が指定されていません

#### [メッセージの意味]

定義ファイルに必要なパラメタが指定されていません。

#### 「パラメタの意味]

- {0}: コマンド名
- {1}: 定義ファイル名

{2}: 設定が必要なパラメタ名

## [システムの処理]

処理を中止します。

#### [利用者の処置]

パラメタを指定してください。

## **3.1.10 MCA00010**

## **{0}: unrecognized parameter "{2}" in definition file "{1}"**

**{0}:** 定義ファイル**"{1}"**中に認識できないパラメータ**"{2}"**があります

## [メッセージの意味]

定義ファイルに認識できないパラメタがあります

## [パラメタの意味]

- {0}: コマンド名
- {1}: ファイル名
- {2}: パラメタ名

## [システムの処理]

処理を中止します。

#### [利用者の処置]

メッセージ本文の内容と"クラスタ運用ガイド(データベース多重化編)"のパラメタの説明をもとに、定義ファイルを正しく修正してください。

## **3.1.11 MCA00011**

#### **%s: no operation mode specified %s:** 操作モードが指定されていません

## [メッセージの意味]

操作モードが指定されていません。

## [パラメタの意味]

%s: コマンド名

## [システムの処理]

処理を中止します。

## [利用者の処置]

操作モードを指定し、再実行してください。

## **3.1.12 MCA00012**

#### **%s: unrecognized operation mode "%s" %s:** 操作モード**"%s"**は不明です

#### [メッセージの意味]

不明な操作モードが指定されました。

#### [パラメタの意味]

%s: コマンド名

%s: 操作モード

## [システムの処理]

処理を中止します。

#### [利用者の処置]

正しい操作モードを指定し、再実行してください。

## **3.1.13 MCA00013**

#### **%s: option "%s" duplicated %s: "%s"** オプションが重複しています

#### [メッセージの意味]

オプションが重複しています。

## 「パラメタの意味]

%s: コマンド

%s: オプション

### [システムの処理]

処理を中止します。

## [利用者の処置]

オプションの誤りを修正し、再実行してください。

## **3.1.14 MCA00014**

## **%s: "%s" option conflicts with "%s" option %s: "%s"**オプションと**"%s"**オプションが競合しています

#### [メッセージの意味]

オプションが競合しています。

## [パラメタの意味]

%s: コマンド %s: オプション %s: オプション

## [システムの処理]

処理を中止します。

### [利用者の処置]

オプションの誤りを修正し、再実行してください。

## **3.1.15 MCA00015**

#### **%s: option requires an argument -- %s %s:** オプションには引数が必要です **-- %s**

### [メッセージの意味]

オプションに引数が指定されていません。

#### [パラメタの意味]

%s: コマンド

%s: オプション

#### [システムの処理]

処理を中止します。

#### [利用者の処置]

オプションの誤りを修正し、再実行してください。

## **3.1.16 MCA00016**

## **%s: neither "%s" option nor environment variable "%s" specified %s: "%s"**オプションも**"%s"**環境変数も指定されていません

## [メッセージの意味]

必須オプションおよび同等の環境変数のいずれも指定されていません。

#### [パラメタの意味]

%s: コマンド

%s: オプション

%s: 環境変数

### [システムの処理]

処理を中止します。

#### [利用者の処置]

必須オプションまたは同等の環境変数を指定して再実行してください。

## **3.1.17 MCA00017**

#### **%s: out of memory %s:** メモリ不足が発生しました

#### [メッセージの意味]

メモリ不足のエラーが発生しました。

#### 「パラメタの意味]

%s: コマンド

## [システムの処理]

処理を中止します。

#### [利用者の処置]

不要なプロセスを停止するか、またはシステムの設定を変更して、空きメモリを確保してください。

## **3.1.18 MCA00018**

#### **out of memory** メモリ不足が発生しました

#### [メッセージの意味]

メモリ不足のエラーが発生しました。

#### [システムの処理]

処理を中止します。

#### [利用者の処置]

不要なプロセスを停止するか、またはシステムの設定を変更して、空きメモリを確保してください。

## **3.1.19 MCA00019**

## **detected an error on the monitored object "{0}({1})": {2}** 監視の対象**"{0}({1})"**において異常を検出しました**: {2}**

#### [メッセージの意味]

監視の対象において異常を検出しました。

#### [パラメタの意味]

{0}: 監視の対象 (サーバ、データベースのプロセス、データ格納先のディレクトリ、トランザクションログ格納先のディレクトリ、テーブル 空間のディレクトリ)

{1}: 対象名 (ホスト名、データベースのプロセス名、ディレクトリパス)

{2}: 異常の詳細 ("無応答:"、"リード・ライトエラー:"と詳細な情報)

#### [システムの処理]

フェイルオーバまたは切り離しを行います。

すでにフェイルオーバまたは切り離しが完了している場合は、これらの機能を無効化します。

#### [利用者の処置]

"クラスタ運用ガイド(データベース多重化編)"の異常時の対処に関する説明を参照して対処してください。

## **3.1.20 MCA00020**

**unexpected error occurred in the monitoring process: {0}** 予期しないエラーが発生したため監視の処理を中止しました**: {0}**

#### [メッセージの意味]

監視の処理を行おうとして予期しないエラーが発生し、監視の処理ができませんでした。

## [パラメタの音味]

{0}: 異常の詳細

## [システムの処理]

処理を続行します。

#### [利用者の処置]

"クラスタ運用ガイド(データベース多重化編)"の異常時の対処に関する説明を参照して対処してください。

## **3.1.21 MCA00021**

### **starting to {2} from {0} to {1}. {0}**から**{1}**へ**{2}**を開始します

#### [メッセージの意味]

スタンバイサーバをプライマリサーバに切り替えます。

#### 「パラメタの意味]

- {0}: プライマリサーバのサーバ識別子
- {1}: スタンバイサーバのサーバ識別子
- {2}: "フェイルオーバ"または"スイッチオーバ"

### [利用者の処置]

Mirroring Controllerにより自動的に切り替えが行われた場合は、切り替えが行われた原因を特定するため、このメッセージの前に出力 されているメッセージをシステムログまたはイベントログから探し、その利用者の処置にしたがって対処してください。

## **3.1.22 MCA00022**

#### **{2} completed.switched from {0} to {1} {0}**から**{1}**への**{2}**が完了しました

#### [メッセージの意味]

スタンバイサーバをプライマリサーバに切り替え終わりました。

## [パラメタの意味]

- {0}: プライマリサーバのサーバ識別子
- {1}: スタンバイサーバのサーバ識別子
- {2}: "フェイルオーバ"または"スイッチオーバ"

## **3.1.23 MCA00023**

## **failed to {2} from {0} to {1} {0}**から**{1}**への**{2}**に失敗しました

#### [メッセージの意味]

予期しない異常によりプライマリサーバの切り替えに失敗しました。

#### 「パラメタの意味]

- {0}: プライマリサーバのサーバ識別子
- {1}: スタンバイサーバのサーバ識別子
- {2}: "フェイルオーバ"または"スイッチオーバ"

### [システムの処理]

切り替え処理を中止します。

## [利用者の処置]

システムログ、またはイベントログから、このメッセージの前に出力されているメッセージを探し、その利用者の処置にしたがってください。

## **3.1.24 MCA00024**

## **starting to detach standby server "{0}" {1}** スタンバイサーバ**"{0}"**の**{1}**切り離しを開始します

## [メッセージの意味]

スタンバイサーバの異常を検出したため、スタンバイサーバの切り離しを開始します。

## [パラメタの意味]

{0}: サーバ識別子

{1}: "自動"または無し

### [利用者の処置]

Mirroring Controllerにより自動的に切り離しが行われた場合で、切り離しが行われた原因を特定する場合は、このメッセージの前に出 力されているメッセージを参照し、その利用者の処置にしたがってください。

## **3.1.25 MCA00025**

```
detach standby server "{0}" completed {1}
スタンバイサーバ"{0}"の{1}切り離しが完了しました
```
## [メッセージの意味]

スタンバイサーバの切り離しが完了しました。

#### [パラメタの意味]

- {0}: サーバ識別子
- {1}: "自動"または無し

## **3.1.26 MCA00026**

### **failed to {2} standby server "{0}" {1}** スタンバイサーバ**"{0}"**の**{1}{2}**に失敗しました

#### [メッセージの意味]

スタンバイサーバの切り離しに失敗しました。

## [パラメタの意味]

- {0}: サーバ識別子
- {1}: "自動"または無し
- {2}: "切り離し"

### [システムの処理]

切り離し処理を中止します。

#### [利用者の処置]

"クラスタ運用ガイド(データベース多重化編)"の異常時の対処に関する説明を参照して対処してください。

## **3.1.27 MCA00027**

### **another "{0}" command is running** 他の**"{0}"**コマンドが実行中です

#### [メッセージの意味]

他のコマンドが、同じサーバ上、または他のサーバ上で実行中のため、本操作モードではコマンドが実行できません。

#### [パラメタの意味]

{0}: コマンド名

#### [システムの処理]

処理を中止します。

### [利用者の処置]

他のコマンドを実行中の場合があります。同じサーバ上、または他のサーバ上で実行中の他のコマンドの終了を待って、再度実行し てください。

mc\_ctlコマンドの場合、さらに以下も考えられます。

Mirroring Controllerによるフェイルオーバおよび自動切り離しの処理中の場合があります。この場合は、動作中の処理が終了するのを 待って、再実行してください。

以下に該当する場合は、Mirroring Controllerの処理が中断した可能性があります。Mirroring Controllerを再起動後、mc\_ctlコマンドを 再実行してください。

- ネットワークに異常が発生した場合

- 他のサーバがダウンした場合

- Mirroring Controllerを強制停止した場合

## **3.1.28 MCA00028**

**communication timeout of Mirroring Controller occurred server:"{0}" Mirroring Controller**の通信でタイムアウトが発生しました サーバ:**"{0}"**

#### [メッセージの意味]

以下のいずれかの場合があります。

- mc\_ctlコマンドとMirroring Controllerプロセスの通信でタイムアウトが発生しました。
- Mirroring Controllerプロセス同士の通信でタイムアウトが発生しました。
- 指定されたタイムアウト時間内に、インスタンスの停止が完了しませんでした。

## [パラメタの意味]

{0}: サーバ ("localhost"またはサーバ識別子)

## [システムの処理]

処理を中止します。

### [利用者の処置]

データベースを停止するときに、アプリケーションの接続が残っていたために停止処理の完了同期がタイムアウトした可能性があります。 アプリケーションの接続を全て切断して再実行してください。

データベース以外のプロセスによるCPUやネットワークへの負荷を抑制してください。負荷を抑制できない場合、サーバ識別子.conf ファイルに指定したremote\_call\_timeoutの値を長くしてください。

## **3.1.29 MCA00029**

## **could not create PID file "{0}" of Mirroring Controller detail of cause:"{1}" Mirroring Controller**の**PID**ファイル**"{0}"**の作成に失敗しました 原因詳細**:"{1}"**

## [メッセージの意味]

Mirroring ControllerのPIDファイルの作成に失敗しました。

#### [パラメタの意味]

{0}: ファイル名

{1}: 原因詳細

## [システムの処理]

処理を中止します。

#### [利用者の処置]

メッセージ本文から異常の原因を特定し、原因を取り除いてください。

## **3.1.30 MCA00030**

**could not remove PID file "%s" of Mirroring Controller detail of cause:"%s" Mirroring Controller**の**PID**ファイル**"%s"**の削除に失敗しました 原因詳細**:"%s"**

#### [メッセージの意味]

Mirroring ControllerのPIDファイルの削除に失敗しました。

#### [パラメタの意味]

%s: ファイル名

%s: 原因詳細

## [利用者の処置]

メッセージ本文から異常の原因を特定し、原因を取り除いてください。

## **3.1.31 MCA00031**

**could not read PID file "%s" of Mirroring Controller detail of cause:"%s" Mirroring Controller**の**PID**ファイル**"%s"**の読み込みに失敗しました 原因詳細**:"%s"**

## [メッセージの意味]

Mirroring ControllerのPIDファイルの読み込みに失敗しました。

#### 「パラメタの意味]

%s: ファイル名

%s: 原因詳細

#### [利用者の処置]

メッセージ本文から異常の原因を特定し、原因を取り除いてください。

## **3.1.32 MCA00032**

## **invalid contents of PID file "%s" of Mirroring Controller Mirroring Controller**の**PID**ファイル**"%s"**の内容に誤りがあります

#### [メッセージの意味]

Mirroring ControllerのPIDファイルの内容に誤りがあります。

## 「パラメタの意味]

%s: ファイル名

## [システムの処理]

処理を中止します。

## [利用者の処置]

以下の原因が考えられます。

- ファイルが誤って格納もしくは置き換えられている

- ファイルが破損している

Mirroring Controllerを起動する場合は、メッセージに出力されているファイルを移動するか、または削除してください。

Mirroring Controllerを停止する場合は、OSコマンドでmc\_keeperプロセスを強制的に終了させてから、mc\_agentプロセスを強制的に 終了させてください。

## **3.1.33 MCA00033**

#### **Mirroring Controller is already running Mirroring Controller**はすでに起動中です

#### [メッセージの意味]

Mirroring Controllerはすでに起動中です。

## [システムの処理]

処理を中止します。

## [利用者の処置]

必要であれば、Mirroring Controllerを停止後、再度実行してください。

停止しているにもかかわらず、起動できない場合は、"クラスタ運用ガイド(データベース多重化編)"の異常時の対処に関する説明を参照 して、対処してください。

## **3.1.34 MCA00034**

**cannot execute %s command because Mirroring Controller is not running Mirroring Controller**が未起動のため**%s**コマンドが実行できません

## [メッセージの意味]

Mirroring Controllerが未起動のためMirroring Controllerのコマンドが実行できません。

## [パラメタの意味]

%s: コマンド名

## [システムの処理]

処理を中止します。

## [利用者の処置]

Mirroring Controllerを起動後、再実行してください。

## **3.1.35 MCA00035**

```
failed to start database instance
データベースのインスタンスの起動に失敗しました
```
## [メッセージの意味]

データベースのインスタンスの起動に失敗しました。

## [システムの処理]

処理を中止します。

#### [利用者の処置]

データベースの出力しているログから、このメッセージより前の時刻にデータベースが出力したメッセージを探し、その利用者の処置に したがって対処してください。

## **3.1.36 MCA00036**

### **failed to stop database instance target server:"{0}"** データベースのインスタンスの停止に失敗しました 対象サーバ:**"{0}"**

## [メッセージの意味]

対象サーバ上のデータベースのインスタンスの停止に失敗しました。

#### [パラメタの意味]

{0}: 対象サーバ("localhost"またはサーバ識別子)

#### [システムの処理]

処理を中止します。

#### [利用者の処置]

対象サーバ上のデータベースの出力しているログから、このメッセージより前の時刻にデータベースが出力したメッセージを探し、その 利用者の処置にしたがって対処してください。

## **3.1.37 MCA00037**

### **Mirroring Controller option is not installed Mirroring Controller**オプションがインストールされていません

### [メッセージの意味]

この機能は、Mirroring Controllerオプションがインストールされている場合に使用できます。

#### [システムの処理]

処理を中止します。

#### [利用者の処置]

この機能を使用する場合は、Mirroring Controllerオプションをインストールして、再実行してください。

## **3.1.38 MCA00038**

#### **starting Mirroring Controller Mirroring Controller**を起動します

#### [メッセージの意味]

Mirroring Controllerを起動します。

## **3.1.39 MCA00039**

**Mirroring Controller started Mirroring Controller**の起動が完了しました

#### [メッセージの意味]

Mirroring Controllerの起動が完了しました。

## **3.1.40 MCA00040**

**failed to start Mirroring Controller Mirroring Controller**の起動に失敗しました

## [メッセージの意味]

Mirroring Controllerの起動に失敗しました。

## [システムの処理]

処理を中止します。

## [利用者の処置]

本メッセージの前に出力されるメッセージの[利用者の処置]に従って対処してください。

Windowsで、本メッセージの前に出力されるメッセージがない場合は、イベントログに出力されるメッセージを参照してください。

## **3.1.41 MCA00041**

### **stopping Mirroring Controller Mirroring Controller**を停止します

## [メッセージの意味]

Mirroring Controllerを停止します。

## **3.1.42 MCA00042**

**Mirroring Controller stopped target server:"{0}" Mirroring Controller**の停止が完了しました 対象サーバ:**"{0}"**

## [メッセージの意味]

Mirroring Controllerの停止が完了しました。

## [パラメタの意味]

{0}: 対象サーバ("localhost"またはサーバ識別子)

## **3.1.43 MCA00043**

**failed to stop Mirroring Controller target server:"{0}" Mirroring Controller**の停止に失敗しました 対象サーバ:**"{0}"**

## [メッセージの意味]

Mirroring Controllerの停止に失敗しました。

## [パラメタの意味]

{0}: 対象サーバ("localhost"またはサーバ識別子)

## [システムの処理]

処理を中止します。

#### [利用者の処置]

対象サーバのシステムログ、またはイベントログから異常の原因を特定し、対処してください。

## **3.1.44 MCA00044**

**stopping Mirroring Controller forcibly Mirroring Controller**を強制停止します

```
[メッセージの意味]
```
Mirroring Controllerを強制停止します。

## **3.1.45 MCA00045**

**stopped Mirroring Controller forcibly Mirroring Controller**の強制停止が完了しました

## [メッセージの意味]

Mirroring Controllerの強制停止が完了しました。

## **3.1.46 MCA00046**

**enabled failover target server:"{0}"** フェイルオーバを有効化しました 対象サーバ:**"{0}"**

## [メッセージの意味]

フェイルオーバおよび自動切り離しを有効化しました。

## [パラメタの意味]

{0}: 対象サーバ("localhost"またはサーバ識別子)

## **3.1.47 MCA00047**

## **failed to enable failover target server:"{0}"** フェイルオーバの有効化に失敗しました 対象サーバ:**"{0}"**

#### [メッセージの意味]

フェイルオーバおよび自動切り離しの有効化に失敗しました。

## [パラメタの意味]

{0}: 対象サーバ("localhost"またはサーバ識別子)

## [システムの処理]

処理を中止します。

## [利用者の処置]

システムログ、またはイベントログのメッセージから異常の原因を確認し、対処してください。

## **3.1.48 MCA00048**

**disabled failover target server:"{0}"** フェイルオーバを無効化しました 対象サーバ:**"{0}"**

## [メッセージの意味]

フェイルオーバおよび自動切り離しを無効化しました。

## [パラメタの意味]

{0}: 対象サーバ("localhost"またはサーバ識別子)

## **3.1.49 MCA00049**

## **failed to disable failover target server:"{0}"** フェイルオーバの無効化に失敗しました 対象サーバ:**"{0}"**

#### [メッセージの意味]

フェイルオーバおよび自動切り離しの無効化に失敗しました。

#### [パラメタの意味]

{0}: 対象サーバ("localhost"またはサーバ識別子)

## [システムの処理]

処理を中止します。

## [利用者の処置]

システムログ、またはイベントログのメッセージから異常の原因を確認し、対処してください。

## **3.1.50 MCA00050**

**{0}: server ID "{2}" specified with option "{1}" does not exist in definition file "{3}" {0}:** オプション**"{1}"**で指定したサーバ識別子**"{2}"**が定義ファイル**"{3}"**に存在しません

#### [メッセージの意味]

オプションで指定したサーバ識別子が定義ファイルに存在しません。

## [パラメタの意味]

- {0}: コマンド名
- {1}: オプション
- {2}: サーバ識別子
- {3}: ファイル名

## [システムの処理]

処理を中止します。

#### [利用者の処置]

オプションまたは定義ファイルの誤りを修正し、再実行してください。

## **3.1.51 MCA00051**

**{0}: The IP address or host name of the server where the command was executed in is not found on the definition file "{1}"**

#### **{0}:** 定義ファイル**"{1}"**にコマンドを実行したサーバの**IP**アドレスまたはホスト名が見つかりません

#### [メッセージの意味]

以下のいずれかの場合があります。

- 存在しないIPアドレスまたはホスト名が指定されている。
- ネットワークインタフェースが停止している。

## [パラメタの意味]

- {0}: コマンド名
- {1}: ファイル名
処理を中止します。

# [利用者の処置]

メッセージ本文の内容と"クラスタ運用ガイド(データベース多重化編)"のパラメタの説明をもとに、定義ファイルを正しく修正してください。

# **3.1.52 MCA00052**

# **{0}: wrong server ID "{2}" in definition file "{1}" {0}:** 定義ファイル**"{1}"**に指定したサーバ識別子**"{2}"**に誤りがあります

### [メッセージの意味]

定義ファイルに指定された内容に誤りがあります。

# [パラメタの意味]

- {0}: コマンド名
- {1}: ファイル名
- {2}: サーバ識別子

# [システムの処理]

処理を中止します。

### [利用者の処置]

メッセージ本文の内容と"クラスタ運用ガイド(データベース多重化編)"のパラメタの説明をもとに、定義ファイルを正しく修正してください。

# **3.1.53 MCA00053**

### **failed to detach standby server** スタンバイサーバの切り離しに失敗しました

### [メッセージの意味]

何らかの異常によりスタンバイサーバの切り離し処理が続行できず、切り離しに失敗しました。

### [システムの処理]

切り離し処理を中止します。

### [利用者の処置]

画面、システムログ、またはイベントログから、このメッセージの前に出力されているメッセージの利用者の処置にしたがってください。

# **3.1.54 MCA00054**

# **could not write to file "{0}": exception={1}: {2}** ファイル**"{0}"**に書き込めませんでした**:** 例外**={1}: {2}**

### [メッセージの意味]

ファイルに書き込みができないため、スタンバイサーバの切り離しまたは同期化に失敗しました。

# 「パラメタの意味]

- {0}: ファイル名
- {1}: 例外の種類
- {2}: 例外の詳細

処理を中止します。

# [利用者の処置]

メッセージ本文の内容から原因を特定し、原因を取り除いてください。

その後、"クラスタ運用ガイド(データベース多重化編)"の異常時の対処に関する説明を参照して、スタンバイサーバの切り離しまたは 同期化を実施してください。

# **3.1.55 MCA00055**

# **unexpected error occurred in the monitoring process: {0}** 監視処理で予期せぬ異常を検出しました**: {0}**

# [メッセージの意味]

監視の処理を行おうとして予期しないエラーが発生し、監視の処理ができませんでした。

# [パラメタの意味]

{0}: 異常の詳細

# [システムの処理]

監視を続行します。

# [利用者の処置]

詳細情報から異常の原因を確認し、対処してください。

問題が解決しない場合、当社技術員(サポート)に連絡してください。

# **3.1.56 MCA00056**

### **unexpected error occurred: {0}** 予期せぬ異常を検出しました**: {0}**

### [メッセージの意味]

予期しないエラーが発生しました。

# [パラメタの意味]

{0}: 異常の詳細

# [システムの処理]

処理を中断します。

# [利用者の処置]

詳細情報から異常の原因を確認し、対処してください。 問題が解決しない場合、当社技術員(サポート)に連絡してください。

# **3.1.57 MCA00057**

### **failed to stop Mirroring Controller forcibly Mirroring Controller**の強制停止に失敗しました

# [メッセージの意味]

Mirroring Controllerの強制停止に失敗しました。

処理を中止します。

# [利用者の処置]

本メッセージの前に出力されるメッセージの[利用者の処置]に従って対処し、再実行してください。

対処後の再実行で失敗する場合は、OSコマンドでmc\_keeperプロセスを強制的に終了させてから、mc\_agentプロセスを強制的に終了 させてください。

# **3.1.58 MCA00058**

**could not access path "%s" specified as a directory for Mirroring Controller detail of cause:"%s" Mirroring Controller**管理ディレクトリに指定したパス**"%s"**にアクセスできませんでした 原因詳細**:"%s"**

## [メッセージの意味]

Mirroring Controller管理ディレクトリに指定したパスにアクセスできませんでした。

### 「パラメタの意味]

%s: パス名

%s: 原因詳細

# [システムの処理]

処理を中止します。

# [利用者の処置]

メッセージ本文から異常の原因を特定し、原因を取り除いてください。

# **3.1.59 MCA00059**

# **system call error occurred:"%s" detail of cause:"%s"** システムコールエラーが発生しました**:"%s"** 原因詳細**:"%s"**

# [メッセージの意味]

システムコールエラーが発生しました

# [パラメタの意味]

%s: システムコール

%s: 原因詳細

### [システムの処理]

処理を中止します。

# [利用者の処置]

メッセージ本文から異常の原因を特定し、原因を取り除いてください。

# **3.1.60 MCA00060**

```
could not get installation path
インストールパスが取得できませんでした
```
### [メッセージの意味]

Enterprise Postgresが正常にインストールされていない可能性があります。

処理を中止します。

# [利用者の処置]

Enterprise Postgresを再インストールしてください。

# **3.1.61 MCA00061**

**could not access path "%1\$s" for parameter "%2\$s" in definition file "%3\$s" detail of cause:"%4\$s"** 定義ファイル**"%3\$s"**のパラメタ**"%2\$s"**に指定したパス**"%1\$s"**にアクセスできませんでした 原因詳細**:"%4\$s"**

# [メッセージの意味]

定義ファイルのパラメタに指定したパスにアクセスできませんでした。

# [パラメタの意味]

%3\$s: ファイル名

%2\$s: パラメタ名

%1\$s: パス名

%4\$s: 原因詳細

# [システムの処理]

処理を中止します。

# [利用者の処置]

メッセージ本文から異常の原因を特定し、原因を取り除いてください。

# **3.1.62 MCA00062**

#### **promotion processing completed** プライマリサーバへの昇格処理が完了しました

# [メッセージの意味]

プライマリサーバへの昇格処理が完了しました。

# **3.1.63 MCA00063**

### **promotion processing failed** プライマリサーバへの昇格処理に失敗しました

# [メッセージの意味]

プライマリサーバへの昇格処理に失敗しました。

# [システムの処理]

処理を中止します。

# [利用者の処置]

本メッセージの前に出力されるメッセージの利用者の処置に従って対処してください。

または、データベースの出力しているログから、このメッセージより前の時刻にデータベースが出力したメッセージを探し、その利用者の 処置にしたがって対処してください。

# **3.1.64 MCA00064**

### **stopped database instance forcibly** データベースのインスタンスを強制停止しました

## [メッセージの意味]

データベースのインスタンスを強制停止しました。

# **3.1.65 MCA00065**

# **failed to stop database instance forcibly** データベースのインスタンスの強制停止に失敗しました

# [メッセージの意味]

データベースのインスタンスの強制停止に失敗しました。

### [システムの処理]

処理を中止します。

### [利用者の処置]

本メッセージの前に出力されるメッセージの利用者の処置に従って対処してください。

または、データベースの出力しているログから、このメッセージより前の時刻にデータベースが出力したメッセージを探し、その利用者の 処置にしたがって対処してください。

# **3.1.66 MCA00067**

#### **did not switch during a degeneration use** 縮退中のため切り替えませんでした

#### [メッセージの意味]

縮退中のため切り替えませんでした。

### [システムの処理]

処理を中止します。

### [利用者の処置]

Mirroring Controllerにより自動的に切り替えが行われた場合で、縮退が行われた原因を特定する場合は、このメッセージの前に出力 されているメッセージをシステムログまたはイベントログから探し、対処後コマンドの実行により切り替えを実行してください。

# **3.1.67 MCA00068**

**{0}: users other than an instance administrator have the access privileges for definition file "{1}" {0}:** インスタンス管理者以外に定義ファイル**"{1}"**へのアクセス権があります

# [メッセージの意味]

インスタンス管理者以外に定義ファイルへのアクセス権があります。

### [パラメタの意味]

- {0}: コマンド名
- {1}: ファイル名

### [システムの処理]

処理を中止します。

# [利用者の処置]

インスタンス管理者以外のユーザに対する全てのアクセス権を剥奪してください。

# **3.1.68 MCA00069**

**could not execute because Mirroring Controller of the server "{0}" is not running** サーバ**"{0}"**の**Mirroring Controller**が未起動のため処理を実行できません

# [メッセージの意味]

Mirroring Controllerが未起動のため処理を実行できません。

### 「パラメタの意味]

{0}: サーバ識別子

## [システムの処理]

処理を中止します。

## [利用者の処置]

Mirroring Controllerを起動後、コマンドの実行により切り替えを実行してください。

# **3.1.69 MCA00070**

### **Try "%s --help" for more information.\n** 詳細は**"%s --help"**を実行してください。

### [メッセージの意味]

補足情報があります。

### [パラメタの意味]

%s: コマンド名

### [システムの処理]

なし

# [利用者の処置]

直前に出力されているメッセージと合わせて本メッセージを参照してください。

# **3.1.70 MCA00071**

### **starting to {0} {0}**を開始します

### [メッセージの意味]

スタンバイサーバをプライマリサーバに切り替えます。

# [パラメタの意味]

{0}: "スイッチオーバ"

# **3.1.71 MCA00072**

### **failed to {0} {0}**に失敗しました

### [メッセージの意味]

予期しない異常によりプライマリサーバの切り替えに失敗しました。

# 「パラメタの意味]

{0}: "スイッチオーバ"

# [システムの処理]

切り替え処理を中止します。

### [利用者の処置]

システムログ、またはイベントログから、このメッセージの前に出力されているメッセージを探し、その利用者の処置にしたがってください。

# **3.1.72 MCA00073**

### **error detected in handling of the database instance detail of cause:"{0}"** データベースのインスタンスに対する処理でエラーを検出しました 原因詳細**:"{0}"**

### [メッセージの意味]

以下の目的でデータベースのインスタンスに対する処理を行う過程でエラーを検出しました。

- データベースのインスタンスのポート番号の取得

- データ格納先ディレクトリへのアクセス

### 「パラメタの意味]

{0}: 原因詳細

## [システムの処理]

処理を中止します。

### [利用者の処置]

メッセージ本文から異常の原因を特定し、原因を取り除いてください。

# **3.1.73 MCA00074**

**could not read PID file "{0}" of Mirroring Controller detail of cause:"{1}" Mirroring Controller**の**PID**ファイル**"{0}"**の読み込みに失敗しました 原因詳細**:"{1}"**

# [メッセージの意味]

Mirroring ControllerのPIDファイルの読み込みに失敗しました。

### [パラメタの意味]

- {0}: ファイル名
- {1}: 原因詳細

# [利用者の処置]

メッセージ本文から異常の原因を特定し、原因を取り除いてください。

# **3.1.74 MCA00075**

**invalid contents of PID file "{0}" of Mirroring Controller Mirroring Controller**の**PID**ファイル**"{0}"**の内容に誤りがあります

# [メッセージの意味]

Mirroring ControllerのPIDファイルの内容に誤りがあります。

# [パラメタの意味]

{0}: ファイル名

処理を中止します。

## [利用者の処置]

以下の原因が考えられます。

- ファイルが誤って格納もしくは置き換えられている

- ファイルが破損している

Mirroring Controllerを起動する場合は、メッセージに出力されているファイルを移動するか、または削除してください。

Mirroring Controllerを停止する場合は、OSコマンドでmc\_keeperプロセスを強制的に終了させてから、mc\_agentプロセスを強制的に 終了させてください。

# **3.1.75 MCA00076**

## **cannot execute "{0}" command because Mirroring Controller is not running Mirroring Controller**が未起動のため**"{0}"**コマンドが実行できません

## [メッセージの意味]

Mirroring Controllerが未起動のためMirroring Controllerのコマンドが実行できません。

### [パラメタの意味]

{0}: コマンド名

# [システムの処理]

処理を中止します。

### [利用者の処置]

Mirroring Controllerを起動後、再実行してください。

# **3.1.76 MCA00077**

## **%s: argument of option "%s" is too long %s: "%s"**オプションの引数が長すぎます

# [メッセージの意味]

オプションの引数が長すぎます。

### 「パラメタの意味]

%s: コマンド名

%s: オプション

## [システムの処理]

処理を中止します。

## [利用者の処置]

オプションの誤りを修正し、再実行してください。

# **3.1.77 MCA00078**

```
%s: invalid option -- %s
%s: オプションが違います -- %s
```
# [メッセージの意味]

オプションに誤りがあります。

# 「パラメタの意味]

%s: コマンド名

%s: オプション

# [システムの処理]

処理を中止します。

# [利用者の処置]

オプションの誤りを修正し、再実行してください。

# **3.1.78 MCA00079**

### **%s: unnecessary operand "%s" %s:** 不要なオペランド **"%s"** です

# [メッセージの意味]

不要なオペランドが指定されました。

# [パラメタの意味]

%s: コマンド名

%s: オペランド

# [システムの処理]

処理を中止します。

# [利用者の処置]

オペランドの誤りを修正し、再実行してください。

# **3.1.79 MCA00080**

**%s: unrecognized operation mode or no operation mode specified %s:** 操作モードが不明であるか、または指定されていません

# [メッセージの意味]

操作モードが不明であるか、または指定されていません。

# [パラメタの意味]

%s: コマンド名

# [システムの処理]

処理を中止します。

# [利用者の処置]

正しい操作モードを指定し、再実行してください。

# **3.1.80 MCA00081**

**start to enable the parameter "{1}" required to build in the standby server "{0}"** スタンバイサーバ**"{0}"**の組み込みに必要な**"{1}"**パラメータの有効化を開始します

## [メッセージの意味]

スタンバイサーバの組み込みに必要なパラメタの有効化を開始します。

## 「パラメタの意味]

- {0}: サーバ識別子
- {1}: パラメータ名

# **3.1.81 MCA00082**

**enableing the parameter "{1}" required to build in the standby server "{0}" completed** スタンバイサーバ**"{0}"**の組み込みに必要な**"{1}"**パラメータの有効化が完了しました

# [メッセージの意味]

スタンバイサーバの組み込みに必要なパラメタの有効化が完了しました。

### 「パラメタの意味]

{0}: サーバ識別子

{1}: パラメータ名

# **3.1.82 MCA00083**

**failed to enable the parameter "{1}" required to build in the standby server "{0}"** スタンバイサーバ**"{0}"**の組み込みに必要な**"{1}"**パラメータの有効化に失敗しました

## [メッセージの意味]

スタンバイサーバの組み込みに必要なパラメータの有効化に失敗しました。

以下の原因が考えられます。

- 他コマンドが実行中
- 定義ファイルにアクセスできない
- パラメータが存在しない

# [パラメタの意味]

- {0}: サーバ識別子
- {1}: パラメータ名

## [システムの処理]

処理を中止します。

### [利用者の処置]

- パラメータが存在しない場合

プライマリサーバ上で、postgresql.confファイルの対象パラメータを設定し、pg\_ctlコマンドのreloadモードを実行してください。パラメー タは"クラスタ運用ガイド(データベース多重化編)"の"パラメータ"の説明を参照して設定してください。

- その他の場合

システムログ、またはイベントログから、このメッセージの前に出力されているメッセージを探し、その利用者の処置にしたがってください。

その後、プライマリサーバ上で、postgresql.confファイルの対象パラメータを設定し、pg\_ctl reloadコマンドを実行してください。パラメー タは"クラスタ運用ガイド(データベース多重化編)"の"パラメータ"の説明を参照して設定してください。

# **3.1.83 MCA00084**

### **primary server is already running** プライマリサーバはすでに起動しています

# [メッセージの意味]

プライマリサーバはすでに起動しています。

# [システムの処理]

処理を中止します。

# [利用者の処置]

standby.signalを作成せずにスタンバイサーバを起動している可能性があります。standby.signalを作成してから再実行してください。

# **3.1.84 MCA00085**

**cannot start Mirroring Controller because database instance is not running** データベースのインスタンスが未起動のため**Mirroring Controller**を起動することはできません

# [メッセージの意味]

データベースのインスタンスが未起動のためMirroring Controllerを起動できません。

# [システムの処理]

処理を中止します。

# [利用者の処置]

データベースのインスタンスを起動後、再実行してください。

# **3.1.85 MCA00086**

# **could not get state of database instance detail of cause:"{0}"** データベースのインスタンスの状態が取得できませんでした 原因詳細**:"{0}"**

# [メッセージの意味]

データベースのインスタンスの状態が取得できませんでした。

# [パラメタの意味]

{0}: 原因詳細

# [システムの処理]

処理を中止します。

# [利用者の処置]

メッセージ本文から異常の原因を特定し、原因を取り除いてください。

# **3.1.86 MCA00087**

**unusable character is included in path "%s" specified as a directory for Mirroring Controller Mirroring Controller**管理ディレクトリに指定したパス**"%s"**に使用できない文字が含まれています

# [メッセージの意味]

Mirroring Controller管理ディレクトリに指定したパスに使用できない文字が含まれています。

# 「パラメタの意味]

%s: パス名

処理を中止します。

# [利用者の処置]

メッセージ本文の内容と"リファレンス"のmc\_ctlコマンド説明をもとに、Mirroring Controller管理ディレクトリの指定を正しく修正して ください。

# **3.1.87 MCA00088**

# **%1\$s: unusable character is included in server ID "%3\$s" specified with option "%2\$s" %1\$s:** オプション**"%2\$s"**で指定したサーバ識別子**"%3\$s"**に使用できない文字が含まれています

## [メッセージの意味]

オプションで指定したサーバ識別子に使用できない文字が含まれています。

### [パラメタの意味]

%1\$s: コマンド名

%2\$s: オプション

%3\$s: サーバ識別子

### [システムの処理]

処理を中止します。

### [利用者の処置]

メッセージ本文の内容と"リファレンス"のmc\_ctlコマンド説明をもとに、オプションで指定したサーバ識別子を正しく修正してください。

# **3.1.88 MCA00089**

### **only instance administrator can execute this command** コマンドの実行ユーザーがインスタンス管理者ユーザーではありません

### [メッセージの意味]

コマンドの実行ユーザーがMirroring Controller管理ディレクトリを作成したユーザではありません。

# [システムの処理]

処理を中止します。

### [利用者の処置]

Mirroring Controller管理ディレクトリを作成したインスタンス管理者ユーザーでコマンドを再実行してください。

# **3.1.89 MCA00090**

# **could not read file "{0}": Permission denied** ファイル**"{0}"**を読み込めませんでした**:** 許可がありません

### [メッセージの意味]

ファイルに読み込み権限がありません。

### 「パラメタの意味]

{0}: ファイル名

## [システムの処理]

処理を中止します。

## [利用者の処置]

ファイルに読み込み権限を与えてから、再実行してください。

# **3.1.90 MCA00091**

**host name or IP address "{1}" of the primary server and the standby server in definition file "{0}" are same, but the --local-server option was not specified** 定義ファイル**"{0}"**のプライマリサーバとスタンバイサーバのホスト名または**IP**アドレス**"{1}"**が同じですが**--local-server** オプションが指定されていません

### [メッセージの意味]

定義ファイルのプライマリサーバとスタンバイサーバのホスト名またはIPアドレスが同じですが、--local-serverオプションが指定されて いません。

## 「パラメタの意味]

{0}: ファイル名

{1}: ホスト名またはIPアドレス

### [システムの処理]

処理を中止します。

### [利用者の処置]

プライマリサーバとスタンバイサーバを単一のサーバに構築している場合は、--local-serverオプションを指定してmc\_ctlコマンドを実行 してください。

プライマリサーバとスタンバイサーバを異なるサーバに構築している場合は、定義ファイルのホスト名またはIPアドレスを修正してください。

# **3.1.91 MCA00092**

### **this feature is not available in this edition** 本エディションではこの機能を使用することはできません

### [メッセージの意味]

本エディションではこの機能を使用することはできません。

# [システムの処理]

処理を中止します。

#### [利用者の処置]

この機能を使用できるエディションをインストールしてください。

# **3.1.92 MCA00093**

#### **installation environment is destroyed** インストール環境が破壊されています

### [メッセージの意味]

Enterprise Postgresが正常にインストールされていないか、または破壊されている可能性があります。

### [システムの処理]

処理を中止します。

## [利用者の処置]

Enterprise Postgresを再インストールしてください。

# **3.1.93 MCA00094**

# **%s: invalid argument for option %s %s:** オプション **%s** の引数が無効です

# [メッセージの意味]

オプションに指定した引数が有効ではありません。

## 「パラメタの意味]

%s: オプション

%s: オプションの引数

# [システムの処理]

処理を中止します。

# [利用者の処置]

オプションの引数の誤りを修正し、再実行してください。

# **3.1.94 MCA00095**

# **could not remove file or directory "{0}" "{0}"**というディレクトリまたはファイルを削除できませんでした

# [メッセージの意味]

ディレクトリまたはファイルの削除に失敗しました。

# [パラメタの意味]

{0}: ディレクトリ名またはファイル名

# [利用者の処置]

出力されているディレクトリまたはファイルの状態を確認して異常の原因を特定し、原因を取り除いてください。

# **3.1.95 MCA00096**

# **could not write file "{0}": exception={1}: {2}** ファイル**"{0}"**に書き込めませんでした**:** 例外**={1}: {2}**

### [メッセージの意味]

ファイルの書き込みに失敗しました。

### [パラメタの意味]

- {0}: ファイル名
- {1}: 例外の種類
- {2}: 例外の詳細

# [システムの処理]

処理を中止します。

### [利用者の処置]

メッセージ本文の内容から原因を特定し、原因を取り除いてください。

# **3.1.96 MCA00097**

### **setup of standby server completed** スタンバイサーバの構築が完了しました

# [メッセージの意味]

スタンバイサーバの構築が完了しました。

# **3.1.97 MCA00098**

## **setup of standby server failed** スタンバイサーバの構築に失敗しました

# [メッセージの意味]

スタンバイサーバの構築に失敗しました。

# [システムの処理]

処理を中止します。

# [利用者の処置]

画面、システムログ、またはイベントログから異常の原因を特定し、対処してください。

# **3.1.98 MCA00099**

## **{0}: server""{1}"" is running as a standby server {0}:** サーバ**"{1}"**がスタンバイサーバとして起動しています

### [メッセージの意味]

複製対象のデータベースインスタンスがプライマリサーバとして起動していないため、処理を継続できません。

### 「パラメタの意味]

{0}: コマンド名

{1}: サーバ識別子

# [システムの処理]

処理を中止します。

# [利用者の処置]

構築対象のスタンバイサーバ上で本コマンドを再実行してください。

# **3.2 MCA00100**番台のメッセージ

# **3.2.1 MCA00100**

# **cannot execute {0} command because Mirroring Controller is running Mirroring Controller**が起動しているため**{0}**コマンドが実行できません

### [メッセージの意味]

構築対象のスタンバイサーバでMirroring Controllerが起動しているため本コマンドを実行できません

### 「パラメタの意味]

{0}: コマンド名

### [システムの処理]

処理を中止します。

# [利用者の処置]

プライマリサーバではないサーバで本コマンドを実行してください。

正しいサーバで実行している場合は、Mirroring Controllerを停止した後、再実行してください。

# **3.2.2 MCA00101**

### **cannot execute {0} command because database instance is running** データベースインスタンスが起動しているため**{0}**コマンドが実行できません

### [メッセージの意味]

構築対象のスタンバイサーバでデータベースインスタンスが起動しているため本コマンドを実行できません

#### [パラメタの意味]

{0}: コマンド名

# [システムの処理]

処理を中止します。

# [利用者の処置]

プライマリサーバではないサーバで本コマンドを実行してください。

正しいサーバで実行している場合は、データベースインスタンスを停止した後、再実行してください。

# **3.2.3 MCA00102**

# **{0}: invalid argument value {2} for option {1}**

# **{0}:** オプション **{1}** の引数の値 **{2}** が無効です

### [メッセージの意味]

オプションに指定した引数の値が有効ではありません。

### [パラメタの意味]

- {0}: オプション
- {1}: オプションの引数
- {2}: 引数の値

# [システムの処理]

処理を中止します。

#### [利用者の処置]

オプションに対する引数の値の誤りを修正し、再実行してください。

# **3.2.4 MCA00103**

## **could not move file or directory from {0} to {1} {0}**というディレクトリまたはファイルを**{1}**へ移動できませんでした

## [メッセージの意味]

ディレクトリまたはファイルの移動に失敗しました。

# 「パラメタの意味]

- {0}: 移動元のディレクトリ名またはファイル名
- {1}: 移動先のディレクトリ名またはファイル名

# [利用者の処置]

出力されているディレクトリまたはファイルの状態を確認して異常の原因を特定し、原因を取り除いてください。

# **3.2.5 MCA00104**

# **could not create directory {0}** ディレクトリ**{0}**を作成できませんでした

# [メッセージの意味]

ディレクトリの作成に失敗しました。

# [パラメタの意味]

{0}: ディレクトリ名

# [利用者の処置]

出力されているディレクトリの状態を確認して異常の原因を特定し、原因を取り除いてください。

# **3.2.6 MCA00105**

# **could not read the access privileges of {0}** ディレクトリ**{0}**のアクセス権の取得に失敗しました

# [メッセージの意味]

アクセス権の取得に失敗しました。

# [パラメタの意味]

{0}: ディレクトリ名

# [利用者の処置]

出力されているディレクトリの状態を確認して異常の原因を特定し、原因を取り除いてください。

# **3.2.7 MCA00106**

# **failed to set the access privileges of {0}** ディレクトリ**{0}**のアクセス権の設定に失敗しました

# [メッセージの意味]

アクセス権の設定に失敗しました。

# [パラメタの意味]

{0}: ディレクトリ名

# [利用者の処置]

出力されているディレクトリの状態を確認して異常の原因を特定し、原因を取り除いてください

# **3.2.8 MCA00107**

```
service "{0}" is not registered
サービス"{0}"は登録されていません
```
## [メッセージの意味]

サービスが登録されていません。

## 「パラメタの意味]

{0}: サービス名

# [システムの処理]

処理を中止します。

# [利用者の処置]

サービスを登録した後、再実行してください。

# **3.2.9 MCA00108**

# **could not start service "{0}" detail of cause:"{1}"** サービス**"{0}"**の起動に失敗しました 原因詳細**:"{1}"**

# [メッセージの意味]

サービスの起動に失敗しました。

# [パラメタの意味]

{0}: サービス名

{1}: 原因詳細

# [システムの処理]

処理を中止します。

# [利用者の処置]

メッセージ本文から異常の原因を特定し、原因を取り除いてください。

# **3.2.10 MCA00109**

### **could not start service "%s" detail of cause:"%s"** サービス**"%s"**の起動に失敗しました 原因詳細**:"%s"**

### [メッセージの意味]

サービスの起動に失敗しました。

# [パラメタの意味]

%s: サービス名

%s: 原因詳細

# [システムの処理]

処理を中止します。

# [利用者の処置]

メッセージ本文から異常の原因を特定し、原因を取り除いてください。

# **3.2.11 MCA00110**

### **service "%s" is not registered** サービス**"%s"**は登録されていません

# [メッセージの意味]

サービスが登録されていません。

## 「パラメタの意味]

%s: サービス名

# [システムの処理]

処理を中止します。

### [利用者の処置]

サービスを登録した後、再実行してください。

# **3.2.12 MCA00111**

**Mirroring Controller service "%s" has been registered Mirroring Controller**サービス**"%s"**を登録しました

### [メッセージの意味]

Mirroring Controllerのサービスを、Windowsサービスに登録しました。

### [パラメタの意味]

%s: サービス名

# **3.2.13 MCA00112**

**Mirroring Controller service "%s" has been unregistered Mirroring Controller**サービス**"%s"**を登録解除しました

### [メッセージの意味]

Mirroring Controllerのサービスを、Windowsサービスから登録解除しました。

### [パラメタの意味]

%s: サービス名

# **3.2.14 MCA00113**

### **service name "%s" is already in use** サービス名**"%s"**は既に使用されています

### [メッセージの意味]

サービス名は既に使用されています。

### [パラメタの意味]

%s: サービス名

### [システムの処理]

処理を中止します。

### [利用者の処置]

サービス名に誤りがないか確認し、再実行してください。

# **3.2.15 MCA00114**

```
could not register service "%s" detail of cause: "%s"
サービス"%s"の登録に失敗しました 原因詳細:"%s"
```
# [メッセージの意味]

サービスの登録に失敗しました。

# [パラメタの意味]

%s: サービス名

%s: 原因詳細

# [システムの処理]

処理を中止します。

# [利用者の処置]

メッセージ本文から異常の原因を特定し、原因を取り除いてください。

# **3.2.16 MCA00115**

# **could not unregister service "%s" detail of cause: "%s"** サービス**"%s"**の登録解除に失敗しました 原因詳細**:"%s"**

# [メッセージの意味]

サービスの登録解除に失敗しました。

# 「パラメタの意味]

%s: サービス名

%s: 原因詳細

# [システムの処理]

処理を中止します。

# [利用者の処置]

メッセージ本文から異常の原因を特定し、原因を取り除いてください。

# **3.2.17 MCA00116**

### **%s: option "%s" is required %s:** オプション**"%s"**は必須です

# [メッセージの意味]

必要なオプションが指定されていません

# [パラメタの意味]

%s: コマンド名

%s: オプション

# [システムの処理]

処理を中止します。

# [利用者の処置]

必須オプションを指定して再実行してください。

# **3.2.18 MCA00117**

### **no authority to execute this command** 本コマンドを実行する権限がありません

# [メッセージの意味]

本コマンドは管理者権限のユーザのみ実行可能です。

# [システムの処理]

処理を中止します。

# [利用者の処置]

コマンドプロンプトを管理者として起動し、再実行してください。

# **3.2.19 MCA00119**

## **could not receive respons from {0} server({1}) {0}**サーバ**({1})**からの応答を受信できませんでした

# [メッセージの意味]

サーバの異常を検出しました。

# [パラメタの意味]

{0} サーバの種別(プライマリまたはプライマリ候補またはスタンバイ)

{1} 監視の対象(サーバ)

### [システムの処理]

フェイルオーバまたは切り離しを行います。

すでにフェイルオーバまたは切り離しが完了している場合は、これらの機能を無効化します。

# [利用者の処置]

"クラスタ運用ガイド(データベース多重化編)"の異常時の対処に関する説明を参照して対処してください。

# **3.2.20 MCA00120**

# **detected streaming replication error in {0} server({1}) {0}**サーバ**({1})**にてストリーミングレプリケーションの異常を検知しました

# [メッセージの意味]

ストリーミングレプリケーションの異常を検知しました

# [パラメタの意味]

{0} サーバの種別(プライマリまたはプライマリ候補またはスタンバイ)

{1} 監視の対象(サーバ)

### [システムの処理]

フェイルオーバまたは切り離しを行います。

すでにフェイルオーバまたは切り離しが完了している場合は、これらの機能を無効化します。

### [利用者の処置]

"クラスタ運用ガイド(データベース多重化編)"の異常時の対処に関する説明を参照して対処してください。

# **3.2.21 MCA00121**

### **disk drives are available** ディスクは正常に動作しています

# [メッセージの意味]

データ格納先のディレクトリ、トランザクションログ格納先のディレクトリおよびテーブル空間のディレクトリが格納されたディスク装置が正常 に動作しています。

# **3.2.22 MCA00122**

### **a {0} server({1}) is running normally {0}**サーバ**({1})**は正常に稼働しています

# [メッセージの意味]

サーバは正常に稼働しています。

# 「パラメタの意味]

- {0} サーバの種別(プライマリまたはプライマリ候補またはスタンバイ)
- {1} 監視の対象(サーバ)

# **3.2.23 MCA00123**

## **Streaming Replication has started** ストリーミングレプリケーションが開始されました

# [メッセージの意味]

ストリーミングレプリケーションが開始されました。

# **3.2.24 MCA00124**

### **postmaster is running in {0} server({1}) {0}**のデータベースサーバ**({1})**が起動しました

# [メッセージの意味]

データベースサーバが起動しました。

# [パラメタの意味]

- {0} サーバの種別(プライマリまたはプライマリ候補またはスタンバイ)
- {1} 監視の対象(サーバ)

# **3.2.25 MCA00125**

### **failed to get the standby server information** スタンバイサーバの情報取得に失敗しました

# [メッセージの意味]

スタンバイサーバの情報取得に失敗しました。

# [システムの処理]

フェイルオーバまたは切り離しを行います。

すでにフェイルオーバまたは切り離しが完了している場合は、これらの機能を無効化します。

# [利用者の処置]

"クラスタ運用ガイド(データベース多重化編)"の異常時の対処に関する説明を参照して対処してください。

# **3.2.26 MCA00126**

### **{0} server({1}) was downed {0}**サーバ**({1})**がダウンしました

### [メッセージの意味]

データベースサーバがダウンしました

# 「パラメタの意味]

{0} サーバの種別(プライマリまたはプライマリ候補またはスタンバイ)

{1} 監視の対象(サーバ)

#### [システムの処理]

フェイルオーバまたは切り離しを行います。

すでにフェイルオーバまたは切り離しが完了している場合は、これらの機能を無効化します。

#### [利用者の処置]

"クラスタ運用ガイド(データベース多重化編)"の異常時の対処に関する説明を参照して対処してください。

# **3.2.27 MCA00127**

### **You can promote the standby server** スタンバイサーバの昇格処理を実行できます

#### [メッセージの意味]

プライマリサーバへの昇格処理を実行できます

# **3.2.28 MCA00128**

# **You cannot promote the standby server** スタンバイサーバの昇格処理を実行できません

# [メッセージの意味]

プライマリサーバへの昇格処理を実行できません

# **3.2.29 MCA00129**

### **detected a disk I/O error in {0} server({1}) {0}**サーバにてディスクの**I/O**異常を検知しました

# [メッセージの意味]

ディスクのI/O異常を検知しました

# [パラメタの意味]

- {0} サーバの種別(プライマリまたはプライマリ候補またはスタンバイ)
- {1} 監視の対象(サーバ)

#### [システムの処理]

フェイルオーバまたは切り離しを行います。

すでにフェイルオーバまたは切り離しが完了している場合は、これらの機能を無効化します。

# [利用者の処置]

"クラスタ運用ガイド(データベース多重化編)"の異常時の対処に関する説明を参照して対処してください。

# **3.2.30 MCA00130**

### **starting to switch over forcibly** 強制切り替えを開始します

### [メッセージの意味]

強制切り替えを開始します。

# **3.2.31 MCA00131**

### **succeeded in switching over to {0} forcibly {0}**への強制切り替えが完了しました

### [メッセージの意味]

スタンバイサーバをプライマリサーバに切り替えました。

# [パラメタの意味]

{0}: スタンバイサーバのサーバ識別子

# **3.2.32 MCA00132**

### **failed to switch over to {0} forcibly {0}**への強制切り替えに失敗しました

### [メッセージの意味]

予期しない異常により切り替え処理に失敗しました。

# [パラメタの意味]

{0}: スタンバイサーバのサーバ識別子

# [システムの処理]

切り替え処理を中止します。

# [利用者の処置]

システムログ、またはイベントログから、このメッセージの前に出力されているメッセージを探し、その利用者の処置にしたがってください。

# **3.2.33 MCA00133**

## **starting to detach standby server forcibly** スタンバイサーバの強制切り離しを開始します

### [メッセージの意味]

スタンバイサーバの強制切り離しを開始します。

# **3.2.34 MCA00134**

**succeeded in detaching standby server "{0}" completed forcibly** スタンバイサーバ**"{0}"**の強制切り離しが完了しました

# [メッセージの意味]

スタンバイサーバの切り離しが完了しました。

# 「パラメタの意味]

{0}: サーバ識別子

# **3.2.35 MCA00135**

## **failed to detach standby server "{0}" forcibly** スタンバイサーバ**"{0}"**の強制切り離しに失敗しました

### [メッセージの意味]

スタンバイサーバの切り離しに失敗しました。

#### [パラメタの意味]

{0}: サーバ識別子

#### [システムの処理]

切り離し処理を中止します。

# [利用者の処置]

システムログ、またはイベントログから、このメッセージの前に出力されているメッセージを探し、その利用者の処置にしたがってください。

# **3.2.36 MCA00136**

## **{0}: the specified option is invalid: "{1}" {0}:** 指定されたオプションは無効です: **"{1}"**

## [メッセージの意味]

指定されたオプションは無効です。

## [パラメタの意味]

{0}: コマンド名

{1}: オプション名

# [システムの処理]

処理を中断します。

# [利用者の処置]

オプションの誤りを修正し、再実行してください。

# **3.2.37 MCA00137**

**disabled standby server "{0}" to automatically switch because of canceling the synchronous replication for standby server**

# スタンバイサーバとの同期レプリケーションを解消するため、スタンバイサーバ**"{0}"**を自動昇格不可状態に変更します

# [メッセージの意味]

スタンバイサーバとの同期レプリケーションを解消するため、スタンバイサーバを自動昇格不可状態に変更します。

### [パラメタの意味]

{0}: サーバ識別子

# **3.2.38 MCA00138**

# **disabled standby server "{0}" to automatically switch** スタンバイサーバ**"{0}"**を自動昇格不可状態に変更しました

# [メッセージの意味]

スタンバイサーバを自動昇格不可状態に変更しました。

[パラメタの意味]

{0}: サーバ識別子

# **3.2.39 MCA00139**

**failed to disable standby server "{0}" to automatically switch** スタンバイサーバ**"{0}"**を自動昇格不可状態に変更できませんでした

### [メッセージの意味]

スタンバイサーバを自動昇格不可状態に変更できませんでした。

## 「パラメタの意味]

{0}: サーバ識別子

### [システムの処理]

処理を中止します。

#### [利用者の処置]

データベースサーバで異常が発生している、またはMirroring Controllerプロセス間の通信でタイムアウトが発生している可能性があ ります。

システムログ、またはイベントログのメッセージから異常の原因を確認し、対処してください。

# **3.2.40 MCA00140**

**{0}: invalid server kind specified in definition file "{1}" line {2}**

**{0}:** 定義ファイル**"{1}"**に指定したサーバ種別は無効です 行番号 **{2}**

### [メッセージの意味]

定義ファイルに指定したサーバ種別は無効です。

#### 「パラメタの意味]

{0}: コマンド

{1}: ファイル名

{2}: 行番号

### [システムの処理]

処理を中断します。

#### [利用者の処置]

メッセージ本文の内容と"クラスタ運用ガイド(データベース多重化編)"のパラメタの説明をもとに、定義ファイルを正しく修正してください。

# **3.2.41 MCA00141**

**{0}: server kind 'arbiter' do not specified in definition file "{2}" despite value 'arbitration' is specified parameter heartbeat\_error\_action in definition file "{1}" {0}:** 定義ファイル**"{1}"**のパラメタ**heartbeat\_error\_action**が**'arbitration'**であるにも関わらず、定義ファイル**"{2}"**に裁 定サーバを示すサーバ種別**'arbiter'**が指定されていません

### [メッセージの意味]

サーバ識別子.conf内のパラメタhearbeat\_error\_actionが'arbitation'であるにも関わらず、network.confに裁定サーバを示すサーバ種 別'arbiter'が指定されていません。

# 「パラメタの意味]

- {0}: コマンド
- {1}: ファイル名
- {2}: ファイル名

### [システムの処理]

処理を中断します。

### [利用者の処置]

メッセージ本文の内容と"クラスタ運用ガイド(データベース多重化編)"のパラメタの説明をもとに、定義ファイルを正しく修正してください。

# **3.2.42 MCA00142**

**{0}: could not specify server kind 'arbiter' in definition file "{3}" because value '{2}' is specified parameter heartbeat\_error\_action in definition file "{1}" {0}:** 定義ファイル**"{1}"**のパラメタ**heartbeat\_error\_action**が**'{2}'**であるため、定義ファイル**"{3}"**に裁定サーバを指定で きません

### [メッセージの意味]

サーバ識別子.conf内のパラメータheartbeat\_error\_actionに'arbitration'が指定されていないため、network.confに裁定サーバを指定 できません。

### 「パラメタの意味]

- {0}: コマンド名
- {1}: ファイル名
- {2}: message、arbitration、command、fallback
- {3}: ファイル名

### [システムの処理]

処理を中断します。

### [利用者の処置]

メッセージ本文の内容と"クラスタ運用ガイド(データベース多重化編)"のパラメタの説明をもとに、定義ファイルを正しく修正してください。

# **3.2.43 MCA00143**

**{0}: second port number to use for the arbitration network is not specified in definition file "{1}" {0}:** 定義ファイル**"{1}"**に裁定用ネットワークとして使用する**2**つ目のポート番号の指定がありません

### [メッセージの意味]

network.confに裁定用ネットワークとして使用する2つ目のポート番号の指定がありません

### [パラメタの意味]

{0}: コマンド名

{1}: ファイル名

### [システムの処理]

処理を中断します。

### [利用者の処置]

メッセージ本文の内容と"クラスタ運用ガイド(データベース多重化編)"のパラメタの説明をもとに、定義ファイルを正しく修正してください。

# **3.2.44 MCA00144**

**{0}: could not specify second port number to use for the arbitration network in definition file "{3}" because** value '{2}' is specified parameter heartbeat error action in definition file "{1}" **{0}:** 定義ファイル**"{1}"**のパラメタ**heartbeat\_error\_action**が**'{2}'**であるため、定義ファイル**"{3}"**に裁定用ネットワーク として使用する**2**つ目のポート番号を指定できません

# [メッセージの意味]

network.confに裁定用ネットワークとして使用する2つ目のポート番号の指定ができません。

## 「パラメタの意味]

{0}: コマンド名

- {1}: ファイル名
- {2}: message、command、fallback
- {3}: ファイル名

### [システムの処理]

処理を中断します。

### [利用者の処置]

メッセージ本文の内容と"クラスタ運用ガイド(データベース多重化編)"のパラメタの説明をもとに、定義ファイルを正しく修正してください。

# **3.2.45 MCA00145**

#### **{0}: second IP address to use for the arbitration network is not specified in definition file "{1}" {0}:** 定義ファイル**"{1}"**に裁定用ネットワークとして使用する**2**つ目の**IP**アドレスがありません

### [メッセージの意味]

network.confに裁定用ネットワークとして使用する2つ目のIPアドレスの指定がありません。

### 「パラメタの意味]

{0}: コマンド名

{1}: ファイル名

### [システムの処理]

処理を中断します。

### [利用者の処置]

メッセージ本文の内容と"クラスタ運用ガイド(データベース多重化編)"のパラメタの説明をもとに、定義ファイルを正しく修正してください。

# **3.2.46 MCA00146**

### **{0}: cannot specify second IP Address on server kind 'arbiter' in definition file "{1}" {0}:** 定義ファイル**"{1}"**にサーバ種別が**'arbiter'**のサーバに**2**つ目の**IP**アドレスは指定できません

### [メッセージの意味]

network.confの裁定サーバの行に2つ目のIPアドレスの指定はできません。

# [パラメタの意味]

{0}: コマンド名

{1}: ファイル名

処理を中断します。

# [利用者の処置]

メッセージ本文の内容と"クラスタ運用ガイド(データベース多重化編)"のパラメタの説明をもとに、定義ファイルを正しく修正してください。

# **3.2.47 MCA00147**

**{0}: could not use parameter '{3}' because value '{2}' is specified parameter heartbeat\_error\_action in definition file "{1}"**

**{0}:** 定義ファイル**"{1}"**のパラメタ**heartbeat\_error\_action**が**'{2}'**であるため、パラメタ**'{3}'**を指定できません

# [メッセージの意味]

パラメタを指定できません。

# [パラメタの意味]

{0}: コマンド名

{1}: ファイル名

{2}: message、arbitration、command、fallback

{3}: パラメタ名

# [システムの処理]

処理を中断します。

# [利用者の処置]

メッセージ本文の内容と"クラスタ運用ガイド(データベース多重化編)"のパラメタの説明をもとに、定義ファイルを正しく修正してください。

# **3.2.48 MCA00148**

**{0}: could not use option "{3}" because value '{2}' is specified parameter heartbeat\_error\_action in definition file "{1}"**

**{0}:** 定義ファイル**"{1}"**のパラメタ**heartbeat\_error\_action**が**'{2}'**であるため、オプション**"{3}"**を利用できません

# [メッセージの意味]

指定されたオプションは利用できません。

# [パラメタの意味]

- {0}: コマンド名
- {1}: ファイル名
- {2}: message、arbitration、command、fallback

{3}: オプション

# [システムの処理]

処理を中断します。

# [利用者の処置]

メッセージ本文の内容と"リファレンス"のmc\_ctlコマンド説明をもとに、オプションの誤りを修正し、再実行してください。

# **3.2.49 MCA00149**

### **requesting arbitration server "{0}" to connect** 裁定サーバ**"{0}"**に接続を要求します

### [メッセージの意味]

裁定サーバに接続を要求します。

### [パラメタの意味]

{0}: サーバ識別子

# [システムの処理]

裁定サーバに接続を要求します。

# **3.2.50 MCA00150**

**trying to connect to arbitration server "{0}"** 裁定サーバ**"{0}"**との接続を試みます

#### [メッセージの意味]

裁定サーバとの接続を試みます。

### 「パラメタの意味]

{0}: サーバ識別子

### [システムの処理]

裁定サーバとの接続が成功するまで接続を試みます。

# **3.2.51 MCA00151**

**succeeded in connection with arbitration server "{0}"** 裁定サーバ**"{0}"**との接続に成功しました

### [メッセージの意味]

裁定サーバとの接続に成功しました。

### [パラメタの意味]

{0}: サーバ識別子

# **3.2.52 MCA00152**

**failed to connect to arbitration server "{0}" event:"{1}"** 裁定サーバ**"{0}"**との接続に失敗しました 事象:**"{1}"**

### [メッセージの意味]

以下のいずれかの場合があります。

- network.confの指定に誤りがある
- データベースサーバと裁定サーバ間でネットワーク異常が発生している
- Mirroring Controller裁定プロセスが未起動または停止処理中である
- Mirroring Controller裁定プロセスまたは裁定サーバで異常が発生している

### [パラメタの意味]

- {0}: サーバ識別子
- {1}: "タイムアウト"または"通信異常"

処理を中断します。

# [利用者の処置]

以下を確認して異常の原因を特定し、対処してください。

- network.confに指定したサーバ種別'arbiter'に関する設定
- サーバ識別子.confに指定したarbiter\_connect\_timeoutパラメタの値
- データベースサーバと裁定サーバ間のネットワークの状態
- Mirroring Controller裁定プロセスの起動状態
- 裁定サーバに出力されたメッセージ

# **3.2.53 MCA00153**

### **disconnected from arbitration server "{0}"** 裁定サーバ**"{0}"**との接続を切断しました

### [メッセージの意味]

裁定サーバとの接続を切断しました。

### [パラメタの意味]

{0}: サーバ識別子

# **3.2.54 MCA00154**

## **timeout waiting for communication with Mirroring Controller Arbitration process server:"{0}"** 裁定サーバ**"{0}"**の**Mirroring Controller**裁定プロセスとの通信でタイムアウトが発生しました

### [メッセージの意味]

裁定サーバのMirroring Controller裁定プロセスとの通信でタイムアウトが発生しました。

### [パラメタの意味]

{0}: サーバ識別子

# [システムの処理]

裁定サーバとの接続を試みます。

#### [利用者の処置]

裁定サーバとデータベースサーバ間のネットワーク、

または裁定サーバに異常が発生していないか確認を行ってください。

異常が発生していない場合、サーバ識別子.confファイルに指定したarbiter\_alive\_timeoutの値が短いためにタイムアウトが発生している 可能性があります。

設定している値を見直し、長くするよう修正してください。

# **3.2.55 MCA00155**

# **failed to open communication environment detail of cause:"{0}"** 通信環境の開設に失敗しました 原因詳細:**"{0}"**

[メッセージの意味]

通信環境の開設に失敗しました

# 「パラメタの意味]

{0}: 原因詳細

# [システムの処理]

処理を中断します。

# [利用者の処置]

メッセージ本文から異常の原因を特定し、原因を取り除いてください。

# **3.2.56 MCA00156**

# **invalid port number for server "{0}" in definition file "{1}"** 定義ファイル**"{1}"**に指定したサーバ**"{0}"**のポート番号に誤りがあります

# [メッセージの意味]

定義ファイルに指定された内容に誤りがあります

# [パラメタの意味]

{0}: エラーを検出したサーバ識別子

{1}: ファイル名

# [システムの処理]

処理を中止します。

# [利用者の処置]

メッセージ本文の内容と"クラスタ運用ガイド(データベース多重化編)"のパラメタの説明をもとに、定義ファイルを正しく修正してください。

# **3.2.57 MCA00157**

### **communication error with the arbitration server "{0}" occurred** 裁定サーバ**"{0}"**との通信で異常が発生しました

# [メッセージの意味]

裁定サーバとの通信で異常が発生しました。

# [パラメタの意味]

{0}: サーバ識別子

# [システムの処理]

裁定サーバとの接続を試みます。

# [利用者の処置]

Mirroring Controller裁定プロセスが起動していない、または、裁定サーバとデータベースサーバ間のネットワークに異常が発生している 可能性があります。

裁定サーバ、および、データベースサーバのシステムログ、またはイベントログのメッセージから異常の原因を確認し、対処してください。

# **3.2.58 MCA00158**

**failed to start Mirroring Controller because of could not connect to arbitration server "{0}"** 裁定サーバ**"{0}"**の**Mirroring Controller**裁定プロセスと接続できなかったため**Mirroring Controller**の起動に失敗し ました

## [メッセージの意味]

裁定サーバのMirroring Controller裁定プロセスと接続できなかったためMirroring Controllerの起動に失敗しました。

# [パラメタの意味]

{0}: サーバ識別子

## [システムの処理]

処理を中断します。

## [利用者の処置]

本メッセージの前に出力されるメッセージの[利用者の処置]に従って対処してください。

Windowsで、本メッセージの前に出力されるメッセージがない場合は、イベントログに出力されるメッセージを参照してください。

# **3.2.59 MCA00159**

# **requesting arbitration server "{1}" to arbitrate for database server "{0}"**  データベースサーバ**"{0}"**の裁定処理を裁定サーバ**"{1}"**に要求します

## [メッセージの意味]

異常を検出したデータベースサーバの裁定を要求します。

### [パラメタの意味]

- {0}: サーバ識別子
- {1}: サーバ識別子

### [システムの処理]

裁定サーバに裁定処理を要求します。

# **3.2.60 MCA00160**

**the arbitration server "{0}" arbitrated status of database server "{1}" as sanity** 裁定サーバ**"{0}"**でデータベースサーバ**"{1}"**が正常であることを確認しました

# [メッセージの意味]

裁定サーバで裁定を要求したデータベースサーバが正常であることを確認しました。

### [パラメタの意味]

- {0}: サーバ識別子
- {1}: サーバ識別子

# **3.2.61 MCA00161**

**the request for arbitration was omitted because fencing command for a database server "{0}" was finished already**

データベースサーバ**"{0}"**はフェンシング済みのため、裁定サーバ上で裁定要求が破棄されました

# [メッセージの意味]

データベースサーバはフェンシング済みのため、裁定サーバ上で裁定要求が破棄されました。

### [パラメタの意味]

{0}: サーバ識別子

# **3.2.62 MCA00162**

**arbitration processing cannot request because the "{0}" command is carrying out "{0}"**コマンドが実行中のため、裁定処理を要求できません

### [メッセージの意味]

コマンドが、同じサーバ上、または他のサーバ上で実行中のため、裁定処理を要求できません。

#### [パラメタの意味]

{0}: コマンド名

### [システムの処理]

処理を中止します。

# **3.2.63 MCA00163**

### **timeout waiting for requesting arbitration server "{0}" to arbitrate** 裁定サーバ**"{0}"**に要求した裁定処理でタイムアウトが発生しました

### [メッセージの意味]

裁定サーバに要求した裁定処理でタイムアウトが発生しました。

#### 「パラメタの意味]

{0}: サーバ識別子

### [システムの処理]

処理を中断します。

### [利用者の処置]

マニュアル"クラスタ運用ガイド(データベース多重化編)"を参照して、手動でデータベースサーバの切り替え、または切り離しを行っ てください。

# **3.2.64 MCA00164**

**requesting arbitration server "{0}" to fence database server "{1}"** 裁定サーバ**"{0}"**にデータベースサーバ**"{1}"**のフェンシングを要求します

## [メッセージの意味]

裁定サーバにフェンシングを要求します。

#### [パラメタの意味]

{0}: サーバ識別子

{1}: サーバ識別子

### [システムの処理]

裁定サーバにフェンシングを要求します。

# **3.2.65 MCA00165**

### **arbitration server "{0}" succeeded in fencing for database server "{1}"** 裁定サーバ**"{0}"**がデータベースサーバ**"{1}"**のフェンシングに成功しました

### [メッセージの意味]

裁定サーバでフェンシングコマンドを実行した結果、正常終了しました。

### [パラメタの意味]

{0}: サーバ識別子

{1}: サーバ識別子

# **3.2.66 MCA00166**

**arbitration server "{0}" failed to fence for database server "{1}". detail of cause: check log file in arbitration server** 裁定サーバ**"{0}"**がデータベースサーバ**"{1}"**のフェンシングに失敗しました 原因詳細は裁定サーバのログを確認してく ださい

# [メッセージの意味]

裁定サーバでフェンシングコマンドを実行しましたが、異常終了しました。

### [パラメタの意味]

- {0}: サーバ識別子
- {1}: サーバ識別子

### [システムの処理]

処理を中断します。

### [利用者の処置]

裁定サーバに出力されたエラーメッセージを確認してください。

必要であれば、マニュアル"クラスタ運用ガイド(データベース多重化編)"を参照して、手動でデータベースサーバの切り替え、または切り 離しを行ってください。

# **3.2.67 MCA00167**

### **timeout waiting for a request to fence to arbitration server "{0}"** 裁定サーバ**"{0}"**に要求したフェンシング処理でタイムアウトが発生しました

## [メッセージの意味]

裁定サーバに要求したフェンシング処理でタイムアウトが発生しました。

### [パラメタの意味]

{0}: サーバ識別子

# [システムの処理]

処理を中断します。

### [利用者の処置]

マニュアル"クラスタ運用ガイド(データベース多重化編)"を参照して、手動でデータベースサーバの切り替え、または切り離しを行っ てください。

# **3.2.68 MCA00168**

```
arbitration server "{0}" rejected the request to fence database server "{1}"
裁定サーバ"{0}"が要求したデータベースサーバ"{1}"へのフェンシング要求が破棄しました
```
# [メッセージの意味]

以下の何れかが推測されます。

- 裁定サーバが裁定処理を実行中です

- 既に対象のデータベースサーバに対してフェンシングが行われている

#### [パラメタの意味]

{0}: サーバ識別子

{1}: サーバ識別子

# **3.2.69 MCA00169**

**could not request "{1}" because of disconnecting from arbitration server "{0}"** 裁定サーバ**"{0}"**と未接続のため、要求ができません 要求:**"{1}"**

# [メッセージの意味]

裁定サーバと未接続のため、以下の要求が出来ません

- 裁定要求
- フェンシング要求
- 自動昇格不可状態に変更する要求

#### [パラメタの意味]

{0}: サーバ識別子

{1}: "裁定" または "フェンシング" または "自動昇格不可状態への変更"

#### [システムの処理]

処理を中断します。

#### [利用者の処置]

Mirroring Controller裁定プロセスが起動していない、または、裁定サーバとデータベースサーバ間のネットワークに異常が発生している 可能性があります。

裁定サーバ、および、データベースサーバのシステムログ、またはイベントログのメッセージから異常の原因を確認し、対処してください。

# **3.2.70 MCA00170**

**rejeceted a request arbitration server "{1}" because database server "{0}" was beening fencing** データベースサーバ**"{0}"**はフェンシング処理中のため、裁定サーバ**"{1}"**へ要求できませんでした

### [メッセージの意味]

以下の要求はフェンシング対象のデータベースサーバからの実行できません。

- 裁定要求
- フェンシング要求

#### [パラメタの意味]

- {0}: サーバ識別子
- {1}: サーバ識別子

# [システムの処理]

処理を中止します。

# **3.2.71 MCA00171**

**requested arbitration server "{0}" to disable standby server "{1}" to automatically switch** 裁定サーバ**"{0}"**からスタンバイサーバ**"{1}"**を自動昇格不可状態に変更します
#### [メッセージの意味]

裁定サーバからスタンバイサーバを自動昇格不可状態に変更します。

#### 「パラメタの意味]

- {0}: サーバ識別子
- {1}: サーバ識別子

## **3.2.72 MCA00172**

**arbitration server "{0}" fenced standby server "{1}" because of failed to disable the standby server to automatically switch**

## 裁定サーバ**"{0}"**から自動昇格不可状態に変更できなかったため、スタンバイサーバ**"{1}"**をフェンシングしました

#### [メッセージの意味]

裁定サーバから自動昇格不可状態に変更できなかったため、スタンバイサーバをフェンシングしました。

#### [パラメタの意味]

{0}: サーバ識別子

{1}: サーバ識別子

# **3.2.73 MCA00173**

**arbitration server "{0}" tried to fence standby server "{1}" because of failed to disable the standby server to automatically switch, however fencing was failed** 裁定サーバ**"{0}"**から自動昇格不可状態に変更できなかったため、スタンバイサーバ**"{1}"**をフェンシングしようとしましたが 失敗しました

#### [メッセージの意味]

裁定サーバから自動昇格不可状態に変更できなかったため、スタンバイサーバをフェンシングしようとしましたが失敗しました。

#### 「パラメタの意味]

{0}: サーバ識別子

{1}: サーバ識別子

#### [システムの処理]

処理を中断します。

#### [利用者の処置]

異常が検出されたデータベースサーバを手動で切り替え、または切り離してください。

その後、裁定サーバのシステムログ、またはイベントログのメッセージから異常の原因を確認し、対処してください。

## **3.2.74 MCA00174**

**requested standby server "{0}" to disable automatically switching** スタンバイサーバ**"{0}"**を自動昇格不可状態に変更します

#### [メッセージの意味]

スタンバイサーバを自動昇格不可状態に変更します。

### 「パラメタの意味]

{0}: サーバ識別子

# **3.2.75 MCA00175**

### **{0}: cannot execute switching over forcibly other than on standby server {0}:** スタンバイサーバではないため強制切り替え操作はできません

#### [メッセージの意味]

強制切り替え操作はスタンバイサーバでのみ可能です。

#### 「パラメタの意味]

{0}: コマンド名

## [システムの処理]

処理を中断します。

## [利用者の処置]

実行するデータベースサーバに誤りがないかを確認してください。または、既に縮退していないかを確認してください。

# **3.2.76 MCA00176**

#### **{0}: cannot execute detaching forcibly other than on primary server {0}:** プライマリサーバではないため強制切り離し操作はできません

#### [メッセージの意味]

強制切り替え操作はプライマリサーバでのみ可能です。

### [パラメタの意味]

{0}: コマンド名

#### [システムの処理]

処理を中断します。

#### [利用者の処置]

実行するデータベースサーバに誤りがないかを確認してください。または、既に縮退していないかを確認してください。

# **3.2.77 MCA00177**

**forcible switch over to standby server "{0}" was requested although the data may be not synchronous with primary server**

プライマリサーバとデータが同期していない可能性がある状態でスタンバイサーバ**"{0}"**への強制切り替えが要求されま した

#### [メッセージの意味]

プライマリサーバとデータが同期していない可能性がある状態でスタンバイサーバへの強制切り替えが要求されました。

### 「パラメタの意味]

{0}: サーバ識別子

#### [システムの処理]

処理を継続します。

#### [利用者の処置]

強制切り替えの完了後、データベースの内容を参照し、必要に応じて復旧を行ってください。

# **3.2.78 MCA00178**

**database server which is able to be switched over is not found** 切り替え可能なデータベースサーバが存在しません

#### [メッセージの意味]

切り替え可能なデータベースサーバが存在しません。

#### [システムの処理]

処理を中止します。

## **3.2.79 MCA00179**

#### **starting to detach standby server** スタンバイサーバの切り離しを開始します

#### [メッセージの意味]

スタンバイサーバの切り離しを開始します。

## **3.2.80 MCA00180**

## **database server which needs to be detached is not found** 切り離しを行うデータベースサーバが存在しません

## [メッセージの意味]

切り離しを行うデータベースサーバが存在しません。

## [システムの処理]

処理を中止します。

## **3.2.81 MCA00181**

#### **database server already has been detached** 既に切り離しが行われています

## [メッセージの意味]

既に切り離しが行われています。

## [システムの処理]

処理を中止します。

## **3.2.82 MCA00182**

#### **failed to switch over forcibly** 強制切り替えに失敗しました

### [メッセージの意味]

予期しない異常により切り替え処理に失敗しました。

### [システムの処理]

切り替え処理を中止します。

#### [利用者の処置]

システムログ、またはイベントログから、このメッセージの前に出力されているメッセージを探し、その利用者の処置にしたがってください。

# **3.2.83 MCA00183**

## **failed to detach standby server forcibly** スタンバイサーバの強制切り離しに失敗しました

#### [メッセージの意味]

スタンバイサーバの切り離しに失敗しました。

#### [システムの処理]

切り離し処理を中止します。

#### [利用者の処置]

システムログ、またはイベントログから、このメッセージの前に出力されているメッセージを探し、その利用者の処置にしたがってください。

# **3.2.84 MCA00184**

### **could not {1} because {0} server is abnormal {0}**サーバに異常があるため**{1}**ができません

### [メッセージの意味]

サーバに異常があるため、切り替え、または切り離しができません

#### [パラメタの意味]

{0}: "プライマリ"または"プライマリ候補"または"スタンバイ"

{1}: "切り替え"または"切り離し"

### [システムの処理]

処理を中断します。

#### [利用者の処置]

対象サーバ上のログから、このメッセージより前の時刻に出力されたメッセージを探し、その利用者の処置にしたがって対処してください。

# **3.2.85 MCA00185**

**value of heartbeat\_error\_action is different from the value of other server "{0}" heartbeat\_error\_action**の設定値が相手サーバ**"{0}"**と異なります

#### [メッセージの意味]

heartbeat error actionの設定値が相手サーバ"{0}"と異なります。

### [パラメタの意味]

{0}: サーバ識別子

#### [システムの処理]

処理を中止します。

#### [利用者の処置]

heartbeat\_error\_actionの設定値を相手サーバと同じ値に修正し、再実行してください。

# **3.2.86 MCA00186**

**restarting Mirroring Controller process because an its error was detected: %s Mirroring Controller**プロセスの異常を検知したため、再起動します**: %s**

## [メッセージの意味]

Mirroring Controllerプロセスの異常を検知したため、再起動します。

## [パラメタの意味]

%s: 異常の詳細 ("無応答"、"ダウン")

## [システムの処理]

Mirroring Controllerプロセスを再起動します。

# **3.2.87 MCA00187**

## **Mirroring Controller process was restarted Mirroring Controller**の再起動が完了しました

## [メッセージの意味]

Mirroring Controllerの再起動が完了しました。

# **3.2.88 MCA00188**

## **failed to restart Mirroring Controller Mirroring Controller**の再起動に失敗しました

## [メッセージの意味]

Mirroring Controllerの再起動に失敗しました。

## [システムの処理]

処理を中断します。

## [利用者の処置]

本メッセージの前に出力されるメッセージの[利用者の処置]に従って対処してください。

Windowsで、本メッセージの前に出力されるメッセージがない場合は、イベントログに出力されるメッセージを参照してください。

その後、mc\_ctlコマンドを実行しMirroring Controllerを再起動させてください。

# **3.2.89 MCA00189**

```
could not access "{0}" file detail of cause:"{1}"
"{0}"にアクセスできませんでした 原因詳細:"{1}"
```
## [メッセージの意味]

OSのプロセス情報ファイルにアクセスできませんでした。

## [パラメタの意味]

{0}: ファイル名

{1}: 原因詳細

## [システムの処理]

処理を中断します。

## [利用者の処置]

メッセージ本文から異常の原因を特定し、原因を取り除いてください。

# **3.2.90 MCA00190**

#### **invalid contents of "{0}" file "{0}"**ファイルが破損しています

## [メッセージの意味]

/proc/[pid]/statusファイルが破損していたため、プロセス名の取得に失敗しました。

#### [パラメタの意味]

{0}: ファイル名

## [システムの処理]

処理を中断します。

#### [利用者の処置]

mc\_keeperプロセス、mc\_agentプロセスが存在するかOSのコマンドによりで検索してください。

# **3.2.91 MCA00191**

**executing arbitration command and inquiring the result of arbitration** 裁定コマンドを実行して、裁定結果を問い合わせます

## [メッセージの意味]

裁定処理を行う裁定コマンドを実行します。

## [システムの処理]

裁定コマンドの実行結果に応じて、縮退を行います。

# **3.2.92 MCA00192**

#### **executing fencing command** フェンシングコマンドを実行します

#### [メッセージの意味]

フェンシングコマンドを実行します。

#### [システムの処理]

フェンシングコマンドの実行結果に応じて、処理を継続します。

# **3.2.93 MCA00193**

**starting degenerate because of result of arbitration command for database server "{0}" result:"{1}"** データベースサーバ**"{0}"**に対する裁定コマンドの実行結果から、縮退を開始します 復帰値:**"{1}"**

#### [メッセージの意味]

相手サーバに対する裁定コマンドの実行結果から、縮退を開始します。

#### [パラメタの意味]

- {0}: サーバ識別子
- {1}: コマンドの復帰値

# **3.2.94 MCA00194**

**degeneracy is not executed because of result of arbitration command to database server "{0}" result:"{1}"** データベースサーバ**"{0}"**に対する裁定コマンドの実行結果から、縮退は行いません 復帰値:**"{1}"**

### [メッセージの意味]

裁定コマンドの実行結果から、縮退は行いません。

## 「パラメタの意味]

{0}: サーバ識別子

{1}: コマンドの復帰値

## **3.2.95 MCA00195**

**timeout has occurred during arbitration command has been executing to database server "{0}"** データベースサーバ**"{0}"**に対して実行した裁定コマンドの処理でタイムアウトが発生しました

## [メッセージの意味]

相手サーバに対して実行した裁定コマンドの処理でタイムアウトが発生しました。

### [パラメタの意味]

{0}: サーバ識別子

## [システムの処理]

処理を中断します。

#### [利用者の処置]

データベースサーバの状態を確認し、必要に応じて、マニュアル"クラスタ運用ガイド(データベース多重化編)"を参照して、手動で データベースサーバの切り替え、または切り離しを行ってください。

裁定コマンドのプロセスが残っている場合は、OSのコマンドでプロセスを終了させてください。

## **3.2.96 MCA00196**

**{0}: two or more standby server names are specified in the parameter "synchronous\_standby\_names" in PostgreSQL**

**{0}: PostgreSQL**の**synchronous\_standby\_names**パラメータにスタンバイサーバの名前が二つ以上指定されてい ます

#### [メッセージの意味]

複数の同期スタンバイサーバをMirroring Controllerの監視対象にできません。

#### [パラメタの意味]

{0}: コマンド名

#### [システムの処理]

処理を中止します。

#### [利用者の処置]

synchronous\_standby\_namesにスタンバイサーバを一つだけ指定し、再実行してください。

## **3.2.97 MCA00197**

**the arbitration server "{0}" didn't arbitrate status of database server "{1}" as sanity** 裁定サーバ**"{0}"**でデータベースサーバ**"{1}"**が正常であることを確認できませんでした

## [メッセージの意味]

裁定サーバで裁定を要求したデータベースサーバが正常であることを確認できませんでした。

## 「パラメタの意味]

{0}: サーバ識別子

{1}: サーバ識別子

## [システムの処理]

縮退処理を開始します。

# **3.2.98 MCA00198**

**fencing command for database server "{0}" succeeded: result:"{1}"** データベースサーバ**"{0}"**に対するフェンシングコマンドが正常終了しました: 復帰値:**"{1}"**

## [メッセージの意味]

フェンシングコマンドが正常終了しました。

## 「パラメタの意味]

{0}: サーバ識別子

{1}: コマンドの復帰値

## [システムの処理]

処理を継続します。

# **3.2.99 MCA00199**

```
fencing command for database server "{0}" failed: result:"{1}"
データベースサーバ"{0}"に対するフェンシングコマンドが異常終了しました: 復帰値:"{1}"
```
## [メッセージの意味]

フェンシングコマンドが異常終了しました。

## [パラメタの意味]

{0}: サーバ識別子

{1}: コマンドの復帰値

## [システムの処理]

処理を中断します。

## [利用者の処置]

異常の原因を特定し、原因を取り除いてください。

必要に応じて、マニュアル"クラスタ運用ガイド(データベース多重化編)"を参照して、手動でデータベースサーバの切り替え、または切り 離しを行ってください。

# **3.3 MCA00200**番台のメッセージ

# **3.3.1 MCA00200**

## **timeout waiting for the fencing command** フェンシングコマンドの実行でタイムアウトが発生しました

## [メッセージの意味]

フェンシングコマンドの実行でタイムアウトが発生しました。

#### [システムの処理]

処理を中止します。

## [利用者の処置]

データベースサーバのサーバ識別子.confに指定したfencing\_command\_timeoutパラメタの値が短いためにタイムアウトが発生している 可能性があります。

設定している値を見直し、長くするよう修正してください。

フェンシングコマンドのプロセスが残っている場合は、OSのコマンドでプロセスを終了させてください。

# **3.3.2 MCA00201**

**executing state-transition-command kind of command:{0}** 状態遷移コマンドを実行します 種別:**{0}**

#### [メッセージの意味]

状態遷移コマンドを実行します。

#### 「パラメタの意味]

{0}: 状態遷移コマンドの種別(昇格後、切り離し前、組み込み後)

# **3.3.3 MCA00202**

**state-transition-command has done kind of command:{0}** 状態遷移コマンドが終了しました 種別:**{0}**

#### [メッセージの意味]

状態遷移コマンドが終了しました。

#### [パラメタの意味]

{0}: 状態遷移コマンドの種別(昇格後、切り離し前、組み込み後)

## [システムの処理]

処理を継続します。

## **3.3.4 MCA00203**

### **timeout has occurred to state-transition-command kind of command:{0}** 状態遷移コマンドでタイムアウトが発生しました 種別:**{0}**

#### [メッセージの意味]

状態遷移コマンドでタイムアウトが発生しました。

## [パラメタの意味]

{0}: 状態遷移コマンドの種別(昇格後、切り離し前、組み込み後)

#### [システムの処理]

状態遷移コマンドの処理を中断します。

#### [利用者の処置]

状態遷移コマンドのプロセスが残っている場合は、OSのコマンドでプロセスを終了させてください。処理状況を確認し、手動によりコ マンドの処理を実行してください。

# **3.3.5 MCA00204**

**detected recovery from an error on monitoring of table space({0})** テーブル空間**({0})**の監視において、異常からの回復を検出しました

#### [メッセージの意味]

テーブルスペースの監視において異常からの回復を検出しました。

#### [パラメタの意味]

{0}: テーブルスペースのディレクトリパス

## **3.3.6 MCA00205**

**detected no responce on monitoring of database process** データベースプロセスの監視において無応答を検出しました

## [メッセージの意味]

データベースプロセスの監視において無応答を検出しました。

### [システムの処理]

処理を続行します。

### [利用者の処置]

異常の原因を特定し、原因を取り除いてください。

## **3.3.7 MCA00206**

**detected recovery from no responce on monitoring of database process** データベースプロセスの監視において無応答からの回復を検出しました

#### [メッセージの意味]

データベースプロセスの監視において無応答からの回復を検出しました。

# **3.3.8 MCA00207**

**{0}: the user name specified in parameter db\_instance\_username of definition file "{1}" is not database superuser**

**{0}:** 定義ファイル**"{1}"**のパラメタ**db\_instance\_username**に指定したユーザ名はデータベースのスーパーユーザでは ありません

### [メッセージの意味]

パラメタdb\_instance\_usernameに指定したユーザ名はデータベースのスーパーユーザではありません。

#### [パラメタの意味]

{0}: コマンド名

{1}: ファイル名

## [システムの処理]

処理を中止します。

#### [利用者の処置]

データベースのスーパーユーザを指定し、再実行してください。

# **3.3.9 MCA00208**

**{0}: the user name specified in parameter db\_instance\_username of definition file "{1}" does not exist {0}:** 定義ファイル**"{1}"**のパラメタ**db\_instance\_username**に指定したユーザは存在しません

#### [メッセージの意味]

パラメタdb\_instance\_usernameに指定したユーザは存在しません

### 「パラメタの意味]

{0}: コマンド名

{1}: ファイル名

#### [システムの処理]

処理を中止します。

#### [利用者の処置]

データベースのスーパーユーザを指定し、再実行してください。

## **3.3.10 MCA00209**

**{0}: could not specify second IP address to use for the arbitration network in definition file "{3}" because value '{2}' is specified parameter heartbeat\_error\_action in definition file "{1}" {0}:** 定義ファイル**"{1}"**のパラメタ**heartbeat\_error\_action**が**'{2}'**であるため、定義ファイル**"{3}"**に裁定用ネットワーク として使用する**2**つ目の**IP**アドレスを指定できません

#### [メッセージの意味]

network.confに裁定用ネットワークとして使用する2つ目のIPアドレスの指定ができません。

#### 「パラメタの意味]

{0}: コマンド名

{1}: ファイル名

{2}: message、command、fallback

{3}: ファイル名

## [システムの処理]

処理を中断します。

#### [利用者の処置]

メッセージ本文の内容と"クラスタ運用ガイド(データベース多重化編)"のパラメタの説明をもとに、定義ファイルを正しく修正してください。

## **3.3.11 MCA00210**

#### **{0}: cannot specify second port number on server kind 'arbiter' in definition file "{1}" {0}:** 定義ファイル**"{1}"**にサーバ種別が**'arbiter'**のサーバに**2**つ目のポート番号は指定できません

## [メッセージの意味]

network.confの裁定サーバの行に2つ目のポート番号の指定はできません。

## [パラメタの意味]

{0}: コマンド名

{1}: ファイル名

## [システムの処理]

処理を中断します。

## [利用者の処置]

メッセージ本文の内容と"クラスタ運用ガイド(データベース多重化編)"のパラメタの説明をもとに、定義ファイルを正しく修正してください。

# **3.3.12 MCA00211**

## **{0}: could not use parameter "{2}" because parameter "{3}" is not specified in definition file "{1}" {0}:** 定義ファイル**"{1}"**にパラメータ**"{3}"**が指定されていないためパラメータ**"{2}"**を指定できません

## [メッセージの意味]

定義ファイルに依存関係のあるパラメータが指定されていないため、本パラメータは指定できません。

## [パラメタの意味]

{0}: コマンド名

- {1}: ファイル名
- {2}: パラメータ名
- {3}: パラメータ名

## [システムの処理]

処理を中止します。

## [利用者の処置]

メッセージ本文の内容と"クラスタ運用ガイド(データベース多重化編)"のパラメタの説明をもとに、定義ファイルを正しく修正してください。

# **3.3.13 MCA00212**

## **{0}: primary\_conninfo parameter is not specified in postgresql.auto.conf {0}: postgresql.auto.conf**ファイルに**primary\_conninfo**パラメータが指定されていません

## [メッセージの意味]

postgresql.auto.confファイルにprimary\_conninfoパラメータが指定されていません。

## [パラメタの意味]

{0}: コマンド名

## [システムの処理]

処理を中止します。

## [利用者の処置]

"クラスタ運用ガイド(データベース多重化編)"の災害対策運用の待機センタのセットアップの説明をもとに、postgresql.auto.confファ イルにprimary\_conninfoパラメータを指定してください。

# **3.3.14 MCA00213**

**values of parameters for abnormality monitoring of operating system or server in server definition file "{1}" are too small for value of heartbeat\_interval in arbitration definition file of arbitration server "{0}"** 裁定サーバ**"{0}"**の裁定定義ファイルのパラメータ**heartbeat\_interval**の値に対して、サーバ定義ファイル**"{1}"**の**OS/** サーバの異常監視のパラメータの値が小さすぎます

### [メッセージの意味]

裁定サーバの裁定定義ファイルのパラメータheartbeat\_intervalの値に対して、サーバ定義ファイルで設定しているOS/サーバの異常 監視のパラメータの値が小さすぎるため、データベースサーバの裁定処理が遅延する可能性があります。

### 「パラメタの意味]

- {0}: サーバ識別子
- {1}: ファイル名

### [システムの処理]

mc\_ctlコマンドのstartモードの実行方法によって、以下のいずれかの処理を行います。

- --async-connect-arbiterオプションを指定していない場合

処理を中止します。

- --async-connect-arbiterオプションを指定している場合

処理を継続します。

#### [利用者の処置]

mc\_ctlコマンドのstartモードの実行方法によって、以下のいずれかの対処を行ってください。

- --async-connect-arbiterオプションを指定していない場合

メッセージ本文の内容と"クラスタ運用ガイド(データベース多重化編)"の裁定サーバを利用して自動縮退を行う運用の異常監視の チューニングの説明をもとに、OS/サーバの異常監視のパラメータを適切な値に設定した後に、mc\_ctlコマンドを再実行してください。

- --async-connect-arbiterオプションを指定している場合

メッセージ本文の内容と"クラスタ運用ガイド(データベース多重化編)"の裁定サーバを利用して自動縮退を行う運用の異常監視の チューニングの説明をもとに、OS/サーバの異常監視のパラメータを適切な値に設定した後に、mc\_ctlコマンドを実行し、Mirroring Controllerを再起動させてください。

# **3.3.15 MCA00214**

## **{0}: keyword "{1}" is not specified for primary\_conninfo parameter in postgresql.auto.conf {0}:postgresql.auto.conf**ファイルの**primary\_conninfo**パラメータにキーワード**"{1}"**が指定されていません

### [メッセージの意味]

postgresql.auto.confファイルのprimary\_conninfoパラメータに必要なキーワードが指定されていません。

#### [パラメタの意味]

- {0}: コマンド名
- {1}: キーワード名

#### [システムの処理]

処理を中止します。

## [利用者の処置]

"クラスタ運用ガイド(データベース多重化編)"の災害対策運用の待機センタのセットアップの説明をもとに、postgresql.auto.confファ イルのprimary\_conninfoパラメータに必要なキーワードを指定してください。

# **3.3.16 MCA00215**

```
{0}: keyword "{3}" is not specified for parameter "{2}" in definition file "{1}"
{0}:定義ファイル"{1}"のパラメータ"{2}"にキーワード"{3}"が指定されていません
```
### [メッセージの意味]

定義ファイルのパラメータに必要なキーワードが指定されていません。

## 「パラメタの意味]

- {0}: コマンド名
- {1}: ファイル名
- {2}: パラメータ名
- {3}: キーワード名

## [システムの処理]

処理を中止します。

### [利用者の処置]

メッセージ本文の内容と"クラスタ運用ガイド(データベース多重化編)"のパラメタの説明をもとに、定義ファイルを正しく修正してください。

## **3.3.17 MCA00216**

## **{0}: value that cannot be specified for keyword "{3}" of parameter "{2}" in definition file "{1}" is set {0}:**定義ファイル**"{1}"**のパラメータ**"{2}"**のキーワード**"{3}"**に指定できない値が設定されています

#### [メッセージの意味]

定義ファイルのパラメータのキーワードに指定できない値が設定されています。

#### [パラメタの意味]

- {0}: コマンド名
- {1}: ファイル名
- {2}: パラメータ名
- {3}: キーワード名

#### [システムの処理]

処理を中止します。

#### [利用者の処置]

以下のいずれかの対処を行ってください。

```
- キーワード名がapplication_nameの場合
```
メッセージ本文の内容と"クラスタ運用ガイド(データベース多重化編)"のパラメタの説明をもとに、定義ファイルまたは postgresql.auto.confファイルを正しく修正してください。

- その他の場合

メッセージ本文の内容と"クラスタ運用ガイド(データベース多重化編)"のパラメタの説明をもとに、定義ファイルを正しく修正してください。

## **3.3.18 MCA00217**

**{0}: could not use parameter "{3}" because parameter "{2}" is specified in definition file "{1}" {0}:**定義ファイル**"{1}"**にパラメータ**"{2}"**が指定されているため、パラメータ**"{3}"**は指定できません

## [メッセージの意味]

定義ファイルに排他関係のあるパラメータが指定されているため、本パラメータは指定できません。

### 「パラメタの意味]

{0}: コマンド名

{1}: ファイル名

{2}: パラメータ名

{3}: パラメータ名

## [システムの処理]

処理を中止します。

## [利用者の処置]

メッセージ本文の内容と"クラスタ運用ガイド(データベース多重化編)"のパラメタの説明をもとに、定義ファイルを正しく修正してください。

## **3.3.19 MCA00218**

**{0}: value 'fallback' could not be specified for parameter heartbeat\_error\_action because parameter "{2}" is specified in definition file "{1}" {0}:**定義ファイル**"{1}"**にパラメータ**"{2}"**が指定されているため、**heartbeat\_error\_action**パラメータに**'fallback'**は指定

できません

## [メッセージの意味]

heartbeat\_error\_actionパラメータに'fallback'を指定しているにもかかわらず、排他関係のあるパラメータが指定されています。

### [パラメタの意味]

- {0}: コマンド名
- {1}: ファイル名
- {2}: パラメータ名

## [システムの処理]

処理を中止します。

## [利用者の処置]

メッセージ本文の内容と"クラスタ運用ガイド(データベース多重化編)"のパラメタの説明をもとに、定義ファイルを正しく修正してください。

# **3.3.20 MCA00219**

**you can switch the connection destination of streaming replication of server "{0}"** サーバ**"{0}"**のレプリケーションの接続先の切り替えを実行できます

## [メッセージの意味]

レプリケーションの接続先の切り替えを実行できます。

## [パラメタの意味]

{0}: サーバ識別子

# **3.3.21 MCA00220**

**you cannot switch the connection destination of streaming replication of server "{0}"** サーバ**"{0}"**のレプリケーションの接続先の切り替えを実行できません

#### [メッセージの意味]

レプリケーションの接続先の切り替えを実行できません。

## 「パラメタの意味]

{0}: サーバ識別子

# **3.3.22 MCA00221**

## **start to build in standby server "{0}"** スタンバイサーバ**"{0}"**の組み込みを開始します

#### [メッセージの意味]

スタンバイサーバの組み込みを開始します。

#### [パラメタの意味]

{0}: サーバ識別子

## **3.3.23 MCA00222**

#### **failed to build in standby server "{0}"** スタンバイサーバ**"{0}"**の組み込みに失敗しました

#### [メッセージの意味]

スタンバイサーバの組み込みに失敗しました。

#### [パラメタの意味]

{0}: サーバ識別子

### [システムの処理]

処理を中止します。

## [利用者の処置]

自サーバと相手サーバのシステムログ、またはイベントログから、このメッセージの前に出力されているメッセージを探し、その利用者の 処置にしたがってください。

## **3.3.24 MCA00223**

#### **build in standby server "{0}" completed** スタンバイサーバ**"{0}"**の組み込みが完了しました

#### [メッセージの意味]

スタンバイサーバの組み込みが完了しました。

### 「パラメタの意味]

{0}: サーバ識別子

## **3.3.25 MCA00224**

#### **start to switch the connection destination of streaming replication** レプリケーションの接続先の切り替えを開始します

## [メッセージの意味]

レプリケーションの接続先の切り替えを開始します。

## **3.3.26 MCA00225**

#### **failed to switch the connection destination of streaming replication** レプリケーションの接続先の切り替えに失敗しました

## [メッセージの意味]

レプリケーションの接続先の切り替えに失敗しました。

## [システムの処理]

切り替え処理を中止します。

## [利用者の処置]

自サーバと相手サーバのシステムログ、またはイベントログから、このメッセージの前に出力されているメッセージを探し、その利用者の 処置にしたがってください。

## **3.3.27 MCA00226**

### **start to switch the connection destination of streaming replication of server "{0}"** サーバ**"{0}"**のレプリケーションの接続先の切り替えを開始します

#### [メッセージの意味]

レプリケーションの接続先の切り替えを開始します。

## [パラメタの意味]

{0}: サーバ識別子

#### [利用者の処置]

Mirroring Controllerにより自動的に接続先の切り替えが行われた場合は、切り替えが行われた原因を特定するため、このメッセージの 前に出力されているメッセージをシステムログまたはイベントログから探し、その利用者の処置にしたがって対処してください。

# **3.3.28 MCA00227**

**failed to switch the connection destination of streaming replication of server "{0}"** サーバ**"{0}"**のレプリケーションの接続先の切り替えに失敗しました

### [メッセージの意味]

レプリケーションの接続先の切り替えに失敗しました。

#### [パラメタの意味]

{0}: サーバ識別子

## [システムの処理]

切り替え処理を中止します。

#### [利用者の処置]

自サーバと相手サーバのシステムログ、またはイベントログから、このメッセージの前に出力されているメッセージを探し、その利用者の 処置にしたがってください。

# **3.3.29 MCA00228**

**switch the connection destination of streaming replication of server "{0}" completed** サーバ**"{0}"**のレプリケーションの接続先の切り替えが完了しました

## [メッセージの意味]

レプリケーションの接続先の切り替えが完了しました。

#### [パラメタの意味]

{0}: サーバ識別子

# **3.3.30 MCA00229**

#### **switch forcibly the connection destination of streaming replication of server "{0}" completed** サーバ**"{0}"**のレプリケーションの接続先の強制切り替えが完了しました

[メッセージの意味]

レプリケーションの接続先の強制切り替えが完了しました。

[パラメタの意味]

{0}: サーバ識別子

# **3.3.31 MCA00230**

value of primary conninfo parameter which is specified in postgresql.auto.conf file of server "{0}" has **been updated to the value of parameter "{2}" which is specified in definition file "{1}"** サーバ**"{0}"**の**postgresql.auto.conf**ファイルの**primary\_conninfo**パラメータの値を定義ファイル**"{1}"**のパラメータ **"{2}"**の値に更新しました

#### [メッセージの意味]

postgresql.auto.confファイルのprimary\_conninfoパラメータの値を更新しました。

#### [パラメタの意味]

- {0}: サーバ識別子
- {1}: ファイル名
- {2}: パラメータ名

# **3.3.32 MCA00231**

**failed to update value of primary\_conninfo parameter which is specified in postgresql.auto.conf file of server "{0}" detail of cause:"{1}"** サーバ**"{0}"**の**postgresql.auto.conf**ファイルの**primary\_conninfo**パラメータの値の更新に失敗しました 原因詳

細**:"{1}"**

#### [メッセージの意味]

postgresql.auto.confファイルのprimary\_conninfoパラメータの値の更新に失敗しました。

### [パラメタの意味]

- {0}: サーバ識別子
- {1}: 原因詳細

#### [利用者の処置]

メッセージ本文から異常の原因を特定し、原因を取り除いてください。

# **3.3.33 MCA00232**

**update value of parameter "{2}" to "{3}" which is specified in definition file "{1}" of server "{0}" has completed**

```
サーバ"{0}"の定義ファイル"{1}"のパラメータ"{2}"の値を"{3}"に更新しました
```
## [メッセージの意味]

定義ファイルの値を更新しました。

### [パラメタの意味]

{0}: サーバ識別子

{1}: ファイル名

{2}: パラメータ名

{3}:primaryまたはstandby

# **3.3.34 MCA00233**

**failed to update value of parameter "{2}" which is specified in definition file "{1}" of server "{0}"** サーバ**"{0}"**の定義ファイル**"{1}"**のパラメータ**"{2}"**の更新に失敗しました

#### [メッセージの意味]

定義ファイルの値の更新に失敗しました。

#### 「パラメタの意味]

{0}: サーバ識別子

{1}: ファイル名

## [利用者の処置]

自サーバと相手サーバのシステムログ、またはイベントログから、このメッセージの前に出力されているメッセージを探し、その利用者の 処置にしたがってください。

## **3.3.35 MCA00234**

**failed to check the consistency of LSN between server "{0}" and server "{1}"** サーバ**"{0}"**およびサーバ**"{1}"**の**LSN**の整合性が確認できませんでした

#### [メッセージの意味]

サーバ間のLSNの整合性が確認できませんでした。

#### [パラメタの意味]

{0}: サーバ識別子

{1}: サーバ識別子

#### [利用者の処置]

自サーバと相手サーバのシステムログ、またはイベントログから、このメッセージの前に出力されているメッセージを探し、その利用者の 処置にしたがってください。

## **3.3.36 MCA00235**

**failed to update value of parameter "{2}" which is specified in file "{1}" of old candidate primary server "{0}"**

## 旧プライマリ候補サーバ**"{0}"**のファイル**"{1}"**のパラメータ**"{2}"**の更新に失敗しました

## [メッセージの意味]

旧プライマリ候補サーバのパラメータの更新に失敗しました。

#### 「パラメタの意味]

- {0}: サーバ識別子
- {1}: ファイル名
- {2}: パラメタ名

#### [利用者の処置]

Mirroring Controllerの自動起動・停止の設定を行っている場合はOSの再起動を行う前、または旧プライマリ候補サーバを新プライマリ 候補サーバに組み込む前に以下のいずれかの対処を行ってください。

- postgresql.auto.confファイルの更新に失敗した場合

ALTER SYSTEM SET文を実行し、postgresql.auto.confファイルのprimary\_conninfoパラメータの接続先を待機センタの新プライマリ 候補サーバに更新してください。

- サーバ識別子.confファイルの更新に失敗した場合

サーバ識別子.confファイルのstandbycenter\_modeの設定を'standby'に編集してください。

# **3.3.37 MCA00236**

#### **Mirroring Controller of the server "{0}" is not running** サーバ**"{0}"**の**Mirroring Controller**が未起動です

#### [メッセージの意味]

サーバ"{0}"のMirroring Controllerが未起動です。

#### 「パラメタの意味]

{0}: サーバ識別子

## **3.3.38 MCA00237**

**invalid combination of server own server type:{0} other server type:{1}** サーバの組み合わせに誤りがあります 自サーバの種別:**{0}** 相手サーバの種別:**{1}**

#### [メッセージの意味]

サーバの組み合わせに誤りがあります。

#### 「パラメタの意味]

{0}: 自サーバの種別

{1}: 相手サーバの種別

#### [システムの処理]

処理を中断します。

#### [利用者の処置]

メッセージ本文の内容と"クラスタ運用ガイド(データベース多重化編)"の災害対策運用時に設定するパラメータの説明をもとに、定義 ファイルを正しく修正してください。

## **3.3.39 MCA00238**

#### **{0}: cannot execute detaching forcibly other than on operation center {0}:** 運用センタではないため強制切り離し操作はできません

#### [メッセージの意味]

強制切り替え操作は運用センタのプライマリサーバのみ可能です。

#### [パラメタの意味]

{0}: コマンド名

#### [システムの処理]

処理を中断します。

#### [利用者の処置]

実行するデータベースサーバに誤りがないかを確認してください。

# **3.3.40 MCA00239**

**standbycenter\_mode parameter is specified in the definition file "{0}" of primary server** プライマリサーバの定義ファイル**"{0}"**に**standbycenter\_mode**パラメタが指定されています

#### [メッセージの意味]

プライマリサーバの定義ファイルにstandbycenter\_modeパラメタが指定されています。

#### [パラメタの意味]

{0}: ファイル名

## [システムの処理]

処理を中断します。

## [利用者の処置]

メッセージ本文の内容と"クラスタ運用ガイド(データベース多重化編)"の災害対策運用時に設定するパラメータの説明をもとに、定義 ファイルを正しく修正してください。

## **3.3.41 MCA00240**

**promoted to the primary server, although standbycenter\_mode parameter is specified in the definition file "{1}" of the server "{0}"** サーバ**"{0}"**の定義ファイル**"{1}"**に**standbycenter\_mode**パラメタが指定されているにもかかわらず、プライマリサーバ へ昇格しました

## [メッセージの意味]

定義ファイルにstandbycenter\_modeパラメタが指定されているにもかかわらず、プライマリサーバへ昇格しました。

#### 「パラメタの意味]

{0}: サーバ識別子

{1}: ファイル名

## [システムの処理]

監視を停止します。

### [利用者の処置]

メッセージ本文の内容と"クラスタ運用ガイド(データベース多重化編)"の災害対策運用時に設定するパラメータの説明をもとに、定義 ファイルを正しく修正してください。

## **3.3.42 MCA00241**

#### **write permission is denied on definition file "{0}"** 定義ファイル**"{0}"**に書き込み権限がありません

#### [メッセージの意味]

定義ファイルに書き込み権限がありません。

### [パラメタの意味]

{0}: ファイル名

[システムの処理]

処理を中断します。

### [利用者の処置]

定義ファイルに書き込み権限を与えてから、再実行してください。

## **3.3.43 MCA00242**

**{0}: invalid format value is specified for parameter "{2}" in definition file "{1}" {0}:** 定義ファイル**"{1}"**のパラメータ**"{2}"**に指定できない形式で値が設定されています

#### [メッセージの意味]

定義ファイルのパラメータに指定できない形式で値が設定されています。

#### 「パラメタの意味]

- {0}: コマンド名
- {1}: ファイル名
- {2}: パラメータ名

## [システムの処理]

処理を中止します。

### [利用者の処置]

メッセージ本文の内容と"クラスタ運用ガイド(データベース多重化編)"のパラメタの説明をもとに、定義ファイルを正しく修正してください。

## **3.3.44 MCA00243**

**{0}: value is not set to keyword "{1}" of primary\_conninfo parameter in postgresql.auto.conf**

**{0}: postgresql.auto.conf**ファイルの**primary\_conninfo**パラメータのキーワード**"{1}"**に値が設定されていません

#### [メッセージの意味]

postgresql.auto.confファイルのprimary\_conninfoパラメータのキーワードに値が設定されていません。

#### 「パラメタの音味]

{0}: コマンド名

{1}: キーワード名

### [システムの処理]

処理を中止します。

### [利用者の処置]

"クラスタ運用ガイド(データベース多重化編)"の災害対策運用の待機センタのセットアップの説明をもとに、postgresql.auto.confファ イルのprimary\_conninfoパラメータのキーワードに値を設定してください。

## **3.3.45 MCA00244**

#### **failed to start monitoring of database process** データベースプロセスの監視の開始に失敗しました

## [メッセージの意味]

データベースプロセスの監視の開始に失敗しました。

#### [システムの処理]

処理を中断します。

### [利用者の処置]

システムログ、またはイベントログから、このメッセージの前に出力されているメッセージを探し、その利用者の処置にしたがって対処し てください。その後、mc\_ctlコマンドを実行しMirroring Controllerを再起動させてください。

## **3.3.46 MCA00245**

**checking the consistency of LSN between server "{0}" and server "{1}" is not executed because candidate primary server is abnormal**

プライマリ候補サーバに異常があるため、サーバ**"{0}"**およびサーバ**"{1}"**の**LSN**の整合性の確認は行いません

#### [メッセージの意味]

プライマリ候補サーバに異常があるため、LSNの整合性の確認は行いません。

#### [パラメタの意味]

- {0}: サーバ識別子
- {1}: サーバ識別子

#### [システムの処理]

処理を継続します。

#### [利用者の処置]

切り替えの完了後、システムログ、またはイベントログから、このメッセージの前に出力されているメッセージを探し、その利用者の処置 にしたがって対処してください。その後、旧プライマリ候補サーバを新プライマリ候補サーバに組み込んでください。

# **3.3.47 MCA00252**

The parameter node role is set on Mirroring Controller process, but the parameter sc port is not set on **Mirroring Controller Arbitration process Mirroring Controller**プロセスでは**node\_role**パラメータが設定されていますが、**Mirroring Controller**裁定プロセス では**sc\_port**パラメータが設定されていません

#### [メッセージの意味]

Mirroring Controllerプロセスではnode\_roleパラメータが設定されていますが、Mirroring Controller裁定プロセスではsc\_portパラメー タが設定されていません。

## [システムの処理]

処理を中断します。

#### [利用者の処置]

Scaleout Controller構成で運用する場合は、Mirroring Controller裁定プロセスのarbitration.confにsc\_portパラメータを設定してくだ さい。Scaleout Controller構成で運用しない場合は、Mirroring Controllerプロセスのサーバ識別子.confからnode\_roleパラメータを削除 してください。

## **3.3.48 MCA00253**

The parameter node role is not set on Mirroring Controller process, but the parameter sc port is set on **Mirroring Controller Arbitration process Mirroring Controller**プロセスでは**node\_role**パラメータが設定されていませんが、**Mirroring Controller**裁定プロセ スでは**sc\_port**パラメータが設定されています

#### [メッセージの意味]

Mirroring Controllerプロセスではnode\_roleパラメータが設定されていませんが、Mirroring Controller裁定プロセスではsc\_portパラ メータが設定されています。

## [システムの処理]

処理を中断します。

## [利用者の処置]

Scaleout Controller構成で運用する場合は、Mirroring Controllerプロセスのサーバ識別子.confにnode\_roleパラメータを設定してく ださい。Scaleout Controller構成で運用しない場合は、Mirroring Controller裁定プロセスのarbitration.confからsc\_portパラメータを削 除してください。

# **3.3.49 MCA00254**

**The parameter node\_role is "{0}" on Mirroring Controller process, but the node role is "{1}" on Mirroring Controller Arbitration process Mirroring Controller**プロセスでは**node\_role**パラメータが**"{0}"**に設定されていますが、**Mirroring Controller**裁定プ ロセスではノード種別が**"{1}"**です

## [メッセージの意味]

Mirroring Controllerプロセスに設定されたノード種別とMirroring Controller裁定プロセスに設定されたノード種別が異なります。[パ ラメタの意味]

{0}: Mirroring Controller裁定プロセスで設定されたノード種別

{1}: Mirroring Controllerプロセスで設定されたノード種別

## [システムの処理]

処理を中断します。

## [利用者の処置]

Mirroring Controllerプロセスのサーバ識別子.confに設定したnode\_roleパラメータとScaleout Controllerプロセスのarbs.confに設定し たノード種別が一致するように設定し直してください。

# **3.3.50 MCA00255**

#### **failed to switch over** 切り替えに失敗しました

[メッセージの意味]

切り替えに失敗しました。

# **3.3.51 MCA00256**

**only the Mirroring Controller of the coordinator can be restarted** 中央管理ノードの**Mirroring Controller**のみ再起動できます

## [メッセージの意味]

中央管理ノードのMirroring Controllerのみ再起動できます。

# **3.3.52 MCA00257**

#### **restarting Mirroring Controller Mirroring Controller**を再起動します

[メッセージの意味]

Mirroring Controllerを再起動します。

# **3.3.53 MCA00258**

## **failed to restart Mirroring Controller target server:"{0}" Mirroring Controller**の再起動に失敗しました 対象サーバ:**"{0}"**

[メッセージの意味]

Mirroring Controllerの再起動に失敗しました。

#### [パラメタの意味]

{0}: サーバ識別子

# **3.3.54 MCA00259**

#### **failed to connect connection manager connection manager**との接続に失敗しました

#### [メッセージの意味]

connection managerとの接続に失敗しました。

## [システムの処理]

処理を中断します。

## [利用者の処置]

connection managerの起動状態を確認してください。

# **3.3.55 MCA00260**

#### **"{0}" has changed. "{0}"**は変更されました

#### [メッセージの意味]

サーバ識別子.confファイルの設定パラメータが変更されました。

## [パラメタの意味]

{0}: 変更されたパラメータ

## [システムの処理]

処理を中断します。

## [利用者の処置]

該当のパラメータを変更前の値に戻して再度処理を実行してください。

# **3.4 MCR00000**番台のメッセージ

# **3.4.1 MCR00001**

## **could not read file "{0}": exception={1}: {2}** ファイル**"{0}"**を読み込めませんでした: 例外**={1}**: **{2}**

## [メッセージの意味]

ファイルの読み込みに失敗しました。

## [パラメタの意味]

{0}: ファイル名

{1}: 例外の種類

{2}: 例外の詳細

#### [システムの処理]

処理を中止します。

### [利用者の処置]

メッセージ本文の内容から原因を特定し、原因を取り除いてください。

## **3.4.2 MCR00002**

#### **{0}: wrong number of server ID in definition file "{1}" {0}:** 定義ファイル**"{1}"**に指定したサーバ識別子の数に誤りがあります

### [メッセージの意味]

定義ファイルに指定された内容に誤りがあります。

#### [パラメタの意味]

{0}: コマンド名

{1}: ファイル名

#### [システムの処理]

処理を中止します。

#### [利用者の処置]

メッセージ本文の内容と"クラスタ運用ガイド(データベース多重化編)"のパラメタの説明をもとに、定義ファイルを正しく修正してください。

## **3.4.3 MCR00003**

## **{0}: server ID specified in definition file "{1}" too long (max {2} bytes) line {3} {0}:** 定義ファイル**"{1}"**に指定したサーバ識別子が長過ぎます**(**最大 **{2}** バイト**)** 行番号 **{3}**

#### [メッセージの意味]

定義ファイルに指定された内容に誤りがあります。

#### [パラメタの意味]

- {0}: コマンド名
- {1}: ファイル名
- {2}: サーバ識別子の最大長
- {3}: エラーを検出した行番号

#### [システムの処理]

処理を中止します。

#### [利用者の処置]

メッセージ本文の内容と"クラスタ運用ガイド(データベース多重化編)"のパラメタの説明をもとに、定義ファイルを正しく修正してください。

## **3.4.4 MCR00004**

#### **{0}: wrong server ID in definition file "{1}"**

#### **{0}:** 定義ファイル**"{1}"**に指定したサーバ識別子に誤りがあります

### [メッセージの意味]

network.confに同じ名前のサーバ識別子を指定することはできません。

### [パラメタの意味]

{0}: コマンド名

{1}: ファイル名

## [システムの処理]

処理を中止します。

#### [利用者の処置]

メッセージ本文の内容と"クラスタ運用ガイド(データベース多重化編)"のパラメタの説明をもとに、定義ファイルを正しく修正してください。

## **3.4.5 MCR00005**

## **invalid host name or IP address "{1}" in definition file "{0}"** 定義ファイル**"{0}"**に指定したホスト名または**IP**アドレス**"{1}"**に誤りがあります

#### [メッセージの意味]

定義ファイルに指定された内容に誤りがあります。

#### [パラメタの意味]

{0}: ファイル名

{1}: ホスト名またはIPアドレス

### [システムの処理]

処理を中止します。

#### [利用者の処置]

メッセージ本文の内容と"クラスタ運用ガイド(データベース多重化編)"のパラメタの説明をもとに、定義ファイルを正しく修正してください。

# **3.4.6 MCR00006**

### **{0}: invalid port number in definition file "{1}" line {2} {0}:** 定義ファイル**"{1}"**に指定したポート番号に誤りがあります 行番号 **{2}**

### [メッセージの意味]

定義ファイルに指定された内容に誤りがあります。

#### [パラメタの意味]

- {0}: コマンド名
- {1}: ファイル名

{2}: エラーを検出した行番号

#### [システムの処理]

処理を中止します。

#### [利用者の処置]

メッセージ本文の内容と"クラスタ運用ガイド(データベース多重化編)"のパラメタの説明をもとに、定義ファイルを正しく修正してください。

## **3.4.7 MCR00007**

```
{0}: invalid format specified in definition file "{1}" line {2}
{0}: 定義ファイル"{1}"に指定した形式は無効です 行番号 {2}
```
### [メッセージの意味]

定義ファイルに指定された内容に誤りがあります。

## 「パラメタの意味]

{0}: コマンド名

{1}: ファイル名

{2}: エラーを検出した行番号

#### [システムの処理]

処理を中止します。

#### [利用者の処置]

メッセージ本文の内容と"クラスタ運用ガイド(データベース多重化編)"のパラメタの説明をもとに、定義ファイルを正しく修正してください。

## **3.4.8 MCR00008**

## **{0}: invalid value for parameter "{2}" in definition file "{1}" {0}:** 定義ファイル**"{1}"**のパラメタ**"{2}"**に指定した内容に誤りがあります

#### [メッセージの意味]

定義ファイルにパラメタの誤りがあります。

#### 「パラメタの意味]

{0}: コマンド名

{1}: ファイル名

{2}: パラメタ名

#### [システムの処理]

処理を中止します。

## [利用者の処置]

メッセージ本文の内容と"クラスタ運用ガイド(データベース多重化編)"のパラメタの説明をもとに、定義ファイルを正しく修正してください。

## **3.4.9 MCR00009**

## **{0}: no value for parameter "{2}" specified in definition file "{1}" {0}:** 定義ファイル**"{1}"**にパラメタ**"{2}"**が指定されていません

#### [メッセージの意味]

定義ファイルに必要なパラメタが指定されていません。

## [パラメタの意味]

{0}: コマンド名

{1}: 定義ファイル名

{2}: 設定が必要なパラメタ名

## [システムの処理]

処理を中止します。

#### [利用者の処置]

メッセージ本文の内容と"クラスタ運用ガイド(データベース多重化編)"のパラメタの説明をもとに、定義ファイルを正しく修正してください。

# **3.4.10 MCR00010**

# **{0}: unrecognized parameter "{2}" in definition file "{1}"**

# **{0}:** 定義ファイル**"{1}"**中に認識できないパラメタ**"{2}"**があります

## [メッセージの意味]

定義ファイルに認識できないパラメタがあります。

## 「パラメタの意味]

{0}: コマンド名

{1}: ファイル名

{2}: パラメタ名

## [システムの処理]

処理を中止します。

#### [利用者の処置]

メッセージ本文の内容と"クラスタ運用ガイド(データベース多重化編)"のパラメタの説明をもとに、定義ファイルを正しく修正してください。

# **3.4.11 MCR00011**

#### **%s: option "%s" duplicated %s: "%s"** オプションが重複しています

#### [メッセージの意味]

オプションが重複しています。

## [パラメタの意味]

%s: コマンド

%s: オプション

## [システムの処理]

処理を中止します。

## [利用者の処置]

オプションの誤りを修正し、再実行してください。

# **3.4.12 MCR00012**

#### **%s: "%s" option conflicts with "%s" option %s: "%s"**オプションと**"%s"**オプションが競合しています

## [メッセージの意味]

オプションが競合しています。

#### [パラメタの意味]

%s: コマンド

%s: オプション

%s: オプション

## [システムの処理]

処理を中止します。

## [利用者の処置]

オプションの誤りを修正し、再実行してください。

# **3.4.13 MCR00013**

## **%s: option requires an argument -- %s %s:** オプションには引数が必要です **-- %s**

#### [メッセージの意味]

オプションに引数が指定されていません。

#### 「パラメタの意味]

%s: コマンド

%s: オプション

### [システムの処理]

処理を中止します。

## [利用者の処置]

オプションの誤りを修正し、再実行してください。

## **3.4.14 MCR00014**

**%s: neither "%s" option nor environment variable "%s" specified %s: "%s"**オプションも**"%s"**環境変数も指定されていません

### [メッセージの意味]

必須オプションおよび同等の環境変数のいずれも指定されていません。

#### [パラメタの意味]

%s: コマンド

%s: オプション

%s: 環境変数

### [システムの処理]

処理を中止します。

## [利用者の処置]

必須オプションまたは同等の環境変数を指定して再実行してください。

# **3.4.15 MCR00015**

## **%s: argument of option "%s" is too long %s: "%s"**オプションの引数が長すぎます

## [メッセージの意味]

オプションの引数が長すぎます。

## [パラメタの意味]

%s: コマンド名

%s: オプション

## [システムの処理]

処理を中止します。

## [利用者の処置]

オプションの誤りを修正し、再実行してください。

# **3.4.16 MCR00016**

#### **%s: invalid option -- %s %s:** オプションが違います **-- %s**

## [メッセージの意味]

オプションに誤りがあります。

## [パラメタの意味]

%s: コマンド名

%s: オプション

## [システムの処理]

処理を中止します。

## [利用者の処置]

オプションの誤りを修正し、再実行してください。

# **3.4.17 MCR00017**

### **%s: option "%s" is required %s:** オプション**"%s"**は必須です

## [メッセージの意味]

必要なオプションが指定されていません

## 「パラメタの意味]

%s: コマンド名

%s: オプション

## [システムの処理]

処理を中止します。

## [利用者の処置]

必須オプションを指定して再実行してください。

# **3.4.18 MCR00018**

## **%s: unnecessary operand "%s" %s:** 不要なオペランド **"%s"** です

## [メッセージの意味]

不要なオペランドが指定されました。

## [パラメタの意味]

%s: コマンド名 %s: オペランド

## [システムの処理]

処理を中止します。

## [利用者の処置]

オペランドの誤りを修正し、再実行してください。

# **3.4.19 MCR00019**

### **%s: unrecognized operation mode or no operation mode specified %s:** 操作モードが不明であるか、または指定されていません

## [メッセージの意味]

操作モードが不明であるか、または指定されていません。

#### 「パラメタの意味]

%s: コマンド名

#### [システムの処理]

処理を中止します。

## [利用者の処置]

正しい操作モードを指定し、再実行してください。

# **3.4.20 MCR00020**

#### **Try "%s --help" for more information.\n** 詳細は**"%s --help"**を実行してください。

#### [メッセージの意味]

補足情報があります。

## [パラメタの意味]

%s: コマンド名

## [システムの処理]

なし

## [利用者の処置]

直前に出力されているメッセージと合わせて本メッセージを参照してください。

# **3.4.21 MCR00021**

#### **%s: out of memory %s:** メモリ不足が発生しました

#### [メッセージの意味]

メモリ不足のエラーが発生しました。

## [パラメタの意味]

%s: コマンド

#### [システムの処理]

処理を中止します。

#### [利用者の処置]

不要なプロセスを停止するか、またはシステムの設定を変更して、空きメモリを確保してください。

## **3.4.22 MCR00022**

#### **another "{0}" command is running** 他の**"{0}"**コマンドが実行中です

#### [メッセージの意味]

他のコマンドが、同じサーバ上、または他のサーバ上で実行中のため、本操作モードではコマンドが実行できません。

#### [パラメタの意味]

{0}: コマンド名

#### [システムの処理]

処理を中止します。

#### [利用者の処置]

他のコマンドを実行中の場合があります。同じサーバ上、または他のサーバ上で実行中の他のコマンドの終了を待って、再度実行し てください。

mc\_arbコマンドの場合、さらに以下も考えられます。

Mirroring Controller裁定プロセスによる裁定の処理中の場合があります。この場合は、動作中の処理が終了するのを待って、再実行 してください。

以下に該当する場合は、Mirroring Controller裁定プロセスの処理が中断した可能性があります。Mirroring Controller裁定プロセスを 再起動後、mc\_arbコマンドを再実行してください。

- ネットワークに異常が発生した場合

- 他のサーバがダウンした場合
- Mirroring Controller裁定プロセスを強制停止した場合

## **3.4.23 MCR00023**

**Mirroring Controller Arbitration process is already running Mirroring Controller**裁定プロセスはすでに起動中です

#### [メッセージの意味]

Mirroring Controller裁定プロセスはすでに起動中です。

#### [システムの処理]

処理を中止します。

#### [利用者の処置]

必要であれば、Mirroring Controller裁定プロセスを停止後、再度実行してください。

停止しているにもかかわらず、起動できない場合は、"クラスタ運用ガイド(データベース多重化編)"の異常時の対処に関する説明を参照 して、対処してください。

## **3.4.24 MCR00024**

**cannot execute %s command because Mirroring Controller Arbitration process is not running Mirroring Controller**裁定プロセスが未起動のため**{0}**コマンドが実行できません

## [メッセージの意味]

Mirroring Controller裁定プロセスが未起動のためMirroring Controller裁定プロセスのコマンドが実行できません。

## [パラメタの意味]

{0}: コマンド名

## [システムの処理]

処理を中止します。

## [利用者の処置]

Mirroring Controller裁定プロセスを起動後、再実行してください。

# **3.4.25 MCR00025**

**timeout waiting for communication with Mirroring Controller Arbitration process Mirroring Controller**裁定プロセスとの通信でタイムアウトが発生しました

#### [メッセージの意味]

mc\_arbコマンドとMirroring Controller裁定プロセスとの通信でタイムアウトが発生しました

## [システムの処理]

処理を中断します。

## [利用者の処置]

ネットワーク異常が発生していないかを確認してください。

異常が見つからない場合には、システムの負荷が原因の可能性があるため、しばらくたってから再実行してください。

# **3.4.26 MCR00026**

## **could not create PID file of Mirroring Controller Arbitration process detail of cause:"{0}" Mirroring Controller**裁定プロセスの**PID**ファイルの作成に失敗しました 原因詳細:**"{0}"**

#### [メッセージの意味]

Mirroring Controller裁定プロセスのPIDファイルの作成に失敗しました。

## [パラメタの意味]

{0}: 原因詳細

## [システムの処理]

処理を中止します。

## [利用者の処置]

メッセージ本文から異常の原因を特定し、原因を取り除いてください。

# **3.4.27 MCR00027**

**could not remove PID file of Mirroring Controller Arbitration process detail of cause:"%s" Mirroring Controller**裁定プロセスの**PID**ファイルの削除に失敗しました 原因詳細:**"%s"**

## [メッセージの意味]

Mirroring Controller裁定プロセスのPIDファイルの削除に失敗しました。

## [パラメタの意味]

%s: 原因詳細

## [利用者の処置]

メッセージ本文から異常の原因を特定し、原因を取り除いてください。

# **3.4.28 MCR00028**

**could not read PID file of Mirroring Controller Arbitration process detail of cause:"%s" Mirroring Controller**裁定プロセスの**PID**ファイルの読み込みに失敗しました 原因詳細:**"%s"**

#### [メッセージの意味]

Mirroring Controller裁定プロセスのPIDファイルの読み込みに失敗しました。

#### 「パラメタの意味]

%s: 原因詳細

#### [利用者の処置]

メッセージ本文から異常の原因を特定し、原因を取り除いてください。

# **3.4.29 MCR00029**

### **invalid contents of PID file "%s" of Mirroring Controller Arbitration process Mirroring Controller**裁定プロセスの**PID**ファイル**"%s"**の内容に誤りがあります

### [メッセージの意味]

Mirroring Controller裁定プロセスのPIDファイルの内容に誤りがあります。

#### [パラメタの意味]

%s: ファイル名

#### [システムの処理]

処理を中止します。

#### [利用者の処置]

以下の原因が考えられます。

- ファイルが誤って格納もしくは置き換えられている

- ファイルが破損している

Mirroring Controller裁定プロセスを起動する場合は、メッセージに出力されているファイルを移動するか、または削除してください。 Mirroring Controller裁定プロセスを停止した場合はOSのコマンドでmc\_arbiterというプロセスのIDを探し、強制的に終了させてください。

## **3.4.30 MCR00030**

#### **unexpected error occurred: {0}** 予期せぬ異常を検出しました: **{0}**

#### [メッセージの意味]

予期しないエラーが発生しました。

### [パラメタの意味]

{0}: 異常の詳細

[システムの処理]

処理を中断します。

## [利用者の処置]

詳細情報から異常の原因を確認し、対処してください。 問題が解決しない場合、当社技術員(サポート)に連絡してください。

## **3.4.31 MCR00031**

**system call error occurred:"%s" detail of cause:"%s"** システムコールエラーが発生しました:**"%s"** 原因詳細:**"%s"**

## [メッセージの意味]

システムコールエラーが発生しました。

#### [パラメタの意味]

%s: システムコール

%s: 原因詳細

## [システムの処理]

処理を中止します。

#### [利用者の処置]

メッセージ本文から異常の原因を特定し、原因を取り除いてください。

## **3.4.32 MCR00032**

**failed to open communication environment detail of cause:"{0}"** 通信環境の開設に失敗しました 原因詳細:**"{0}"**

#### [メッセージの意味]

通信環境の開設に失敗しました

#### [パラメタの意味]

{0}: 原因詳細

#### [システムの処理]

処理を中断します。

#### [利用者の処置]

メッセージ本文から異常の原因を特定し、原因を取り除いてください。

# **3.4.33 MCR00033**

## **could not read file "{0}": Permission denied** ファイル**"{0}"**を読み込めませんでした: 許可がありません

#### [メッセージの意味]

ファイルに読み込み権限がありません。

#### [パラメタの意味]

{0}: ファイル名

## [システムの処理]

処理を中止します。
## [利用者の処置]

ファイルに読み込み権限を与えてから、再実行してください。

## **3.4.34 MCR00034**

## **could not read the access privileges of {0}** ディレクトリ**{0}**のアクセス権の取得に失敗しました

#### [メッセージの意味]

アクセス権の取得に失敗しました。

#### 「パラメタの意味]

{0}: ディレクトリ名

#### [利用者の処置]

出力されているディレクトリの状態を確認して異常の原因を特定し、原因を取り除いてください。

## **3.4.35 MCR00035**

## **failed to set the access privileges of {0}** ディレクトリ**{0}**のアクセス権の設定に失敗しました

## [メッセージの意味]

アクセス権の設定に失敗しました。

#### [パラメタの意味]

{0}: ディレクトリ名

## [利用者の処置]

出力されているディレクトリの状態を確認して異常の原因を特定し、原因を取り除いてください

## **3.4.36 MCR00036**

#### **could not get installation path** インストールパスが取得できませんでした

#### [メッセージの意味]

FUJITSU Enterprise Postgresが正常にインストールされていない可能性があります。

#### [システムの処理]

処理を中止します。

## [利用者の処置]

FUJITSU Enterprise Postgresを再インストールしてください。

# **3.4.37 MCR00037**

#### **could not access "{0}" file detail of cause:"{1}" "{0}"**にアクセスできませんでした 原因詳細:**"{1}"**

#### [メッセージの意味]

OSのプロセス情報ファイルにアクセスできませんでした。

{0}: ファイル名

{1}: 原因詳細

## [システムの処理]

処理を中断します。

## [利用者の処置]

メッセージ本文から異常の原因を特定し、原因を取り除いてください。

# **3.4.38 MCR00038**

#### **invalid contents of "{0}" file "{0}"**ファイルが破損しています

## [メッセージの意味]

/proc/[pid]/statusファイルが破損していたため、プロセス名の取得に失敗しました。

## 「パラメタの意味]

{0}: ファイル名

## [システムの処理]

処理を中断します。

## [利用者の処置]

mc\_arbiterプロセスが存在するか手動で検索してください。

# **3.4.39 MCR00039**

**unusable character is included in path "%s" specified as a directory for Mirroring Controller Arbitration process**

# **Mirroring Controller**裁定プロセスの管理ディレクトリに指定したパス**"%s"**に使用できない文字が含まれています

## [メッセージの意味]

Mirroring Controller裁定プロセスの管理ディレクトリに指定したパスに使用できない文字が含まれています。

## [パラメタの意味]

%s: パス名

## [システムの処理]

処理を中止します。

## [利用者の処置]

メッセージ本文の内容と"リファレンス"のmc\_arbコマンド説明をもとに、Mirroring Controller裁定プロセスの管理ディレクトリの指定を正 しく修正してください。

# **3.4.40 MCR00040**

**could not access path "%s" specified as a directory for Mirroring Controller Arbitration process detail of cause:"%s"**

# **Mirroring Controller**裁定プロセスの管理ディレクトリに指定したパス**"%s"**にアクセスできませんでした 原因詳細:**"%s"**

## [メッセージの意味]

Mirroring Controller裁定プロセスの管理ディレクトリに指定したパスにアクセスできませんでした。

## [パラメタの意味]

%s: パス名

%s: 原因詳細

## [システムの処理]

処理を中止します。

## [利用者の処置]

メッセージ本文から異常の原因を特定し、原因を取り除いてください。

# **3.4.41 MCR00041**

## **{0}: IP address "{2}" specified for parameter "my\_address" in definition file "{1}" is not found {0}:** 定義ファイル**"{1}"**の**"my\_address"**パラメタに指定した**IP**アドレス**"{2}"**が見つかりません

#### [メッセージの意味]

arbitration.confのmy\_addressパラメタに指定したIPアドレスが見つかりません。

#### [パラメタの意味]

{0}: コマンド名

{1}: ファイル名

{2}: IPアドレス

## [システムの処理]

処理を中止します。

## [利用者の処置]

arbitration.confのmy\_addressパラメタに指定したIPアドレスに誤りがないか、または、IPアドレスが有効になっていることを確認してく ださい。

# **3.4.42 MCR00042**

**could not access path "{0}" for parameter "{1}" in definition file "{2}" detail of cause:"{3}"** 定義ファイル**"{2}"**のパラメタ**"{1}"**に指定したパス**"{0}"**にアクセスできませんでした 原因詳細:**"{3}"**

## [メッセージの意味]

以下のいずれかの場合があります。

- ファイルが存在しない
- ファイルではない
- 指定したパスへのアクセス権限がありません

## 「パラメタの意味]

{0}: パス名

{1}: パラメタ名

- {2}: ファイル名
- {3}: 原因詳細

## [システムの処理]

処理を中止します。

### [利用者の処置]

メッセージ本文から異常の原因を特定し、原因を取り除いてください。

## **3.4.43 MCR00043**

## **{0}: users other than a command executor have the access privileges for definition file "{1}" {0}:** 実行ユーザ以外に定義ファイル**"{1}"**へのアクセス権があります

#### [メッセージの意味]

実行ユーザ以外に定義ファイルへのアクセス権があります。

#### 「パラメタの意味]

{0}: コマンド名

{1}: ファイル名

### [システムの処理]

処理を中止します。

#### [利用者の処置]

実行ユーザ以外のユーザに対する全てのアクセス権を剥奪してください。

## **3.4.44 MCR00044**

#### **only the owner of definition file "{0}" can execute this command**  コマンドの実行ユーザーが定義ファイル**"{0}"**の所有者ではありません

### [パラメタの意味]

{0}: ファイル名

#### [メッセージの意味]

コマンドの実行ユーザーがMirroring Controller裁定プロセスの管理ディレクトリを作成したユーザーではありません。

#### [システムの処理]

処理を中止します。

#### [利用者の処置]

Mirroring Controller裁定プロセスの管理ディレクトリを作成したユーザーでコマンドを再実行してください。

## **3.4.45 MCR00045**

## **starting Mirroring Controller Arbitration process Mirroring Controller**裁定プロセスを起動します

[メッセージの意味]

Mirroring Controller裁定プロセスを起動します。

## **3.4.46 MCR00046**

## **Mirroring Controller Arbitration process started Mirroring Controller**裁定プロセスの起動が完了しました

#### [メッセージの意味]

Mirroring Controller裁定プロセスの起動が完了しました。

# **3.4.47 MCR00047**

#### **failed to start Mirroring Controller Arbitration process Mirroring Controller**裁定プロセスの起動に失敗しました

## [メッセージの意味]

Mirroring Controller裁定プロセスの起動に失敗しました。

#### [システムの処理]

処理を中止します。

### [利用者の処置]

本メッセージの前に出力されるメッセージの[利用者の処置]に従って対処してください。

Windowsで、本メッセージの前に出力されるメッセージがない場合は、イベントログに出力されるメッセージを参照してください。

## **3.4.48 MCR00048**

### **failed to report Mirroring Controller Arbitration process status Mirroring Controller**裁定プロセスの状態表示に失敗しました

#### [メッセージの意味]

Mirroring Controller裁定プロセスの状態表示に失敗しました。

#### [システムの処理]

処理を中止します。

#### [利用者の処置]

本メッセージの前に出力されるメッセージの[利用者の処置]に従って対処してください。

Windowsで、本メッセージの前に出力されるメッセージがない場合は、イベントログに出力されるメッセージを参照してください。

# **3.4.49 MCR00049**

#### **stopping Mirroring Controller Arbitration process Mirroring Controller**裁定プロセスを停止します

#### [メッセージの意味]

Mirroring Controller裁定プロセスを停止します。

## **3.4.50 MCR00050**

#### **Mirroring Controller Arbitration process stopped Mirroring Controller**裁定プロセスの停止が完了しました

#### [メッセージの意味]

Mirroring Controller裁定プロセスの停止が完了しました。

# **3.4.51 MCR00051**

**could not stop Mirroring Controller Arbitration process because database server connects** データベースサーバが接続中のため、**Mirroring Controller**裁定プロセスを停止することができません

#### [メッセージの意味]

データベースサーバが接続中のため、Mirroring Controller裁定プロセスを停止することができません。

## [システムの処理]

処理を中止します。

## [利用者の処置]

mc\_arb statusコマンドで接続しているデータベースサーバを特定し、データベースサーバのMirroring Controllerを停止させてから Mirroring Controller裁定プロセスを停止してください。

# **3.4.52 MCR00052**

## **failed to stop Mirroring Controller Arbitration process Mirroring Controller**裁定プロセスの停止に失敗しました

## [メッセージの意味]

Mirroring Controller裁定プロセスの停止に失敗しました。

## [システムの処理]

処理を中止します。

## [利用者の処置]

対象サーバのシステムログ、またはイベントログから異常の原因を特定し、対処してください。

# **3.4.53 MCR00053**

**stopping Mirroring Controller Arbitration process forcibly Mirroring Controller**裁定プロセスを強制停止します

#### [メッセージの意味]

Mirroring Controller裁定プロセスを強制停止します。

# **3.4.54 MCR00054**

**Mirroring Controller Arbitration process stopped forcibly Mirroring Controller**裁定プロセスの強制停止が完了しました

## [メッセージの意味]

Mirroring Controller裁定プロセスの強制停止が完了しました。

# **3.4.55 MCR00055**

**failed to stop Mirroring Controller Arbitration process forcibly Mirroring Controller**裁定プロセスの強制停止に失敗しました

## [メッセージの意味]

Mirroring Controller裁定プロセスの強制停止に失敗しました。

#### [システムの処理]

処理を中止します。

## [利用者の処置]

本メッセージの前に出力されるメッセージの[利用者の処置]に従って対処し、再実行してください。 対処後の再実行で失敗する場合は、OSコマンドでmc\_arbiterプロセスを強制的に終了させてください。

# **3.4.56 MCR00056**

## **database server "{0}" requested to arbitrate for database server "{1}" status** データベースサーバ**"{0}"**からデータベースサーバ**"{1}"**に対する裁定要求を受け付けました

## [メッセージの意味]

異常を検知したデータベースサーバから裁定要求を受け付けました。

#### [パラメタの意味]

- {0}: サーバ識別子
- {1}: サーバ識別子

## **3.4.57 MCR00057**

**arbitrating the status of database server "{0}"** データベースサーバ**"{0}"**の裁定を行います

#### [メッセージの意味]

データベースサーバの裁定を行います。

#### [パラメタの意味]

{0}: サーバ識別子

#### [システムの処理]

異常が検知されたデータベースサーバの裁定を行います。

## **3.4.58 MCR00058**

## **received response from database server "{0}"** データベースサーバ**"{0}"**からの応答を受信し、正常であることを確認しました

## [メッセージの意味]

データベースサーバからの応答を受信したため、正常と裁定しました。

#### [パラメタの意味]

{0}: サーバ識別子

#### [システムの処理]

データベースサーバに結果を通知します。

## **3.4.59 MCR00059**

#### **could not receive response from database server "{0}"** データベースサーバ**"{0}"**からの応答を受信できませんでした

#### [メッセージの意味]

データベースサーバからの応答を受信できなかったため、異常と裁定しました。

#### [パラメタの意味]

{0}: サーバ識別子

### [システムの処理]

フェンシングコマンドを実行します。

# **3.4.60 MCR00060**

#### **rejected a request to arbitrate from database server "{0}"** データベースサーバ**"{0}"**からの裁定要求を破棄します

### [メッセージの意味]

以下のいずれかの場合があります。

- 直前にフェンシングされている
- 裁定サーバが停止処理中であった

### 「パラメタの意味]

{0}: サーバ識別子

#### [システムの処理]

裁定要求を破棄します。

## **3.4.61 MCR00061**

**database server "{0}" requested to fence database server "{1}"** データベースサーバ**"{0}"**からデータベースサーバ**"{1}"**に対するフェンシング要求を受け付けました

### [メッセージの意味]

異常を検知したデータベースサーバからフェンシング要求を受け付けました。

#### [パラメタの意味]

- {0}: サーバ識別子
- {1}: サーバ識別子

## **3.4.62 MCR00062**

#### **executing fencing command** フェンシングコマンドを実行します

## [メッセージの意味]

フェンシングコマンドを実行します。

#### [システムの処理]

フェンシングコマンドを実行します。

## **3.4.63 MCR00063**

**fencing command for database server "{0}" succeeded: result:"{1}"** データベースサーバ**"{0}"**に対するフェンシングコマンドが正常終了しました: 復帰値:**"{1}"**

## [メッセージの意味]

フェンシングコマンドが正常終了しました。

#### [パラメタの意味]

{0}: サーバ識別子

{1}: コマンドの復帰値

#### [システムの処理]

データベースサーバに結果を通知します。

# **3.4.64 MCR00064**

```
fencing command for database server "{0}" failed: result:"{1}"
データベースサーバ"{0}"に対するフェンシングコマンドが異常終了しました: 復帰値:"{1}"
```
#### [メッセージの意味]

フェンシングコマンドが異常終了しました。

#### [パラメタの意味]

{0}: サーバ識別子

{1}: コマンドの復帰値

#### [システムの処理]

データベースサーバに結果を通知します。

## **3.4.65 MCR00065**

### **timeout waiting for the fencing command** フェンシングコマンドの実行でタイムアウトが発生しました

#### [メッセージの意味]

フェンシングコマンドの実行でタイムアウトが発生しました。

#### [システムの処理]

処理を中止します。

#### [利用者の処置]

裁定サーバのarbitration.confに指定したfencing\_command\_timeoutパラメタの値が短いためにタイムアウトが発生している可能性が あります。

設定している値を見直し、長くするよう修正してください。

フェンシングコマンドのプロセスが残っている場合は、OSのコマンドでプロセスを終了させてください。

# **3.4.66 MCR00066**

#### **rejected a request to fence from database server "{0}"** データベースサーバ**"{0}"**からのフェンシング要求を破棄しました

#### [メッセージの意味]

以下の何れかが推測されます。

- 裁定処理が実行中であった
- 既に対象のデータベースサーバに対してフェンシングが行われていた
- 裁定サーバが停止処理中であった

#### [パラメタの意味]

{0}: サーバ識別子

#### [システムの処理]

データベースサーバからのフェンシング要求を破棄します。

## **3.4.67 MCR00067**

#### **rejected a request to fence from database server "{0}" because the database server is a fencing target** フェンシング対象のデータベースサーバ**"{0}"**からの要求は実行できません

#### [メッセージの意味]

フェンシング対象のデータベースサーバからは、以下の要求は実行できません。

- 裁定要求
- フェンシング要求
- 自動昇格不可状態に変更する要求

#### [パラメタの意味]

{0}: サーバ識別子

#### [システムの処理]

処理を中止します。

## **3.4.68 MCR00068**

**database server "{0}" requested to disable standby server "{1}" to automatically switch** データベースサーバ**"{0}"**からスタンバイサーバ**"{1}"**の自動昇格不可状態に変更する要求を受けました

#### [メッセージの意味]

スタンバイサーバの自動昇格不可状態に変更する要求を受けました。

#### [パラメタの意味]

- {0}: サーバ識別子
- {1}: サーバ識別子

## **3.4.69 MCR00069**

## **requested standby server "{0}" to disable automatically switching** スタンバイサーバ**"{0}"**を自動昇格不可状態に変更します

### [メッセージの意味]

スタンバイサーバを自動昇格不可状態に変更します。

#### [パラメタの意味]

{0}: サーバ識別子

## **3.4.70 MCR00070**

#### **disabled standby server "{0}" to automatically switch** スタンバイサーバ**"{0}"**を自動昇格不可状態に変更しました

#### [メッセージの意味]

スタンバイサーバを自動昇格不可状態に変更しました。

#### 「パラメタの意味]

{0}: サーバ識別子

## **3.4.71 MCR00071**

**failed to disable standby server "{0}" to automatically switch** スタンバイサーバ**"{0}"**を自動昇格不可状態に変更できませんでした

スタンバイサーバを自動昇格不可状態に変更できませんでした。

## 「パラメタの意味]

{0}: サーバ識別子

### [システムの処理]

フェンシングコマンドを実行します。

## **3.4.72 MCR00072**

## **omitted to disable standby server "{0}" to automatically switch** スタンバイサーバ**"{0}"**を自動昇格不可状態に変更しませんでした

#### [メッセージの意味]

データベースサーバがフェンシング中のため、自動昇格不可状態に変更する必要がありません。

#### [パラメタの意味]

{0}: サーバ識別子

#### [システムの処理]

処理を中止します。

## **3.4.73 MCR00073**

#### **connection was requested from database server "{0}"** データベースサーバ**"{0}"**から接続要求を受けました

#### [メッセージの意味]

データベースサーバから接続要求を受けました。

#### 「パラメタの意味]

{0}: サーバ識別子

#### [システムの処理]

データベースサーバとの接続を試みます。

## **3.4.74 MCR00074**

**succeeded in connection with Mirroring Controller process of database server "{0}"** データベースサーバ**"{0}"**の**Mirroring Controller**プロセスとの接続に成功しました

#### [メッセージの意味]

データベースサーバのMirroring Controllerプロセスとの接続に成功しました。

#### [パラメタの意味]

{0}: サーバ識別子

## **3.4.75 MCR00075**

**rejected a request to connect from database server "{0}" because of during the fencing command execution**

フェンシング処理中のため、データベースサーバ**"{0}"**からの接続要求を破棄しました

フェンシング処理中のため、データベースサーバからの接続要求を破棄しました。

## 「パラメタの意味]

{0}: サーバ識別子

## [システムの処理]

データベースサーバからの接続要求を破棄します。

# **3.4.76 MCR00076**

#### **disconnected from the database server "{0}"** データベースサーバ**"{0}"**との接続が切断されました

## [メッセージの意味]

データベースサーバとの接続が切断されました。

## [パラメタの意味]

{0}: サーバ識別子

# **3.4.77 MCR00077**

#### **the disallowed IP address "{0}" tried to access** 許可されていない**IP**アドレスからの接続が試みられました: **"{0}"**

## [メッセージの意味]

裁定サーバのnetwork.confに指定したIPアドレスとは異なるIPアドレスからの接続が試みられました。

## [パラメタの意味]

{0}: IPアドレス

## [システムの処理]

接続を拒否します。

## **3.4.78 MCR00078**

## **tried to access from database srever with installed different product version IP address:"{0}"** 製品バージョンの異なるデータベースサーバにより接続が試みられました **IP**アドレス:**"{0}"**

## [メッセージの意味]

製品バージョンの異なるデータベースサーバによる接続が試みられました。

## [パラメタの意味]

{0}: IPアドレス

#### [システムの処理]

接続を拒否します。

## [利用者の処置]

裁定サーバとデータベースサーバの製品バージョンレベルを合わせてください。

## **3.4.79 MCR00079**

#### **the invalid server ID tried to access IP address:"{0}"** 不当なサーバ識別子からの接続が試みられました **IP**アドレス:**"{0}"**

## [メッセージの意味]

裁定サーバのnetwork.confに指定したサーバ識別子とは異なるサーバ識別子からの接続が試みられました。

#### [パラメタの意味]

{0}: IPアドレス

## [システムの処理]

接続を拒否します。

## **3.4.80 MCR00080**

**the combination of server IDs of arbitration server is incompatible with that of database server "{0}"** データベースサーバ**"{0}"**と裁定サーバ間でサーバ識別子の組み合わせに違いがあります

#### [メッセージの意味]

データベースサーバと裁定サーバ間でサーバ識別子の組み合わせに違いがあります。

## [パラメタの意味]

{0}: サーバ識別子

## [システムの処理]

接続を拒否します。

#### [利用者の処置]

データベースサーバと裁定サーバのnetwork.confを確認し、定義ファイルを正しく修正してください。

# **3.4.81 MCR00081**

#### **the invalid packet received** 不当なパケットを受信しました

## [メッセージの意味]

不当なパケットを受信しました。

## [システムの処理]

接続を拒否します。

## **3.4.82 MCR00082**

# **{0}: invalid server kind specified in definition file "{1}" line {2}**

**{0}:** 定義ファイル**"{1}"**に指定したサーバ種別は無効です 行番号 **{2}**

## [メッセージの意味]

定義ファイルに指定したサーバ種別は無効です。

## [パラメタの意味]

- {0}: コマンド
- {1}: ファイル名
- {2}: 行番号

## [システムの処理]

処理を中断します。

## [利用者の処置]

メッセージ本文の内容と"クラスタ運用ガイド(データベース多重化編)"のパラメタの説明をもとに、定義ファイルを正しく修正してください。

## **3.4.83 MCR00083**

#### **%s: invalid argument for option %s %s:** オプション **%s** の引数が無効です

## [メッセージの意味]

オプションに指定した引数が有効ではありません。

#### [パラメタの意味]

%s: オプション

%s: オプションの引数

## [システムの処理]

処理を中止します。

#### [利用者の処置]

オプションの引数の誤りを修正し、再実行してください。

## **3.4.84 MCR00084**

#### **installation environment is destroyed** インストール環境が破壊されています

#### [メッセージの意味]

FUJITSU Enterprise Postgresが正常にインストールされていないか、または破壊されている可能性があります。

#### [システムの処理]

処理を中止します。

#### [利用者の処置]

FUJITSU Enterprise Postgresを再インストールしてください。

## **3.4.85 MCR00085**

#### **no authority to execute this command** 本コマンドを実行する権限がありません

## [メッセージの意味]

本コマンドは管理者権限のあるユーザのみ実行可能です。

#### [システムの処理]

処理を中止します。

## [利用者の処置]

コマンドプロンプトを管理者として起動し、再実行してください。

## **3.4.86 MCR00086**

```
failed to start service "{0}" detail of cause:"{1}"
サービス"{0}"の起動に失敗しました 原因詳細:"{1}"
```
#### [メッセージの意味]

サービスの起動に失敗しました。

#### 「パラメタの意味]

{0}: サービス名

{1}: 原因詳細

#### [システムの処理]

処理を中止します。

### [利用者の処置]

メッセージ本文から異常の原因を特定し、原因を取り除いてください。

## **3.4.87 MCR00087**

#### **service "{0}" is not registered** サービス**"{0}"**は登録されていません

## [メッセージの意味]

サービスが登録されていません。

#### [パラメタの意味]

{0}: サービス名

#### [システムの処理]

処理を中止します。

## [利用者の処置]

サービスを登録した後、再実行してください。

## **3.4.88 MCR00088**

**service "%s" for Mirroring Controller Arbitration process was registered Mirroring Controller**裁定プロセスのサービス**"%s"**を登録しました

## [メッセージの意味]

Mirroring Controller裁定プロセスのサービスを、Windowsサービスに登録しました。

#### [パラメタの意味]

%s: サービス名

## **3.4.89 MCR00089**

**failed to register service "%s" detail of cause:"%s"** サービス**"%s"**の登録に失敗しました 原因詳細:**"%s"**

### [メッセージの意味]

サービスの登録に失敗しました。

%s: サービス名 %s: 原因詳細

## [システムの処理]

処理を中止します。

## [利用者の処置]

メッセージ本文から異常の原因を特定し、原因を取り除いてください。

## **3.4.90 MCR00090**

#### **service name "%s" is already in use** サービス名**"%s"**は既に使用されています

#### [メッセージの意味]

サービス名は既に使用されています。

## [パラメタの意味]

%s: サービス名

## [システムの処理]

処理を中止します。

## [利用者の処置]

サービス名に誤りがないか確認し、再実行してください。

## **3.4.91 MCR00091**

### **service "%s" for Mirroring Controller Arbitration process was unregistered Mirroring Controller**裁定プロセスのサービス**"%s"**を登録解除しました

#### [メッセージの意味]

Mirroring Controller裁定プロセスのサービスを、Windowsサービスから登録解除しました。

[パラメタの意味]

%s: サービス名

## **3.4.92 MCR00092**

```
failed to unregister service "%s" detail of cause:"%s"
サービス"%s"の登録解除に失敗しました 原因詳細:"%s"
```
## [メッセージの意味]

サービスの登録解除に失敗しました。

## [パラメタの意味]

%s: サービス名

%s: 原因詳細

## [システムの処理]

処理を中止します。

## [利用者の処置]

メッセージ本文から異常の原因を特定し、原因を取り除いてください。

## **3.4.93 MCR00093**

#### **an error occurred in Mirroring Controller Arbitration process: {0} Mirroring Controller**裁定プロセスで異常が発生しました**: {0}**

#### [メッセージの意味]

Mirroring Controller裁定プロセスで異常が発生しました。

#### 「パラメタの意味]

{0}: 異常の詳細

## [システムの処理]

処理を中止します。

#### [利用者の処置]

詳細情報から異常の原因を確認し、対処してください。

問題が解決しない場合、当社技術員(サポート)に連絡してください。

原因を取り除いた後に、-eオプションを指定してmc\_arbコマンドを実行しMirroring Controller裁定プロセスを強制停止させてください。

その後、mc\_arbコマンドを実行しMirroring Controller裁定プロセスを起動させてください。

## **3.4.94 MCR00094**

**value of heartbeat\_interval in arbitration definition file "{1}" is too large compared with value of parameters for abnormality monitoring of operating system or server in server definition file of database server "{0}"**

データベースサーバ**"{0}"**のサーバ定義ファイルの**OS/**サーバの異常監視のパラメータの値に対して、裁定定義ファイル **"{1}"**のパラメータ**heartbeat\_interval**の値が大きすぎます

#### [メッセージの意味]

データベースサーバのサーバ定義ファイルのOS/サーバの異常監視のパラメータの値に対して、裁定定義ファイルのパラメータ heartbeat\_intervalの値が大きすぎるため、データベースサーバの裁定処理が遅延する可能性があります。

## 「パラメタの意味]

{0}: サーバ識別子

{1}: ファイル名

#### [システムの処理]

処理を続行します。

#### [利用者の処置]

メッセージ本文の内容と"クラスタ運用ガイド(データベース多重化編)"の裁定サーバを利用して自動縮退を行う運用の異常監視の チューニングの説明をもとに、OS/サーバの異常監視のパラメータを適切な値に設定してください。

その後、mc\_arbコマンドを実行しMirroring Controller裁定プロセスを再起動させてください。

## **3.4.95 MCR00095**

```
start to monitor of database server "{0}" 
データベースサーバ"{0}"の監視を開始します
```
データベースサーバの監視を開始します。

## [パラメタの意味]

{0}: サーバ識別子

## **3.4.96 MCR00096**

**failed to start monitoring of database server "{0}"** データベースサーバ**"{0}"**の監視の開始に失敗しました

## [メッセージの意味]

データベースサーバの監視の開始に失敗しました。

## [パラメタの意味]

{0}: サーバ識別子

#### [システムの処理]

処理を中断します。

#### [利用者の処置]

システムログ、またはイベントログから、このメッセージの前に出力されているメッセージを探し、その利用者の処置にしたがってください。

## **3.4.97 MCR00097**

#### **stop Mirroring Controller Arbitration process forcibly because an error has occurred in Mirroring Controller Arbitration process: {0} Mirroring Controller**裁定プロセスの異常が発生したため、強制停止します**: {0}**

## [メッセージの意味]

Mirroring Controller裁定プロセスの異常が発生したため、強制停止します。

## [パラメタの意味]

{0}: 異常の詳細

## [システムの処理]

Mirroring Controller裁定プロセスを強制停止します。

#### [利用者の処置]

詳細情報から異常の原因を確認し、対処してください。

問題が解決しない場合、当社技術員(サポート)に連絡してください。

原因を取り除いた後に、mc\_arbコマンドを実行しMirroring Controller裁定プロセスを起動させてください。

## **3.4.98 MCR00098**

```
stop monitoring of database server "{0}" 
データベースサーバ"{0}"の監視を停止します
```
#### [メッセージの意味]

データベースサーバの監視を停止します。

#### [パラメタの意味]

{0}: サーバ識別子

# **3.4.99 MCR00099**

#### **detected an error on database server "{0}"** データベースサーバ**"{0}"**において異常を検出しました

#### [メッセージの意味]

- 以下のいずれかの場合があります。
- データベースサーバがダウンしている
- 裁定用ネットワークで異常が発生している

#### 「パラメタの意味]

{0}: サーバ識別子

#### [システムの処理]

処理を続行します。

# **3.5 MCR00100**番台のメッセージ

## **3.5.1 MCR00100**

#### **detected recovery of database server "{0}"** データベースサーバ**"{0}"**において復旧を検出しました

## [メッセージの意味]

データベースサーバにおいて復旧を検出しました。

#### [パラメタの意味]

{0}: サーバ識別子

## **3.5.2 MCR00101**

#### **arbitration for database server "{0}" has been delayed** データベースサーバ**"{0}"**の裁定処理が遅延しています

## [メッセージの意味]

以下のいずれかの場合があります。

- OS/サーバの異常監視のパラメータに対して最適なチューニングが行われていない
- 裁定サーバの無応答が発生している

#### 「パラメタの意味]

{0}: サーバ識別子

#### [システムの処理]

処理を続行します。

## [利用者の処置]

以下のいずれかの対処を行ってください。

- OS/サーバの異常監視のパラメータに対して最適なチューニングが行われていない場合

メッセージ本文の内容と"クラスタ運用ガイド(データベース多重化編)"の裁定サーバを利用して自動縮退を行う運用の異常監視の チューニングの説明をもとに、OS/サーバの異常監視のパラメータを適切な値に設定してください。

OS/サーバの異常監視のパラメータを再設定後、mc\_ctlコマンドを実行しMirroring Controllerを停止させ、mc\_arbコマンドを実行し Mirroring Controller裁定プロセスを停止させてください。その後、mc\_arbコマンドを実行しMirroring Controller裁定プロセスを起動させ、 mc\_ctlコマンドを実行しMirroring Controllerを起動させてください。

- 裁定サーバの無応答が発生している場合

異常の原因を特定し、原因を取り除いてください。

# **3.5.3 MCR00102**

**connection was requested from Scaleout Controller Scaleout Controller**から接続要求を受けました

[メッセージの意味]

Scaleout Controllerから接続要求を受けました。

[システムの処理]

Scaleout Controllerとの接続を試みます。

# **3.5.4 MCR00103**

**succeeded in connection with Scaleout Controller process Scaleout Controller**プロセスとの接続に成功しました

[メッセージの意味]

Scaleout Controllerプロセスとの接続に成功しました。

# **3.5.5 MCR00104**

**node role of Mirroring Controller Arbitration process has been set to "{0}" Mirroring Controller**裁定プロセスのノード種別**"{0}"**が設定されました

#### [メッセージの意味]

Mirroring Controller裁定プロセスのノード種別が設定されました。

[パラメタの意味]

{0}: ノード種別

## **3.5.6 MCR00105**

**The parameter sc\_port is not set on Mirroring Controller Arbitration process, but the parameter node\_role is set on Mirroring Controller process Mirroring Controller**裁定プロセスでは**sc\_port**パラメータが設定されていませんが、**Mirroring Controller**プロセスで **はnode\_roleパラメータが設定されています** 

#### [メッセージの意味]

Mirroring Controller裁定プロセスではsc\_portパラメータが設定されていませんが、Mirroring Controllerプロセスではnode\_roleパラ メータが設定されています。

[システムの処理]

処理を中断します。

#### [利用者の処置]

Scaleout Controller構成で運用する場合は、Mirroring Controller裁定プロセスのarbitration.confにsc\_portパラメータを設定してくだ さい。Scaleout Controller構成で運用しない場合は、Mirroring Controllerプロセスのサーバ識別子.confからnode\_roleパラメータを削除 してください。

# **3.5.7 MCR00106**

**The node role is "{0}" on Mirroring Controller Arbitration process, but the parameter node\_role is "{1}" on Mirroring Controller process**

**Mirroring Controller**裁定プロセスではノード種別が**"{0}"**ですが、**Mirroring Controller**プロセスでは**node\_role**パラ メータが**"{1}"**に設定されています

### [メッセージの意味]

Mirroring Controllerプロセスに設定されたノード種別とMirroring Controller裁定プロセスに設定されたノード種別が異なります。[パ ラメタの意味]

{0}: Mirroring Controller裁定プロセスで設定されたノード種別

{1}: Mirroring Controllerプロセスで設定されたノード種別

#### [システムの処理]

処理を中断します。

#### [利用者の処置]

Mirroring Controllerプロセスのサーバ識別子.confに設定したnode\_roleパラメータとScaleout Controllerプロセスのarbs.confに設定し たノード種別が一致するように設定し直してください。

## **3.5.8 MCR00107**

**The parameter sc\_port is set on Mirroring Controller Arbitration process, but the parameter node\_role is not set on Mirroring Controller process Mirroring Controller**裁定プロセスでは**sc\_port**パラメータが設定されていますが、**Mirroring Controller**プロセスでは **node\_roleパラメータが設定されていません** 

#### [メッセージの意味]

Mirroring Controller裁定プロセスではsc\_portパラメータが設定されていますが、Mirroring Controllerプロセスではnode\_roleパラメー タが設定されていません

#### [システムの処理]

処理を中断します。

#### [利用者の処置]

Scaleout Controller構成で運用する場合は、Mirroring Controllerプロセスのサーバ識別子.confにnode\_roleパラメータを設定してく ださい。Scaleout Controller構成で運用しない場合は、Mirroring Controller裁定プロセスのarbitration.confからsc\_portパラメータを削 除してください。

## **3.5.9 MCR00108**

#### **timeout waiting for communication with Scaleout Controller process Scaleout Controller**プロセスとの通信でタイムアウトが発生しました

#### [メッセージの意味]

Scaleout Controllerプロセスとの通信でタイムアウトが発生しました。

#### [システムの処理]

処理を中断します。

#### [利用者の処置]

Scaleout Controllerプロセスに異常が発生していないか確認を行ってください。

# **3.5.10 MCR00109**

**cannot send node status because Scaleout Controller process is not running Scaleout Controller**プロセスが未起動のためノード状態を送信できません

#### [メッセージの意味]

Scaleout Controllerプロセスが未起動のためノード状態を送信できません。

#### [利用者の処置]

Scaleout Controllerプロセスの起動状態を確認してください。

## **3.5.11 MCR00110**

**The node role is "{0}" on Mirroring Controller Arbitration process, but the node role is "{1}" on Scaleout Controller process**

**Mirroring Controller**裁定プロセスではノード種別が**"{0}"**ですが、**Scaleout Controller**プロセスではノード種別が **"{1}"**です

#### [メッセージの意味]

Mirroring Controller裁定プロセスに設定されたノード種別とScaleout Controllerプロセスに設定されたノード種別が異なります。

### 「パラメタの意味]

{0}: Mirroring Controller裁定プロセスで設定されたノード種別

{1}: Scaleout Controllerプロセスで設定されたノード種別

#### [システムの処理]

処理を中断します。

### [利用者の処置]

Mirroring Controllerプロセスのサーバ識別子.confに設定したnode\_roleパラメータとScaleout Controllerプロセスのarbs.confに設定し たノード種別が一致するように設定し直してください。

# **3.5.12 MCR00111**

### **disconnected from the Scaleout Controller Scaleout Controller**との接続が切断されました

#### [メッセージの意味]

Scaleout Controllerとの接続が切断されました。

## **3.5.13 MCR00112**

**{0}: wrong number of coordinator node in definition file "{1}" {0}:** 定義ファイル**"{1}"**に指定した中央管理ノードの数に誤りがあります

#### [メッセージの意味]

定義ファイルに指定された内容に誤りがあります

#### 「パラメタの意味]

{0}: コマンド名

{1}: ファイル名

### [システムの処理]

処理を中止します。

### [利用者の処置]

メッセージ本文の内容と"マニュアル"のパラメタの説明をもとに、定義ファイルを正しく修正してください。

## **3.5.14 MCR00113**

```
{0}: no data node in definition file "{1}"
{0}: 定義ファイル"{1}"にdataノードが指定されていません
```
### [メッセージの意味]

定義ファイルに指定された内容に誤りがあります。

## 「パラメタの意味]

{0}: コマンド名

{1}: ファイル名

#### [システムの処理]

処理を中止します。

#### [利用者の処置]

メッセージ本文の内容と"マニュアル"のパラメタの説明をもとに、定義ファイルを正しく修正してください。

## **3.5.15 MCR00114**

#### **Scaleout Controller process is already running Scaleout Controller**プロセスはすでに起動中です

#### [メッセージの意味]

Scaleout Controllerプロセスはすでに起動中です。

#### [システムの処理]

処理を中止します。

#### [利用者の処置]

必要であれば、Scaleout Controllerプロセスを停止後、再度実行してください。

停止しているにもかかわらず、起動できない場合は、"マニュアル"の異常時の対処に関する説明を参照して、対処してください。

## **3.5.16 MCR00115**

**cannot execute "{0}" command because Scaleout Controller process is not running Scaleout Controller**プロセスが未起動のため**"{0}"**コマンドが実行できません

#### [メッセージの意味]

Scaleout Controllerプロセスが未起動のためScaleout Controllerプロセスのコマンドが実行できません。

#### [パラメタの意味]

{0}: コマンド名

#### [システムの処理]

処理を中止します。

### [利用者の処置]

Scaleout Controllerプロセスを起動後、再実行してください。

# **3.5.17 MCR00116**

## **timeout waiting for communication with Scaleout Controller process Scaleout Controllerプロセスとの通信でタイムアウトが発生しました**

#### [メッセージの意味]

sc\_ctlコマンドとScaleout Controllerプロセスとの通信でタイムアウトが発生しました

#### [システムの処理]

処理を中断します。

#### [利用者の処置]

ネットワーク異常が発生していないかを確認してください。

異常が見つからない場合には、システムの負荷が原因の可能性があるため、しばらくたってから再実行してください。

# **3.5.18 MCR00117**

**could not create PID file of Scaleout Controller process detail of cause:"{0}" Scaleout Controller**プロセスの**PID**ファイルの作成に失敗しました 原因詳細:**"{0}"**

#### [メッセージの意味]

Scaleout ControllerプロセスのPIDファイルの作成に失敗しました。

#### 「パラメタの意味]

{0}: 原因詳細

#### [システムの処理]

処理を中止します。

## [利用者の処置]

メッセージ本文から異常の原因を特定し、原因を取り除いてください。

# **3.5.19 MCR00118**

**could not remove PID file of Scaleout Controller process detail of cause:"%s" Scaleout Controller**プロセスの**PID**ファイルの削除に失敗しました 原因詳細:**"%s"**

#### [メッセージの意味]

Scaleout ControllerプロセスのPIDファイルの削除に失敗しました。

### [パラメタの音味]

%s: 原因詳細

## [利用者の処置]

メッセージ本文から異常の原因を特定し、原因を取り除いてください。

# **3.5.20 MCR00119**

**could not read PID file of Scaleout Controller process detail of cause:"{0}" Scaleout Controller**プロセスの**PID**ファイルの読み込みに失敗しました 原因詳細:**"%s"**

## [メッセージの意味]

Scaleout ControllerプロセスのPIDファイルの読み込みに失敗しました。

### [パラメタの音味]

%s: 原因詳細

## [利用者の処置]

メッセージ本文から異常の原因を特定し、原因を取り除いてください。

## **3.5.21 MCR00120**

### **invalid contents of PID file "{0}" of Scaleout Controller process Scaleout Controller**の**PID**ファイル**"{0}"**の内容に誤りがあります

## [メッセージの意味]

Scaleout ControllerのPIDファイルの内容に誤りがあります。

#### [パラメタの意味]

{0}: ファイル名

#### [システムの処理]

処理を中止します。

#### [利用者の処置]

以下の原因が考えられます。

- ファイルが誤って格納もしくは置き換えられている

- ファイルが破損している

Scaleout Controllerを起動する場合は、メッセージに出力されているファイルを移動するか、または削除してください。

Scaleout Controllerを停止する場合は、OSコマンドでsc\_arbiterプロセスを強制的に終了させてください。

## **3.5.22 MCR00121**

**unusable character is included in path "%s" specified as a directory for Scaleout Controller process Scaleout Controller**プロセスの管理ディレクトリに指定したパス**"%s"**に使用できない文字が含まれています

#### [メッセージの意味]

Scaleout Controllerプロセスの管理ディレクトリに指定したパスに使用できない文字が含まれています。

#### [パラメタの意味]

%s: パス名

### [システムの処理]

処理を中止します。

#### [利用者の処置]

メッセージ本文の内容と"リファレンス"のsc\_ctlコマンド説明をもとに、Scaleout Controllerプロセスの管理ディレクトリの指定を正しく修正 してください。

# **3.5.23 MCR00122**

**could not access path "%s" specified as a directory for Scaleout Controller process detail of cause:"%s" Scaleout Controller**プロセスの管理ディレクトリに指定したパス**"%s"**にアクセスできませんでした 原因詳細:**"%s"**

#### [メッセージの意味]

Scaleout Controllerプロセスの管理ディレクトリに指定したパスにアクセスできませんでした。

%s: パス名

%s: 原因詳細

## [システムの処理]

処理を中止します。

## [利用者の処置]

メッセージ本文から異常の原因を特定し、原因を取り除いてください。

## **3.5.24 MCR00123**

**The node role is "{0}" on Scaleout Controller process, but the node role is "{1}" on Mirroring Controller Arbitration process**

**Scaleout Controller**プロセスではノード種別**"{0}"**が設定されていますが、**Mirroring Controller**裁定プロセスでは **"{1}"**が設定されています

## [メッセージの意味]

Scaleout Controllerプロセスで設定された各ノードのノード種別と各ノードのMirroring Controller裁定プロセスで設定されたノード種別が 異なります。

## 「パラメタの意味]

{0}: arbs.confファイルに指定されたノード種別

{1}: ノードのサーバ識別子.confファイルに記載された node\_role の値

## [システムの処理]

処理を中止します。

## [利用者の処置]

設定値の誤りを修正し、再実行してください。

# **3.5.25 MCR00124**

## **an error occurred in Scaleout Controller process: {0} Scaleout Controller**プロセスで異常が発生しました**: {0}**

## [メッセージの意味]

Scaleout Controllerプロセスで異常が発生しました。

## [パラメタの意味]

{0}: 異常の詳細

## [システムの処理]

処理を中止します。

#### [利用者の処置]

詳細情報から異常の原因を確認し、対処してください。

問題が解決しない場合、当社技術員(サポート)に連絡してください。

原因を取り除いた後に、sc\_ctlコマンドを実行しScaleout Controllerプロセスを停止させてください。

停止に失敗する場合は、OSコマンドでsc\_arbiterプロセスを強制的に終了させてください。

その後、sc\_ctlコマンドを実行しScaleout Controllerプロセスを起動させてください。

# **3.5.26 MCR00125**

**starting Scaleout Controller process Scaleout Controllerプロセスを起動します** 

#### [メッセージの意味]

Scaleout Controllerプロセスを起動します。

# **3.5.27 MCR00126**

**starting Mirroring Controller Arbitration Process: "{0}" Mirroring Controller**裁定プロセスを起動します**: "{0}"**

## [メッセージの意味]

Mirroring Controller裁定プロセスを起動します。

#### [パラメタの意味]

{0}: 裁定サーバの管理ディレクトリ

# **3.5.28 MCR00127**

## **requesting arbitration server "{0}" to connect** 裁定サーバ**"{0}"**に接続を要求します

#### [メッセージの意味]

裁定サーバに接続を要求します。

## [パラメタの意味]

{0}: 裁定サーバの管理ディレクトリ

## [システムの処理]

裁定サーバに接続を要求します。

## **3.5.29 MCR00128**

#### **trying to connect to arbitration server "{0}"** 裁定サーバ**"{0}"**との接続を試みます

#### [メッセージの意味]

裁定サーバとの接続を試みます。

#### [パラメタの意味]

{0}: 裁定サーバの管理ディレクトリ

### [システムの処理]

裁定サーバとの接続が成功するまで接続を試みます。

# **3.5.30 MCR00129**

## **succeeded in connection with arbitration server "{0}"** 裁定サーバ**"{0}"**との接続に成功しました

#### [メッセージの意味]

裁定サーバとの接続に成功しました。

{0}: 裁定サーバの管理ディレクトリ

## **3.5.31 MCR00130**

**failed to connect to arbitration server "{0}" event:"{1}"** 裁定サーバ**"{0}"**との接続に失敗しました 事象:**"{1}"**

## [メッセージの意味]

以下のいずれかの場合があります。

- Mirroring Controller裁定プロセスが未起動または停止処理中である
- Mirroring Controller裁定プロセスまたは裁定サーバで異常が発生している

#### 「パラメタの意味]

- {0}: サーバ識別子
- {1}: "タイムアウト"または"通信異常"

#### [システムの処理]

処理を中断します。

### [利用者の処置]

- 以下を確認して異常の原因を特定し、対処してください。
- Mirroring Controller裁定プロセスの起動状態
- 裁定サーバに出力されたメッセージ

## **3.5.32 MCR00131**

**timeout waiting for communication with Mirroring Controller Arbitration process server:"{0}"** 裁定サーバ**"{0}"**の**Mirroring Controller**裁定プロセスとの通信でタイムアウトが発生しました

#### [メッセージの意味]

裁定サーバのMirroring Controller裁定プロセスとの通信でタイムアウトが発生しました。

### 「パラメタの意味]

{0}: 裁定サーバの管理ディレクトリ

#### [システムの処理]

裁定サーバとの接続を試みます。

#### [利用者の処置]

裁定サーバに異常が発生していないか確認を行ってください。

## **3.5.33 MCR00132**

**communication error with the arbitration server "{0}" occurred** 裁定サーバ**"{0}"**との通信で異常が発生しました

## [メッセージの意味]

裁定サーバとの通信で異常が発生しました。

### 「パラメタの意味]

{0}: 裁定サーバの管理ディレクトリ

## [システムの処理]

裁定サーバとの接続を試みます。

#### [利用者の処置]

Mirroring Controller裁定プロセスが起動していない可能性があります。

Mirroring Controller裁定プロセス、および、Scaleout Controllerプロセスのシステムログのメッセージから異常の原因を確認し、対処し てください。

## **3.5.34 MCR00133**

**failed to start Scaleout Controller because of could not connect to arbitration server "{0}"** 裁定サーバ**"{0}"**の**Mirroring Controller**裁定プロセスと接続できなかったため**Scaleout Controller**の起動に失敗し ました

#### [メッセージの意味]

裁定サーバのMirroring Controller裁定プロセスと接続できなかったためScaleout Controllerの起動に失敗しました。

#### [パラメタの意味]

{0}: 裁定サーバの管理ディレクトリ

## [システムの処理]

処理を中断します。

#### [利用者の処置]

本メッセージの前に出力されるメッセージの[利用者の処置]に従って対処してください。

# **3.5.35 MCR00134**

**values of parameters for abnormality monitoring of operating system or server in server definition file "{1}" are too small for value of heartbeat\_interval in arbitration definition file of arbitration server "{0}"** 裁定サーバ**"{0}"**の裁定定義ファイルのパラメータ**heartbeat\_interval**の値に対して、サーバ定義ファイル**"{1}"**の**OS/** サーバの異常監視のパラメータの値が小さすぎます

## [メッセージの意味]

裁定サーバの裁定定義ファイルのパラメータheartbeat\_intervalの値に対して、サーバ定義ファイルで設定しているOS/サーバの異常 監視のパラメータの値が小さすぎるため、データベースサーバの裁定処理が遅延する可能性があります。

## [システムの処理]

- {0}: サーバ識別子
- {1}: ファイル名

#### [システムの処理]

処理を中止します。

#### [利用者の処置]

メッセージ本文の内容とマニュアル"の裁定サーバを利用して自動縮退を行う運用の異常監視のチューニングの説明をもとに、OS/ サーバの異常監視のパラメータを適切な値に設定した後に、sc\_ctlコマンドを再実行してください。

## **3.5.36 MCR00135**

```
Scaleout Controller process started
Scaleout Controllerプロセスの起動が完了しました
```
Scaleout Controllerプロセスの起動が完了しました。

# **3.5.37 MCR00136**

## **failed to start Scaleout Controller process Scaleout Controllerプロセスの起動に失敗しました**

### [メッセージの意味]

Scaleout Controllerプロセスの起動に失敗しました。

## [システムの処理]

処理を中止します。

## [利用者の処置]

本メッセージの前に出力されるメッセージの[利用者の処置]に従って対処してください。

# **3.5.38 MCR00137**

## **could not execute "mc\_arb status -M {0}" "mc\_arb status -M {0}"** を実行できませんでした

#### [メッセージの意味]

mc\_arb statusコマンドを実行できませんでした。

## [パラメタの意味]

{0}: 裁定サーバの管理ディレクトリ

## [システムの処理]

処理を中止します。

#### [利用者の処置]

本メッセージの前に出力されるメッセージの[利用者の処置]に従って対処してください。

## **3.5.39 MCR00138**

### **failed to report Scaleout Controller process status Scaleout Controller**プロセスの状態表示に失敗しました

#### [メッセージの意味]

Scaleout Controllerプロセスの状態表示に失敗しました。

#### [システムの処理]

処理を中止します。

#### [利用者の処置]

本メッセージの前に出力されるメッセージの[利用者の処置]に従って対処してください。

# **3.5.40 MCR00139**

## **stopping Scaleout Controller process Scaleout Controller**プロセスを停止します

Scaleout Controllerプロセスを停止します。

# **3.5.41 MCR00140**

**stopping Mirroring Controller Arbitration Process: {0} Mirroring Controller**裁定プロセスを停止します**: "{0}"**

### [メッセージの意味]

Mirroring Controller裁定プロセスを停止します。

# **3.5.42 MCR00141**

**could not stop Mirroring Controller Arbitration process "{0}" Mirroring Controller**裁定プロセス**"{0}"**を停止することができませんでした

### [メッセージの意味]

Mirroring Controller裁定プロセスを停止することができませんでした。

#### [パラメタの意味]

{0}: 裁定サーバの管理ディレクトリ

## [システムの処理]

処理を中断します。

## [利用者の処置]

本メッセージの前に出力されるメッセージの[利用者の処置]に従って対処してください。

# **3.5.43 MCR00142**

#### **Scaleout Controller process stopped Scaleout Controller**プロセスの停止が完了しました

#### [メッセージの意味]

Scaleout Controllerプロセスの停止が完了しました。

# **3.5.44 MCR00143**

**could not stop Scaleout Controller process because arbitration server connects** 裁定サーバが接続中のため、**Scaleout Controller**裁定プロセスを停止することができません

#### [メッセージの意味]

裁定サーバが接続中のため、Scaleout Controller裁定プロセスを停止することができません。

#### [システムの処理]

処理を中止します。

## [利用者の処置]

Scaleout Controllerプロセスと通信している裁定サーバがあります。しばらくたってから再実行してください。

# **3.5.45 MCR00144**

**failed to stop Scaleout Controller process Scaleout Controller**プロセスの停止に失敗しました

Scaleout Controllerプロセスの停止に失敗しました。

## [システムの処理]

処理を中止します。

### [利用者の処置]

対象サーバのシステムログから異常の原因を特定し、対処してください。

# **3.5.46 MCR00145**

**cannot execute "{0}" command because Mirroring Controller Arbitration process is not running Mirroring Controller**裁定プロセスが未起動のため**"{0}"**コマンドが実行できません

#### [メッセージの意味]

Mirroring Controller裁定プロセスが未起動のためMirroring Controller裁定プロセスのコマンドが実行できません。

#### [パラメタの意味]

{0}: コマンド名

### [利用者の処置]

Mirroring Controller裁定プロセスを起動後、再実行してください。

## **3.5.47 MCR00146**

**restarting Scaleout Controller process Scaleout Controllerプロセスを再起動します** 

## [メッセージの意味]

Scaleout Controllerプロセスを再起動します。

## **3.5.48 MCR00147**

# **"{0}" has changed**

# **"{0}"**は変更されました

## [メッセージの意味]

sc.confに設定されたパラメータが変更されました。

## 「パラメタの意味]

{0}: 変更されたパラメータ名

#### [システムの処理]

処理を中止します。

#### [利用者の処置]

出力されているパラメータの値を変更前の値に戻してください。

## **3.5.49 MCR00148**

```
failed to restart Scaleout Controller
Scaleout Controllerプロセスの再起動に失敗しました
```
Scaleout Controllerプロセスの再起動に失敗しました。

## [システムの処理]

処理を中断します。

## **3.5.50 MCR00149**

#### **add node "{0}" as a managed node by Scaleout Controller Process** ノード **"{0}"**を管理対象ノードとして追加します

### [メッセージの意味]

ノード "{0}"をScaleout Controllerプロセスの管理対象ノードとして追加します。

#### [パラメタの意味]

{0}: ノード名

## **3.5.51 MCR00150**

#### **both datanode "{0}" and coordinator node will perform failover** データノード**"{0}"**および中央管理ノードの切り替えを開始します

#### [メッセージの意味]

データノードおよび中央管理ノードの切り替えを開始します。

#### [パラメタの意味]

{0}: データノード名

# **3.5.52 MCR00151**

#### **cannot continue operation on this center** このセンタでの運用の継続はできません

#### [メッセージの意味]

このセンタでの運用の継続はできません。

#### [利用者の処置]

センタ切り替えを行ってください。

## **3.5.53 MCR00152**

#### **cannot find primary server on coordinator node** 中央管理ノードでプライマリサーバが動作していません

#### [メッセージの意味]

中央管理ノードでプライマリサーバが動作していません。

## **3.5.54 MCR00153**

## **cannot solve network disconnection between node:"{0}" and node:"{1}"** ノード**"{0}"**とノード**"{1}"**間のネットワーク不通状態を解消できません

#### [メッセージの意味]

Scaleout Controllerプロセスによる裁定処理ではノード間ネットワーク不通状態を解消できませんでした。

{0}: ノード名

{1}: ノード名

## **3.5.55 MCR00154**

**cannot solve network trouble between nodes, need to switch center** ノード間のネットワーク不通状態を解消できません。センタ切り替えを行ってください

#### [メッセージの意味]

ノード間のネットワーク不通状態を解消できません。センタ切り替えを行ってください。

#### [利用者の処置]

センタ切り替えを行ってください。

## **3.5.56 MCR00155**

#### **coordinator node will perform failover** 中央管理ノードは切り替えを開始します

#### [メッセージの意味]

中央管理ノードは切り替えを開始します。

# **3.5.57 MCR00156**

**datanode "{0}" is being detached** データノード**"{0}"**は切り離されます

#### [メッセージの意味]

データノードは切り離されます。

#### [パラメタの意味]

{0}: ノード名

## **3.5.58 MCR00157**

```
datanode "{0}" will perform failover
データノード"{0}"は切り替えを開始します
```
#### [メッセージの意味]

データノードは切り替えを開始します。

[パラメタの意味]

{0}: ノード名

## **3.5.59 MCR00158**

#### **failed to perform failover on "{0}"** ノード**"{0}"**の切り替えに失敗しました

#### [メッセージの意味]

ノードの切り替えに失敗しました。

{0}: ノード名

# **3.5.60 MCR00159**

**failover status was not true even the node did failover** フェイルオーバー状態ではありませんでしたがノードはフェイルオーバーしました

### [メッセージの意味]

フェイルオーバー状態ではありませんでしたがノードはフェイルオーバーしました。

# **3.5.61 MCR00160**

**got connection status of unrecognaized coordinator server** 不明な中央管理ノードに対する接続情報を受けました

### [メッセージの意味]

不明な中央管理ノードに対する接続情報を受けました。

# **3.5.62 MCR00161**

#### **Invalid server type** 無効なサーバ種別です

#### [メッセージの意味]

無効なサーバ種別です。

# **3.5.63 MCR00162**

#### **Invalid server** 無効なサーバです

[メッセージの意味]

無効なサーバです。

# **3.5.64 MCR00163**

#### **no server with port "{0}" found** ポート番号**"{0}"**のサーバが見つかりませんでした

#### [メッセージの意味]

ポート番号"{0}"のサーバが見つかりませんでした。

## 「パラメタの意味]

{0}: ポート番号

## **3.5.65 MCR00164**

### **succeeded in performing failover node "{0}" node "{0}"**の切り替えに成功しました。

### [メッセージの意味]

node "{0}"の切り替えに成功しました。

{0}: ノード名

# **3.5.66 MCR00165**

## **unknown coordinator server connected** 不明な中央管理ノードからの接続を受けました

#### [メッセージの意味]

不明な中央管理ノードからの接続を受けました。

# **3.5.67 MCR00166**

## **could not execute because Mirroring Controller Arbitration process of the node "{0}" is not running** サーバ**"{0}"**の**Mirroring Controller Arbitration**が未起動のため処理を実行できません

#### [メッセージの意味]

サーバ"{0}"のMirroring Controller Arbitrationが未起動のため処理を実行できません。

#### [パラメタの意味]

{0}: 裁定サーバの動作するディレクトリ名

## [システムの処理]

処理を中止します。

## [利用者の処置]

対象の裁定サーバを起動してから再度処理を実施してください。

# **3.5.68 MCR00167**

## **connection was requested from arbiter server "{0}"** 裁定サーバ**"{0}"**から接続要求を受けました

## [メッセージの意味]

裁定サーバ"{0}"から接続要求を受けました。

## [パラメタの意味]

{0}: 裁定サーバの動作するディレクトリ名

# **3.5.69 MCR00168**

#### **disconnected from arbitration server "{0}"**  裁定サーバ**"{0}"**との接続を切断しました

## [メッセージの意味]

裁定サーバ"{0}"との接続を切断しました。

## 「パラメタの意味]

{0}: 裁定サーバの動作するディレクトリ名
## 索引

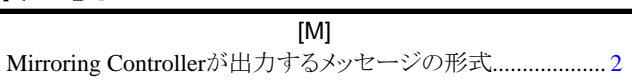

[あ]

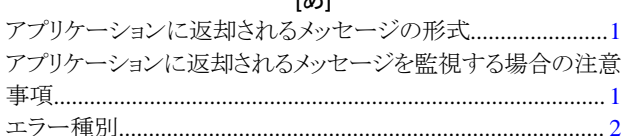

## $\left[\begin{smallmatrix} 5 \ 1 \end{smallmatrix}\right]$

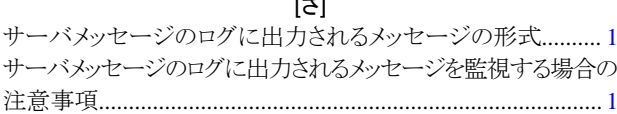

## [ま]

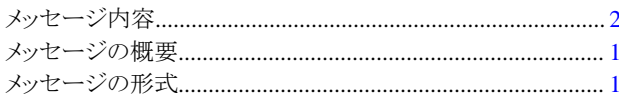